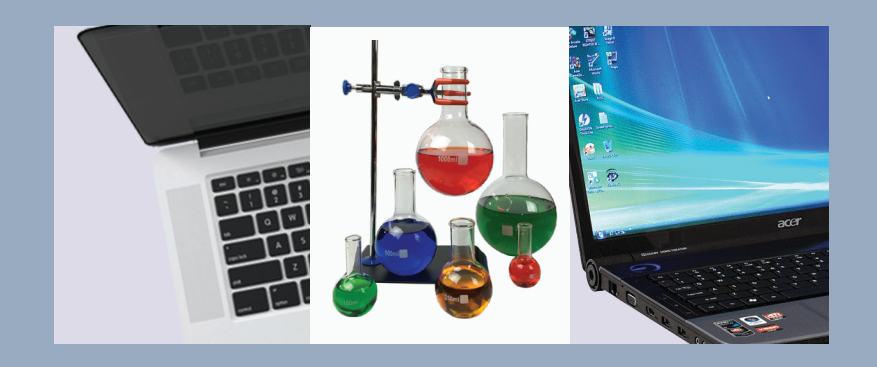

В монографії наведені методи математичного планування експериментальних досліджень та оптимізації складу багатокомпонентних сумішевих систем. Узагальнені результати щодо розробки нових синтетичних волокнистих матеріалів шляхом введення в їх структуру нанонаповнювачів різної хімічної природи та форми. Детально розглянуте створене авторами програмне забезпечення для побудови плану експериментів в досліджуваній області факторного простору та оптимізації складу любих типів сумішевих систем три- і чотирикомпонентних гетерогенних композицій. Представлені конкретні прикдади застосування ПЗ для встановлення взаємозв'язку склад-властивість з метою одержання із нанонаповнених полімерних сумішей волокнистих матеріалів з прогнозованими характеристиками.

Монографія може бути корисною для викладачів, науковців, аспірантів, студентів зі спеціальностей: комп'ютерні науки, хімічні технології та медцина, а також для широкого кола спеціалістів, які працюють над дослідженнями і створенням нових композиційних матеріалів.

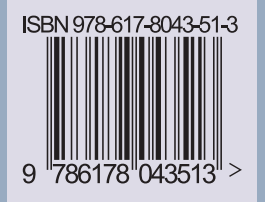

ОПТИМІЗАЦІЇ СКЛАДУ БАГАТОКОМПОНЕНТНИХ СУМІШЕЙ **ПРОГРАМНЕ ЗАБЕЗПЕЧЕННЯ ДЛЯ ОПТИМІЗАЦІЇ СКЛАДУ БАГАТОКОМПОНЕНТНИХ СУМІШЕЙ**ПРОГРАМНЕ ЗАБЕЗПЕЧЕННЯ ДЛЯ

### Резанова В.Г., Вільцанюк О.А., Резанова Н.М.

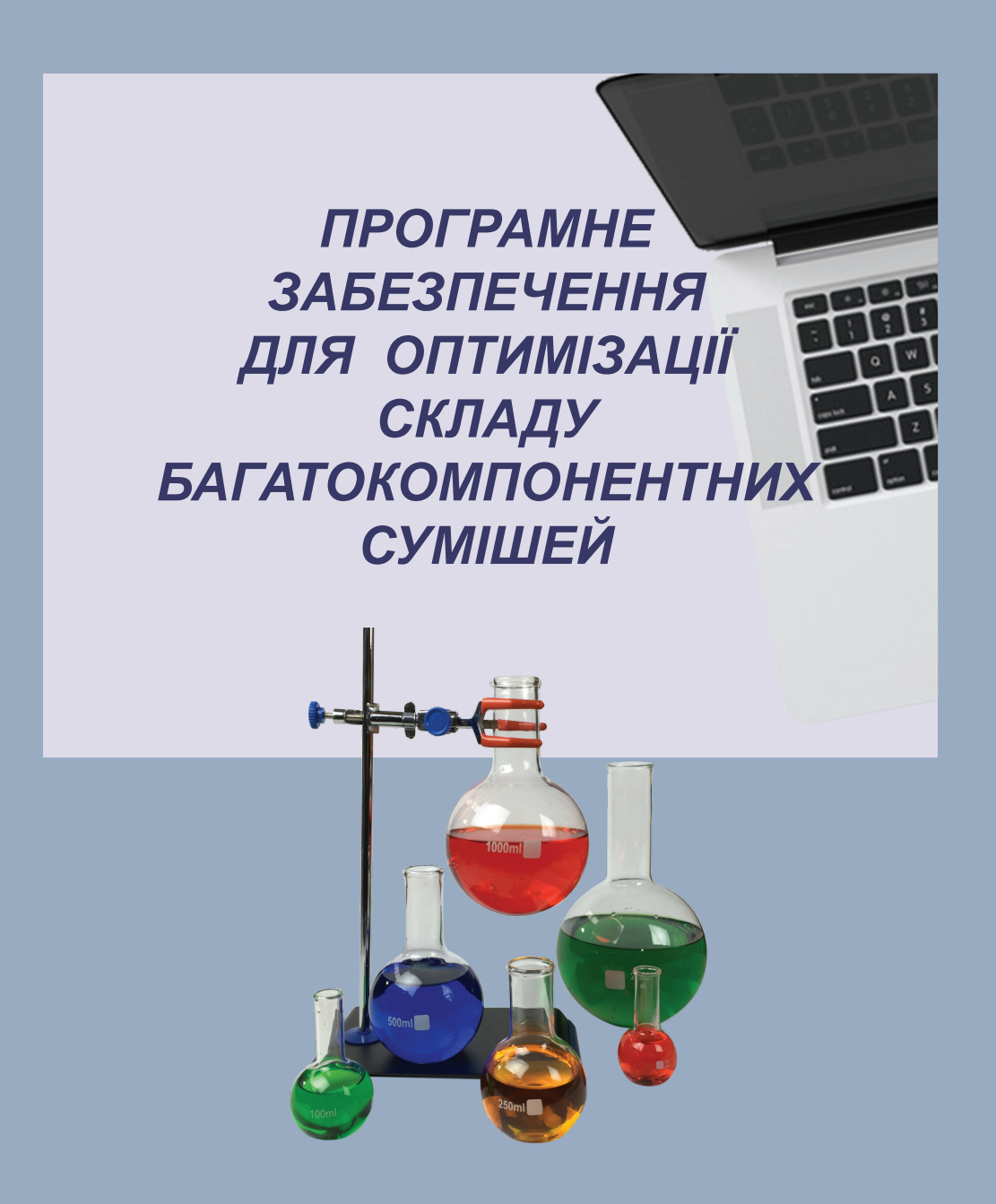

МІНІСТЕРСТВО ОСВІТИ І НАУКИ УКРАЇНИ КИЇВСЬКИЙ НАЦІОНАЛЬНИЙ УНІВЕРСИТЕТ ТЕХНОЛОГІЙ ТА ДИЗАЙНУ МІНІСТЕРСТВО ОХОРОНИ ЗДОРОВ'Я УКРАЇНИ ВІННИЦЬКИЙ НАЦІОНАЛЬНИЙ МЕДИЧНИЙ УНІВЕРСИТЕТ ім. М.І. ПИРОГОВА

**Резанова В.Г., Вільцанюк О.А., Резанова Н.М.**

# **ПРОГРАМНЕ ЗАБЕЗПЕЧЕННЯ ДЛЯ ОПТИМІЗАЦІЇ СКЛАДУ БАГАТОКОМПОНЕНТНИХ СУМІШЕЙ**

Рекомендовано Вченою радою Київського національного університету технологій та дизайну (протокол № 2 від 26 жовтня 2022 року) Рекомендовано Вченою радою Вінницького національного медичного університету ім. М.І. Пирогова (протокол № 2 від 27 жовтня 2022 року)

Київ-2022

#### УДК 004.42:[544+001.894]

*Рекомендовано Вченою радою Київського національного університету технологій та дизайну та Вченою радою Вінницького національного медичного університету ім. М.І. Пирогова для широкого кола наукових працівників, викладачів і інженерів за спеціальностями, що пов'язані з інформаційними, хімічними та медичними технологіями (протокол № 2 від 26 жовтня 2022 року - КНУТД; протокол № 2 від 27 жовтня 2022 року - ВНМУ )*

#### *Автори:*

*РЕЗАНОВА В.Г.* – кандидат технічних наук, доцент кафедри комп'ютерних наук Київського національного університету технологій та дизайну

*ВІЛЬЦАНЮК О.А.* – лауреат Державної премії України в галузі науки і техніки, кандидат медичних наук, доцент кафедри загальної хірургії Вінницького національного медичного університету ім. М.І. Пирогова

*РЕЗАНОВА Н.М.* – лауреат Державної премії України в галузі науки і техніки, кандидат технічних наук

#### *Рецензенти:*

*ОПАНАСЕНКО В.М.* – лауреат Державної премії України в галузі науки і техніки, доктор технічних наук, професор, провідний науковий співробітник Інституту кібернетики НАН України;

*КРАСНИТСЬКИЙ С.М.* – доктор фізико-математичних наук, професор, Київський національний університет технологій та дизайну

*ЛУТКОВСЬКИЙ Р.А.* – доктор медичних наук, професор кафедри загальної хірургії Вінницького національного медичного університету ім. М.І.Пирогова

Резанова В.Г., Вільцанюк О.А., Резанова Н.М. Програмне забезпечення для оптимізації складу багатокомпонентних сумішей. Монографія. – К.: АртЕк,  $2022. - 315$  c.

#### ISBN 978-617-8043-51-3

 В монографії наведені методи математичного планування експериментальних досліджень та оптимізації складу багатокомпонентних сумішевих систем. Узагальнені результати щодо розробки нових синтетичних волокнистих матеріалів шляхом введення в їх структуру нанонаповнювачів різної хімічної природи та форми. Детально розглянуте створене авторами програмне забезпечення для побудови плану експериментів в досліджуваній області факторного простору та оптимізації складу любих типів сумішевих систем три- і чотирикомпонентних гетерогенних композицій. Представлені конкретні прикдади застосування ПЗ для встановлення взаємозв'язку склад-властивість з метою одержання із нанонаповнених полімерних сумішей волокнистих матеріалів з прогнозованими характеристиками.

Монографія може бути корисною для викладачів, науковців, аспірантів, студентів зі спеціальностей: комп'ютерні науки, хімічні технології та медцина, а також для широкого кола спеціалістів, які працюють над дослідженнями і створенням нових композиційних матеріалів.

ISBN 978-617-8043-51-3 УДК 004.42:[544+001.894] © В.Г. Резанова, 2022 © АртЕк, 2022

### ВСТУП

Стрімкий розвиток науки і техніки у світі, постійно зростаючі потреби людства в товарах з покращеними властивостями, а також обмежені природні ресурси обумовили пошук методів одержання нових речовин і матеріалів із заданим комплексом показників. В Україні у 2017-2021 роках за цільовою програмою наукових досліджень НАН України «Нові функціональні речовини і матеріали хімічного виробництва» здійснювалася розробка сучасних наукових підходів до створення нетрадиційних матеріалів з поліпшеними функціональними характеристиками для різних сфер практичного застосування та встановлення шляхів керування такими властивостями [1]. В рамках програми розроблені фундаментальні засади одержання речовин і матеріалів широкого спектру призначення, що ґрунтуються на нових енергоощадних екологічно чистих технологіях для потреб різних галузей промисловості та соціальної сфери: енергозбереження, мікро- і наноелектроніки, транспорту, авіабудування, агропромислового комплексу, легкої та харчової промисловості, побутової хімії, захисту довкілля тощо.

На сьогодні підвищення рівня життя суспільства і його сталий розвиток багато в чому досягається саме завдяки науковому прогресу в хімічному матеріалознавстві, зокрема у створенні принципово нових полімерних композиційних матеріалів. На початок III-го тисячоліття композити набули важливого значення у найрізноманітніших сферах людської діяльності, зробивши

революцію у техніці, побуті і стилі життя. Практична їх цінність обумовлена нелінійністю та синергізмом властивостей, які забезпечують перевагу перед іншими матеріалами, а саме: високі термо- і корозійну стійкість, незначну вагу в поєднанні з покращеними механічними показниками та низьку собівартість. Галузі їх застосування розширились від побутових товарів (тканин, текстилю, трикотажу, упаковки, біомедичних виробів) до високотехнологічної продукції (для аерокосмічної і військової техніки, мікроелектроніки, енергетичного комплексу, металургії, будівництва, системи охорони здоров'я, нового покоління адсорбентів для захисту довкілля). Можливості надання полімерним виробам бажаних характеристик практично необмежені завдяки широкому спектру методів їх модифікації.

Одним із найбільш ефективних є введення в композити різного роду добавок, особливо речовин в наностані. Як нанодобавки використовуються природні або спеціально синтезовані різні за розмірами, геометричною будовою та хімічною природою речовини, які вибирають з урахуванням досягнення бажаних характеристик композитів, їх собівартості, можливості вторинної переробки, впливу на біодеградабельність тощо. Значну кількість вимог до нанонаповнювачів задовольняють природні шаруваті алюмосилікати, кремнеземи, похідні вуглецю (нановолокна, нанотрубки, фулерени), наночастинки (НЧ) металів, їх оксиди тощо. Їх використання дозволяє регулювати характеристики полімерних матеріалів та надавати їм комплекс бажаних

властивостей. Нанокомпозити, що містять добавки природної або модифікованої глини, демонструють різке покращення міцності і модуля пружності, термо- і вогнестійкості та газопроникності [2-4]. Введення вуглецевих нанотрубок (ВНТ) розширює спектр застосування в найрізноманітніших сферах: як армовані і антикорозійні матеріали, сонячні батареї, хімічні датчики, адсорбенти, вироби для екранування від електромагнітного і мікрохвильового опромінення тощо [5-8]. Завдяки унікальній графітовій структурі та надзвичайним біологічним властивостям ВНТ викликають все більший інтерес для біомедицини (доставка ліків, біовізуалізація, біосенсорні матеріали та тканинна інженерія) [7]. Синтетичні волокна і нитки, що містять у своїй структурі НЧ благородних металів або оксидів металів, набувають антимікробні, протиалергічні, сорбційні і антистатичні властивості та захищають від УФ-опромінення [9-12]. Більш ефективним є одночасне використання двох різних або бікомпонентних нанодобавок. Полівінілспиртові нановолокна, що містять наночастинки  $Ag/TiO<sub>2</sub>$ , проявляють антимікробну та фотокаталітичну активність [13]. Поліпропіленові мононитки з нанодобавкою Ag/SiO<sub>2</sub> мають, поряд з бактерицидними властивостями, високі механічні і маніпуляційні характеристики [14]. Модифікація полімерів нанодобавками дозволяє також вирішувати екологічні і соціальні проблеми [15-17]. На основі біополімерів створені композити для очистки води [15], нові екологічно безпечні адсорбенти для відновлення навколишнього середовища [16,17],

матеріали біомедичного призначення [18]. Розробка і впровадження нових, так званих «зелених» технологій, дозволяє повторно переробляти і використовувати вторинні полімери [19-21].

В нанонаповнених композитах із несумісних полімерів, крім концентрації і хімічної природи добавок, важливим чинником є їх нерівномірний розподіл в об'ємах фаз компонентів, що значно розширює можливості регулювання гетерогенної морфології та робить сумішеві системи ще більш привабливими. За умови селективної локалізації високодисперсних електропровідних наномодифікаторів у міжфазному шарі суттєво зменшується вміст добавки, необхідної для зниження порогу перколяції [22,23]. При цьому утворення вуглецевими нанотрубками в полімерній матриці перколяційної сітчатої структури сприяє також і значному підвищенню модуля пружності. Додавання в суміш поліамід/полілактид (ПА/ПЛ) органоглини обумовило зміну типу структури ПА в матриці – від крапельноматричної до взаємопереплетеної, в результаті зросли теплостійкість та пластичність композиційного матеріалу без негативного впливу на його жорсткість і міцність [24]. Переважною локалізацією на межі поділу фаз наночастинок оксидів алюмінію і титану у суміші поліпропілен/співполіамід (ПП/СПА) та поліетилентерефталат (ПЕТФ)/ПП відповідно досягнуто покращення експлуатаційних характеристик композиційних ниток – зростання їх міцності і формостійкості за рахунок зменшення діаметрів

сформованих *in situ* мікрофібрил ПП і ПЕТФ [25,26]. Ефективність нанодобавок в сумішах полімерів підвищується за умови введення речовин, що впливають на міжфазні явища [27-29]. Додавання компатибілізаторів в суміші ПП/СПА/ВНТ і ПЕТФ/ПП/ТіО2 сприяло вдосконаленню їх матрично-фібрилярної структури – середній діаметр ПП і ПЕТФ фібрил зменшувався, а однорідність їх розподілу зростала [27,28]. Значне підвищення міцності на розрив біодеградабельних композитів досягнуто за рахунок міжфазної адгезії та утворення перколяційної сітки в матриці за одночасного використання органомодифікованого монтморилоніту та багатошарових ВНТ [29].

 На сьогодні кількість створених різновидів полімерних композитів перевищує число існуючих сталей. При цьому такі матеріали характеризуються більш тривалим терміном експлуатації виробів, а також кращим співвідношенням ціни і якості. Тенденція щодо створення нових композитів постійно зростає, незважаючи на обмежену кількість природної сировини, оскільки на виробництво всіх хімічних речовин із нафти, включаючи і мономери, витрачається всього  $\sim$  10 % нафтопродуктів.

В хімічній технології головним критерієм для перевірки теоретичних гіпотез залишаються результати експериментів, які є трудоємкими і довготривалими. Так, розробка нових нанокомпозитів потребує проведення досліджень, направлених на встановлення фізико-хімічних факторів, які обумовлюють сумісність і сегрегацію компонентів, формування мікрогетерогенної структури та

взаємозв'язок з експлуатаційними характеристиками виробів на їх основі. Важливим завданням є максимальне скорочення термінів переходу від лабораторних дослідів до промислових зразків. Дієвим засобом підвищення ефективності наукових досліджень при вирішенні задач розрахунку, аналізу, оптимізації і прогнозування хімікотехнологічних процесів є метод математичного моделювання експерименту. Математична модель являє собою функцію відгуку, яка зв'язує параметр оптимізації, що характеризує результати експерименту, з параметрами, які варіюють під час проведення дослідів. Поверхні відгуку у багатокомпонентних систем мають складний характер і можуть адекватно описуватися тільки поліномами високих ступенів, що потребує значного числа дослідів, оскільки відомо, що в поліномі ступеню *n* від кількості компонентів  $q$  нараховується  $C_{q+n}^n$  коефіцієнтів. Для прискорення досліджень та підвищення надійності результатів нами розроблені комп'ютерні програми, що дозволяють побудувати плани проведення експериментів в досліджуваній області факторного простору для любих типів сумішевих систем та всіх можливих комбінацій інгредієнтів у три- і чотирикомпонентних гетерогенних композиціях [30-33]. За допомогою створених програм в автоматизованому режимі будуються плани з використанням трьох типів моделей залежності вихідних параметрів від вмісту компонентів – неповної кубічної, кубічної та квадратичної, що встановлюють взаємозв'язок між вмістом інгредієнтів та властивостями системи.

Обчислення координат точок плану експерименту також проводять за допомогою програмних засобів. Для оптимізації складу композиції розроблено ПЗ із застосуванням узагальнюючої функції критерію Харрингтона та за допомогою методу штрафних функцій із подальшим застосуванням градієнтного спуску з дробленням кроку. Таким чином, застосування математичного планування експерименту з використанням програмного забезпечення дозволить в десятки разів прискорити проведення дослідів, різко зменшити їх кількість та швидко виявити оптимальний варіант досліджуваного процесу.

Подальше проведення наукових досліджень гетерогенних багатокомпонентних систем із застосуванням розробленого програмного забезпечення сприятиме розбудові хімічного комплексу України та випуску сучасних полімерних композиційних матеріалів, виробництво і використання яких у різних галузях промисловості підвищить конкурентоспроможність вітчизняної продукції на внутрішньому і зовнішньому ринках, дозволить суттєво зменшити залежність країни від імпорту хімічної продукції, а також вирішувати екологічні і соціальні проблеми за рахунок впровадження «зелених» технологій.

### **РОЗДІЛ 1. КОМПОЗИЦІЙНІ НАНОНАПОВНЕНІ СИНТЕТИЧНІ ВОЛОКНИСТІ МАТЕРІАЛИ**

З давніх часів волокна, волокнисті матеріали і вироби із них виконували важливу роль у житті людей. До початку ХХ століття сировиною для волокнистих матеріалів були натуральні (природні) волокна – вовна, бавовна, льон, коноплі, шовк. З розширенням вимог до експлуатаційних характеристик таких матеріалів, особливо для виробів технічнго призначення, постала потреба в створенні альтернативних волокон і ниток. Починаючи з середини минулого століття розвиток науки про синтетичні полімери, їх можливість переходити у в'язкотекучий стан та здатність до поздовжньої деформації рідкого струменя, який витікає із отвору фільєри, обумовили виникнення та існування галузі технології волокнистих матеріалів, зокрема і хімічних волокон. В цей період сформувалась група так званих «класичних» або «традиційних» волокон: поліамідні, поліефірні, поліолефінові, поліакрилонітрильні, полівінілхлоридні і полівінілспиртові. На сьогодні традиційні волокна піддаються ціленаправленій модифікації з метою покращення або надання їм принципово нових функціональних характеристик. Для цього використовують різні методи модифікації, серед яких найбільш розповсюдженими є фізичний (полягає у зменшенні розмірних характеристик окремих філаментів до мікро- і нанорозмірів) та композиційний, при якому волокна формуються із бінарних сумішей полімерів або з введенням в них різних добавок (барвників, антипіренів,

компатибілізаторів, речовин в наностані тощо). Завдяки цьому з'явились принципово нові види волокон і волокнистих матеріалів – надміцні, термо- і хемостійкі, негорючі, електропровідні, сорбційні, іонообмінні.

До композиційних відносяться матеріали, які складаються з двох або більшої кількості речовин, що структурно доповнюють одна одну і мають властивості, які відсутні в кожному окремому компоненті. Експлуатаційні показники композитів залежать від багатьох чинників: хімічної природи матриці і наповнювача, об'ємної долі, ступеню диспергування, орієнтації, однорідності розподілу частинок добавки, величини та властивостей перехідного шару тощо. Серед них домінуючу роль відіграє розмір наночастинок. У відповідності до термінології, прийнятій у IUPAC (Міжнародний союз теоретичної і прикладної хімії), об'єкти з розміром, що не перевищує 100 нанометрів, відносяться до наночастинок. Вони можуть бути різної форми – пластинки, трубки, сфероїди, стрижні, при цьому хоча б в одному вимірі їх розмір повинен знаходитися в межах від 1 до 100 нм. Наповнені композиційні волокна і нитки, в яких принаймні один з компонентів має вказані розміри, називають нановолокнами.

Наноматеріали завжди існували в природі у вигляді композитів, наповнених сажею або природною глиною, і використовувалися впродовж багатьох століть. В той же час вони є новими і маловивченими для матеріалознавства. Специфічність характеристик речовин в нанометровому масштабі і пов'язані з цим їх нові унікальні властивості

обумовлені тим, що розміри елементів структури нанооб'єктів лежать у діапозоні  $(10^{-9}\div 10^{-7})$  м, мають складну внутрішню організацію, здатність до щільного упакування, сильні латеральні (побічні) взаємодії, а також високе відношення площі поверхні до об'єму. Властивості нанокомпозитів значною мірою також визначаються величиною перехідного шару на межі поділу фаз наповнювач/полімер. Поверхня поділу, яка є навколо наночастинки, має кінцеву товщину, в межах якої показники системи різко відрізняються від аналогічних характеристик в об'ємі полімеру. Експериментально визначена товщина міжфазного шару коливається в межах від 0,004 до 0,16 мм і залежить від ступеню спорідненості між поверхнею НЧ і функціональними групами макромолекул полімеру-матриці [34]. Хімічна природа добавок та їх концентрація суттєво впливають на міжфазні явища та властивості композиційних волокнистих матеріалів.

**1.1. Синтетичні класичні волокна і нитки, наповнені нанодобавками різної хімічної природи**

Зростаючі вимоги до якості і функціональних характеристик волокон і ниток зумовлюють пошук методів їх модифікації з метою надання технічним виробам і побутовим товарам із них комплексу унікальних споживчих властивостей. Сучасні текстильні матеріали для повсякденного і особливо для спеціального одягу повинні мати високі механічні і гігієнічні показники, а також надійно захищати людину від зовнішніх негативних чинників (високих і низьких температур, підвищеного

вмісту газів і емульсій токсичних речовин, біологічних факторів, електромагнітного випромінювання).

Нанонаповнені промислові синтетичні волокна, одержані переробкою розплавів або розчинів полімерів, випускаються уже більше 20-ти років. Для їх модифікації використовують наночастинки різної хімічної природи, розміру та конфігурації: похідні вуглецю, природні мінерали, метали, оксиди металів тощо. При цьому НЧ з бажаними розмірами, формою і функціональними властивостями вибирають із попередньо одержаних або їх синтезують безпосередньо у формувальному розчині чи на поверхні готових волокон. В залежності від способу введення нанодобавок, їх вмісту, дисперсності та безперервності структур, які вони утворюють в об'ємі матеріалу, отримують волокна з принципово новими характеристиками, які можна поділити на об'ємні та поверхневі. До об'ємних властивостей відносяться механічні, світло-, тепло- та електропровідність, густина тощо. Поверхневі – це сорбційні характеристики волокон по відношенню до різних речовин (рідини, гази, іони, барвники), їх каталітична активність, відбивна здатність, здатність до фарбування та інші показники, що залежать від електронної будови атомів, розміщених на поверхні частинок, які вони утворюють.

Незвичайна будова природних алюмосилікатів і притаманні їм властивості обумовлюють широкі можливості для створення спектру багатофункціональних полімерних матеріалів. Основою глин є кремній- та алюмооксидні іони, які утворюють відповідно

тетраедричні і октаедричні двовимірні сітки, з'єднані між собою у шари (пластини) з розмірами ~ (1000х1000х1) нм, які самоорганізуються в пакети з міжшаровим простором до 50 нм. Зовнішня і внутрішня поверхні пластин є гідрофільними і полярними, що сприяє змочуванню та проникненню в простір між шарами як низько-, так і високомолекулярних сполук, які мають в своїй структурі полярні групи. Завдяки цьому шаруваті силікати є найефективнішими модифікаторами для гідрофільних полімерів [35]. Введення в структуру синтетичних волокон із полярних полімерів частинок природного глинозему забезпечує високу електро- і теплопровідність, механічну міцність, хімічну активність, захист від УФ-опромінення і вогню [3,4,36]. Так, у поліамідних волокон, що містять 5,0 мас. % наночастинок глинозему, розривне навантаження і міцність на вигин підвищуються на 40 і 60 % відповідно.

Більш складною задачею є модифікація волокон на основі неполярних або слабкополярних полімерів. При цьому несумісність гідрофільних глин і гідрофобних полімерів – це основна проблема, для вирішення якої глини попередньо модифікують різними способами: шляхом іонного обміну катіонів глини на органічні катіони; адсорбцією на поверхні частинок водорозчинних полімерів, алкилкетонів, метилакрилату, поверхневоактивних речовин; щепленням до поверхні глини органосиланів з утворенням зв'язків Si-O-Si; введенням органічних молекул, здатних до Ван-дер-Ваальсової або іон-дипольної взаємодії з поверхнею глини тощо [2,35]. Характер упаковки молекул модифікатора в міжшаровому

просторі визначає величину відстані між силікатними пластинами, органофільність глин і, як результат, структуру нанокомпозитів при змішуванні їх з полімерами. Наповнення поліпропіленових волокон органомодифікованим глиноземом дозволяє усунути значний їх недолік як текстильних ниток, а саме здатність до фарбування. Волокна, що містять 15,0 мас. % глинозему, фарбуються барвниками різних класів з досягненням глибоких тонів, що істотно розширює галузі їх застосування у виробництві матеріалів побутового призначення.

Відкриття в 1991 році вуглецевих нанотрубок (ВНТ) обумовило значний прогрес в області нанотехнологій та ознаменувало нову еру в матеріальному світі, в тому числі і в галузі хімічних волокон. Одно- і багатошаровим ВНТ притаманний комплекс унікальних механічних, електричних, теплових і хімічних властивостей, а також висока здатність до переносу електронів. Модуль пружності вуглецевих нанотрубок наближається до значень цього показника для алмазу (1,0 та 1,2 ТПа відповідно), їх міцність у 100 разів перевищує кращі зразки сталі. Для них характерні також високі електропровідність, термічна стійкість (до 2800 <sup>0</sup>С у вакуумі), теплопровідність (приблизно у два рази вища, ніж у алмазу). Пружність багатошарових ВНТ може досягати 5000 ГПа, вони гнуться як соломина, але не ламаються і можуть розпрямитися без ушкоджень [5]. Завдяки надвисоким механічним властивостям одно- та багатошарові вуглецеві нанотрубки є особливо

привабливим армуючим наповнювачем. Підвищення міцності і модуля Юнга поліпропіленових волокон майже в 3 рази має місце при введенні в їх структуру 5,0 об. % ВНТ за умови їх додаткової орієнтації [37]. Полівінілспиртові волокна, наповнені нанотрубками, у 120 разів витриваліші, ніж сталевий дріт, та в 17 разів легші за волокно кевлар. Введення (0,5÷3,0) мас. % ВНТ в розплав поліпропілену різних марок забезпечує підвищення міцності монониток на розрив (*Р*) та їх формостійкості (оціненої за величиною початкового модуля *Е*) в усьому діапазоні концентрацій добавки [38]. Залежності *P* і *E* від вмісту ВНТ носять екстремальний характер: максимальні значення досягаються при введенні 0,5 мас. % добавки. Кращі механічні характеристики мають мононитки, сформовані із ПП з меншою в'язкістю, що може бути пов'язане з тоншим та одноріднішим диспергуванням ВНТ в розплаві. Додавання в синтетичні волокна нанотрубок в кількості від 5 до 20 мас. % забезпечує їм електропровідність на рівні мідної проволоки та хімічну стійкість до дії багатьох реагентів [39]. До теперішнього часу значною проблемою при створенні високоефективних композитів полімер/ВНТ є складність однорідного диспергування і орієнтації нанотрубок в матриці. Запропонований авторами [40] новий метод «пошарового висажування» дозволив сформувати полівінілспиртові волокна з регульованою орієнтацією ВНТ, в результаті чого ефект армування різко збільшився – міцність волокон зросла з 50 до 1255 МПа, а також підвищилася їх електропровідність. Утворення вуглецевими нанотрубками

перколяційної сітки в полімерній матриці забезпечує зростання термічних, оптичних і електричних показників вже за концентрації добавки 0,0025 мас. % [6].

Ефективними модифікаторами є також наночастинки металів (Ag, Сu, Ti, Mn, Zn, Au, Pt, Pa) та оксидів металів. Волокнисті матеріали з добавками НЧ міді, нікелю і срібла проявляють сорбційні та біокаталітичні властивості, з включеннями платини є каталітично активними, а нікель-, залізо- та кобальтовмісні набувають магнітні характеристики [10,41-44]. Введення в поліпропіленові волокна НЧ оксиду цинку у вигляді нанострижнів покращує їх механічні показники [11]. Поліефірні текстильні нитки, наповнені наночастинками  $TiO<sub>2</sub>$ ,  $Al<sub>2</sub>O<sub>3</sub>$ ,  $ZnO$  і MgO, проявляють фотокаталітичну активність, захист від дії УФ-опромінення, антистатичні властивості, стійкість до стирання [12,13]. Модифікація синтетичних волокон наночастинками  $TiO<sub>2</sub>$  *i* ZnO надає виробам із них здатність самоочищатися подібно до листків рослин, крил комах тощо. Підвищенню механічних властивостей поліпропіленових монониток сприяє введення в їх структуру наночастинок оксиду алюмінію [25] та кремнеземів з різною питомою поверхнею [45]. Застосування комбінованих нанодобавок підсилює модифікуючий ефект та розширює спектр експлуатаційних характеристик волокон і виробів на їх основі. Введення в структуру ПП монониток нанодобавок срібло/кремнезем [14], срібло/глинозем [46], змішаного оксиду  $TiO<sub>2</sub>/SiO<sub>2</sub>$ [47] надає їм біологічну активність та покращує механічні властивості. Нанорозмірний діоксид кремнію в структурі

синтетичних ниток попереджає забруднення та сприяє самоочищенню виробів із них, а біфункціональна добавка TiO2/SiO<sup>2</sup> дає можливість створити нове покоління ефективних нанонаповнених матеріалів для очистки технологічних середовищ, в тому числі і медичної галузі [48]. За своїми сорбційними показниками вони перевищують іонообмінні смоли, при цьому в 5 разів дешевші за них. Такі нанокомпозити поглинають із води широкий спектр іонів металів, руйнують органічні сполуки, концентрують та сепарують радіонукліди.

## **1.2. Нанонаповнені композиційні нитки та тонковолокнисті матеріали із розплавів сумішей полімерів**

Змішування полімерів – це простий і доступний спосіб одержання нових композиійних волокнистих матеріалів з прогнозованими властивостями та є більш ефективним в порівнянні з синтезом нових мономерів та полімерів. Суміші можуть бути повністю сумісними або несумісними та частково сумісними. При цьому мають місце різні типи полімерних диперсій – від простих бінарних до утворення блок-співполімерів, взаємопроникних мереж, мікрофібрилярних або крапельних структур, молекулярних композитів тощо [3,49]. Сформовані типи фазових морфологій обумовлюють властивості таких систем. Особливий інтерес представляють суміші, в яких компонент дисперсної фази утворює мікро- або нанофібрили в матриці іншого. В нитках, одержаних із них, має місце ефект самоармування, ступінь якого можна регулювати за

рахунок зміни співвідношення розмірів армуючих волокон. За умови збільшення довжини або зменшення діаметра мікрофібрил механічні властивості мікрофібрилярних композитів (*МFC*) можуть бути значно покращені [50]. Процес отримання *МFC* включає три основні стадії: екструзійне змішування розплавів двох полімерів з різною температурою плавлення (*Тпл*) та формування екструдату або мононитки; їх холодне витягування для поздовжньої орієнтації та фібрилізації обох фаз; подальша термічна обробка за температури, що знаходиться в інтервалі між *Тпл* компонентів суміші, яка забезпечує формування ізотропної матриці.

Схематичне зображення стадій процесу одержання *МFC* наведено на рисунку 1.1 [51].

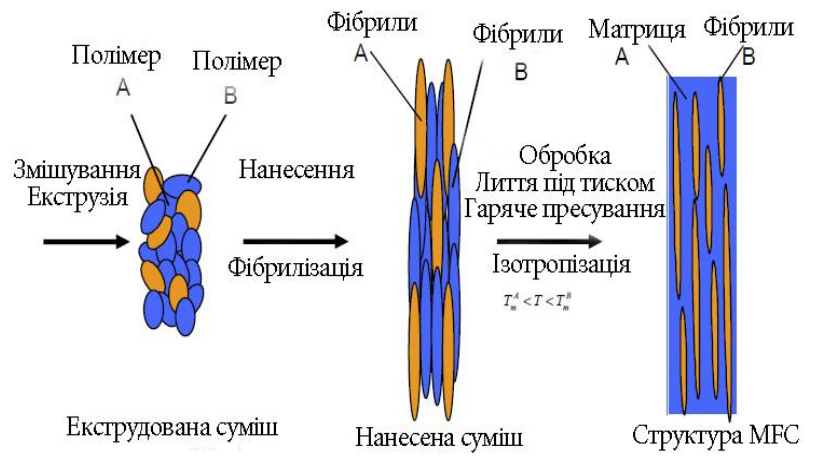

Рис. 1.1 – Схема формування мікрофібрилярних композитів

Нитки з мікрофібрилярною структурою мають ряд переваг перед традиційними: підвищені міцність і стійкість до деформації, відносна простота одержання та подальшої обробки, зменшена вага тощо.

На сьогодні формування *in situ* мікро- або нанофібрил одного компоненту в матриці іншого реалізовано для багатьох пар полімерів методами екструзії [3,26-28,52-60], роздуву [61,62], одноосного розтягу [63] та 3*D* формування [1,64,65]. Регулювання мікрофібрилярної морфології (зменшення діаметрів фібрил, збільшення їх довжини та масової долі) досягається шляхом введення в суміш несумісних полімерів спеціальних речовин − компатибілізаторів [66], нанодобавок [25-27,47,57,60,65] або їх композицій [28,67,68]. Відомо, що властивості композиційних монониток значною мірою залежать від типу структури, який утворює полімер дисперсної фази в матриці. При цьому формування морфології визначається перебігом ряду мікрореологічних процесів, що відбуваються з краплями дисперсної фази за течії розплаву, а саме: їх диспергування, коалесценція, деформація та міграція. Ступінь прояву кожного із них залежить від співвідношення основних інгредієнтів суміші, вмісту добавки та її впливу на реологічні властивості компонентів і протікання міжфазних процесів. Модифікуюча дія наповнювачів на структуру три- і чотирикомпонентних систем проявляється у зміні співвідношення в'язко-пружних властивостей інгредієнтів, зниженні величини міжфазного натягу та підвищенні стабільності рідких циліндрів (фібрил). Нанодобавки в розплаві термодинамічно несумісних сумішей відіграють подвійну роль. По-перше, за рахунок компатибілізуючої дії

в модифікованих системах зростають ступінь диспергування волокноутворюючого полімеру та кінетична стабільність розплавів, гальмуються процеси агрегації крапель, що сприяє одержанню більш тонкої морфології. По-друге, НЧ надають волокнистим матеріалам унікальні властивості, притаманні саме речовинам у наностані.

*1.2.1. Нанонаповнені композиційні нитки з мікрофібрилярною структурою.* Одними із найбільш досліджених систем для одержання ниток з підвищеними початковим модулем і міцністю на розрив є суміші поліетилентерефталату (ПЕТФ) з поліолефінами (ПО) або з поліамідами (ПА), оскільки поліефірні волокна характеризуються високою стійкістю до деформації, що робить їх ідеальним армуючим елементом. Формування ПЕТФ мікрофібрил в матриці ПО і ПА дозволило значно підвищити формостійкість ниток і одержати надміцний шинний корд. Дослідження морфології та механічних властивостей композиційних ниток на основі сумішей ПЕТФ/ПП, наповнених наночастинками оксиду титану, показали, що морфометричні характеристики фібрилізованої фази ПЕТФ, а саме їх діаметр і довжина та одноріднсть розподілу, залежать від концентрації та розміру наночастинок наповнювача [26,28]. За вмісту НЧ оксиду титану 4,0 мас. % середній діаметр мікрофібрил зменшується з 5,4 мкм до 1,1 мкм, а діапазон діаметрів звужується з (2,0÷9,2) до (0,6÷4,5) мкм порівняно з вихідною сумішшю. При цьому збільшується також їх довжина. Зміна структури ниток обумовила зростання

модуля і міцності на розрив у 1,4 та 1,3 рази відповідно.

Можливість керування процесом утворення мікрофібрил ПП в матриці СПА за рахунок введення в розплав суміші ПП/СПА складу 30/70 мас. % наночастинок оксидів різних металів показана нами в роботах [25,69,70]. Як видно із мікрофотографій поперечних зрізів екструдатів сумішей ПП/СПА/оксид алюмінію, наведених на рис. 1.2, у вихідній суміші ПП грубо диспергований в матриці СПА. Введення в систему  $(0,1\div 3,0)$  мас. % наночастинок  $Al_2O_3$ сприяє покращенню сумісності компонентів на межі поділу фаз та обумовлює підвищення ступеню диспергування і однорідності розподілу частинок полімеру дисперсної фази в дисперсійному середовищі.

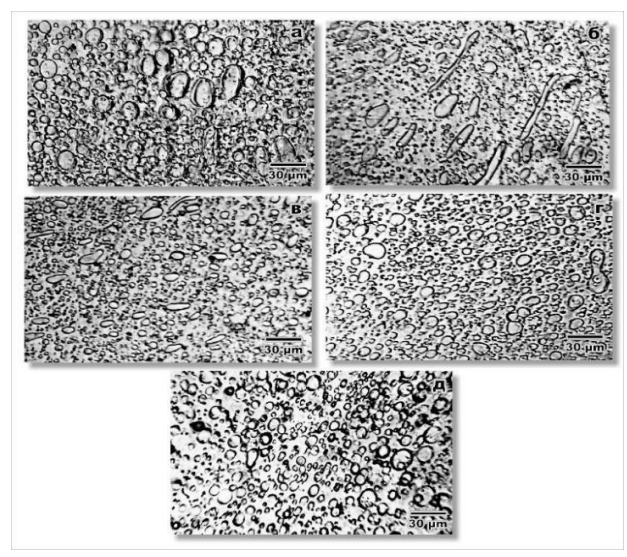

Рис. 1.2 – Мікрофотографії поперечних зрізів екструдатів сумішей з різним вмістом оксиду алюмінію, мас. % : а) 0; б) 0,1; в) 0,5; г) 1,0; д) 3,0

Модифікуючий ефект досягається завдяки компатибілізуючій (емульгуючій) дії наночастинок оксиду алюмінію, про що свідчить зменшення величини міжфазного натягу у нанонаповнених сумішах [70].

Мікроскопічні дослідження поздовжніх зрізів екструдатів (рис. 1.3) та залишків дисперсної фази після екстракції матричного полімеру (рис. 1.4) свідчать, що наночастинки оксиду алюмінію не перешкоджають краплям дисперсної фази деформуватися і зливатися з утворенням рідких струменів (мікрофібрил) ПП в матриці СПА.

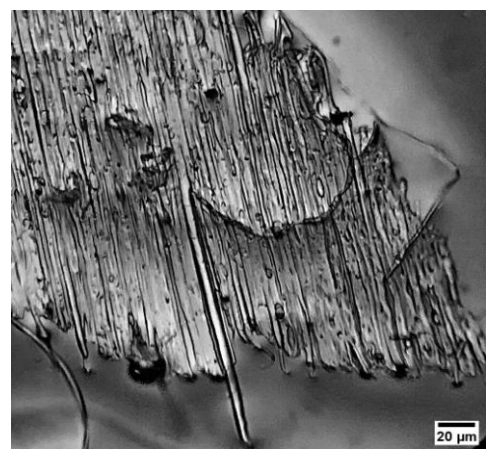

Рис. 1.3 – Мікрофотографія поздовжнього зрізу екструдату ПП/СПА/Al<sub>2</sub>O<sub>3</sub> з вмістом нанодобавки 1,0 мас. %

В процесі обробки екструдатів розчинником, селективним по відношенню до ПП, співполіамід переходить в розчин, а дисперсна фаза залишається головним чином у вигляді пучка мікрофібрил (рис. 1.4). Мікроскопічні дослідження впливу концентрації НЧ оксиду алюмінію на розмірні

характеристики різних типів структур поліпропілену свідчать, що поряд з мікрофібрилами утворюються також невелика кількість плівок та частинки мікронних розмірів. Мікрофібрили є переважаючим типом структури в екструдатах вихідної і нанонаповнених сумішей. При додаванні НЧ оксиду алюмінію діаметр мікрофібрил знижується, а їх масова доля зростає в усьому діапазоні концентрацій. При цьому за вмісту нанодобавки 1,0 мас. % середній діаметр мікрофібрил зменшується до 2,2 мкм (проти 4,0 мкм для вихідної суміші), а їх доля зростає майже до 95 %. Це обумовлено підвищенням стійкості нанонаповнених мікрофібрил менших діаметрів до розпаду, про що свідчить зниження величини коефіцієнта нестабільності та зростання часу їх життя [70].

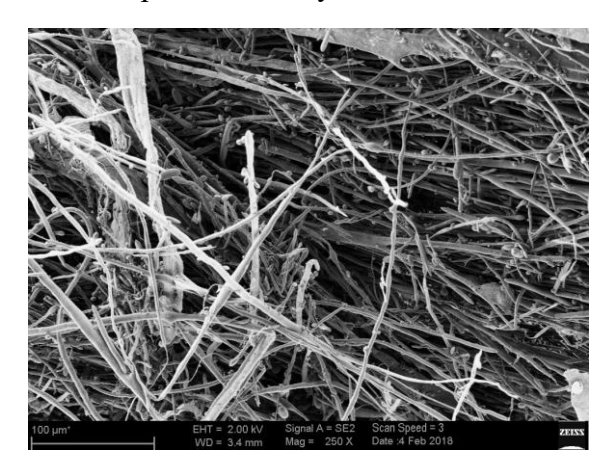

Рис. 1.4 – Електронна мікрофотографія структур дисперсної фази (ПП) після екстракції матричного полімеру (СПА)

Виконані дослідження показали, що введення НЧ оксиду алюмінію в розплав суміші ПП/СПА не тільки не

ускладнює їх переробку, а навіть підвищує стабільність формування і термоорієнтаційного витягування модифікованих монониток. Відомо, що процесі фільєрного і термоорієнтаційного витягування відбувається подальша деформація структур дисперсної фази, при цьому мікрофібрилярна морфологія в мононитках зберігається (рис. 1.5) [59].

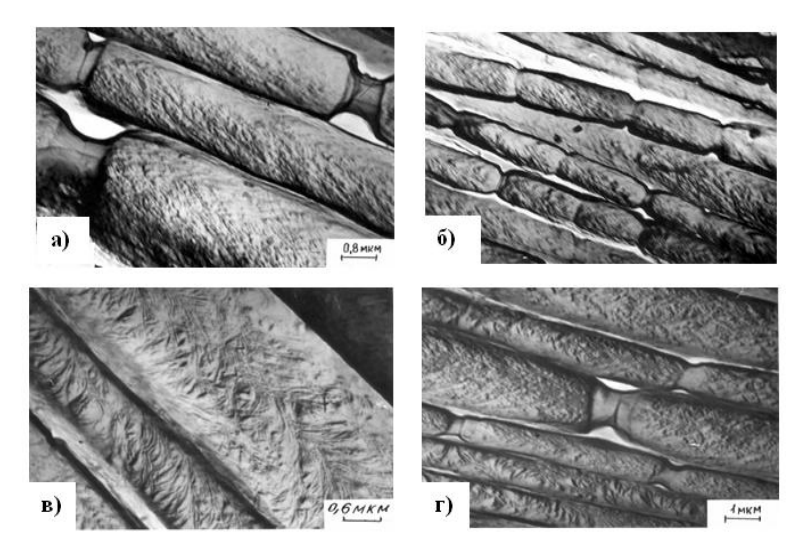

Рис. 1.5. Електронні мікрофотографії поліоксиметиленових мікрофібрил (за різних збільшень), сформованих *in situ* у співполімері етилену з вінілацетатом

Важливими показниками ниток, з точки зору подальшої переробки та якості виробів на їх основі, є механічні характеристики. Міцність при розриві і модуль пружності композиційних монониток із нанонаповнених систем покращуються, порівняно з нитками із вихідної суміші (табл. 1.1). Це є закономірним, оскільки в суміші

 $\Pi\Pi/C\Pi A/AI_2O_3$  формується матрично-фібрилярна морфологія, тобто має місце ефект самоармування ниток. При цьому модифікуючий ефект залежить від концентрації нанодобавки: збільшення вмісту НЧ оксиду алюмінію від 0,1 до 1,0 мас. % супроводжується ростом міцності і формостійкості ниток, а за концентрації 3,0 мас. % величини *Р* і *Е* зменшуються. Ступінь зростання механічних показників монониток корелює з морфологією екструдатів та розмірними характеристиками ПП мікрофібрил. Мінімальний їх діаметр та максимальна доля в структурі обумовлюють найвищі значення міцності і стійкості до деформації монониток, сформованих із суміші, що містить 1,0 мас. % глинозему.

Таблиця 1.1 – Вплив вмісту наночастинок оксиду алюмінію на механічні властивості композиційних  $\frac{1}{2}$ 

| <b>MONDUMENT</b>  |           |                |                     |           |        |  |  |  |  |  |  |
|-------------------|-----------|----------------|---------------------|-----------|--------|--|--|--|--|--|--|
| Назва             | Вміст     |                | Кратність Міцність, | Модуль    | Видов- |  |  |  |  |  |  |
| полімеру,         | $Al_2O_3$ | <b>ВИТЯЖКИ</b> | MПа                 | пружності | ження, |  |  |  |  |  |  |
| суміші            | мас. %    |                |                     | МПа       | $\%$   |  |  |  |  |  |  |
| C <sub>II</sub> A |           | 6,0            | 270                 | 3240      | 13,7   |  |  |  |  |  |  |
| $\Pi\Pi$          |           | 7,2            | 390                 | 4970      | 8,9    |  |  |  |  |  |  |
| ПП/СПА            | $\theta$  | 4,0            | 310                 | 3870      | 14,6   |  |  |  |  |  |  |
| ПП/СПА            | 0,1       | 4,3            | 360                 | 3910      | 14,0   |  |  |  |  |  |  |
| ПП/СПА            | 0,5       | 4,5            | 390                 | 4100      | 13,8   |  |  |  |  |  |  |
| ПП/СПА            | 1,0       | 5,0            | 430                 | 4520      | 12,1   |  |  |  |  |  |  |
| ПП/СПА            | 3,0       | 5,0            | 390                 | 4150      | 11,9   |  |  |  |  |  |  |

Одержаний результат узгоджується з раніше зробленим нами висновком, що величини *Р* і *Е* досягають максимальних значень за умови, коли весь полімер дисперсної фази утворює мікрофібрили [59].

Дослідження останніх років показали, що найбільш ефективним є сумісне використання речовин в наностані і традиційних компатибілізаторів [27-29,71,72]. Так, було показано, що для несумісної суміші ПП/ПА мала місце синергічна дія на морфологію нанодисперсної добавки (НЧ гідрофобного кремнезему) і компатибілізатора (поліпропілен зі щепленим малеїновим ангідридом ППgМА): додавання ППgМА забезпечило зменшення розміру крапель поліаміду у 12 разів, а за умови одночасного використання з нанодобавкою – у 25 разів [71]. Введення добавок полістиролу зі щепленим малеїновим ангідридом (ПСgМА) в суміш ПС/ПА/ВНТ дозволило підвищити однорідність за розмірами і геометричною формою крапель полістиролу та механічні показники композитів [72]. Модифікація поверхні ВНТ поверхнево-активною іонною рідиною сприяла утворенню нанотрубками в полімерній матриці перколяційної сітчастої структури, в результаті чого різко покращилися електричні характеристики композитів на основі сумішей ПС/співполімер бутиленадипату і терефталату. При цьому мала місце подвійна перколяція, а утворення нанотрубками сітчастої структури обумовило також і значне підвищення модуля пружності. Біодеградабельні біологічні матеріали з покращеними механічними показниками одержані за одночасного використання багатошарових ВНТ і органомодифікованого монтморилоніту – синергічний ефект досягнуто за вмісту по 0,5 мас. % нанодобавок [29]. Одночасне введення двох компатибілізаторів в суміш ПП/СПА дозволило реалізувати мікрофібрилярну структуру в композиціях зі співвідношенням компонентів, що відповідає області зміни фаз (40/60 і 50/50 мас. %) [66]. Авторами [28] показано, що одночасне використання нанодисперсної добавки (ТіО<sub>2</sub>) і компатибілізатора (ППgМА) в сумішах ПП/ПЕТФ є найбільш ефективним і забезпечує максимальне покращення механічних властивостей композиційних ниток за рахунок збільшення довжини і мінімізації діаметра фібрил ПЕТФ у матриці поліпропілену.

Систематичні дослідження щодо можливості керування процесом утворення мікрофібрилярної структури в розплавах термодинамічно несумісних сумішей полімерів шляхом введення композицій компатибілізатор/нанодобавка та встановлення взаємозв'язку структура–властивості волокнистих матеріалів впродовж багатьох років проводяться у КНУТД [27,32,47,59,67,68]. Так, для модифікації суміші ПП/СПА складу 20/80 мас. % використали вуглецеві нанотрубки і компатибілізатор ППgМА. Механічні властивості монониток, сформованих із вихідних полімерів та модифікованих сумішей, представлені в таблиці 1.2 [27]. Як видно із табл. 1.2, введення у співполіамід 20 мас. % більш міцного ПП зумовлює покращення механічних показників монониток. Міцність при розриві і початковий модуль монониток, в структурі яких є нанонаповнювач або компатибілізатор, також зростають. За течії всіх досліджених сумішей поліпропілен утворює *in situ* мікрофібрили в матриці СПА та забезпечує самоармування ниток.

| Назва зразка         | Лінійна<br>густина,<br>текс | Міцність<br>МПа | Модуль<br>пружності,<br>МПа | Видов-<br>ження, % |
|----------------------|-----------------------------|-----------------|-----------------------------|--------------------|
| ПП                   | 5,6                         | 370             | 2600                        | 9,4                |
| СПА                  | 7,3                         | 210             | 3240                        | 20,9               |
| ПП/СПА               | 8,1                         | 260             | 3870                        | 15,6               |
| ПП/СПА/ППgMA         | 9,1                         | 320             | 3750                        | 17,3               |
| ПП/СПА/ВНТ           | 11,0                        | 340             | 4680                        | 20,1               |
| ПП/СПА/ВНТ/<br>ППдМА | 10,3                        | 390             | 5110                        | 19,8               |

Таблиця 1.2 – Вплив добавок модифікаторів на механічні властивості монониток

Добавки компатибілізатора і вуглецевих нанотрубок сприяють зменшенню діаметрів мікрофібрил та долі небажаних структур (частинки, плівки), в результаті чого підвищуються міцність і початковий модуль монониток. Максимальне покращення механічних показників композиційних монониток має місце за одночасного додавання ВНТ і ППgМА, яке відповідає найбільш досконалій мікрофібрилярній структурі: середній діаметр складає 1,5 мкм (проти 2,6 мкм для вихідної суміші) та різко зменшується доля плівок, присутність яких, як відомо, погіршує механічні властивості ниток [59].

Можливість керування процесом самоармуваня композиційних ниток із суміші ПП/ПВС за рахунок одночасного введення нанонаповнювача і компатибілізатора показана в роботі [67]. Кількісні мікроскопічні дослідження впливу нанодисперсної добавки срібло/кремнезем, компатибілізатора олеату натрію  $(C_{18}H_{33}O_2Na)$  або їх поєднання на мікроструктуру екструдатів ПП/ПВС свідчать, що окремі речовини та їх

бінарна композиція проявляють емульгуючу дію на розплав та дають змогу регулювати його морфологію. У модифікованих композиціях знижується середній діаметр мікрофібрил (*đ*) та зростає їх масова частка, а кількість інших типів структур зменшується (табл. 1.3). При цьому одночасне використання нанонаповнювча і компатибілізатора є більш ефективним.

Таблиця 1.3 – Вплив добавок срібло/кремнезем, олеат натрію або їх композиції на характеристики процесів структуроутворення у розплавах суміші ПП/ПВС

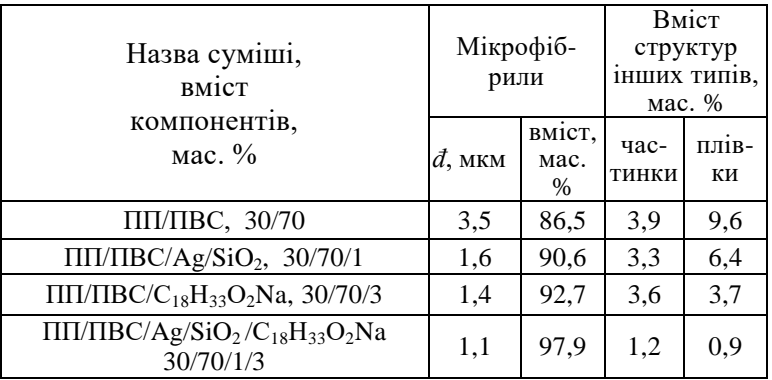

Як видно із табл. 1.3, діаметр мікрофібрил чотирикомпонентній суміші знижується у 3,2 рази, в той час, як при додаванні 1,0 мас. % наночастинок  $Ag/SiO<sub>2</sub>$  або 3,0 мас. % олеату натрію *đ* зменшується у 2,2 і 2,5 рази відповідно. В присутності двох модифікаторів суттєво уповільнюються міграційні процеси, що призводить до різкого падіння кількості плівок.

Дослідження механічних властивостей композиційних монониток свідчать, що вони також опосередковано корелюють з мікроструктурою, яку утворює полімер дисперсної фази в матриці (табл.1.3, 1.4). Найвищі показники міцності і стійкості до деформації мають нитки, сформовані із композиції, модифікованої нанонаповнювачем і компатибілізатором одночасно. При цьому поліпропілен знаходиться в матриці ПВС переважно у вигляді більш тонких мікрофібрил, а частка плівок зменшується майже у 10 разів.

Таблиця 1.4 – Вплив добавок срібло/кремнезем, олеат натрію або їх композиції на механічні характеристики композиційних монониток із суміші ПП/ПВС

|                                                             | Текс | $Min-$   | Почат-  | Вилов- |
|-------------------------------------------------------------|------|----------|---------|--------|
| Назва і склад суміші,                                       |      | ність на | ковий   | ження, |
| мас. $%$                                                    |      | розрив,  | модуль, | $\%$   |
|                                                             |      | МПа      | МПа     |        |
| ПП/ПВС, 30/70                                               | 8,1  | 300      | 4200    | 9,3    |
| $\Pi\Pi/\Pi BC/Ag/SiO_2$ , 30/70/1                          | 7,4  | 390      | 4800    | 13,0   |
| $\Pi\Pi/\Pi BC/C_{18}H_{33}O_2Na$ , 30/70/3                 | 7,2  | 470      | 5300    | 8,5    |
| $\Pi\Pi/\Pi BC/Ag/SiO2$<br>$/C_{18}H_{33}O_2Na$ , 30/70/1/3 | 7,0  | 550      | 6400    | 8,0    |

Таким чином, максимальний ефект самоармування композиційних ниток, сформованих із компатибілізованих нанонаповнених несумісних сумішей полімерів, є результатом вдосконалення їх матрично-фібрилярної структури.

*1.2.2. Нанонаповнені тонковолокнисті матеріали, одержані із мікрофібрилярних композитів.* На сьогодні існує ряд методів виробництва тонковолокнистих матеріалів з діаметрами мікро- і нанорозмірів: аеродинамічне розпилення розплаву струменем стиснутого повітря [73-75], електроформування із розплаву або розчину полімеру під дією електростатичних сил [76-80] та переробка розплавів сумішей термодинамічно несумісних полімерів у композити з мікро- і нанофібрилярною структурою [57-65,81-86].

Аеродинамічним формуванням одержують неткані матеріали (НМ) з діаметрами волокон (1,0-20,0) мкм. За максимального збільшення швидкості повітря при роздуві розплаву полімеру були сформовані НМ із нановолокон з середнім діаметром ~ 500 нм [75]. Електроформуванням отримують нановолокнисті листи з діаметрами окремих філаментів від 10 нм, однак використання цього методу обмежується низькою продуктивністю та високою токсичністю розчинників. З метою надання нетканим матеріалам нових властивостей (наприклад, підвищення ефективності фільтрації та зменшення гідравлічного опору фільтрувальних матеріалів) їх одержують на основі мікроі нанорозмірних волокон шляхом поєднання методів роздуву та електропрядіння [76,79], проте виробництво таких матеріалів ускладнюється через неспівставність швидкостей формування в обох методах. В останні роки розроблена технологія безголкового електропрядіння, яка може усунути недоліки традиційних електроформувальних пристроїв, таких як низька продуктивність, неоднорідність листів по товщині, обмежені їх розміри та складність очищення одиночної голки [80]. Розроблений безголковий електропрядильний апарат може використовуватися для промислового виробництва мембран значної ширини із нановолокон.

Переробкою розплавів термодинамічно несумісних сумішей полімерів, для яких реалізується мікрофібрилярна морфологія, отримують тонковолокнисті матеріали у вигляді комплексних ниток, штапельних волокон або нетканих матеріалів, в яких окремі філаменти мають мікро- або нанорозміри [57-65,81-87]. Структура композиційної мононитки або плівки, яка виходить із формувального отвору, являє собою суцільну фазу дисперсійного середовища, наповненого тонкими струменями (фібрилами, або мікроволокнами). Після екстракції матриці із композитів розчинником, інертним по відношенню до полімеру дисперсної фази, залишаються пучки мікро- і нановолокон або неткані полотна із них. На рис. 1.6 наведена мікрофотографія поліпропіленових мікрофібрил з середнім діаметром (1,5÷2,5) мкм після розчинення співполіаміду із композиційної стренги [64].

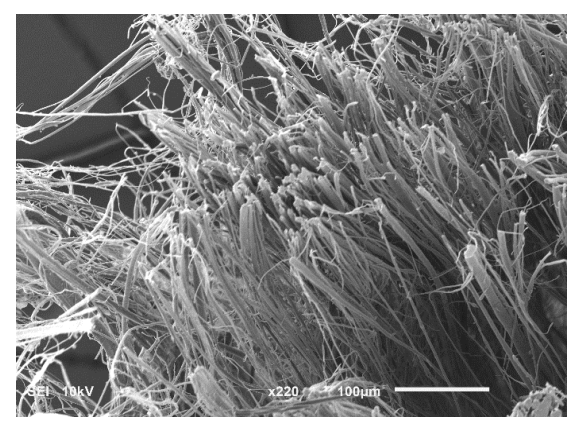

Рис. 1.6. Електронна мікрофотографія ПП мікрофібрил після екстракції СПА із стренги

Формуванням струменя на капілярному віскозиметрі з подальшим термовитягуванням із розплаву суміші полібутилентерефталат/поліпропілен (ПБТФ/ПП) одержані ПБТФ нановолокна діаметром 600 нм і довжиною 100 мкм [88]. Переробкою методом екструзії композицій поліетилентерефталат (ПЕТФ)/ПП [26] і політетрафторетилен/полілактид (ПТФЕ/ПЛ) [86] сформовані ПЕТФ мікрофібрили з діаметрами (2,0÷9,2) мкм і ПТФЕ нановолокна з діаметрами (100÷500) нм. Нетканий матеріал із поліпропіленових мікроволокон одержали після екстракції матричного полімеру із композиційних плівок, сформованих із розплаву суміші ПП/СПА на черв'ячному пресі через плоско-щілинну головку типу «риб'ячий хвіст» [57]. Мікроволокна мали діаметри від десятих долей до декількох мікрометрів, були практично безперервної довжини і орієнтовані в напрямку екструзії. Переробкою сумішей, що складалися із двох полімерів дисперсної фази і матриці, одержано нетканиий матеріал з бімодальним розподілом волокон за діаметрами [61]. Із сумішей, в яких матричними полімерами були полістирол (ПС) або поліетиленоксид (ПЕО), а дисперсною фазою поліетилен (ПЕ) і поліамід 6, методом роздуву формували неткані полотна. Після розчинення ПС тетрагідрофураном, а ПЕО водою одержали тонковолокнистий матеріал з середнім діаметром мікроволокон ПА $6 \sim 9.0$  мкм та нановолокон ПЕ ~ 600 нм.

*1.2.2.1. Нанонаповнені комплексні мікрофібрилярні нитки.* Модифікація властивостей синтетичних волокон і ниток шляхом зменшення діаметрів філаментів до мікро- і нанорозмірів та введення в їх структуру нанодобавок є одним із найбільш перспективниих напрямків галузі технології хімічних волокон, оскільки дозволяє значно покращити якість виробів та знизити матеріалоємність виробництва. Матеріали із надтонких волокон зберігають усі позитивні властивості, притаманні виробам із традиційних синтетичних волокон: міцність, високі формота зносостійкість. В той же час, через дуже малий діаметр окремих філаментів в текстильних виробах із них може утворюватися безліч повітряних пустот. Завдяки їм відбувається вільний обмін повітря між шкірою людини і зовнішнім середовищем, тобто такі матеріали мають кращі гігієнічні властивості. Формування комплексних мікрофібрилярних волокон і ниток шляхом переробки розплавів сумішей полімерів дозволяє регулювати їх споживчі характеристики як за рахунок властивостей, притаманних нанонаповнювачам, так і завдяки їх впливу на розміри філаментів компоненту дисперсної фази в матриці.

Залежність механічних властивостей комплексних ниток із поліпропіленових мікрофібрил від вмісту нанодобавок та їх хімічної природи наведено в табл. 1.5, 1.6 і на рис. 1.7. Мікрофібрилярні нитки одержували екстракцією матричного полімеру із монониток, сформованих із сумішей ПП/СПА, наповнених наночастинками оксиду алюмінію [25], а також бікомпонентними нанодобавками  $TiO<sub>2</sub>/SiO<sub>2</sub>$  [47], Ag/SiO<sub>2</sub> та Ag/Al<sub>2</sub>O<sub>3</sub> [87]. Як видно із табл. 1.5, показники міцності при розриві, модуля пружності і видовження комплексних
ниток із вихідної суміші близькі до аналогічних значень для текстильних поліпропіленових ниток, сформованих за традиційною технологією. Введення в їх структуру наночастинок оксиду алюмінію обумовлює підвищення механічних властивостей, ступінь зростання яких, як і для композиційних монониток, визначається вмістом нанодобавки та корелює з розмірними характеристиками ПП мікрофібрил.

Таблиця 1.5 – Вплив вмісту нанорозмірного оксиду алюмінію на механічні властивості комплексних ниток

| Вміст       | Міцність, | Модуль     | Видов- | Збереження  |       |
|-------------|-----------|------------|--------|-------------|-------|
| $Al_2O_3$ , | МПа       | пружності, | ження, | міцності, % |       |
| мас. %      |           | ГПа        | $\%$   | У ВУЗЛ1     | петлі |
|             | 260       | 3,50       | 12.3   | 63          | 68    |
| 0.1         | 310       | 3,75       | 11.4   | 67          | 71    |
| 0.5         | 335       | 4,08       | 11.2   | 72          | 75    |
| 1.0         | 380       | 4,29       | 11.0   | 75          | 78    |
| 3.0         | 360       | 4,15       | 10.3   | 70          | 73    |

Мінімальний середній діаметр мікрофібрил (2,2 мкм) і максимальна їх доля (94,9 мас. %) в екструдаті суміші, що містить 1,0 мас.  $\%$  Al<sub>2</sub>O<sub>3</sub>, забезпечили моно- і комплексним ниткам найвищі показники міцності і модуля пружності. Крім того, мікрофібрилярні нитки характеризуються покращеною еластичністю, порівняно з текстильними поліпропіленовими, про що свідчать величини збереження міцності у петлі та вузлі.

В таблиці 1.6 наведені результати дослідження впливу вмісту змішаного оксиду  $TiO_2/SiO_2$  на властивості комплексних ниток із нанонаповнених ПП мікрофібрил [47]. Дані таблиці свідчать, що характер залежності механічних властивостей мікрофібрилярних ниток від вмісту нанонаповнювача подібний до описаного для ниток, модифікованих глиноземом.

Таблиця  $1.6 -$  Вплив концентрації наночастинок TiO<sub>2</sub>/SiO<sub>2</sub> на властивості комплексних ниток

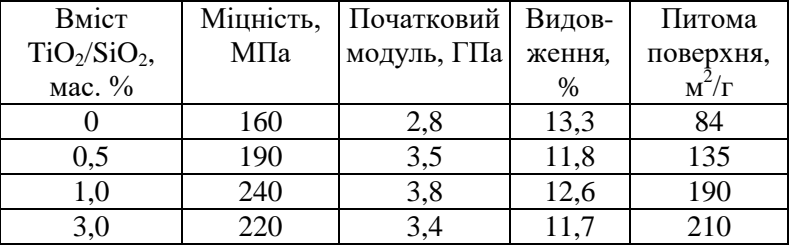

Збільшення концентрації НЧ змішаного оксиду до 1,0 мас. % призводить до зростання міцності і початкового модуля у 1,5 і 1,3 рази відповідно, а подальше її підвищення супроводжується деяким погіршенням механічних характеристик ниток, що пов'язано зі збільшенням діаметрів мікрофібрил, а також кількості плівок. Введення в структуру мікрофібрил (0,5÷3,0) мас. % наночастинок TiO2/SiO2 призводить до росту їх питомої поверхні в усьому діапазоні концентрацій.

 Біфункціональні неорганічні речовини в наностані – срібло/кремнезем та срібло/глинозем також сприяють покращенню якості мікрофібрилярних ниток: збільшуються їх міцність при розриві (*Р*) та модуль пружності (*Е*) (рис. 1.7). За концентрації нанонаповнювачів в суміші більше 1,5 мас. % темп зростання уповільнюється. Встановлена залежність є закономірною і може бути пов'язана з ефектом наповнення високомодульною

нанодисперсною добавкою, а також зі зміною морфології комплексних ниток [87].

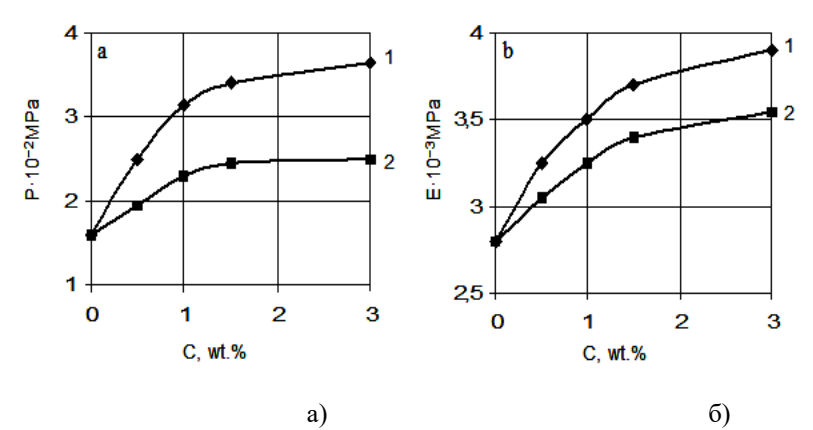

Рис 1.7 – Вплив концентрації нанодобавок на міцність (а) і модуль пружності (б) мікрофібрилярних ПП ниток: 1- Ag/SiO<sub>2</sub>; 2 - $Ag/Al_2O_3$ 

Ефект модифікації добавкою  $Ag/SiO<sub>2</sub> \epsilon$  більш вираженим, порівняно з наночастинками Ag/Al<sub>2</sub>O<sub>3</sub>, що обумовлено вищою їх питомою поверхнею. Відомо, що кремнеземи забезпечують суттєве покращення механічних властивостей наповнених композицій. При цьому армуюча дія НЧ кремнезему корелює з величиною його питомої поверхні: модуль підвищується, коли  $S_{\text{nr}} \geq 50$  м<sup>2</sup>/г, а ступінь підсилення збільшується з ростом цього показника [89].

Можливість покращення якості комплексних ниток за рахунок одночасного використання двох модифікуючих добавок нанонаповнювача і компатибілізатора показана в роботі [68] на прикладі комплексних ниток, одержаних переробкою сумішей ПП/СПА/ВНТ та

ПП/СПА/ВНТ/компатибілізатор. Як компатибілізатор використовували співполімер етилену з вінілацетатом або олеат натрію. Дослідження механічних властивостей ниток із ПП мікрофібрил показали, що додавання в суміш 0,1 мас. % вуглецевих нанотрубок підвищує їх міцність та початковий модуль (табл. 1.7). Із електронних мікрофотографій, наведених на рис. 1.8, видно, що під дією нанодобавки зменшуються діаметри ПП мікрофібрил, і вони набувають правильну циліндричну форму. Знижується також кількість так званих «варикозних» волокон, які утворюються в результаті незавершеного розпаду рідких струменів. Все це і сприяє покращенню механічних властивостей ниток.

Таблиця 1.7 – Вплив добавок ВНТ та ВНТ/компатибілізатор на механічні властивості комплексних ниток

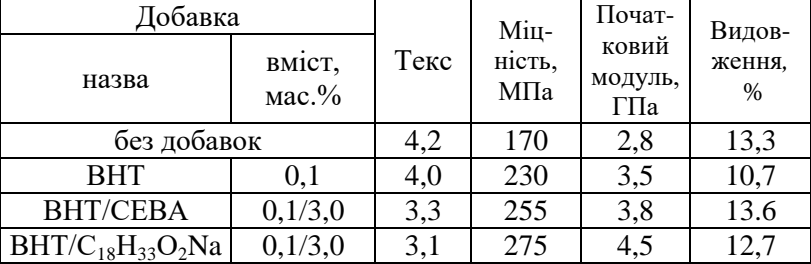

Введення в нанонаповнену суміш компатибілізатора сприяє подальшому покращенню механічних властивостей ниток. При цьому модифікуючий ефект залежить від хімічної природи компатибілізатора. Бінарна добавка ВНТ/олеат натрію є більш ефективною, ніж ВНТ/СЕВА – міцність і початновий модуль ниток вищі на 12 і 25 % відповідно. Це пов'язано з їх різним впливом на

морфологію несумісних сумішей ПП/СПА. В композиціях з добавками олеату натрію ПП мікрофібрили кількісно переважають інші типи структур та мають менший діаметр, що є однією із причин підвищення експлуатаційних характеристик комплексних ниток

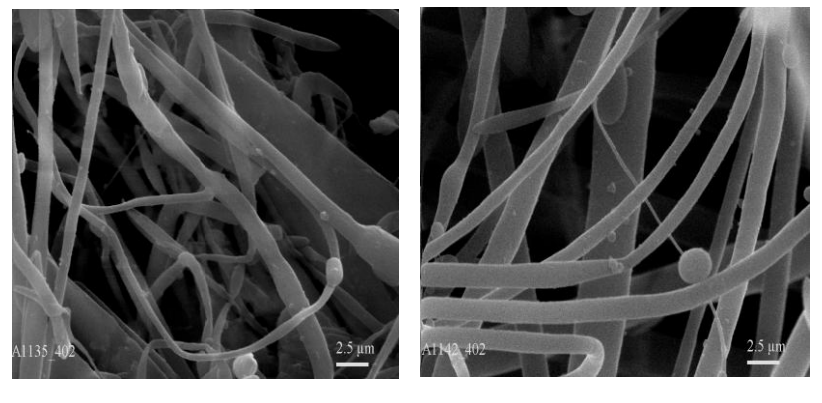

a)  $\qquad \qquad$  6)

Рис. 1.7 – Електронні мікрофотографії поліпропіленових мікрофібрил із сумішей ПП/СПА/ВНТ складу: 30/70/0 (а); 29,9/70/0,1 (б)

. Одночасне використання нанодобавки і компатибілізатора значно покращує гігієнічні властивості модифікованих мікрофібрилярних ниток – їх гігроскопічність, визначена за величиною рівноважного поглинання води, зростає в (15÷20) разів [68]. Це обумовлено змінами порової структури та збільшенням питомої поверхні мікрофібрил (табл. 1.8). Величини питомої поверхні (*S*пт) немодифікованих мікрофібрил, розраховані із термограм сушки процесу сорбції-десорбції води, перевищують на декілька порядків *S*пт традиційних поліпропіленових текстильних ниток.

Таблиця 1.8 – Вплив добавок ВНТ і ВНТ/компатибілізатор на питому поверхню та пористість ПП мікрофібрил

| Добавка         | Об'єм пор, м <sup>3</sup> /г $\cdot$ 10 <sup>-3</sup> |                |                |            | Питома |              |
|-----------------|-------------------------------------------------------|----------------|----------------|------------|--------|--------------|
|                 | BM1CT,                                                | макро-<br>пори | мікро-<br>пори | ультрапори |        | повер-       |
| назва           | Mac.                                                  |                |                | ПОЛ1-      | моно-  | ХНЯ,         |
|                 | $\%$                                                  |                |                | шар        | шар    | $M^2/\Gamma$ |
| без добавок     |                                                       | 1.4            | 1,04           | 0,42       | 0,58   | 84,0         |
| <b>BHT</b>      | 0.1                                                   | 4,5            | 6,0            | 0.53       | 0.52   | 180,0        |
| <b>BHT/CEBA</b> | 0,1/3,0                                               | 3,9            | 7,3            | 0,43       | 0,49   | 190,0        |
| ВНТ/ол.Na       | 0,1/3,0                                               | 2,7            | 8,2            | 0,42       | 0,59   | 220,0        |

Введення добавок ВНТ обумовлює зростання питомої поверхні в 2,1 рази (табл. 1.8). Для мікроволокон, що містять в своїй структурі бінарні добавки ВНТ/компатибілізатор, має місце подальше збільшення *S*пт. При цьому об'єм мікро- і макропор зростає, а ультрапор – майже не змінюється.

*1.2.2.2. Неткані матеріали із надтонких нанонаповнених волокон.* Волокнисті матеріали з діаметрами філаментів мікро- і нанорозмірів демонструють унікальні хімічні, фізичні та механічні властивості, для них характерне дуже високе відношення поверхні до об'єму, що забезпечує їм широке застосування як високоефективних сорбентів, фільтрів прецизійного очищення, мембран для розділення рідких і газоподібних середовищ, виробів спеціального і медичного призначення тощо. Методом електроформування одержано біодеградабельний волокнистий матеріал з діаметрами окремих філаментів від 800 нм до 9 мкм, який характеризується надвисокими гідрофобністю та здатністю

сорбувати нафту і нафтопродукти (їх сорбція досягає більше 100 грамів на 1 грам волокна) [78]. Методом безголкового електропрядіння із промислових полімерів полівінілового спирту, поліакрилонітрилу (ПАН) і сумішей ПАН з поліетиленоксидом або поліетиленімідом одержані наноструктуровані мембрани, які є одним із найбільш перспективних матеріалів для вирішення глобальної кліматичної проблеми – зменшення викидів вуглекислого газу в атмосферу за рахунок зниження його концентрації у виробництвах енергетичних підприємств та подальшої утилізації [90]. Введення в структуру філаментів наночастинок діоксиду титану надає мембранам фотокаталітичні властивості та розширює можливості їх застосування для широкого кола екологічних задач. Методом екструзії із суміші ПЛ/ПВС складу 40/60 мас. % одержано біодеградабельний волокнистий матеріал медичного призначення із фібрил полілактиду з розмірами від 400 нм до 1 мкм [91].

 Мікрофільтрація з використанням полімерних тонковолокнистих матеріалів є одним із найбільш простих, надійних та економічно доцільних методів очищення питної води, атмосферного повітря та технологічних газових і рідких середовищ від механічних забруднень мікронних і субмікронних розмірів, бактерій, мікробів тощо [92]. Основні показники, що характеризують експлуатаційні властивості фільтрувальних матеріалів (ФМ), а саме затримуюча здатність (ефективність) та проникність (питома продуктивність) визначаються розміром і формою елементів, з яких вони виготовлені.

Середній діаметр пор фільтрувальних шарів тим нижчий, чим менші розміри структурних елементів, а їх форма тим однорідніша, чим більш геометрично одноманітною і правильною є форма структур, що утворюють фільтрувальний шар. В нетканих матеріалах, одержаних методом роздуву або електроформуванням, волокна мають однорідний розподіл за діаметрами, проте через їх хаотичне (за законом випадку) розташування в шарі існує ймовірність утворення певної кількості пор з діаметрами, більшими за номінальні.

Структурним елементом нетканих матеріалів, одержаних екстракцією матричного полімеру із композиційних плівок, сформованих із розплавів вихідної та нанонаповнених сумішей ПП/СПА на черв'ячному пресі через плоско-щілинну головку типу «риб'ячий хвіст», були практично безперервні ПП мікрофібрили з діаметрами від десятих долей до декількох мікрометрів [57,59,60]. Перевагою ФМ, одержаних екстракцією матричного полімеру із композиційних плівок з мікрофібрилярною морфологією, є впорядкована однорідна структура – мікрофібрили у фільтрувальному шарі орієнтовані в напрямку екструзії і розташовані паралельно між собою. Для покращення експлуатаційних характеристик ФМ проводили модифікацію структури фільтрувального шару шляхом додавання в суміш нанонаповнювачів: пірогенного кремнезему  $(SiO<sub>2</sub>)$  та біфункціональних речовин на його основі – срібло/кремнезем (Ag/SiO<sub>2</sub>) і оксид титану/кремнезем (TiO<sub>2</sub>/SiO<sub>2</sub>) [57]. Введення всіх добавок сприяло зростанню масової долі мікрофібрил (*W*) (рис. 1.8) та зменшенню їх середнього діаметра (*d*) (рис. 1.9).

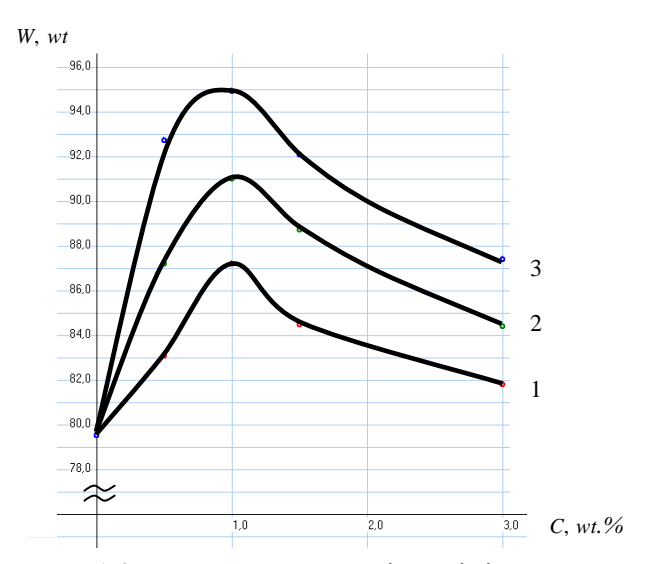

Рис. 1.8. Вплив концентрації та хімічної природи нанодобавок на масову долю мікрофібрил в екструдаті:  $1 - Ag/SiO_2$ ;  $2 - SiO_2$ ;  $3 - TiO_2/SiO_2$ 

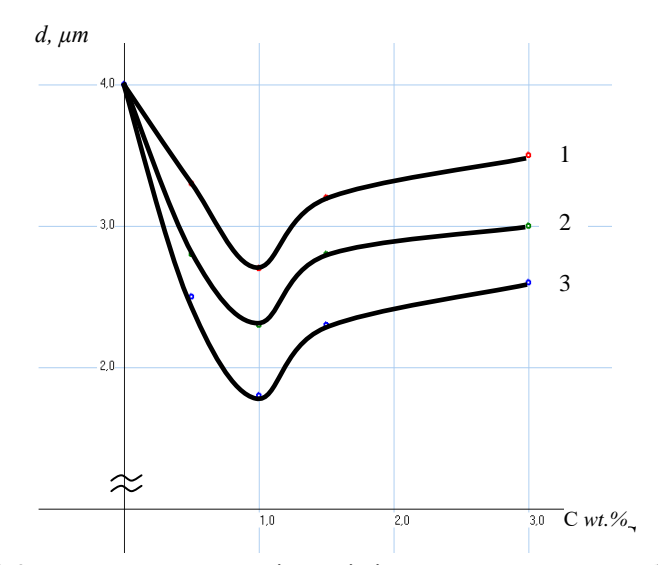

Рис. 1.9. Вплив концентрації та хімічної природи нанодобавок ис. 1.9. Билив концентраци та хімічної природи нанодооаве<br>на середній діаметр мікрофібрил: 1 – Ag/SiO<sub>2</sub>; 2 – SiO<sub>2</sub>; 3 –  $TiO<sub>2</sub>/SiO<sub>2</sub>$ 

Як видно із рис. 1.8 та 1.9, вплив нанодобавок на морфологію суміші залежить від їх хімічної природи та концентрації. Наночастинки змішаного оксиду TiO<sub>2</sub>/SiO<sub>2</sub> є більш ефективними, в порівнянні з вихідним кремнеземом та НЧ срібло/кремнезем: діаметри фібрил найменші, а їх кількість в екструдаті найбільша, що обумовлено високою полярністю оксиду. Відсутність взаємодії з розплавом неполярного поліпропілену сприяє міграції НЧ із об'єму розплаву ПП на межу поділу фаз компонентів та локалізації в ній. Переважне розміщення нанодобавок в перехідному шарі найбільш ефективно зменшує величину поверхневого натягу та сприяє утворенню більш тонкої морфології [3,93].

Криві залежності *W* = *f* (*C*) і *d* = *f* (*C*) мають екстремальний характер – за вмісту добавок 1,0 мас. % величина середнього діаметра мікрофібрил є мінімальною, а їх масова доля досягає максимальних значень для всіх досліджених добавок. Зменшення розмірних характеристик мікрофібрил обумовлено компатибілізуючою дією нанонаповнювачів. При збільшенні концентрації НЧ всіх добавок > 1,0 мас. % має місце огрубіння структури. Це може бути пов'язано з насиченням міжфазної зони модифікатором. Схожий ефект зниження поверхневої активності природної глини при досягненні певної її концентрації спостерігався також авторами [94,95]. Для суміші натуральний каучук(НК)/ПП розмірні характеристики частинок НК в матриці ПП зменшувалися лінійно тільки за вмісту глини до 5,0 мас. % [94]. Введення органомодифікованого монтморилоніту в

суміш ПП/полістирол в кількості (0,2÷2,0) мас. % сприяє зниженню розмірних характеристик мікроструктури в усьому діапазоні концентрацій. Найкращий результат досягається за вмісту глини 0,5 мас. %: у 1,6 рази зменшується діаметр мікрофібрил та  $\sim v 5$  разів підвищується однорідність їх розподілу [95].

Аналіз результатів оцінки ефективності фільтрації атмосферного повітря від механічних частинок розміром (0,3÷1,0) мкм фільтрувальним матеріалом із вихідної та трикомпонентних сумішей, які містили 1,0 мас. % нанонаповнювача, свідчить, що введення нанодобавок в структуру поліпропіленових мікрофібрил забезпечує підвищення прецизійності та ефективності ФМ (табл. 1.9).

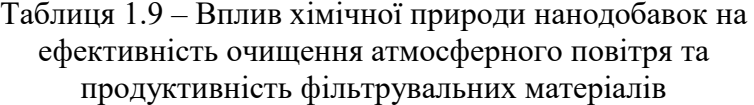

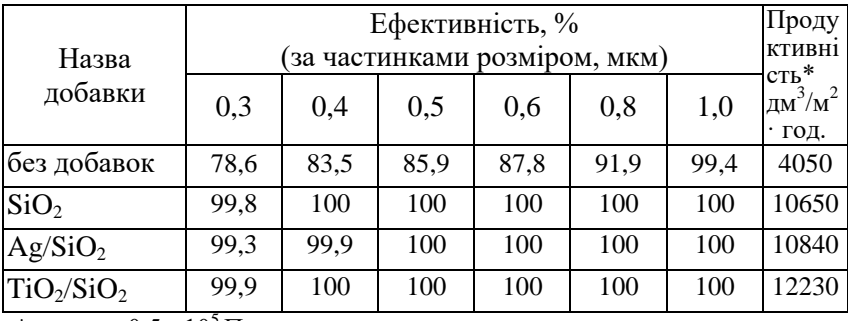

\*за тиску  $0.5 \cdot 10^5$  Па

Як видно із табл. 1.9, введення в структуру фільтрувального шару нанодобавок забезпечує підвищення затримуючої здатності ФМ та їх прецизійності. При цьому величини ефективності очищення опосередковано корелюють з розмірними характеристиками структурних

елементів фільтрувального шару – затримку частинок розміром 0,3 мкм з максимальною ефективністю (99,9 %) демонструють ФМ з добавками змішаного оксиду. Всі модифіковані фільтрувальні матеріали затримують механічні домішки розміром 0,5 мкм і вище з ефективністю 100 %, а з вихідної суміші тільки 85,9 %. Таке покращення одного із основних показників фільтрів обумовлене, перш за все, підвищенням однорідності структури фільтрувального шару за рахунок зменшення середнього діаметра мікрофібрил майже у 2 рази та вдосконалення їх форми. При очищенні середовищ від механічних домішок розміром  $\leq 1.0$  мкм через волокнисті фільтрувальні матеріали, крім так званого ефекту "сита", суттєву роль відіграють ряд фізико-хімічних процесів, а саме: ефект доторкання, адсорбція, броунівська дифузія [92]. Завдяки цьому ФМ може затримувати частинки з діаметрами у 5 разів меншими за розмір пор. Про вирішальне значення процесу адсорбції свідчить різке зростання питомої поверхні  $\,$  до 84 м $^{2}/$ г $\,$ для вихідних і до (190÷352) м<sup>2</sup>/г для нанонаповнених ПП мікрофібрил, в порівнянні з волокнами, сформованими за класичною технологією (табл. 1.6, 1.10,1.11).

Таблиця 1.10 – Вплив хімічної природи нанодобавок на величину питомої поверхні та гігроскопічність поліпропіленових мікрофібрил

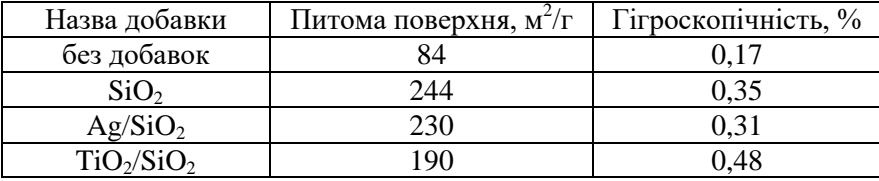

| Вміст кремнезему,<br>мас. % | Питома поверхня,<br>${\rm M}^2/\Gamma$ | Ступінь зростання |
|-----------------------------|----------------------------------------|-------------------|
|                             |                                        |                   |
| 0.5                         | 197                                    |                   |
|                             | 244                                    |                   |
| 3,0                         | 307                                    |                   |
|                             |                                        |                   |

Таблиця 1.11 – Вплив концентрації кремнезему на величину питомої поверхні ПП мікрофібрил

Проникність фільтрів визначається перепадом тиску по обидва боки фільтрувальної перегородки та опором матеріалу по відношенню до середовища, що очищається. Дослідження продуктивності ФМ по дистильованій воді показали її зростання для зразків, в структурі яких знаходяться наночастинки вихідного та модифікованих кремнеземів (табл. 1.9). Це неочікуваний результат, оскільки підвищення прецизійності і ефективності фільтрів любого класу, як правило, супроводжується зменшенням їх проникності. Збільшення продуктивності, очевидно, обумовлене зниженням гідравлічного опору фільтрувального шару за рахунок кращої гідрофільності нанонаповнених ПП мікрофібрил (табл. 1.10). Додатковим чинником, який забезпечує максильну продуктивність ФМ, модифікованого змішаним оксидом, є здатність матеріалів з добавками наночастинок  $TiO<sub>2</sub>$  до самоочищення.

Ефективним методом регулювання структури і експлуатаційних властивостей фільтрувальних матеріалів, який дозволяє значно розширити спектр і галузі їх застосування, є використання методу 3*D* формування (*FDM* процесу) для одержання композиційних плівок з

мікрофібрилярною морфологією [64,65]. Дослідженнями, виконаними з використанням суміші ПП/СПА, показано, що за умови формування композиційних багатошарових плівок методом *FDM* із стренг з мікрофібрилярною морфологією в них зберігається структура, закладена при екструзії. Нетканий фільтрувальний матеріал із таких плівок може складатися із декількох шарів, в кожному із яких поліпропіленові мікрофібрили орієнтовані в одному напрямку і розташовані паралельно між собою, а шари − перпендикулярно один до одного (рис. 1.10). Це забезпечує ФМ підвищені механічні показники та однорідну впорядковану морфологію.

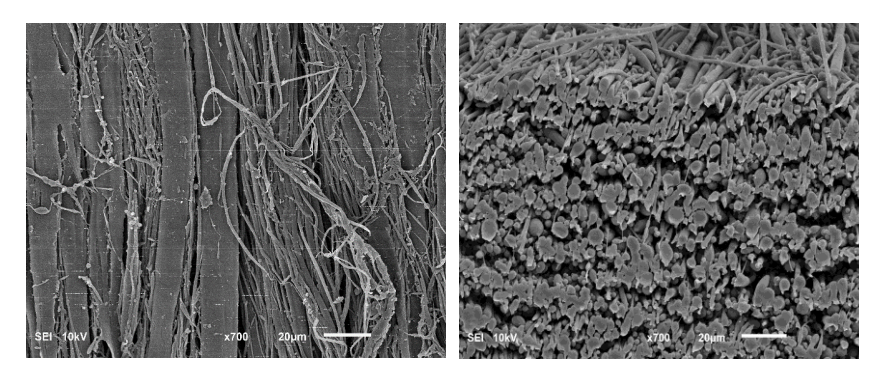

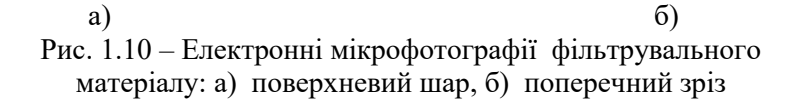

В роботі [64] показано підвищення ефективності фільтрації і прецизійності ФМ за рахунок зменшення діаметрів мікрофібрил в стренгах, що досягалось зміною розміру комірок фільтраційних сіток та тиску перед фільєрою при переробці на одношнековому екструдері.

Встановлена також можливість регулювання розмірних характеристик ПП мікрофібрил у фільтрувальному шарі шляхом зміни типу обладнання для компаундування інгредієнтів суміші (одношнековий або двошнековий екструдери) [65]. Введення в систему наночастинок діоксиду цирконію (ZrO<sub>2</sub>) є додатковим чинником, що забезпечує регулювання мікрофібрилярної структури композиційних плівок і фільтрувальних матеріалів на їх основі в напрямку зменшення діаметрів мікрофібрил та звуження їх розподілу. Так, за умови змішування компонентів на двошнековому екструдері та додавання в суміш 2,5 мас. % наночастинок  $ZrO<sub>2</sub>$  утворюються найтонші мікрофібрили (середній діаметр складає 640 нм) з вузьким розподілом за поперечними розмірами. Результати оцінки ефективності очищення атмосферного повітря від механічних домішок розміром (0,3÷1,0) мкм свідчать, що вона залежить від діаметрів мікрофібрил та кількості шарів (табл. 1.12).

Таблиця 1.12 – Ефективність очищення атмосферного повітря від механічних домішок

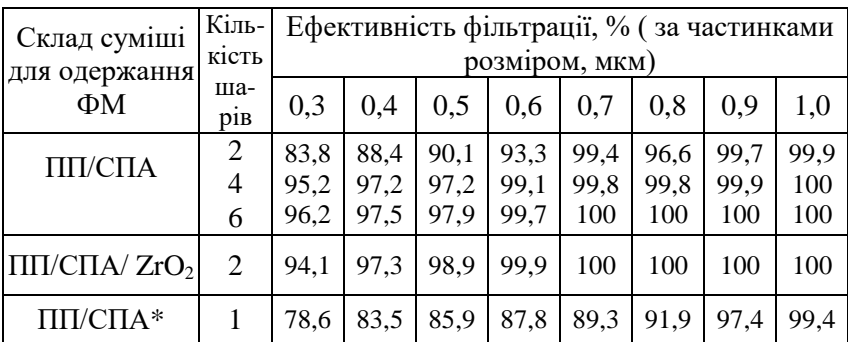

\*ФМ із плівки, одержаної методом екструзії

Затримуюча здатність фільтрів закономірно зростає за умови збільшення кількості шарів, що є результатом підвищення однорідності порової морфології матеріалу. Зменшення діаметрів мікрофібрил до нанорозмірів у фільтрувальному шарі, одержаному із композиції ПП/СПА/ZrO2, обумовлює подальше покращення однієї із основних характеристик ФМ − двошаровий фільтр забезпечує ефективність очищення газового середовища на рівні матеріалів без наповнювача, які складаються із 4-6 шарів.

## **1.3. Нанонаповнені біологічно-активні волокнисті матеріали**

В останні роки в багатьох країнах світу пріоритетним напрямком науки і техніки є розробка методів одержання біологічно-активних полімерних композитів і волокнистих матеріалів. Бактерії є серйозними і потенціально небезпечними для життя агентами, здатними викликати інфекційні захворювання. Актуальність проблеми обумовлена стрімким зростанням резистентності бактерій до сучасних антимікробних препаратів та небхідністю створення нових виробів медичного призначення як для лікування пацієнтів, так і для захисту працівників біологічних та медичних установ від штамів хвороботворних бактерій і вірусів. Існує ряд способів надання антимікробних властивостей волокнистим матеріалам та виробам на їх основі: просочування антибіотиками і ферментами, фіксація бактерицидних речовин хімічними зв'язками з макромолекулами полімеру, нанесення і закріплення наночастинок металів

або оксидів металів на поверхні тощо. В ході багатьох досліджень було показано, що речовини в наностані є альтернативою існуючим бактерицидним препаратам, оскільки значна їх кількість проявляє антимікробну дію до багатьох штамів мікроорганізмів і грибів [41,96]. На сьогодні нетрадиційні протимікробні препарати з використанням речовин у наностані визнані найбільш ефективними засобами проти бактерій, стійких до традиційних антибіотиків [96]. Вони можуть також застосовуватися для інших біомедичних цілей, включаючи доставку ліків, тканинну інженерію тощо.

*1.3.1. Антимікробні властивості металів і оксидів металів в наностані.* Серед наноматеріалів з антимікробними властвостями важливе місце займають метали (срібло, золото, платина, мідь, титан, алюміній тощо) та оксиди металів, які можуть бути синтезовані за допомогою ряду традиційних методів, включаючи хімічне або термічне відновлення, лазерну абляцію, золь-гель обробку тощо. В залежності від методу одержання наноструктури мають різноманітні геометричні форми та розмірні характеристики. Метали та їх оксиди синтезовані у вигляді нанооб'єктів, які за розмірами і формою поділяються на плоскі (трикутники, п'яти- і шестикутники, круглі пластинки) та об'ємні (сфери, тетраедри, куби, призми, стрижні) з низькою та високою анізотропією. Наноструктури з низькою анізотропією включають наносфери, нанокуби, нанопіраміди, наногеліки, а з високою анізотропією – нанозігзаги, нанотрубки, нановолокна, нанострижні [97]. Бактерицидні,

каталітичні, оптичні та інші властивості нанорозмірних об'єктів значною мірою залежать від їх форми, нанорельєфу поверхні, середнього розміру частинок та типу розподілу за розмірними характеристиками. Значний прогрес в інженерії наноматеріалів із металів та оксидів металів дозволяє регулювати реакції на них біологічних об'єктів, в тому числі і бактерій, за рахунок зміни форми та розмірів нанооб'єктів.

Серед великої кількості нанорозмірних металів найбільш поширеним є срібло. За невеликих концентрацій воно нешкідливе для людських клітин, проте вбиває більшість бактерій і вірусів. На сьогодні немає відомостей про те, що мікроорганізми в процесі мутацій здатні виробляти резистентність до срібла (крім тих випадків, коли вона існує *a priori*). Срібло як антибактеріальна речовина відоме людству з ранніх стадій його розвитку, коли воно використовувалося для консервування харчових продуктів та очищення питної води. На перших порах в медицині срібло застосовувалося для заживлення ран і лікування опіків. Значні досягнення в області методів синтезу наноматеріалів срібла значно розширили галузі його використання як антибактеріального реагента. Так, відновленням іонів срібла синтезують сферичні, трикутні і гексагональні структури розміром (60÷150) нм. Бактерицидний ефект сферичних НЧ срібла зростає зі зменшенням їх розміру від 25 до 3 нм. Практично повне інгібування росту мікроорганізмів забезпечують наночастинки Ag у формі зрізаних трикутників за мінімального їх вмісту (1мкг). Причиною неоднакової

біологічної дії кластерів різної форми, очевидно, є різний вклад граней в сумарну поверхню частинок. Відомо, що підвищену хімічну активність проявляють саме грані кристалів срібла у багатогранниках [98]. Дослідження геометричної форми наночастинок срібла розміром (1÷10) нм показали, що у цьому діапазоні майже 98,0 % НЧ – це декаедри і ікосаедри, утворені тетраедричними кластерами, які з'єднані між собою гранями. Крім того, зменшення розміру НЧ позначається на збільшенні питомої поверхні бактерицидного зразка і, як наслідок, його сумарної активності.

 Швидкий розвиток нанотехнологій і наномедицини дозволили розробити методи синтезу нанорозмірних частинок різних металів, які є екологічними, економічними, ефективними і контрольованими. Розробка «зелених» методів синтезу та одержання екологічно чистих наноматеріалів срібла сприяли їх використанню в різних сферах медицини. Серед нових методів синтезу наноструктур срібла важливе місце займають біогенні, в яких у ролі відновлювачів та стабілізаторів використовують рослинні екстракти, бактерії, грибки і дріжджі, що забезпечують екологічну альтернативу традиційному синтезу [99]. Ці екологічно чисті методи, як і традиційні, дозволяють синтезувати наночастинки Ag різної форми (кульки, стрижні, листи, нанопризми тощо), розміру і дисперсності [99-102]. Наночастинки срібла кристалічної і сферичної форми проявляють високу антибактеріальну активність проти грампозитивних і грамнегативних бактерій, а найбільш ефективними є у

вигляді кристалів і квантових точок [102]. Завдяки їх надзвичайно високому відношенню поверхні до об'єму вони особливо перспективні для терапевтичних систем і доставки ліків. Трубчасті структури срібла (нанострижні, нанотрубки і нановолокна) використовуються для доставки ліків, фототерапії і фільтрації води. Такі наноструктури є універсальними для систем з контрольованим виділенням срібла та забезпечення його підвищеної локальної концентрації [103]. Більш того, завдяки своїй трубчастій структурі вони можуть складатися із шарів різних металів, додаючи їм універсальності та унікальності. Так, нанострижні з золотим ядром і срібною оболонкою використовують для терапевтичнгого лікування шляхом плазмонного нагріву та світлового опромінення [104]. Срібне покриття підсилює ефекти нагріву з одночасним підвищенням антибактеріальної активності. Структури срібла у вигляді наноплівок, нанолистів і наноматів − це двомірні морфології з товщиною в діапазоні (1÷100) нм, які найбільш широко використовуються для створення композиційних матеріалів з біосумісними полімерами. Так, волокнисті матеріали із полівінілспиртових нановолокон, що містять наповнювач у вигляді наноматів срібла на основі хітозану, мають підвищену антибактеріальну активність до кишкової палички, біосумісні з тканинами живих організмів та характеризуються покращеними механічними показниками [105].

Широке застосування в медицині знаходить також золото в наностані. Нанорозмірне (колоїдне) золото було відоме ще у п'ятому столітті та використовувалося для

фарбування і тонування скла. Сучасні екологічні способи одержання нанорозмірного золота свідчать, що наночастинки Au є багатообіцяючими бактерицидними агентами завдяки їх універсальним оптичним та фототермічним характеристикам [106-108]. Так, метод синтезу наночастинок Au відновленням іонів Au<sup>+</sup> екстрактом із листя лікарської рослини дозволяє одержувати стабільні НЧ із значно вищою швидкістю процесу, порівняно з іншими методами [108]. Антибактеріальна дія одержаних наночастинок проявляється за надзвичайно низького вмісту Au, при цьому досягається такий же ефект, як за значно більшої концентрації самого рослинного матеріалу. Це обумовлено синергічною дією природного бактерицидного екстракту і нанопорошку золота: інгібіювання росту культур бактерій складає 88 % для *E. coli*, 86 % для *P. aeruginosa* та 94 % для бактерій, що викликають пневмонію. На антибактеріальні властивості нанооб'єктів золота впливають також структурна форма та співвідношення сторін, що є особливо важливим при їх використанні для доставки ліків і очищення води. Об'ємні 2*D*- і 3*D*-масиви наноструктур золота зі співвідношенням сторін ~ 2,5 зменшують кількість життєздатних клітин *E. coli* ~ на 98 % та є найбільш ефективними для очищення води від патогенних бактерій [109]. Збільшення співвідношення сторін золотих наноструктур дозволяє використовувати оптичні властивості золота в поєднанні з його бактерицидною активністю і забезпечувати адресну доставку ліків та флуоресцентну ідентифікацію. Золото у вигляді

нанокластерів поєднує унікальні електронну структуру, а також хімічні і оптичні властивості. Вони являють собою новий клас флуорофорів, які демонструють високі фотостабільність і біосумісність [110].

Мідь знаходить своє застосування з початку 14-го століття в прикрасах, монетах, зброї тощо, а у 19-му її починають використовувати як електропровідний матеріал. На рубежі 20-го віку, коли було встановлено, що Cu відіграє важливу роль в живих організмах, розпочалося активне її дослідження. Невдовзі після появи повідомлень, що мідь і її оксид є антибактеріальними реагентами, були розроблені методи синтезу нанорозмірних Cu і CuО [111]. Мідні наночастинки мають високі антибактеріальні властивості завдяки їх термо- і хімічній стійкості. Бактерицидна дія НЧ залежить від способу одержання, при цьому модификація класичних методів синтезу забезпечує підвищення антимікробних характеристик. Наприклад, з використанням методу модифікованих поліолів одержані НЧ міді, які проявляють антимікробну активність як до штамів бактерій, так і грибів [112]. Бактерицидна дія мідних наноматеріалів залежить також від їх размірів і форми. Порівняння зернистої, голчатої і пластинчатої форм структур наноміді свідчить, що найбільну антибактеріальну активність мають нанопластинки. Композити із полілактида, наповненого наночастинками міді або її оксиду, проявляють значну бактерицидну дію та пригнічують ріст стійких до звичайних антибіотиків мікроорганізмів групи *Pseudomonas* і використовуються для упаковки харчових продуктів [113].

Застосування титану в біомедичній сфері розпочалось на початку 40-х років 20-го століття у вигляді імплантатів в хірургії та зубних протезів в стоматології завдяки високим механічним показникам і біосумісності. Встановлені бактерицидні властивості нанорозмірного титану значно розширили сфери його застосування в харчовій промисловості для зниження росту бактерій і в медицині для протидії інфекціям. Антибактеріальна активність наночастинок титану обумовлена його фотокаталітичними властивостями і підсилюється під дією УФ-опромінення. Фотокаталітичні реакції, які протікають в присутності НЧ титану, сприяють окисленню і повному руйнуванню органічних забруднень та знищенню мікроорганізмів. Нанотрубчастий  $TiO<sub>2</sub>$  одержують простим і економічним способом − електрохімічним анодуванням [114]. Інші методи (рідкий гідроліз, золь-гель метод, метод осадження) також можуть бути використані для синтезу нано-TiO2. Антимікробні властивості нанотитану залежать від його кристалічності, розміру нанотрубок тощо − найбільшу антибактеріальну активність проявляють титанові нанотрубки діаметром 80 нм. Нанорозмірний титан може бути у трьох видах кристалічних структур: анатаз, брукид і рутил, при цьому анатаз проявляє найбільш високу бактерицидну дію [115]. Антибактеріальні композити із поліуретану, наповненого НЧ TiO2, широко використовуються як зовнішні покриття з метою запобігання росту небажаних бактерій [116].

Порівняння антимікробної дії наночастинок металів та їх оксидів показало, що вона у оксидів є вищою, при

цьому серед оксидів  $Al_2O_3$ ,  $Fe_2O_3$ ,  $CeO$ ,  $ZrO_2$  і  $MgO$ максимальний антибактеріальний ефект – (16,0±0,21) мм до мікроорганізмів штамів *Klebsiella sp., E.coli, P.мorganii, S.aureus* проявляє оксид алюмінію [117]. В комбінованих речовинах, в яких бактерицидні НЧ металів/оксидів металів нанесені на мінеральні або органічні носії, антимікробна дія підсилюється, оскільки вони поєднують сорбційно-детоксикаційні властивості сорбента та антибактеріально-віруліцидні наночастинок. На сьогодні розроблено нанонаповнювачі, в яких наночастинки Ag нанесені на сорбенти: активоване вугілля, цеоліти, кремнеземи, оксид алюмінію. Такі комбіновані наноречовини проявляють антимікробну дію срібловмісних препаратів та високі сорбційні і антитоксичні властивості. Терапевтичний ефект при їх застосуванні є значно вищим, оскільки останній прямо пропорційний площі контакту лікарського препарату з мікроорганізмами. При цьому швидкість вивільнення наночастинок Ag регулюється характеристиками сорбента і забезпечує необхідну їх концентрацію для надійного антибактеріального захисту. Витрати срібла мінімізуються, що обумовлює зниження токсичності та собівартості срібловмісних композитів [118,119]. Так, антимікробна дія комбінованої речовини – НЧ срібла на частинках кремнезему  $(Ag/SiO<sub>2</sub>)$  приблизно в 10 разів вища в порівнянні з наночастинками срібла. При цьому комбінована речовина  $Ag/SiO<sub>2</sub>$  проявляє високий пролонгований антибактеріальний ефект, що є важливим

при використанні її для виготовлення виробів медичного призначення.

*1.3.2. Волокнисті матеріали з антимікробною дією.* Введення наночастинок металів/оксидів металів в структуру окремих філаментів на стадії змішування компонентів у розплаві (розчині) полімерів або формування волокон є одним із найбільш ефективних методів надання антимікробних властивостей волокнистим матеріалам. При цьому використовують попередньо виготовлені нанодобавки, або їх синтезують із сполук металів безпосередньо в готових волокнах.

Класичні синтетичні нитки, наповнені НЧ металів (Ag, Сu, Ti, Mn, Zn, Au, Pt, Pa) [10,42-44] або оксидів металів (Ті $O_2$ , Al<sub>2</sub>O<sub>3</sub>, ZnO і MgO) [11-13], проявляють широкий спектр антибактеріальної дії по відношенню до патогенної мікрофлори, високі сорбційні властивості і ефективно сорбують білки, віруси, гриби, бактерії. Одночасне використання як наповнювачів НЧ срібла і міді підвищує бактерицидну, антимікотичну та віруліцидну активність поліпропіленових ниток, у порівнянні з вихідними наночастинками Ag і Cu. Ефект досягається за рахунок взаємного синергічного підсилення дії вказаних металів за сумісного їх використання. Одержані нитки можуть бути застосовані при виробництві текстильних виробів з антибактеріальною та протигрибковою активністю [44]. Додавання в поліпропіленові волокна НЧ оксиду цинку у вигляді нанострижнів забезпечує їм, крім антибактеріальних, додатково ще і протиалергічні властивості [11]. Введення в структуру ПП монониток

нанодобавки срібло/кремнезем забезпечує їм антимікробні властивості та покращує механічні характеристики [14]. Добавки природної глини, модифікованої наночастинками срібла, крім надання бактерицидних характеристик, підвищують вогнестійкість синтетичних ниток, що дозволяє використовувати їх для виробництва спеціального захисного одягу [42].

Біологічно-активні волокнисті матеріали з філаментами нанорозмірів одержують електроформуванням із розчинів полімерів, наповнених бактерицидними нанодобавками. Полівінілспиртові нановолокна, які містять наночастинки  $Ag/TiO<sub>2</sub>$ , мають високу питому поверхню (200 м<sup>2</sup>/г); присутність срібла забезпечує їм бактерицидність, а  $TiO<sub>2</sub> -$  фотокаталітичну активність та здатність захищати від УФ - опромінення [13]. Поліуретановий (ПУ) нановолокнистий матеріал із структурою сітки паутини, наповнений наночастинками оксиду цинку, проявляє значну антибактеріальну активність по відношенню до *E. coli*. В той же час введення в структуру ПУ нановолокон біметалічних НЧ оксиду цинку і срібла (ZnO/Ag) забезпечує повне інгібування *E. сoli*, що свідчить про синергізм бактерицидних властивостей окремих речовин у композиті [120]. Сумішеві нановолокна полівініловий спирт/хітозан, наповнені наночастинками золота, показали низьку цитотоксичність по відношенню до клітин людини, тобто вони біосумісні з живими організмами [121]. Волокнисті композити із полілактиду, наповненого наночастинками

Ag, ZnO або TiO<sub>2</sub>, мають антибактеріальні властивості та є біодеградабельними [122].

Переробкою сумішей несумісних полімерів, наповнених нанодобавками з бактерицидними властивостями, також одержують мікрофібрилярні структури (комплексні нитки і неткані матеріали) з антимікробними характеристиками [87,123]. Так, введенням у суміш поліпропілен/співполіамід біфункціональних речовин в наностані (срібло/кремнезем і срібло/глинозем) отримали мікрофібрилярні нитки, які поряд з покращеними механічними показниками проявляють антимікробні властивості та здатність захищати від патогенної мікрофлори [87]. Результати тестування методом дифузії в агар антимікробної активності фізіологічного розчину після витримки в ньому комплексних ниток із ПП мікрофібрил, наповнених наночастинками  $Ag/Al_2O_3$  і Ag/SiO2, наведені в таблиці 1.13.

Таблиця 1.13 – Антимікробна активність нанонаповнених ПП ниток

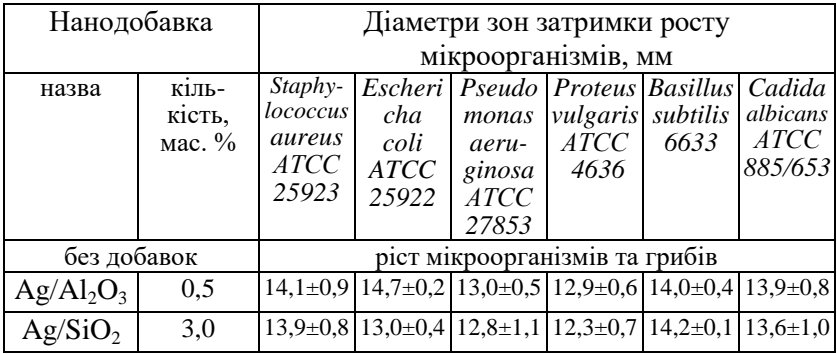

Згідно з використаною методикою оцінки антимікробної дії її визначали за такими критеріями: *D*<10 – мікроорганізм нечутливий до препарату; 10<*D*<15 – низька чутливість; 15<*D*<25 – мікроорганізм чутливий до препарату [124]. Із таблиці 1.13 видно, що фізіологічний розчин проявляє низьку активність до всіх досліджених тест-штамів мікрорганізмів і грибів, про що свідчать діаметри (*D*) затримки їх росту навколо лунок –  $(12,3-14,7)$ мм. Низька чутливість фізіологічного розчину в даному випадку може бути пов'язана з тим, що наночастинки срібла знаходяться в порах оксиду–основи і повільно дифундують в нього.

Антибактеріальна дія нанонаповнених комплексних ниток була визначена також за методом контамінації, як різниця між величинами логарифмів мікробного навантаження та числа життєздатних колоній клітин мікроорганізмів через відповідний період часу (табл. 1.14).

Таблиця 1.14 – Антибактеріальна активність нанонаповнених комплексних ПП ниток

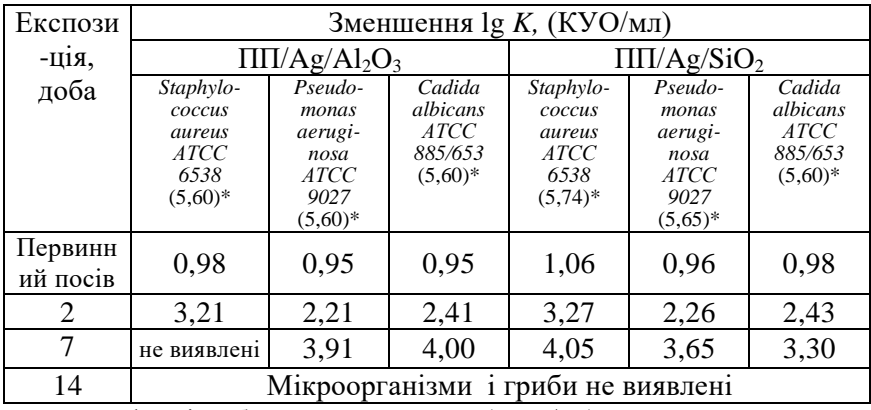

\*логарифм мікробного навантаження, (КУО/мл)

Для антибактеріальних об'єктів ця величина через дві доби має бути не менше 2-х, а через 7 діб – не менше 3-х [125]. В подальшому число життєздатних колоній бактерій не повинно збільшуватися. Комплексні нитки були сформовані із сумішей, які містили 0,5 мас. %  $Ag/Al_2O_3$  та 3,0 мас. %  $Ag/SiO_2$ . Одержані результати свідчать, що модифіковані нитки проявляють антимікробну та протигрибкову активність до всіх еталонних штамів мікроорганізмів, а найбільш ефективними є по відношенню до мікроорганізмів *Staphylococcus* та грибів роду *Cadida* (табл. 1.14). Антимікробна дія ниток, наповнених наночастинками срібло/глинозем, вища, в порівнянні з добавкою срібло/кремнезем, незважаючи на те, що її вміст менший у 6 разів. Це обумовлено тим, що оксид алюмінію сам по собі також проявляє високу антимікробну активність [117].

Для матеріалів медичного призначення велику роль відіграє здатність до адсорбції. В таблиці 1.15 наведено порівняльні дані щодо адсорбції бактерій з водних розчинів нанорозмірним кремнеземом марки А-300 (ефективний адсорбент, який широко використовується в медицині) та тонковолокнистими нетканими матеріалами (НМ), одержаними переробкою розплавів сумішей ПП/СПА/нанодобавка [123]. Порівняння одержаних даних засвідчує, що адсорбційна здатність нанонаповнених волокнистих матеріалів знаходиться майже на рівні вихідного кремнезему А-300. Це можна пояснити ростом питомої поверхні модифікованих матералів, яка складає

230 і 240 м<sup>2</sup>/г для НМ, наповнених Ag/SiO<sub>2</sub>, і вихідним кремнеземом відповідно.

| Назва зразка                                            | Кількість<br>бактерій<br>ДΟ<br>обробки,<br>КУО"/мл | Кількість<br>бактерій<br>після<br>обробки,<br>КУО*/мл | Адсорб-<br>ційна<br>здатність,<br>$\frac{0}{0}$ |
|---------------------------------------------------------|----------------------------------------------------|-------------------------------------------------------|-------------------------------------------------|
| кремнезем                                               | $1,0 \times 10^8$                                  | 5,7 x $10^5$                                          | 99,4                                            |
| НМ із суміші<br>$\Pi\Pi$ /CΠΑ/ SiO <sub>2</sub>         | $1,0 \times 10^8$                                  | $2,0 \times 10^6$                                     | 98,0                                            |
| НМ із суміші<br>$\Pi\Pi$ /C $\Pi$ A/Ag/SiO <sub>2</sub> | $1,0 \times 10^8$                                  | $8.9 \times 10^5$                                     | 99,2                                            |

Таблиця 1.15 – Адсорбційні властивості нанонаповнених тонковолокнистих матеріалів та кремнезему

\* кількість колонієутворюючих одиниць

Відомо, що початкові стадії інфекційного процесу пов'язані із адгезією мікробних клітин, їх послідовною колонізацією на чутливих клітинах та проявом вірулентних властивостей збудника, тому цей показник є дуже важливим для матеріалів медичного призначення. Адгезивність оцінювали за величиною середнього показника адгезії (СрПА) – середньої кількості мікроорганізмів, які здатні прикріпитися до одного еритроциту; індексу адгезивності мікроорганізмів (ІАМ) – середньої кількості мікробних клітин на одному еритроциті, який бере участь в процесі адгезії; коефіцієнта участі еритроцитів в адгезивному процесі (К) – відсотка еритроцитів, що мають на своїй поверхні адгезовані мікроби після контакту з модифікованими матеріалами. Адгезивність вважається нульовою, коли СрПА лежить в

діапазоні від 0 до 1,0; низькою за умови СрПА від 1,01 до 2.0: середньою – від 2,01 до 4,0 та високою – вище 4,0. Одержані результати свідчать, що найбільший вплив на адгезивні властивості мікроорганізмів має волокнистий матеріал, що містить в своїй структурі НЧ срібло/кремнезем (табл. 1.16). Величини СрПА і ІАМ становлять (1,3÷2,7) і (0,7÷2,6) відповідно для різних штамів мікроорганізмів, тобто модифіковані тонковолокнисті матеріали мають низький або середній вплив на адгезивні властивості мікроорганізмів.

Таблиця 1.16 – Адгезивна активність мікроорганізмів до нанонаповнених мікроволокнистих матеріалів та кремнезему

| Назва штаму<br>мікроорга-<br>H13M1B | Кремнезем          |                                                                     | HM i <sub>3</sub><br>суміші<br>ПП/СПА/<br>SiO <sub>2</sub> |                                                       | HM is<br>суміші<br>ПП/СПА/<br>Ag/SiO <sub>2</sub> |               |
|-------------------------------------|--------------------|---------------------------------------------------------------------|------------------------------------------------------------|-------------------------------------------------------|---------------------------------------------------|---------------|
|                                     | Cp <sub>II</sub> A | IAM                                                                 | Cp <sub>II</sub> A                                         | IAM                                                   | Cp <sub>D</sub>                                   | IAM           |
| S. aureus<br>25923                  | $2,1\pm0,3$        | $2,2\pm0,1$                                                         | $1,9\pm0,1$ 2,2 $\pm0,1$                                   |                                                       | $2,5\pm0.2$ $2,5\pm0.1$                           |               |
| E.coli 25922                        | $2,0\pm0,1$        | $2,1\pm0,1$                                                         | $1,9\pm0,1$ $2,3\pm0,1$                                    |                                                       | $2,6 \pm 0,1$                                     | $2.4 \pm 0.1$ |
| P. vulgaris 4636                    | $1.3 \pm 0.1$      | $0.7 \pm 0.1$                                                       |                                                            | $1,3\pm0,1$   $0,7\pm0,1$                             | $1.8 \pm 0.1$                                     | $2.4 \pm 0.1$ |
| P. aegurinosa<br>27853              | $3,8 \pm 0,2$      |                                                                     |                                                            | $3,8\pm0,3$   $2,7\pm0,2$   $1,6\pm0,1$   $2,1\pm0,2$ |                                                   | $2,6 \pm 0.1$ |
| Cl. Perfrigens                      |                    | $1,4\pm0,1$   $1,7\pm0,1$   $1,6\pm0,1$   $1,8\pm0,1$   $1,6\pm0,1$ |                                                            |                                                       |                                                   | $1.5 \pm 0.1$ |
| C.albicans<br>885/653               | $1.8 \pm 0.1$      | $1,9\pm0,1$ $1,5\pm0,1$ $1,6\pm0,1$ $1,5\pm0,1$                     |                                                            |                                                       |                                                   | $2,5+0,1$     |

Дослідження антимікробної активності нанонаповнених НМ за діаметром зони затримки росту мікроорганізмів навколо зразків показали, що матеріали, модифіковані

срібловмісною добавкою, затримують ріст всіх досліджених еталонних і клінічних штамів мікроорганізмів, на відміну від мікроволокон, що містять кремнезем [123].

Формування нанонаповнених волокнистих матеріалів методом переведення іонів металів у наностан безпосередньо у розплаві/розчині полімеру або в готових виробах дозволяє регулювати розмір наночастинок та забезпечує підвищення однорідності їх розподілу за розмірами і рівномірність розміщення в структурі. Так, електроформуванням із розчинів полімерів та солей срібла з подальшим відновленням його іонів (Ag+) до наностану отримують нанонаповнені полівінілспиртові (ПВС) і поліакрилонітрильні (ПАН) нитки [126,127]. ПВС нановолокна формують із водного розчину зі співвідношенням компонентів ПВС/AgNO<sub>3</sub> 10/0,1 мас. %. Відновлення Ag<sup>+</sup> здійснюють ультрафіолетовим опроміненням. Модифіковані нанофіламенти містять частинки срібла сферичної форми з середнім діаметром 6,3 нм, рівномірно розподілені по всій довжині. Вони проявляють високу антимікробну активність: кількість колоній *S.aereus* та *K.pneumonia* зменшується більше, ніж на 99,9 % після 18 годин інкубації [126]. Поліакрилонітрильні бактерицидні волокна формують із суміші розчину ПАН в органічному розчиннику (диметилформамід, диметилацетамід, диметилсульфоксид), солі срібла (AgNO<sub>2</sub>; AgNO<sub>3</sub>; AgCl; Ag<sub>2</sub>SO<sub>4</sub>) або (СН<sub>3</sub>СООАg), відновника (боргідрид, цитрат натрію, гідразин) та диспергатора (поверхнево-активна

речовина) [127]. Для відновлення іонів срібла використовують хімічний метод, який забезпечує одержання наночастинок Ag з вузьким розподілом за діаметрами і розміром не більше 100 нм. Концентрація НЧ в волокнах складає (0,01÷1,0) мас. %. Модифіковані матеріали проявляють бактерицидність, тобто здатність убивати мікроорганізми, і бактеріостатичність – можливість протидіяти їх розмноженню. Так, величини бактеріостатичності і бактерицидності до *S.aureus* складають > 5,26 і > 3,01 відповідно. Нитки мають пролонговану бактерицидну дію та використовуються для виготовлення текстилю медичного призначення. Після 50 ти разового прання величини бактеріостатичності і бактерицидності становлять 4,15 та 1,54. Електроформуванням із розчинів полімерів, що містять солі і інших благородних металів (Au, Pt, Pa), та подальшим їх відновленням до наностану отримано біологічно-активні нанофіламенти, наповнені частинками розміром (5÷15) нм [42]. Антибактеріальні полілактидні нитки, наповнені наночастинками срібла, синтезованими термічним розкладом солі срібла в процесі теплової екструзії, одержували методом 3*D* друку. Нанонаповнені нитки проявляли антимікробну активність до мікроорганізмів *Staphylococcus Aureus, Escherichia Coli* і *Pseudomonas aeruginosa* за вмісту НЧ срібла  $(0,01\div 5,0)$  мас. % [128].

Введення нанодобавок в структуру окремих філаментів волокнистих матеріалів є більш ефективним з точки зору стабільності властивостей та тривалості їх

функціональної дії, ніж поверхнева обробка ниток або готового текстилю, проте нанесення НЧ на різноманітні матеріали використовується досить часто. Інтенсивно розвиваються дослідження щодо використання нанотехнологій на заключній стадії опорядження текстильних матеріалів наноемульсіями і нанодисперсіями металів та оксидів металів. Текстилю надають антибактеріальні, протигрибкові та противірусні властивості, при цьому матеріали можуть додатково набувати водо- і маслостійкість, понижену горючість, протизабруднюваність, м'якість, антистатичний ефект, термостійкість тощо. На відміну від традиційних технологій аналогічного призначення, наночастинки не перекривають капілярно-пористу структуру волокнистих матеріалів, і вони залишаються «дихаючими», оскільки мікропори зберігаються відкритими для обміну повітря. Надані ефекти є стійкими до багаторазового прання. Опорядження з використанням нанотехнологій надає текстильним матеріалам із хімічних волокон бавовноподібний зовнішній вигляд, а вироби із бавовни стають стійкими до зминання та набувають формостійкість. Антимікробний текстиль − це біологічноактивний матеріал, який може знищувати мікроорганізми або інгібувати їх ріст. Так, нанесенням колоїдного розчину на основі харчового гліцерину і наночастинок Ag на поверхню нетканих матеріалів із синтетичних волокон їм надають антимікробні властивості, і вони знаходять застосування для виробництва одноразового медичного та професійного одягу, засобів гігієни і догляду за хворими,

перев'язувальних медичних матеріалів, постільної білизни тощо [129]. Включення в наноемульсії оксидів металів (ТiO2, MgO) забезпечує текстилю біоактивність в поєднанні зі здатністю самоочищатися подібно листкам рослин, крилам комах тощо. Наноемульсії формують на волокнах тривимірну структуру, яка надає їм «супергідрофобний» ефект. Це приводить до того, що кругла крапля води зкочується з поверхні без сліду за найменшого нахилу. При цьому інші забруднення видаляються з краплями води, а матеріал набуває здатність самоочищатися. Використання наноемульсій дає можливість отримувати також текстильні матеріали, лицьовий бік яких проявляє гідро-, масло-, брудовідштовхування, а внутрішній − є гідрофільним [130,131]. Опорядження текстилю наночастинками металів/оксидів дозволяє надати йому комплекс нових функціональних показників: бактерицидність, вогнестійкість, захист від ультрафіолетового опромінення, підвищену гідрофобність або гідрофільність тощо [10,132]. Завдяки цьому галузі застосування нанотекстилю найрізноманітніші, починаючи з домогосподарств до комерційних, включаючи фільтри для очистки повітря, упаковку для харчових продуктів, охорону здоров'я, гігієну, спеціальний одяг, системи очищення води тощо.

*1.3.3. Хірургічні нитки і трансплантати з антимікробними властивостями.* В останні роки встановлено, що речовини в наностані, крім антибактеріальних, мають комплекс характеристик, необхідних для широкого застосування в медичній галузі

(доставка ліків, біовізуалізація, біосенсорні матеріали, тканинна інженерія тощо) [9].

Першими матеріалами, що знайшли застосування в хірургії, були дріт із благородних металів, сухожилля тварин і нитки природного походження. До середини ХХ століття у світовій хірургічній практиці в основному застосовувалися нитки із натуральних волокон рослинного (льон, бавовна, шовк) та тваринного (кетгут) походження. В той же час, висока їх реактогенність, незначна міцність в мокрому стані, капілярність та фітильність зумовили активний пошук нових шовних матеріалів. З розвитком виробництва синтетичних волокон у хірургії стали використовувати поліамідні, поліефірні, поліпропіленові та полівінілспиртові нитки. Довгий час їх вибирали із асортименту, призначеного для товарів широкого вжитку або технічних виробів. Наявні в них домішки (каталізатори, стабілізатори, антиоксиданти) видаляли пранням або промивкою. На сьогодні, з переходом на нову систему виробництва і контролю якості за стандартами GMP, шовні матеріали виробляються з високим рівнем чистоти на всіх технологічних переходах. У світі випускається більше п'ятдесяти типів різних шовних матеріалів. Деякі з них повільно розсмоктуються в організмі, інші, навпаки, маючи високу міцність у початковий період після операції, через певний час починають швидко руйнуватися і виводитися з організму у вигляді нешкідливих речовин. Синтетичні нитки, що розсмоктуються, вигідно відрізняються від ниток біологічного походження. Не поступаючись за міцностю
ниткам із природних полімерів, вони, на відміну від кетгуту і колагену, не мають побічної дії, пов'язаної з відповідною реакцією організму на введений чужорідний білок.

Незважаючи на значні успіхи, розробка нових видів шовних матеріалів залишається однією із важливих проблем хірургії. На сьогодні в Україні практично відсутні хірургічні нитки вітчизняного виробництва. Актуальним є питання створення матеріалів, які б наближалися до властивостей тканин організму, зберігаючи при цьому стійкість до факторів зовнішнього впливу та механічних навантажень. Дослідження щодо створення сучасних вітчизняних хірургічних матеріалів впродовж довшого часу проводилися в Київському національному університеті технологій та дизайну [14,30,46,132,135,137- 144]. Серед шовних матеріалів, які не розсмоктуються, найбільші переваги мають поліпропіленові мононитки, оскільки вони характеризуються від'ємним зарядом, гладенькою поверхнею, є міцними, стійкими до ензимів тканин, неканцерогенними та біологічно інертними. Поліпропіленові нитки широко застосовуються в хірургії як шовний матеріал, а сітки із них – як ендопротези у відновлювальній хірургії. Mатеріали медичного призначення на основі поліпропілену відповідають основним вимогам, які поставлені до них, а саме: не піддаються деструкції та гідролізу, зберігають високу міцність на розрив та еластичність після десятиліть перебування в організмі. До переваг поліпропіленового

шовного матеріалу відносяться також гнучкість, відсутність капілярності, надійність утримування вузла.

Зростаючі вимоги до властивостей шовних матеріалів, а також розширення асортименту та сфер їх застосування зумовили необхідність розробки спеціальних технологій модифікації синтетичних ниток. Одним із важливих напрямків є створення біологічно-активних хірургічних ниток та сітчастих імплантатів на їх основі. Хімічна модифікація поліпропіленових волокон технологічно досить складна через неполярність полімеру та відсутність реакційноздатних функціональних груп в його макромолекулах, за допомогою яких можна було б закріпити медичні препарати. Створення біологічноактивних монониток шляхом введення в розплав ПП бактерицидних нанодобавок є перспективним та економічно доцільним методом.

Механічні властивості синтетичних ниток є основним параметром, який визначає їх маніпуляційні характеристики та здатність до застосування як хірургічного матеріалу. Результати досліджень щодо модифікації поліпропіленових монониток добавками вуглецевих нанотрубок наведені в табл. 1.17, 1.18 [133]. Дані табл. 1.17 свідчать, що введення  $(0.5\div 1.0)$  мас. % ВНТ забезпечує підвищення в (1,1÷1,4) рази міцності ниток на розрив. Формостійкість ниток, оцінена за величиною початкового модуля, зростає в (1,6÷3,0) рази. При цьому залежність міцності і початкового модуля від вмісту добавки має максимум в області 0,5 мас. % ВНТ. Подальше збільшення концентрації добавки призводить до

зниження механічних характеристик нанонаповнених монониток, що обумовлене неоднорідністю розподілу ВНТ в їх структурі.

Таблиця 1.17 – Вплив добавок вуглецевих нанотрубок на механічні властивості ПП монониток

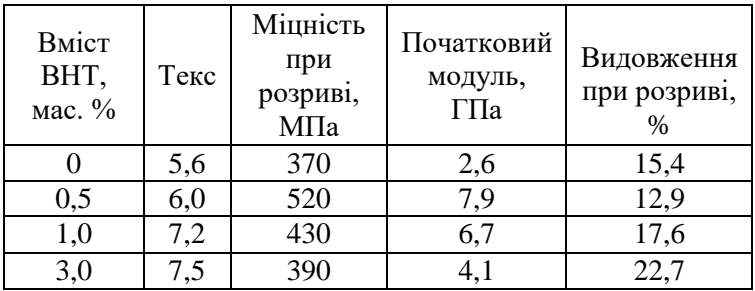

Поліпропіленові мононитки, наповнені вуглецевими нанотрубками, набувають антимікробні властивості до ряду мікроорганізмів, судячи з величин діаметрів зон затримки їх росту (табл. 1.18).

Таблиця 1.18 – Вплив добавок ВНТ на бактерицидні властивості ПП монониток

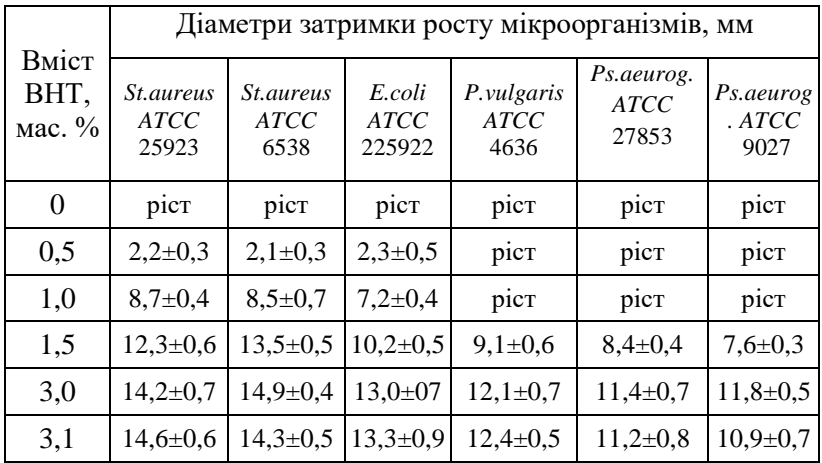

При цьому збільшення вмісту добавки сприяє підвищенню бактерицидної дії нанонаповнених ниток. Найкращий результат досягається по відношенню до культури *St.aureus* (стафілококи). Вуглецеві нанотрубки також проявляють антибактеріальні властивості по відношенню до мікроорганізмів *E.coli* та *B. subtilis* [134].

Виконані у Вінницькому національному медичному університеті ім. М.І. Пирогова доклінічні дослідження показали, що вказані мононитки можуть використовуватися як хірургічні шовні матеріали для попередження ранової інфекції і післяопераційних ускладнень, оскільки мають достатні міцність і еластичність, а також забезпечують надійну фіксацію вузла. Наповнені ВНТ поліпропіленові мононитки проявляють мінімальну травматичну дію при проходженні через тканини, забезпечують хороший косметичний ефект та зменшують больові відчуття при видаленні швів. Введення нанотрубок підвищує стійкість ниток до мікроорганізмів та продуктів життєдіяльності організму і не викликає змін в його тканинах навіть при їх довгостроковому перебуванні у ранах [46].

Поєднання високих бактерицидних і механічних властивостей поліпропіленових монониток досягнуто за одночасного введення в їх структуру бактерицидної речовини полігексаметиленгуанідінхлориду (ПГГХ) та вуглецевих нанотрубок [135]. Вплив добавок ВНТ, ПГГХ та їх суміші на механічні характеристики ниток наведено в табл. 1.19. Як видно із табл. 1.19, використані добавки сприяють підвищенню міцності і формостійкості

монониток. Про покращення їх еластичності свідчить збільшення міцності при розриві у петлі та вузлі. При цьому бінарні добавки є ефективнішими, ніж окремі компоненти.

Таблиця 1.19 – Вплив концентрації ВНТ та ПГГХ на механічні властивості ПП монониток

| Вміст<br>добавок              |      | Міцність,<br>Міцність<br>МПа<br>при |       |            | Видов-                  |  |
|-------------------------------|------|-------------------------------------|-------|------------|-------------------------|--|
| ВНТ/ПГГХ,<br>$\text{mac.} \%$ | Текс | розриві,<br>МПа                     | петлі | V<br>ВУЗЛ1 | ження при<br>розриві, % |  |
| 0/0                           | 5,6  | 340                                 | 150   | 160        | 15,4                    |  |
| 1,0/0                         | 7,2  | 390                                 | 160   | 170        | 10,9                    |  |
| 0/1,0                         | 6,2  | 430                                 | 260   | 280        | 11,2                    |  |
| 0,5/0,1                       | 4,5  | 510                                 | 350   | 420        | 9,6                     |  |
| 1,0/1,0                       | 4,0  | 590                                 | 380   | 440        | 9,0                     |  |
| 3,0/1,5                       | 4,4  | 440                                 | 260   | 280        | 9,2                     |  |

Результати дослідження біологічної активності модифікованих ПП монониток свідчать, що одночасне використання нанонаповнювача і бактерицидної речовини забезпечує вищу антимікробну та антимікотичну дію, в порівнянні з вихідними добавками (табл. 1.20). При цьому бактерицидні властивості монониток визначаються сумарним вмістом та співвідношенням концентрацій модифікаторів. При введенні в структуру ПП монониток по 0,5 мас.% ВНТ або ПГГХ антимікробна дія ниток слабко виражена – величини діаметрів зони затримки росту мікроорганізмів складають (2,1÷6,9) мм. Додавання всього 0,1 мас.% вуглецевих нанотрубок в суміш ПП/ПГГХ, яка містить 0,5 мас.% бактерицидної добавки, у декілька разів підвищує біологічну активність

модифікованих ниток до всіх досліджених мікробів і грибів.

| Вміст                         | Діаметри зони затримки росту мікроорганізмів, мм |                                     |                          |                                       |                                 |                                       |                                          |  |
|-------------------------------|--------------------------------------------------|-------------------------------------|--------------------------|---------------------------------------|---------------------------------|---------------------------------------|------------------------------------------|--|
| <b>BHT/IIITX</b><br>Mac. $\%$ | S.<br>aureus<br>ATCC<br>25923                    | S.<br>aureus<br><b>ATCC</b><br>6538 | E.coli<br>ATCC<br>225922 | P.<br>vulgaris<br><b>ATCC</b><br>4636 | Ps.<br>aeurog.<br>ATCC<br>27853 | Ps.<br>aeurog.<br><b>ATCC</b><br>9027 | C.<br>albicans<br><b>ATCC</b><br>855/653 |  |
| 0/0,5                         | 5,8                                              | 6,9                                 | 5,3                      | 3.4                                   | 3,2                             | 3,2                                   | 2.6                                      |  |
| 0,5/0                         | 2,2                                              | 2,1                                 | 2,3                      | pic <sub>T</sub>                      | pic <sub>T</sub>                | pic <sub>T</sub>                      | pic <sub>T</sub>                         |  |
| 0,1/0,5                       | 16,4                                             | 17,0                                | 17,2                     | 8,2                                   | 7,8                             | 6,2                                   | 5,4                                      |  |
| 0,1/1,0                       | 21,0                                             | 20,8                                | 22,4                     | 24,2                                  | 21,3                            | 12.9                                  | 7,1                                      |  |
| 0,5/0,5                       | 18,2                                             | 19,1                                | 18,1                     | 9,0                                   | 9,2                             | 6,9                                   | 7,9                                      |  |
| 0,5/1,5                       | 30,9                                             | 31,0                                | 30,4                     | 29,9                                  | 24.9                            | 25,1                                  | 20,9                                     |  |
| 1,0/1,0                       | 31,8                                             | 33.2                                | 29,3                     | 31,1                                  | 25,7                            | 26,2                                  | 21,3                                     |  |

Таблиця 1.20 – Вплив концентрації ПГГХ і ВНТ на антимікробні властивості ПП монониток

Збільшення концентрації бактерицидної добавки сприяє підвищенню антимікробної дії ниток. Співвідношення концентрацій ВНТ/ПГГХ також є одним із чинників, що дозволяє регулювати їх механічні та антимікробні властивості (табл. 1.19 і 1.20). Максимальні експлуатаційні харктеристики одержані для монониток, в структурі яких міститься по 1,0 мас. % модифікуючих добавок.

Новий хірургічний шовний матеріал одержано модифікацією монониток із поліпропілену медичного призначенння нанодисперсною добавкою срібло/кремнезем [14]. Мононитки з вихідного ПП є безбарвними, прозорими та блискучими, а введення нанонаповнювача надає їм жовте забарвлення від ледь помітного до більш інтенсивного (в залежності від концентрації Ag/SiO<sub>2</sub>). Присутність НЧ срібла в структурі ниток підтверджена спектрами поглинання у видимій та ультрафіолетовій областях. Додавання наночастинок срібло/кремнезем покращує експлуатаційні характеристики монониток в усьому дослідженому діапазоні концентрацій модифікатора (табл. 1.21).

| Вміст                                                     | Діа-               |            | Міцність, МПа |                        | Почат-         | Видов-                    | Гігро- |
|-----------------------------------------------------------|--------------------|------------|---------------|------------------------|----------------|---------------------------|--------|
| Ag/SiO<br>метр<br>$2$ , Mac.<br>нитки,<br>%<br><b>MKM</b> | при<br>розри<br>B1 | у<br>петлі | В УЗЛ1        | ковий<br>модуль<br>ГПа | ження,<br>$\%$ | скопіч-<br>ність,<br>$\%$ |        |
| $\theta$                                                  | 70                 | 400        | 250           | 270                    | 5,3            | 8,9                       | 0,20   |
| 0,1                                                       | 72                 | 510        | 370           | 390                    | 6,5            | 14,5                      | 0,20   |
| 0,5                                                       | 82                 | 540        | 390           | 410                    | 7,5            | 14,6                      | 0,25   |
| 1,0                                                       | 82                 | 520        | 380           | 390                    | 7,2            | 12,7                      | 0,30   |
| 1,5                                                       | 82                 | 490        | 350           | 370                    | 6,3            | 14,2                      | 0,32   |
| 3,0                                                       | 84                 | 410        | 260           | 290                    | 6,2            | 11,1                      | 0,35   |

Таблиця  $1.21 - B$ плив вмісту нанодобавки Ag/SiO<sub>2</sub> на властивості поліпропіленових монониток

У модифікованих ниток збільшуються міцність при розриві та стійкість до деформації. Покращується також їх еластичність, про що свідчить зростання міцності у петлі та вузлі. Механічні властивості нанонаповнених ниток суттєво залежать від концентрації добавки – за її вмісту (0,1÷0,5) мас. % вони зростають, підвищення кількості НЧ до (1,0÷1,5) мас. % призводить до зменшення цих показників, проте вони залишаються вищими, в порівнянні з нитками із вихідного поліпропілену. За концентрації добавки 3,0 мас. % механічні властивості модифікованих ниток знижуються майже до рівня, характерного для ниток із вихідного ПП.

Важливими функціями хірургічного шва є забезпечення щільного і надійного з'єднання тканин та утримання їх у зафіксованому стані з постійною компресією впродовж всіх етапів заживлення ран. Міцність ниток у вузлі є основним параметром, який визначає надійність хірургічного шва. Цей показник закладено в нормативну документацію EPC (European Pharmacopea) та USP (US Pharmacopea). Зростання міцності у вузлі та еластичності ниток, а також незначне видовження забезпечують надійну фіксацію хірургічного вузла та поліпшують маніпуляційні властивості нанонаповнених ниток.

Поліпропіленові нитки є гідрофобними з рівноважним водопоглинанням (0,1÷0,2) мас. %. Введення біфункціональної добавки  $Ag/SiO<sub>2</sub>$  незначною мірою підвищує гігроскопічність ниток, але вона залишається майже на рівні вихідної поліпропіленової (табл. 1.21). Це є важливим з точки зору використання модифікованих ниток як шовного матеріалу в хірургії. Вивчення впливу стерилізації ниток автоклавуванням та кип'ятінням на їх механічні) характеристики показало, що нанонаповнені ПП нитки можна стерилізувати обома вказаними методами, оскільки суттєвих змін їх властивостей не спостерігається. Мікроскопічні дослідження структури поверхні модифікованих монониток свідчать, що вони є монолітними та мають гладеньку поверхню до і після стерилізації.

Дослідження антимікробної активності поліпропіленових ниток, в структуру яких введені НЧ

срібло/кремнезем, проводили двома способами. В першому методі сухий зразок поміщався у живильне середовище, засіяне бактеріями, і не проявляв бактерицидності: діаметри затримки росту колоній бактерій перебували у межах похибки. Низька чутливість у даному випадку може бути пов'язана з тим, що за перебування нитки в живильному середовищі наночастинки срібла у вигляді кластерів та окремих атомів повільно дифундують в нього, а тому потрібен певний час для вивільнення НЧ срібла. Другий метод полягав у тестуванні фізіологічного розчину після інкубації в ньому модифікованих ниток протягом доби. Одержані результати свідчать, що вони проявляють бактерицидну дію до всіх досліджених тест-штамів мікроорганізмів і грибів, яка зростає зі збільшенням концентрації нанодобавки – діаметри затримки їх росту навколо лунок лежать в межах (7,8÷14,9) мм (табл. 1.22).

Таблиця  $1.22 - B$ плив вмісту добавки Ag/SiO<sub>2</sub> на антимікробні властивості поліпропіленових монониток

| Вміст     | Діаметри затримки росту мікроорганізмів, мм |                                                                                                    |                  |                  |                            |                  |                  |  |  |
|-----------|---------------------------------------------|----------------------------------------------------------------------------------------------------|------------------|------------------|----------------------------|------------------|------------------|--|--|
|           | $Ag/SiO2 $ <i>S.aureus S.aureus</i>         |                                                                                                    | E.coli           |                  | P.vulga-Ps.aeurog          | Ps.              | C.               |  |  |
| Mac. $\%$ | <i>ATCC</i>                                 | <i>ATCC</i>                                                                                                    | <i>ATCC</i>      | ris ATCC         | <i>ATCC</i>                | aeurog.          | albicans         |  |  |
|           | 25923                                       | 6538                                                                                                    | 225922           | 4636             | 27853                      | <b>ATCC</b>      | <i>ATCC</i>      |  |  |
| 0         | pic <sub>T</sub>                            | pic <sub>T</sub>                                                                                                    | pic <sub>T</sub> | pic <sub>T</sub> | pic <sub>T</sub>           | ріст             | pic <sub>T</sub> |  |  |
| 0,1       | pic <sub>T</sub>                            | pic <sub>T</sub>                                                                                                    | pict             | pic <sub>T</sub> | pic <sub>T</sub>           | pic <sub>T</sub> | pic <sub>T</sub> |  |  |
| 0,5       | $11,2{\pm}1,2$                              | $ 11,2\pm0,8 11,1\pm0,9 9,5\pm0,3 $                                                                                                    |                  |                  | $10,0\pm0,9$ 10,1 $\pm0,8$ |                  | $7.8 \pm 0.8$    |  |  |
| 1,0       | $12.7 \pm 0.3$                              | $\left[13,2\pm0,4\right]$ $\left[12,5\pm0,8\right]$ $\left[10,2\pm0,4\right]$ $\left[11,1\pm0,7\right]$ $\left[11,8\pm0,6\right]$ $\left[8,0\pm1,1\right]$ |                  |                  |                            |                  |                  |  |  |
| 1,5       | $14,0{\pm}0.4$                              | $\left[13,8\pm0,6\right]13,2\pm0,7\right[11,1\pm0,2\left[11,7\pm0,4\right]12,2\pm1,0\right]9,3\pm1,4$                                                      |                  |                  |                            |                  |                  |  |  |
| 3,0       |                                             | $14,9\pm0,7$   $15,2+0,8$   $14,1\pm0,6$   $11,5\pm0,1$   $12,2\pm0,3$   $12,7\pm0,5$   $10,0\pm0,2$                                                       |                  |                  |                            |                  |                  |  |  |

З використанням лабораторних зразків ниток проведені хірургічні внутрішньопорожнинні операції на щурах. Вивчення реакції тканин на шовний матеріал із вихідного та нанонаповненого ПП показало, що тканини реагують на них однаково, тобто нитки, в структурі яких присутні НЧ срібловмісної добавки, є біосумісними з живими організмами, як і чисто поліпропіленові.

Таким чином, поліпропіленові мононитки, модифіковані біфункціональною нанодисперсною добавкою срібло/кремнезем, зберігають переваги хірургічних ниток із вихідного поліпропілену. Вони монолітні, мають гладеньку поверхню, проявляють мінімальну травматичну дію за проходження через тканини, не викликають алергії або гіперчутливості. Завдяки вищим еластичності та міцності у вузлі, вони мають високі експлуатаційні характеристики, добре фіксують хірургічний вузол. Підвищення міцності дає змогу знизити діаметр ниток і тим самим мінімізувати масу імплантованого полімеру, що зменшує ризик реакцій організму на стороннє тіло.

Перевагою створеного нового хірургічного шовного матеріалу є антимікробна дія до багатьох мікроорганізмів, що забезпечить значне підвищення терапевтичного ефекту за його застосування. Крім того, він є менш шкідливим для живих організмів, порівняно з нитками, модифікованими Ag<sup>+</sup> , що зумовлено мінімізацією вмісту срібла у виробах та значно нижчій його токсичності у наностані, ніж у вигляді іонів [101]. При цьому вивільнення наночастинок срібла є пролонгованим у часі і забезпечуватиме необхідну їх концентрацію для надійного антибактеріального захисту. Це пов'язано з тим, що наночастинки Ag іммобілізовані в проміжках між елементами надмолекулярної структури орієнтованої поліпропіленової мононитки, і є своєрідним депо атомів срібла для вивільнення їх у тканини організму, що підвищує безпечність ниток для здоров'я людей і навколишнього середовища [129,136].

Одночасне використання двох речовин у наностані – срібло/кремнезем і вуглецевих нанотрубок для модифікації поліпропіленових ниток забезпечило зростання їх антимікробної активності, порівняно з нитками, наповнениими однією модифікуючою добавкою [137]. Вплив концентрації вказаних нанодобавок на бактерицидні властивості ПП монониток наведені в таблиці 1.23.

Таблиця 1.23 – Вплив вмісту вуглецевих нанотрубок і наночастинок  $Ag/SiO<sub>2</sub>$ на антимікробні та протигрибкові властивості ПП монониток

| Вміст                                    | Діаметри затримки росту мікроорганізмів, мм                                                |                                     |                                 |                                               |                                |                               |                                   |  |
|------------------------------------------|--------------------------------------------------------------------------------------------|-------------------------------------|---------------------------------|-----------------------------------------------|--------------------------------|-------------------------------|-----------------------------------|--|
| BHT/Ag<br>/SiO <sub>2</sub><br>Mac. $\%$ | S<br>.aureus<br><i>ATCC</i><br>25923                                                       | S.<br>aureus<br><i>ATCC</i><br>6538 | E.coïi<br><i>ATCC</i><br>225922 | P.vulg<br>aris<br><i>ATCC</i><br>4636         | Ps.aeu<br>rog<br>ATCC<br>27853 | Ps.aeu<br>rogAT<br>CC<br>9027 | C.albic<br>ansAT<br>CC<br>855/653 |  |
| 0,05/0,1                                 | $2,6 \pm 0.6$                                                                              | $3.5 \pm 0.5$                       |                                 | $2.3 \pm 0.5$   $1.8 \pm 0.5$   $1.7 \pm 0.5$ |                                | $1,6 \pm 0.5$                 | $1,3{\pm}0.4$                     |  |
| 0,1/0,2                                  | $7.5 \pm 0.6$                                                                              |                                     | $8,1\pm0.5$ 7,3 $\pm0.5$        |                                               | $6,7\pm0.5$ 6.9 $\pm0.5$       | $7.3 \pm 0.5$                 | $7.1 \pm 0.4$                     |  |
| 0,5/0,5                                  | $12,7\pm0,3$   $13,2\pm0,4$   $12,5\pm0,8$   $10,2\pm0,4$   $11,1\pm0,7$   $11,8\pm0,6$    |                                     |                                 |                                               |                                |                               | $8.0 \pm 1.1$                     |  |
| 1,0/0,5                                  | $14,0\pm0,4$  13,8 $\pm0,6$  13,2 $\pm0,7$  11,1 $\pm0,2$  11,7 $\pm0,4$  12,2 $\pm1,0$    |                                     |                                 |                                               |                                |                               | $9.3 \pm 1.4$                     |  |
| 1,0/1,0                                  | $14,9\pm0.7$  15,2 $\pm0.8$  14,1 $\pm0.6$  11,5 $\pm0.1$  12,2 $\pm0.3$  12,7 $\pm0.5$    |                                     |                                 |                                               |                                |                               | $10,0{\pm}0,1$                    |  |
| 1,0/1,5                                  | $23,2\pm0,6 23,8\pm0,6 21,2\pm0,7 24,1\pm0,2 20,7\pm0,4 22,2\pm0,9 14,3\pm1,4$             |                                     |                                 |                                               |                                |                               |                                   |  |
| 1,5/2,0                                  | $24,1\pm0,6 25,8\pm0,6 23,4\pm0,7 24,7\pm0,3 21,9\pm0,6 22,9\pm0,8 15,1\pm1,4$             |                                     |                                 |                                               |                                |                               |                                   |  |
| 1,6/3,1                                  | $24,7\pm0,7$ $26,2\pm0,8$ $23,4\pm0,6$ $24,9\pm0,4$ $22,2\pm0,6$ $23,3\pm0,8$ $15,4\pm1,4$ |                                     |                                 |                                               |                                |                               |                                   |  |

Аналіз наведених даних свідчить, що ступінь антимікробної активності модифікованих поліпропіленових монониток залежить від вмісту нанодобавок.. При збільшенні концентрації НЧ срібло/кремнезем до 1,5 мас. % антимікробна і протигрибкова дії зростають. Подальше підвищення її вмісту зумовлює незначне покращення бактерицидних властивостей ниток.

Поліпропіленові мононитки, модифіковані двома нанодобавками, проявляють також адгезивні властивості щодо мікроорганізмів. Дослідження властивостей культур, з якими інкубувались нитки з добавками Ag/SiO<sub>2</sub> та BHT, показали значне зниження адгезивної активності всіх досліджуваних штамів мікроорганізмів. При цьому адгезивна дія штамів *S.aureus АТСС* 22652 зменшувалась в середньому на 46,0 %, *Е.соїі АТСС* 225922 – на 51,0 %, *Ps.aeuroginosa АТСС* 9027 – на 36,0 %. Встановлено, що антиадгезивний вплив на анаеробні мікроорганізми був дещо нижчим: адгезивна активність штамів *B.fragilis*.13 зменшувалась на 34,0 %, *Peptoc.niger.1* – на 48,0 %, *Peptostr.anaer.*13 – на 30,0 %. Максимальний ефект досягнуто для ниток, що містили 1,5 мас. % Ag/SiO<sub>2</sub> та 1,0 мас. % вуглецевих нанотрубок - при їх інкубації в культурах різних мікроорганізмів протягом 7 діб росту бактерій на поверхні ниток не спостерігалось.

Вивчення антимікробної активності ПП монониток, модифікованих 1,5 мас. %  $Ag/SiO<sub>2</sub>$  та 1,0 мас. % вуглецевих нанотрубок, свідчить, що після перебування в тканинах впродовж перших трьох діб їх антимікробна

активність була на високому рівні і з достовірністю (р < 0.05) відрізнялась за цим показником від сухих ниток до імплантації. В подальшому відбувалось поступове зменшення антимікробної активності, проте після перебування в тканинах протягом 30 діб нитки майже не втрачали біологічні властивості (зони затримки росту мікроорганізмів на поживних середовищах знаходились в межах 15÷18 мм для всіх видів мікроорганізмів, які тестувалися). Висока антимікробна активність розроблених ниток та ефективність їх застосування для з'єднання тканин за наявності інфекції була підтверджена в ході подальших експериментів на піддослідних тваринах. Порівняльна оцінка ефективності застосування хірургічної поліамідної нитки та розробленого шовного матеріалу при накладанні швів на інфіковані рани у кроликів показала, що при їх зшиванні нитками з поліаміду післяопераційний період у тварин мав ускладнений перебіг. На третю добу після операції мала місце гіперемія та масивна інфільтрація тканин навколо рани. У чотирьох експериментальних тварин рана нагноїлась, а у інших двох - гіперемія шкіри та інфільтрація тканин навколо рани залишалась протягом усього терміну експерименту. При зшиванні інфікованої рани модифікованими ПП нитками тільки в трьох дослідах виникло нагноєння рани, а у інших трьох кроликів спостерігалась гіперемія шкіри та масивна інфільтрація тканин навколо рани. В серії дослідів, де інфікована рана зшивалась розробленим шовним матеріалом, у п'яти кроликів інфільтрація тканин і гіперемія шкіри майже повністю зникала до 7 доби

спостереження, при цьому післяопераційна рана нагноїлась тільки у одної експериментальної тварини [137- 139].

 Виконана порівняльна морфологічна і морфометрична оцінка реакції тканин печінки, м'язів та тканини в ділянці післяопераційної рани на шовний матеріал із вихідного та наповненого наночастинками срібла і вуглецевими нанотрубками поліпропілену показала, що реакція тканин на імплантований модифікований матеріал достовірно не відрізнялася від реакції тканин на класичну нитку з ПП. Зміни в тканинах свідчили, що, як і при імплантації немодифікованої нитки з ПП, запальна реакція в тканинах з 7 доби експерименту зникала. При цьому навколо лігатур починала утворюватись тонка сполучнотканинна капсула, формування якої навколо лігатур в печінці завершувалося на 14 добу, а в скелетних м'язах та тканинах післяопераційної рани до 21 доби експерименту в обох серіях дослідів. Через 90 діб спостережень навколо імплантованих лігатур з вихідного та модифікованого поліпропіленового шовного матеріалу в тканинах запальних змін не виявлено. В той же час при імплантації поліфіламентного поліамідного шовного матеріалу в тканинах були виявлені запальні зміни навколо ниток, які залишались доволі вираженими і до кінця термінів спостереження. Це уповільнювало формування сполучнотканинної капсули і відмежування її від навколишніх тканин. Морфологічна оцінка біосумісності монониток із поліпропілену, наповненого вуглецевими

нанотрубками та наночастинками срібла, та реакції тканин на монофіламентний хірургічний шовний матеріал із ПП та поліфіламентний поліамідний матеріал свідчить, що розроблені нанонаповнені нитки мають кращу біосумісність, ніж поліамідні, та знаходяться на рівні класичного ПП, який є одним з найбільш сумісних з тканинами живого організму хірургічних шовних матеріалів [140-144].

Механічні властивості ПП монониток, модифікованих двома дослідженими нанодобавками, також покращуються: величина їх міцності при розриві складає (450÷620) МПа, а міцність у петлі і вузлі – (240÷420) МПа та (260÷450) МПа відповідно. Підвищена міцність при розриві та низьке видовження монониток (7,5÷12,0) % роблять їх зручними при використанні як шовних матеріалів та сировини для сітчастих імплантатів.

Останні досягнення щодо використання композитів полімер/ВНТ для тканинної інженерії свідчать, що нанотрубки є багатообіцяючим матеріалом особливо для нервової, серцевої та кісткової тканин (покращення електропровідності, пружних, механічних і біологічних властивостей) [9]. Так, при введенні ВНТ в структуру колагенових нановолокон зростають їх міцність і електропровідність та зберігається біосумісність [145]. Неткані матеріали на їх основі є ефективними хірургічними трансплантатами, оскільки підвищення електропровідності сприяє стимуляції фібропластів. Киснево-регулюючі аллотрансплантати для хірургічного втручання створені на основі полігліцеринових і полікапролактонових

нановолокон, наповнених наночастинками пероксиду кальцію [146]. Такий біоматеріал забезпечує стабільне вивільнення кисню впродовж декількох днів (до тижня), що значно покращує клітинну метаболічну активність та сприяє прискоренню заживлення ран. При цьому ці матеріали проявляють також достатньо високу антибактеріальну дію. В цілому, речовини в наностані, зокрема вуглецеві нанотрубки, метали і оксиди металів є найбільш перспективними матеріалами для майбутніх біомедичних застосувань.

## **Висновок**

На сьогодні нанонаповнені волокнисті синтетичні матеріали є промислово освоєними і широко використовуються для надання виробам із них бажаних споживчих ефектів. Наявність в структурі волокон і ниток речовин в наностані сприяє покращенню їх механічних властивостей, а в сумішах полімерів підсилює ефект самоармування виробів із них. Волокнисті матеріали набувають також антимікробні, лікувальні, хемозахисні, водо- і брудовідштовхувальні характеристики, підвищену електропровідність, понижену горючість тощо. Розроблені біологічно-активні поліпропіленові мононитки, особливо модифіковані двома нанодобавками, мають суттєві переваги над традиційними синтетичними нитками та можуть з успіхом застосовуватися в медицині як ефективний шовний матеріал та сировина для хірургічних трансплантатів. Антимікробні волокна промислово використовуються при виготовленні одягу, білизни та засобів особистої гігієни.

Текстильні матеріали на основі таких волокон нормалізують мікробний стан шкіри і забезпечують лікування та профілактику гнійних захворювань, викликаних мікробною інфекцією, у клініках різного профілю, гарячих цехах, шахтах, космічних апаратах. Особливе місце займають сенсорні волокна, тканини та трикотаж. Такий текстиль називають електронним, оскільки він дозволяє в безперервному режимі відслідковувати основні параметри організму людини ( температура, пульс, тиск).

 В промисловості нанонаповнені полімерні волокнисті матеріали успішно застосовуються для виготовлення нових видів фільтрів, здатних до самоочищення та попередження забруднення. На їх основі створюється нове покоління ефективних сорбентів для очистки технологічних середовищ, в тому числі і медичної галузі. За своїми показниками вони перевищують іонообмінні смоли, при цьому в 5 разів дешевші за них. Такі нанокомпозити поглинають із води широкий спектр іонів металів, руйнують органічні сполуки, концентрують та сепарують радіонукліди.

Модифікація полімерів нанодобавками дозволяє також вирішувати екологічні і соціальні проблеми. На основі біополімерів створені композити для очистки води, нові екологічно безпечні адсорбенти для відновлення навколишнього середовища. Розробка і впровадження сучасних «зелених» технологій дозволяє повторно переробляти і використовувати вторинні полімерні ресурси.

 На сьогодні, незважаючи за велику кількість існуючих різновидів полімерних композитів, тенденція до їх подальшого вдосконалення та створення нових сучасних волокнистих нанонаповнених матеріалів постійно зростає. Аналіз наведених в розділі 1 даних щодо впливу нанонаповнювачів на експлуатаційні характеристики волокнистих матеріалів свідчить, що одним із визначальних чинників є вміст модифікуючих добавок в структурі матеріалів. В технології багатокомпонентних систем головним критерієм для перевірки теоретичних гіпотез залишаються результати експериментів, які є трудоємкими і довготривалими.

 Виходячи з цього, важливим завданням є максимальне скорочення термінів переходу від лабораторних дослідів до промислових зразків. Дієвим засобом підвищення ефективності наукових досліджень є створення програмного забезпечення для математичного моделювання експериментів, обробки їх результатів і оптимізації складу багатокомпонентних сумішевих систем з метою одержання сучасних волокнистих матеріалів з покращеними властивостями.

## **РОЗДІЛ 2. ПРОГРАМНЕ ЗАБЕЗПЕЧЕННЯ ДЛЯ МАТЕМАТИЧНОГО ПЛАНУВАННЯ ЕКСПЕРИМЕНТУ ТА ОПТИМІЗАЦІЇ СКЛАДУ БАГАТОКОМПОНЕНТНИХ СИСТЕМ**

В хімічній технології більшість досліджуваних об'єктів відноситься до класу складних систем, які характеризуються великою кількістю взаємопов'язаних параметрів. Задача дослідження таких систем полягає в установленні залежності між вхідними параметрами – факторами та вихідними параметрами – показниками якості функціонування системи, а також у визначенні рівнів факторів, які оптимізують її вихідні параметри. На сьогодні існує два підходи вирішення задач ідентифікації і оптимізації складних систем: детерміністичний стохастичний [147]. За першого методу перед вирішенням екстремальних задач проводять всеосяжне дослідження механізмів явища, на основі чого система задається чітко детерміністичною моделлю (як правило у вигляді системи диференціальних рівнянь). В цьому випадку для вирішення задачі оптимізації може бути використаний розвинений математичний апарат сучасної теорії управління. Проте такі системи через складність всестороннього дослідження механізму явища не піддаються повному математичному опису в розумні строки, що і обмежує застосування детерміністичного підходу. За умов неповного знання механізму явищ задачі ідентифікації і оптимізації, тобто пошуку оптимальних умов протікання процесів чи оптимальний вибір складу багатокомпонентних систем вирішуються за допомогою експериментальностатистичних методів.

За умови проведення експериментальностатистичних досліджень об'єкта зв'язок між вхідними і вихідними параметрами системи зазвичай описується поліномом. Для оцінки коефіцієнтів поліному, який апроксимує дійсну залежність (функцію відгуку ψ), необхідно мати статистичні дані, що характеризують стан системи в процесі функціонування. Ця інформація може бути отримана шляхом пасивного або активного експерименту (постановка дослідів у визначених точках  $X_u = (x_{1u}, x_{2u}, ..., x_{ku})$  (*u* = 1,2,...*N*) допустимої області простору керованих вхідних параметрів. За умови незначного впливу некерованих вхідних параметрів в порівнянні з керованими досліджувану систему можна описати такою моделлю:

$$
\xi(y) = \varphi(X) + \acute{\epsilon} \tag{2.1}
$$

На сьогодні в експериментально-статистичних дослідженнях широко використовується метод математичного планування експерименту, суть якого полягає у виборі кількості дослідів і умов їх проведення, необхідних і достатніх для вирішення даної задачі з потрібною точністю, методів математичної обробки їх результатів та прийняття рішень. В плануванні експерименту сам дослід розглядається як об'єкт дослідження і оптимізації, в якому здійснюється оптимальне управління проведенням експерименту. В залежності від інформації про досліджувану систему змінюється стратегія дослідження в напрямку її оптимізації для кожного конкретного етапу. Планування експерименту є потужним інструментом в проведенні

досліджень і оптимізації складних систем, яке дозволяє суттєво скоротити число дослідів, і, таким чином, матеріальні затрати і терміни проведення експериментів, дає можливість одержати математичні моделі та кількісні оцінки впливу різних факторів на досліджувані процеси. Застосування методів планування експерименту, в порівнянні з традиційними методами, дозволяє підвищити ефективність наукових доліджень до 10 разів. Математична модель являє собою систему математичних співвідношень – формул, функцій, рівнянь, які описують об'єкт, що вивчається. Аналітичний запис залежності властивість–склад має ряд переваг перед геометричними методами просторового подання складних поверхонь для багатокомпонентних систем, а саме: визначення показників властивості безпосередньо розрахунком, його універсальність, можливість застосування у багатьох галузях досліджень (хімії і хімічній технології, в металургії, промисловості будівельних матеріалів, медицині, біології, сільському господарстві тощо). Крім того, задача формалізується, і одержані залежності можна обчислювати за допомогою програмного забезпечення.

## **2.1. Основні поняття методу математичного планування експерименту**

2.1.1. *Фактори, параметри оптимізації і моделі.* Під час проведення експериментів зазвичай мають справу з об'єктами дослідження, якими можуть бути: технологічні процеси, різні композиції, вироби тощо. Для них розрізняють параметри входу – керовані фактори *х*1, *х*2, ..., *хp*, що відповідають впливам на систему, і виходу

(кількісні характеристики мети дослідження) – параметри (критерії) оптимізації *у*1, *у*2, ..., *у<sup>l</sup>* . В цьому випадку модель об'єкта дослідження можна представити у вигляді кібернетичної системи з *k+n+l* входами і *m* виходами (рис. 2.1) [147].

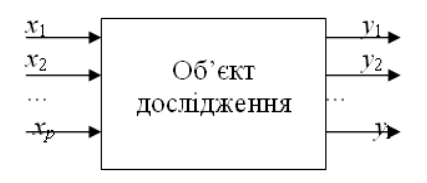

Рис. 2. 1 – Модель об'єкта дослідження

Кожен із вихідних параметрів залежить від стану контрольованої керованої частини входів, яка визначається *k* - мірним вектором *X* = (*х*1, *х*2, ..., *хk*); контрольованої некерованої частини входів, що описується *n* - мірним вектором  $Z = (z_1, z_2 ... z_n)$ ; неконтрольованої частини, що визначається *l* - мірним вектором *E* = (*e*1, *e*2... *e*l), а виходи, тобто числові характеристики цілей дослідження є параметрами (критеріями) оптимізації *у*1, *у*2, ..., *у<sup>l</sup>*  $y_i$ ;  $y = F(X, Z, E)$ . Під час проведення дослідів кожен фактор може приймати одне з декількох значень, що називаються рівнями. Фіксований набір рівнів факторів визначає один з можливих станів кібернетичної системи. Одночасно цей набір представляє умови проведення одного з можливих дослідів. Кожному фіксованому набору рівнів факторів відповідає певна точка в багатовимірному просторі, що називається факторним простором. Досліди не можуть бути реалізовані в усіх точках факторного простору, а лише в тих із них, що належать допустимій області факторного простору *G* (рис. 2.2).

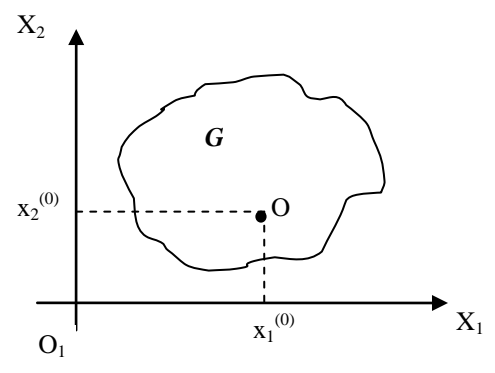

Рис. 2.2 Факторний простір

На різні набори рівнів факторів система реагує неоднаково. При цьому, існує певний зв'язок між рівнями факторів і реакцією (відгуком) системи. Функцію  $\psi$ , що пов'язує параметр оптимізації з факторами, називають функцією відгуку, а геометричний образ, що відповідає відгуку, – поверхнею відгуку (рис. 2.3).

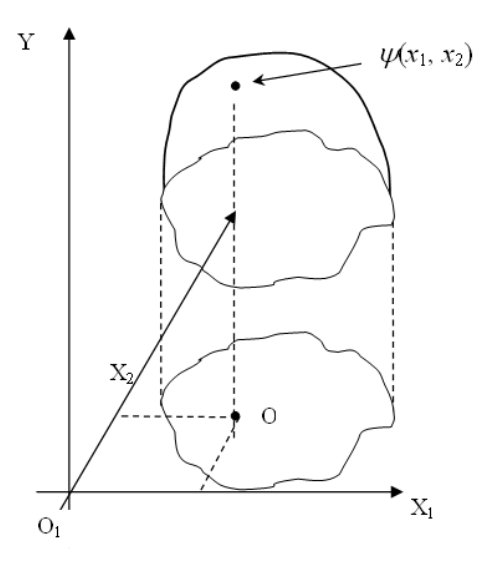

Рис. 2.3. Поверхня відгуку

Вигляд залежностей  $\psi_i$  для досліджуваної системи заздалегідь невідомий, тому доводиться одержувати наближені рівності за даними експерименту:

$$
\hat{y}_j = \hat{\psi}_j(x_1, x_2, \dots, x_k), \quad j = 1, 2, \dots, l.
$$

 Експеримент необхідно проводити так, щоби за умови виконання мінімальної кількості дослідів, варіюючи значення незалежних змінних за спеціально сформульованими правилами, побудувати математичну модель системи і знайти оптимальні значення її властивостей.

Вибір факторів, параметрів оптимізації і моделей відбувається з урахуванням мети дослідження та наявних умов для проведення експерименту. Факторами називаються змінні величини, які в деякий момент часу набувають певного значення. Вони визначають і сам об'єкт, і його стан. Розрізняють кількісні і якісні фактори. Кількісними факторами є змінні величини, які можна оцінювати кількісно, а саме: вимірювати, зважувати тощо; якісні фактори не мають числової оцінки, але для них можна побудувати умовну шкалу, яка проводить кодування, встановлює відповідність між рівнями якісного фактора і числами натурального ряду. Фактори також можуть бути контрольованими і неконтрольованими. Контрольованими є такі вхідні змінні, значення яких в експерименті є відомими в кожен момент часу. Так, при дослідженні технологічного процесу контрольованими є всі змінні, що визначають стан процесу і значення яких можна оцінити за допомогою відповідних вимірювальних

приладів. Контрольовані змінні, в свою чергу, можна поділити на керовані і некеровані. Керованими називаються фактори, значення яких можна цілеспрямовано варіювати під час експерименту. Фактори, для яких така зміна неможлива, відносяться до некерованих. Це вхідні змінні, значення яких не можуть бути оцінені під час експерименту, або такі, що мають вплив на результати досліду, чи навіть фактори, про існування яких експериментатор не має інформації.

 Характеристику мети експерименту або досліду, задану кількісно, називають параметром оптимізації (критерієм оптимізації, цільовою функцією). Параметри оптимізації можуть бути економічними (прибуток, собівартість, рентабельність, витрати на експеримент тощо), техніко-економічними (продуктивність, стабільність, надійність, коефіцієнт корисної дії тощо), техніко-технологічними (вихід продукту, фізичні, механічні, фізико-хімічні, медико-біологічні його характеристики).

 До параметру оптимізації висувають ряд вимог: ефективність з точки зору досягнення мети (тобто параметр оптимізації повинен оцінювати функціонування системи в цілому, а не окремих її підсистем); універсальність (здатність до всебічної характеристики об'єкта дослідження); кількісний вираз одним числом; наявність фізичної суті; простота і доступність обчислення. Численність значень, що може набувати параметр оптимізації, називається областю його визначення; вони бувають безперервними і дискретними,

обмеженими і необмеженими. Дослідник повинен вміти визначати параметр оптимізації за будь-якої можливої комбінацїї вибраних рівнів факторів.

 Для планування експерименту найбільше застосування знайшли моделі у вигляді алгебраїчних поліномів. Для вибору конкретної моделі необхідно сформулювати певні вимоги. До них належать адекватність (здатність моделі передбачити результати експерименту в деякій області з потрібною точністю); змістовність (модель повинна добре пояснювати вже відомі факти, виявляти нові і передбачати подальшу поведінку системи); простота (чим модель простіша, тим вона, за інших рівних умов, краща).

 В залежності від постановки задачі, можуть бути вибрані різні моделі. Часто використовують явні функціональні залежності вигляду:

$$
y = f(x_1, x_2, \dots, x_p, \beta_1, \beta_2, \dots, \beta_m, \varepsilon), \tag{2.2}
$$

 де: *f* – деяка функція, що має назву функції регресії;  $x_1, x_2, ... x_p$  – незалежні змінні (фактори);  $\beta_1, \beta_2, ... \beta_m$  – параметри залежності;  $\varepsilon$  – випадкова складова. Остання вводиться в модель, коли дані проявляють помітну варіативність випадкового характеру. Дуже часто вважають, що  $\varepsilon$  входить у модель (2.2) адитивно, тоді вона набуває вигляд:

$$
y = f(x_1, x_2, \dots, x_p, \beta_1, \beta_2, \dots, \beta_m) + \varepsilon \tag{2.3}
$$

Співвідношення (2.2), (2.3) називають моделями регресії або регресійними моделями.

 $x_1, x_2, \ldots x_p$  дослідником вибираються ті чи інші значення, а експериментальним шляхом одержують відповідні величини *y* . Тоді (2.3) переходить у систему співвідношень, з якої визначають параметри  $\beta_1, \beta_2, ... \beta_m$ . Завдяки наявності випадкової складової, параметри  $\beta_1, \beta_2, \ldots, \beta_m$  можна лише оцінити (а не точно визначити). При цьому одержуються оцінки  $b_1, b_2, ... b_m$  відповідних параметрів, і замість моделі (2.3) в реальності оперують наближенням  $\hat{y}$  до неї:

$$
\hat{y} = f(x_1, x_2, \dots, x_p, b_1, b_2, \dots, b_m).
$$

Якщо функція  $f$  є поліномом, то  $b_1, b_2, ... b_m$  називають коефіцієнтами регресії, а функція  $\,\mathbf{\hat{y}}\,$  набуває вигляд:

$$
\hat{y} = b_0 + \sum_i b_i x_i + \sum_{i,j} b_{ij} x_i x_j + \dots \tag{2.4}
$$

## **2.2. Математичне планування експерименту**

Вирішення завдань математичними методами здійснюється шляхом формулювання задачі, вибору методу дослідження, математичної моделі та аналізу отриманого результату. Математичне формулювання задачі представляється у вигляді чисел, геометричних образів, функцій, систем рівнянь тощо. Основними

етапами математичного планування є такі: постановка задачі, визначення об'єкта і мети дослідження, вивчення об'єктів тощо; вибір типу математичної моделі (часто будується декілька моделей і обирається краща);

опис перетворення вхідних сигналів у вихідні характеристики об'єкта (наприклад, за допомогою алгебраїчних залежностей); дослідження якості розроблених моделей [147].

Після вибору типу моделі, тобто виду залежності *y* від *x* та запису відповідного рівняння, у відведеній для досліджень ділянці факторного простору здійснюють планування експерименту. Далі проводять досліди для оцінки числових значень констант (коефіцієнтів) цього рівняння. Оскільки поліном (2.4) має  $C^d_{k+d}$  коефіцієнтів, які необхідно визначити, то план експерименту  $\overline{\phantom{a}}$  $\overline{\phantom{a}}$  $\setminus$ L  $\mathsf{I}$ ſ *k k*  $x_{12}$   $x_{22}$   $x$  $x_{11}$   $x_{21}$   $x$ 12  $\lambda_{22}$   $\lambda_{k2}$ 11  $\lambda_{21}$   $\lambda_{k1}$ повинен містити принаймні  $\text{C}^{\text{l}}_{\text{k+d}}$ 

 $\overline{\phantom{a}}$  $\overline{\phantom{a}}$ Ι  $\overline{\phantom{a}}$  $\mathbf{r}$  $\backslash$  $=$ *N*  $\lambda_{2N}$   $\lambda_{kN}$  $x_{1N}$   $x_{2N}$   $x$ *D*  $\frac{1}{N}$   $\lambda_2$ 

різних експериментальних точок  $X_u = (x_{1u}, x_{2u}, ..., x_{ku})$ ,  $u =$  $1,2,...N \geq C_{k+d}^{1}$ .

*2.2.1. Визначення коефіцієнтів регресії за методом найменших квадратів.* За результатами експерименту над об'єктом дослідження отримують математичну модель певного вигляду. Зокрема, це може бути регресійна модель з функцією регресії у вигляді поліному відповідного ступеня – так звана модель поліноміальної регресії. Якість наближення регресійної моделі до реального об'єкта залежить не тільки від експериментальних даних, але і від використаного для побудови моделі методу обробки результатів. З цією метою часто вибирють метод найменших квадратів (МНК). При цьому допускається, що

виконується *n* експериментів, в кожному з яких вектору незалежних факторів *x* = (*x*1,…*xp*) надаються певні значення. В результаті одержують деякі величини залежної змінної *у*. За умови, що  $x^i = (x^i_1, \ldots, x^i_p) -$ це набір значень назалежних змінних, які було надано їм в *i*-му експерименті, то *y<sup>i</sup>* – відповідні значення залежної змінної  $(i = 1, 2, \ldots, n)$ . Для оцінки вектора параметрів  $\beta = (\beta_1, \ldots, \beta_m)$ вибирають такий вектор  $b = (b_1, \ldots, b_m)$ , за якого сума  $S(\beta)$ (2.5) набуває мінімального значення по  $\beta \in R^m$ :

$$
S(\beta) = \sum_{i=1}^{n} \left[ y_i - f(x^i; \beta) \right]^2 \tag{2.5}
$$

де: *R m* – *m*-вимірний евклідів простір.

Якщо функція регресії *f* є диференційованою за параметрами  $(\beta_1,...,\beta_m)$ , то необхідною умовою мінімуму  $S(\beta)$  є виконання рівностей

$$
\frac{\partial S(\beta)}{\partial \beta_j} = 0, \ j = 1, 2, \dots, m \,. \tag{2.6}
$$

Система (2.6) складається з рівнянь, кількість яких дорівнює числу невідомих системи – коефіцієнтів  $b_1, b_2, ..., b_m$ , і називається системою нормальних рівнянь або нормальною системою.

Вирішення задачі мінімізації функції  $S(\beta)$  далі наведено для окремого випадку моделі (2.6) за умови, що *p* = 1, вектор незалежних змінних *x* буде скалярною змінною, а  $m = 2$ . При цьому замість позначень  $\beta_1$ ,  $\beta_2$  для параметрів залежності використовуватимуться більш розповсюджені  $\beta_0$ ,  $\beta_1$ . Допускається також, що функція  $f \in \pi$ інійною за параметрами  $\beta_0$ ,  $\beta_1$ , тобто у виразі функції  $f$  змінна  $x$ 

присутня лише в ступені 1. Тоді функція регресії *f* набуває вигляду:

$$
f(x) = \beta_0 + \beta_1 x,\tag{2.7}
$$

і, таким чином, досліджуватиметься такий частковий випадок моделі (2.6):

$$
y = \beta_0 + \beta_1 x + \varepsilon, \tag{2.8}
$$

де: *x* та *y* – відповідно, незалежна та залежна змінні,  $\beta_0$ ,  $\beta_1$ – параметри моделі, – випадкова складова моделі Рівняння (2.8) має назву простої лінійної регресії.

Для оцінки параметрів  $\beta_0$ ,  $\beta_1$  за експериментальними даними припускається, що незалежна змінна *x* в дослідах приймає значення *x*1,…, *x<sup>n</sup>* , а залежна змінна *y* – відповідно, *y*1,…, *yn*. При цьому задача мінімізації функції *S*( $\beta$ ) набуває вигляду:

$$
S(\beta) = S(\beta_0, \beta_1) = \sum_{i=1}^{n} \left[ y_i - (\beta_0 + \beta_1 x_i) \right]^2 \to \min, \quad (2.9)
$$

де мінімум береться за всіма значеннями  $\beta_0$ ,  $\beta_1$  при фіксованих *x*1,…, *x<sup>n</sup>* та *y*1,…, *yn*. Якщо розв'язок задачі (2.9) позначити (b<sub>0</sub>, b<sub>1</sub>), а відповідну оцінку функції регресії  $(2.7) - \hat{y}$ , то

$$
\hat{y} = \hat{y}(x) = b_0 + b_1 x \tag{2.10}.
$$

На рис. 2.4 схематично зображена пряма регресії (2.10) і набір експериментальних точок (*x<sup>i</sup>* , *yi*), а також вертикальні відрізки (відхилення), що з'єднують зазначені точки і пряму. Ці відхилення вимірюються різницями ординат, що відповідають експериментальним точкам та точкам апроксимуючої прямої за величин *x* = *x*1 ,…, *xn*, тобто алгебраїчними величинами вертикальних відрізків, зображених на рис. 2.4. При цьому сума квадратів довжин таких відрізків буде найменшою з можливих. Величина  $\beta_1$  $\epsilon$  кутовим коефіцієнтом, а  $\beta_0$  – вільним членом прямої (відрізком на осі ординат при  $x = 0$ ), а  $b_1$  та  $b_0 - i x$ оцінками за експериментальними даними. Вони є, відповідно, кутовим коефіцієнтом та вільним членом рівняння прямої (2.10).

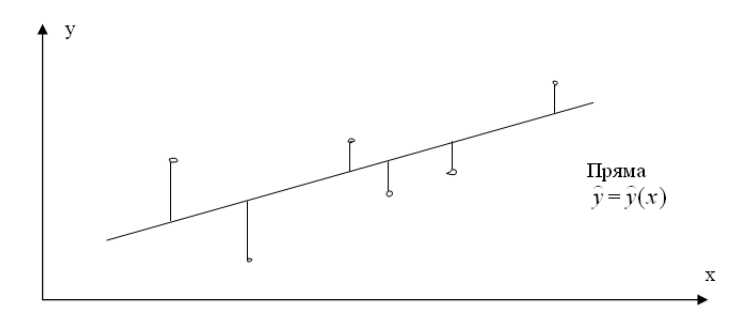

Рис. 2.4. Пряма регресії з вертикальними відхиленнями

Для розв'язання задачі (2.9) обчислюють частинні похідні по  $\beta_0$ ,  $\beta_1$  функції  $S = S(\beta_0, \beta_1)$ , які мають такий вигляд:

$$
\partial S / \partial \beta_0 = -2 \sum_{i=1}^n (y_i - \beta_0 - \beta_1 x_i),
$$
  

$$
\partial S / \partial \beta_1 = -2 \sum_{i=1}^n x_i (y_i - \beta_0 - \beta_1 x_i).
$$

Прирівнявши знайдені похідні нулю та виконавши належні спрощення, одержують систему двох рівнянь з невідомими параметрами  $\beta_0$ ,  $\beta_1$ :

$$
\beta_0 n + \beta_1 \Sigma x_i = \Sigma y_i,
$$
  

$$
\beta_0 \Sigma x_i + \beta_1 \Sigma x_i^2 = \Sigma x_i y_i,
$$
 (2.11)

В рівняннях (2.11) для спрощення запису індекси підсумовування опущено (тут і надалі в аналогічних ситуаціях знак  $\Sigma$  означає підсумовування по всіх можливих значеннях індексу, у даному разі від 1 до *n*). Ця система є частковим випадком нормальних рівнянь (2.6). Вирішення нормальної системи (2.11) є розв'язком задачі мінімізації (2.9). Система рівнянь (2.11) є завжди сумісною, незалежно від того, дорівнює її детермінант нулю чи ні. Рівність нулю вказаного визначника може мати місце тільки у випадку, коли всі спостереження проводяться лише при одному значенні *x*. При цьому вказана система має безліч розв'язків, кожен з яких може бути знайдений з рівняння:

$$
\beta_0 n + \beta_1 n x = \sum y_i, \qquad (2.12)
$$

За умови, що головний визначник системи рівнянь (2.11) не дорівнює нулю, система має єдиний розв'язок, для запису якого вводять такі позначення:

 $S_{xy} = \Sigma (x_i - \overline{x})(y_i - \overline{y})$ ,  $S_{xx} = \Sigma (x_i - \overline{x})^2$ ,  $S_{yy} = \Sigma (y_i - \overline{y})^2$ , де індекси підсумовування опущено.

У випадку, коли  $\bar{y} = (y_1 + ... + y_n)/n$ , та  $\bar{x} = (x_1 + ... + x_n)/n$  є середніми арифметичними значеннями незалежної та залежної змінних, розв'язок системи (2.11) набуває вигляду:

$$
b_1 = S_{xy}/S_{xx}, \qquad (2.13)
$$

$$
b_0 = \overline{y} - b_1 \overline{x} \,. \tag{2.14}
$$

Таким чином, у випадку простої лінійної регресії модель зв'язку між цільовою функцією *y* і незалежною змінною *x* задається рівністю (2.10), в якій коефіцієнти *b*0, *b*<sup>1</sup> визначаються рівняннями (2.13), (2.14).

За умови, що виконуються певні припущення ймовірності про характер вибіркових даних *x*1,…, *x<sup>n</sup>* та *y*1,…, *y<sup>n</sup>* , то модель (2.10) також має відповідні властивості ймовірнісного характеру. Це дає можливість оцінювати якість побудованої моделі, знаходити довірчі інтервали для її значень, виконувати прогнозування з використанням регресійного аналізу та планування експериментів.

2.2.2. *Перевірка адекватності моделі.* Після визначення коефіцієнтів розробленої математичної моделі (2.10) перевіряють гіпотезу про адекватність рівняння регресії, тобто визначають можливість використання одержаного рівняння для подальших досліджень, або необхідність побудови іншої моделі. Процедури зазначеної перевірки умовно поділяються на методи аналітичного і графічного характеру. Для аналітичної перевірки адекватності моделі вивчають різницю між експериментальним значенням і значенням відгуку, передбаченим за рівнянням регресії у деяких точках факторного простору, які можуть бути вибрані із точок плану (при ненасичених планах), або з додаткових перевірочних точок. Контрольні точки зазвичай обирають або в області, яка представляє найбільший інтерес, або розміщують таким чином, щоб спостереження в них могли бути використані для побудови поліному більш високого ступеня.

Реалізація аналітичного методу передбачає проведення більш ніж одного спостереження принаймні в одній із точок {xj}. За умови, що *x*1, *x*2,…, *x<sup>n</sup>* – точки спостережень, а *n* > 1, всі вони вважаються різними.

Залежна змінна *y* з точністю до випадкової адитивної похибки  $\varepsilon$  може бути представлена як лінійна комбінація факторних змінних (незалежних змінних, регресорів)  $x_0, x_1, \ldots, x_{p-1}$ :

$$
y = \beta_0 x_0 + \dots + \beta_{p-1} x_{p-1} + \varepsilon, \tag{2.15}
$$

де:  $\beta_0, ..., \beta_{p-1}$  – коефіцієнти математичної моделі В результаті була зроблена вибірка об'єму *n*, яка являє собою сукупність одержаних експериментальним шляхом *n* наборів чисел вигляду:  $(x_{i0},...,x_{i,p-1}, y_i)$ ,  $i = 1,2,...,n$ , де: *xij* – значення *j*-го регресора (*j*-ї незалежної змінної) при *і*му спостереженні, *y<sup>і</sup>* – відповідне значення залежної змінної у. Величину похибки  $\varepsilon$  при *і*-му спостереженні позначили  $\varepsilon_i$ .

Для перевірки адекватності лінійної моделі досить поширеним є метод, що полягає в порівнянні оцінок дисперсій похибок, які одержані, з одного боку, із застосуванням даної моделі, а з іншого – незалежним шляхом. Це є еквівалентним перевірці деякої лінійної гіпотези за допомогою обчислення і аналізу відповідного *F*-відношення Фішера.

На першому етапі позначили для експериментальних даних буквою *x<sup>і</sup> і*-ту точку спостережень (вектор-рядок) незалежної змінної, тобто *x<sup>і</sup> = (xі*0*, …, xі,p*<sup>1</sup>*), і = 1, 2,…, n.* Оскільки даний метод потребує наявності кількох спостережень за *y* принаймні в одній з точок *x<sup>і</sup>* , зроблено припущення, що ця вимога виконується, тобто серед точок  $x_i$   $\epsilon$  такі, що повторюються. В цьому випадку *x1, x1,…, x<sup>m</sup>* – різні точки спостережень,

причому хоча б в одній з них кількість спостережень є більшою за 1. Зазначена *F*-статистика має такий вигляд:

$$
F = \frac{S_1^2}{S_2^2}
$$
 (2.16)  
 
$$
\text{Re:} \quad S_1^2 = \frac{1}{m - p} \sum_{i=1}^m n_i (\hat{y}_i - \bar{y}_i)^2,
$$

$$
S_2^2 = \frac{1}{n - m} \sum_{i=1}^m \sum_{j=1}^{n_i} (y_{ij} - \bar{y}_i)^2
$$

змінної, що спостерігались в точці  $x = x^i$ ;  $n_i$  - кількість  $y_{i1}$ , ...  $y_{i n_i}$ ,  $i = 1,..., m -$ значення вихідної дослідів в *і*-й точці

За умови, що *m* > *p*, відношення вигляду  $\frac{S_1}{S^2}$ 2 2 1 *S S* (варіант з сукупності *F*- відношень) має розподіл Фішера  $F(m-p, n-m)$ [33,148]. Згідно з загальними положеннями, гіпотеза про адекватність моделі  $\hat{y}$  не приймається за рівня значущості  $\alpha$ , якщо вказане відношення перевищує квантиль рівня  $(1 - \alpha)$  розподілу Фішера. У іншому випадку гіпотеза приймається. Для перевірки адекватності моделі описаним методом може бути використане розроблене нами програмне забезпечення [33].

2.2.3. *Повні та дробові факторні експерименти.* В експериментальних дослідах кожне із різних значень, які приймає змінна *Xi* називають рівнем цієї змінної. Число різних рівнів фактора *Xi* позначають *<sup>i</sup> <sup>S</sup>* . Експеримент, в

якому рівні кожного фактора комбінуються з усіма рівнями інших факторів, називають повним факторним експериментом (ПФЕ). Повний факторний експеримент записують в вигляді:  $S_1 \times S_2 \times ... \times S_k$ , оскільки число різних точок чи різних дослідів  $N_1 = S_1 \times S_2 \times ... \times S_k$ . План експерименту називають неповним або дробовим факторним планом, якщо число різних точок  $N_1 < S_1 \times S_2 \times ... \times S_k$ . За умови, що у функції відгуку

$$
\eta = f(X_1, X_2, ..., X_k) \tag{2.17}
$$

число різних значень, які може приймати змінна *Xi*  $(i = 1, 2, \ldots, k)$  у всіх дослідах, дорівнює двом, тобто  $S_i = 2$ . Іншими словами, змінна *Xi* в кожному досліді приймає одне з двох можливих значень ( $X_i$  i  $X_i$ ), або варіюється на двох рівнях. Якщо  $X_{i1}$  <  $X_{i2}$ , то  $X_{i2}$  називають верхнім рівнем фактора *Xi* , а *Xi*<sup>1</sup> – нижнім. Для спрощення рівнянь вводять кодовані змінні: *i*  $\dot{S}_i = \frac{X_i - X_i}{S_i}$  $x_i = \frac{X_i - X_i^0}{S},$ 

$$
i = 1, 2, ..., k
$$
,  $Re: X_i^0 = \frac{X_{i1} + X_{i2}}{2}$   $i = 1, 2, ..., k$ ;  

$$
S_i = \frac{X_{i2} - X_{i1}}{2}
$$
  $i = 1, 2, ..., k$ .

Кодована змінна  $x_i$  ( $i = 1, 2, ..., k$ ) в кожному досліді може приймати значення 1 або -1, які є верхнім і нижнім її рівнями. Без обмеження загальності можна вважати, що вираз  $(2.17)$  зі змінними  $X_1, X_2, \ldots, X_k$  поданими у кодованій формі має такий вигляд:
$$
\eta = f(x_1, x_2, \dots, x_k) \tag{2.18}
$$

У випадку, коли в виразі (2.17) число незалежних змінних  $k = 2$ , то  $\eta = f(x_1, x_2)$ . Всі можливі комбінації рівнів змінних  $x_1$  і  $x_2$  в повному факторному експерименті 2<sup>2</sup> представлені в таблиці 2.1

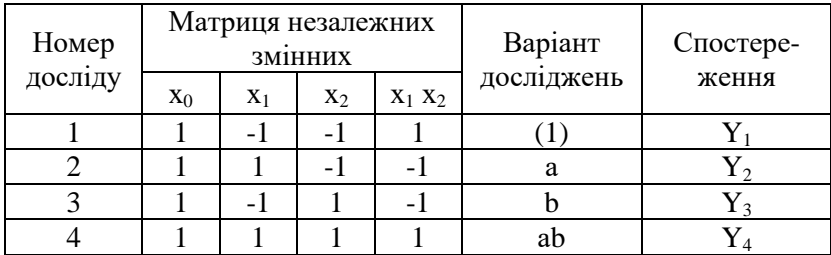

Таблиця 2.1 –Матриця плану ПФЕ 2<sup>2</sup>

В таблиці символ (1) означає, що обидва фактори знаходяться в нижньому рівні;  $a - x_1$  в верхньому;  $b - x_2$  в верхньому; ab – обидва в верхньому рівні. Це є повний факторний експеримент 2<sup>2</sup>. Часто функція відгуку має вигляд:

$$
\eta = \beta_0 + \beta_1 x_1 + \beta_2 x_2 + \beta_{12} x_1 x_2 \tag{2.19}
$$

Схематичне зображення ПФЕ  $2^2$  наведено на рис. 2.5.

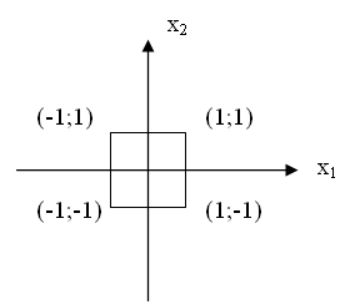

Рис. 2.5 – Схематичне зображення ПФЕ  $2^2$ 

 $\mu$  рис. 2.5 видно, що спостереження  $y_1$ ,  $y_2$ ,  $y_3$ ,  $y_4$ виконуються у вершинах квадрата. Коефіцієнти рівняння (2.19) можна розрахувати методом найменших квадратів.

Функція відгуку ПФЕ 2<sup>3</sup> має вигляд:  $\eta = f(x_1, x_2, x_3)$ . Всі різні комбінації рівнів змінних  $x_1, x_2, x_3$ представлені в таблині 2.2.

|       |       |       | Матриця незалежних змінних |                         |                |                |                                           |                        |                       |  |
|-------|-------|-------|----------------------------|-------------------------|----------------|----------------|-------------------------------------------|------------------------|-----------------------|--|
| $X_0$ | $X_1$ | $X_2$ | $X_3$                      | $X_1$<br>X <sub>2</sub> | $X_1$<br>$X_3$ | $X_2$<br>$X_3$ | $\mathbf{x}_1$<br>$\mathrm{x}_2$<br>$X_3$ | Варіант<br>дослідження | Спостере-<br>ження    |  |
|       | $-1$  | -1    | $-1$                       |                         |                |                | $-1$                                      |                        | y <sub>1</sub>        |  |
|       |       | $-1$  | $-1$                       | $-1$                    | $-1$           |                | 1                                         | Α                      | $y_2$                 |  |
|       | -1    |       | $-1$                       | -1                      |                | $-1$           | 1                                         | B                      | У3                    |  |
|       |       |       | $-1$                       | 1                       | -1             | -1             | -1                                        | ab                     | У4                    |  |
|       | $-1$  | -1    |                            | 1                       | $-1$           | -1             | 1                                         | $\subset$              | y <sub>5</sub>        |  |
|       |       | $-1$  |                            | -1                      |                | $-1$           | -1                                        | ac                     | <b>y</b> <sub>6</sub> |  |
|       | -1    |       |                            | -1                      | $-1$           |                | -1                                        | bc                     | V7                    |  |
|       |       |       |                            |                         |                |                |                                           | abc                    | y <sub>8</sub>        |  |

Таблиця 2.2 – Матриця плану ПФЕ  $2^3$ 

Функцію відгуку розраховують із рівняння:

$$
\eta = \beta_0 + \sum_{1 \le i \le 3} \beta_i x_i + \sum_{1 \le i < j \le 3} \beta_{ij} x_i x_j + \beta_{123} x_1 x_2 x_3 \quad (2.20)
$$

Коефіцієнти (2.20) визначають за методом найменших квадратів.

В повному факторному експерименті 2<sup>k</sup> число дослідів *<sup>k</sup> N* 2 . З ростом числа змінних *k* число дослідів *N* швидко зростає, тому при великих значеннях *k* реалізація ПФЕ 2<sup>k</sup> стає практично неможливою. Для 2<sup>k</sup> експериментів ПФЕ функція відгуку має такий вигляд:

$$
\eta = \beta_0 + \sum_{1 \le i \le k} \beta_i x_i + \sum_{1 \le i < j \le k} \beta_{ij} x_i x_j + \dots + \beta_{12 \dots k} x_1 x_2 \dots x_k \tag{2.21}
$$

З ростом *N* відбувається збільшення числа взаємодій і їх порядку в (2.21), але часто у вказаному рівнянні ефектами взаємодії високих порядків можна знехтувати, або апріорі відомо, що деякі з них відсутні. Число дослідів для знаходження оцінок невідомих коефіцієнтів такого рівняння може бути суттєво зменшено. Це досягається за рахунок застосування дробних факторних експериментів. Якщо в ПФЕ 2<sup>k</sup> спостереження проводяться в усіх вершинах  $k$ -мірного гіперкуба, то при використанні дробових планів – тільки в деяких з них.

Нижче наведено приклад побудови дробової репліки, в якій функція відгуку має вигляд:

$$
\eta = \beta_0 + \sum_{1 \le i \le 3} \beta_i x_i \tag{2.22}
$$

В цьому виразі ефекти парних і потрійної взаємодій відсутні:  $\beta_{12} = \beta_{13} = \beta_{23} = \beta_{123} = 0$ .

Якщо для оцінювання невідомих коефіцієнтів використовувати ПФЕ 2<sup>3</sup>, то N=8. Однак, число дослідів можна зменшити, оскільки в (2.22) ефекти взаємодії відсутні. З цією метою будують план, матриця якого має вигляд:

$$
D = \begin{pmatrix} x_1 & x_2 & x_3 \\ -1 & -1 & 1 \\ 1 & -1 & -1 \\ -1 & 1 & -1 \\ 1 & 1 & 1 \end{pmatrix}
$$
 (2.23)

матриця ПФЕ  $2^2$ 

Матриця *D* отримана з матриці ПФЕ 2<sup>3</sup> шляхом викреслювання з неї окремих рядків:  $(1; -1; 1)$ ,  $(-1; 1; 1)$ ,  $(-1; -1; 1)$ 1; -1; -1), (1; 1; -1). Побудований план дробового факторного експерименту (ДФЕ) (2.23) являє собою напіврепліку від ПФЕ 2<sup>3</sup>. Для її запису використовують позначення: 23-1 , де 2 – число рівнів; 3 – число змінних; *N*  $= 2^{3-1}$  – число дослідів. Кодове позначення напіврепліки: с; а; в; авс. Як видно з (2.23), особливості побудови плану полягають у тому, що змінна х<sub>з</sub> в точках плану задовольняє так званому генеруючому співвідношенню:

$$
x_3 = x_1 x_2 \tag{2.24}
$$

Використавши це рівняння, легко побудувати (2.23) – спочатку ПФЕ 2<sup>2</sup>, а потім – вектор-стовпець х<sub>3</sub>, що відповідає (2.24).

## **2.3. Планування експерименту на діаграмах склад–властивість**

2.3.1. *Симплексно-граткові плани.* В хімічній технології, зокрема в технології полімерних композиційних матеріалів, більшість досліджуваних об'єктів відноситься до класу складних систем планування експерименту, що являють собою суміші *q* різних компонентів. Змінні  $x_i$   $(i = 1,2,...,q)$  таких систем є пропорціями (відносним вмістом) *і*-тих компонентів суміші і задовольняють такій умові [147]:

$$
\sum_{1 \le i \le q} x_i = 1, \ (x_i \ge 0) \tag{2.25}
$$

Геометричне місце точок, що задовольняють умові (2.25), являє собою (*q*-1) – мірний правильний симплекс, який є

трикутником для *q*=3, тетраедром для *q*=4 і т.д. Кожній точці такого симплекса відповідає суміш певного складу і, навпаки, будь-якій комбінації відносних вмістів *q* компонентів – конкретна точка симплекса. Оскільки при плануванні експериментів і побудові діаграм склад– властивсть доводиться оперувати факторним простором у вигляді симплексів, доцільно перейти від звичайних декартових координат до спеціальної симплексної системи, в якій відносні вмісти кожного компонента відкладаються вздовж відповідних граней симплекса [147,149]. На вершинах симплекса кожне  $x_i = 1$ , далі – визначаються за лініями (або поверхнями) рівня, паралельними протилежній стороні (або грані) симплекса. Так, наприклад, для трикомпонентної суміші симплекс є рівностороннім трикутником  $x_1, x_2, x_3$  (рис. 2.6).

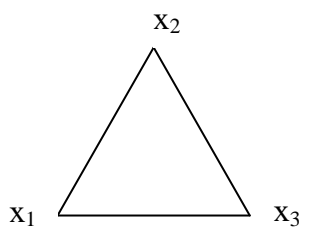

Рис. 2.6 – Симплексна система координат

Значення змінної *х*<sub>1</sub> у вершині х<sub>1</sub> дорівнює одиниці, а на стороні  $x_2x_3$  – нулю.

Задача побудови математичної моделі склад– властивість може бути вирішена за допомогою запису шуканої функції у вигляді поліному ступеня *n* у канонічній формі:

$$
\hat{y} = \sum_{1 \le i \le q} \beta_i x_i + \sum_{m=2}^n \left\{ \sum_{1 \le i \le j \le q} \beta_{ij}^{(m)} x_i x_j \left( x_i - x_j \right)^{m-2} \right\} + \sum_{m=3}^n \left\{ \sum_{1 \le i_1 \le i_2 \le \dots \le i_m \le q} \beta_s x_{i_1}^{s_1} x_{i_2}^{s_2} \dots x_{i_m}^{s_m} \right\}
$$
\n(2.26)

 $\text{Re: } S_1 + S_2 + \dots + S_m = n$ .

Поліноми такого вигляду (так звані приведені поліноми) отримуються зі звичайних поліномів відповідного ступеня з урахуванням співвідношення (2.25) та містять  $C_{q+n-1}^n$ коефіцієнтів. Так, наприклад, поліном другого ступеня, що в загальному випадку описується рівнянням:

2  $33 - 1$ 2  $22 - 1$ 2  $\hat{y} = b_0 + b_1 x_1 + b_2 x_2 + b_3 x_3 + b_{12} x_1 x_2 + b_{13} x_1 x_3 + b_{23} x_2 x_3 + b_{11} x_1^2 + b_{22} x_1^2 + b_{33} x_1$ з урахуванням співвідношення  $x_1 + x_2 + x_3 = 1$  прийме вигляд:

$$
\hat{y} = \beta_1 x_1 + \beta_2 x_2 + \beta_3 x_3 + \beta_{12} x_1 x_2 + \beta_{13} x_1 x_3 + \beta_{23} x_2 x_3.
$$

 $\sum_{s \le q} \beta_i x_i + \sum_{m=2}^{\infty} \sum_{1 \le s \le s \le q} \beta_i^{(m)} x_i x_j (x_i - x_j)^{m-2} + \sum_{m=3}^{\infty} \sum_{1 \le s \le s \le q}$ <br>  $S_1 + S_2 + \ldots + S_m = n$ .<br>
IHOMM TAKOTO BHTJEATY (TAK 3BAHI ITPMBEATY)<br>
INDOMETRIAL TRISPALEM CONTINUES BELONG BELONG BELONG ANY DONT Для оцінки коефіцієнтів приведеного полінома (2.26) було запропоновано плани, що забезпечують рівномірний розкид експериментальних точок по (*q*-1) – мірному симплексу. Точками таких планів є вузли {*q*, *n*} симплексних граток, в яких для кожного фактора (компонента) використовується (*n*+1) рівнорозміщених рівнів в інтервалі від 0 до 1  $\left(x_i = 0, \frac{1}{n}, \frac{2}{n}, \ldots, 1\right)$  $(x_i = 0, \frac{1}{n}, \frac{2}{n}, \ldots, 1)$  $\left(x_i = 0, \frac{1}{n}, \frac{2}{n}, \ldots, 1\right)$ 2  $0, \frac{1}{n}$  $x_i = 0, \frac{1}{n}, \frac{2}{n}, \dots, 1$  | 1 беруться різноманітні їх комбінації. Так, число таких комбінацій  $C^n_{a+n-1}$ дорівнює числу коефіцієнтів в приведеному поліномі (2.26). Набір точок  $(x_{1u}, x_{2u},..., x_{qu}),$  $u = 1, 2, \dots, N = C_{q+n-1}^n$ ,  $\qquad \text{Re} \qquad x_{iu} = 0, \frac{1}{n}, \frac{2}{n}, \dots, 1$ 2  $0, \frac{1}{n}$  $x_{\mu} = 0, \frac{1}{n}, \frac{2}{n}, \dots, 1$ ,

 $\leq i \leq$  $=$  $\overline{\sum_{i\leq q}$ *xiu*  $\mathbf{1}$ 1 , утворює насичений симплексно-

гратковий план {*q, n*}.

Приклади {*q, n*} – граток наведені на рис. 2.7.

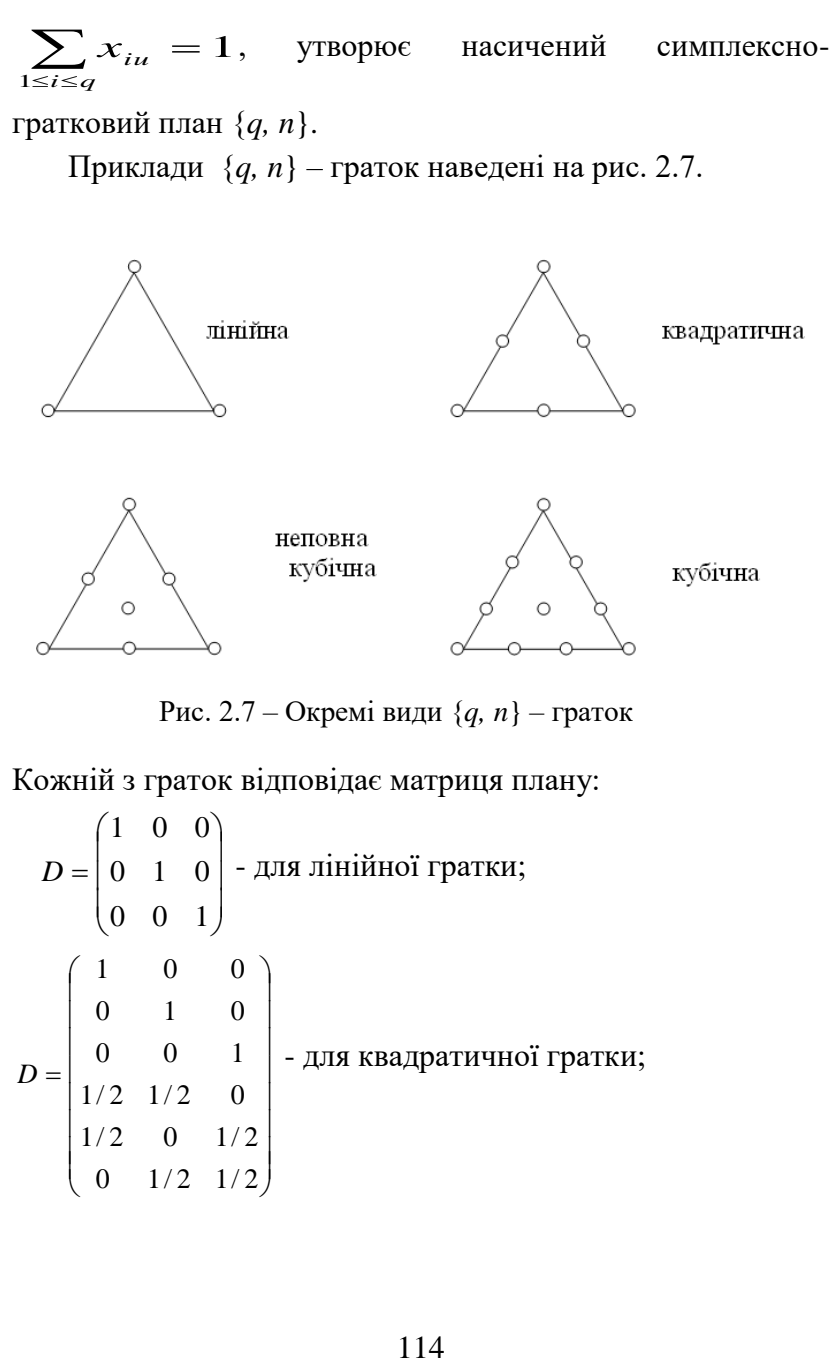

Рис. 2.7 – Окремі види {*q, n*} – граток

Кожній з граток відповідає матриця плану:

$$
D = \begin{pmatrix} 1 & 0 & 0 \\ 0 & 1 & 0 \\ 0 & 0 & 1 \end{pmatrix} - \text{для лінійної гратки;}
$$

$$
D = \begin{pmatrix} 1 & 0 & 0 \\ 0 & 1 & 0 \\ 0 & 0 & 1 \\ 1/2 & 1/2 & 0 \\ 1/2 & 0 & 1/2 \\ 0 & 1/2 & 1/2 \end{pmatrix} - \text{для квадратичної гратки;}
$$

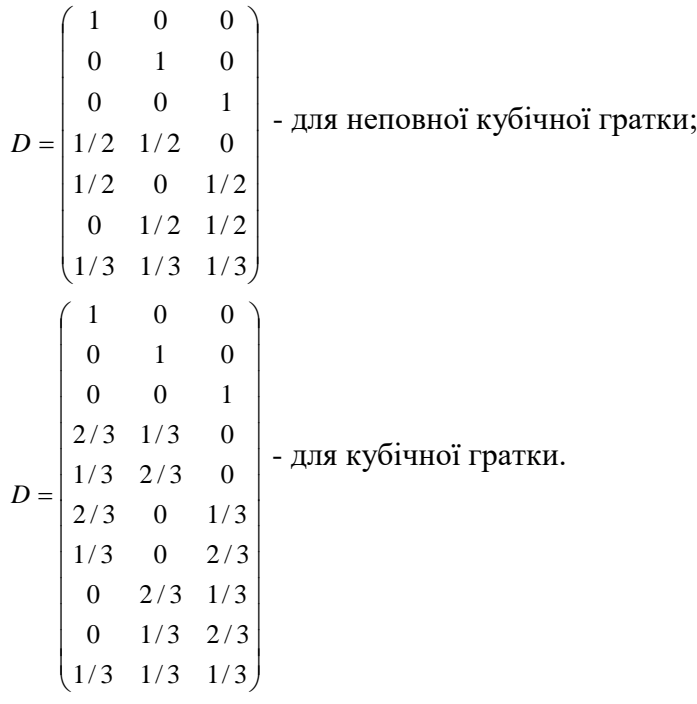

 2.3.1.1. *Планування із попередньою трансформацією симплексної підобласті.* При розв'язанні *q*-компонентних сумішевих задач часто необхідно дослідити лише (*q*-1) вимірну симплексну підобласть повної (*q*-1)-вимірної області. Підобласть може бути задана обмеженнями на область зміни всіх компонентів, наприклад,  $x_i \ge q_i$  (*i* = 1, 2, …, *q*). В цьому випадку безпосереднє застосування описаних вище методів є неможливим, оскільки порушується умова  $0 \leq x_i \leq 1$ , тому попередньо роблять трансформацію підобласті шляхом переходу до нової системи координат  $\left(z_1, z_2, \! . . . , z_q\right)$  (рис. 2.8) [147].

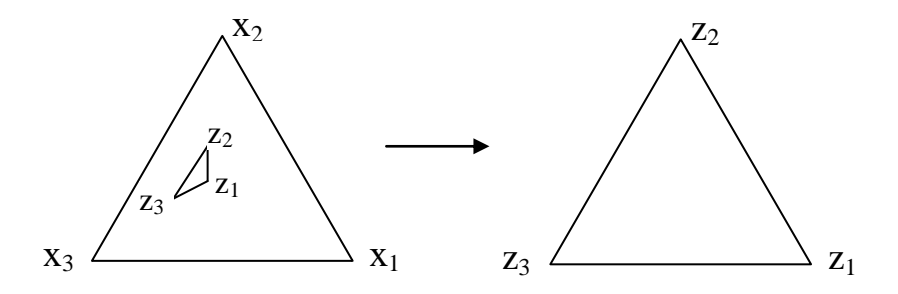

Рис. 2.8 – Трансформація симплексної підобласті

Для трансформованої підобласті виконуються рівності:

 $0 \le z_i \le 1$ , i = 1, 2, ..., q;  $z_1^{(u)} + z_2^{(u)} + ... + z_q^{(u)} = 1$ 2  $z_1^{(u)} + z_2^{(u)} + ... + z_q^{(u)} =$ *q*  $z_1^{(u)} + z_2^{(u)} + ... + z_a^{(u)} = 1$ , (2.27)

де: *u* – будь-яка точка підобласті.

 Трансформуюча залежність між координатними системами  $(x_1, x_2, ..., x_q)$  i  $(z_1, z_2, ..., z_q)$ , що відповідає умові (2.27), задається таким матричним рівнянням  $X = AZ$ , в розгорнутому вигляді:

$$
\begin{vmatrix} x_1^{(u)} \\ x_2^{(u)} \\ \vdots \\ x_q^{(u)} \end{vmatrix} = \begin{vmatrix} x_1^{(1)} & x_1^{(2)} & \cdots & x_1^{(q)} \\ x_2^{(1)} & x_2^{(2)} & \cdots & x_2^{(q)} \\ \vdots & \vdots & \ddots & \vdots \\ x_q^{(1)} & x_q^{(2)} & \cdots & x_q^{(q)} \end{vmatrix} \begin{vmatrix} z_1^{(u)} \\ z_2^{(u)} \\ \vdots \\ z_q^{(u)} \end{vmatrix}
$$
 (2.28)

Елементами матриці є: А – координати вершин симплекса, (*u* )  $x_i^{\prime}$ і (*u* ) *i z* –вихідні і нові координати *u*-ої трансформованої точки. Відносно нових змінних *z* можуть бути побудовані всі плани, що використовувались для повного симплекса, проте реалізація експерименту в

таких умовних планах неможлива. Для проведення досліджень необхідно представити експериментальні склади систем в х-координатах, тобто зробити перехід відповідно до умов (2.28).

2.3.2. *Симплексно-центроїдні плани.* В симплекснограткових планах експериментальні точки розташовуються, головним чином, на периферії симплекса. Як уже відзначалося, для трикомпонентної композиції симплекс це рівносторонній трикутник, кожна вершина якого є самостійним компонентом суміші; точки, що містяться на ребрах трикутника, відповідають бінарним системам пар інгредієнтів, точки всередині симплексу складу суміші з усіх трьох компонентів. Для чотирикомпонентної системи область допустимих змінних має вигляд тетраедра. Його грані відповідають симплексам трикомпонентних сумішей із трьох складових, а точки всередині це суміш з чотирьох інгредієнтів. У симплексно-граткових планах для побудови моделей ступеню *n* експериментальні точки розташовують у симплексі симетрично, використовуючи для кожного компоненту  $x_i$   $(i = 1, q)$   $q+1$  рівновіддалених рівнів, що перебувають у межах від 0 до 1:  $x_i = 0; \frac{1}{n}; 2/n; ...;$  $n/n = 1$ . Усі можливі комбінації цих рівнів є планами або симплексними решітками. Такі плани вважаються повністю насиченими, тобто кількість експериментів у них дорівнює кількості невідомих коефіцієнтів відповідної моделі. У симплексно-граткових планах експериментальні точки розміщені, зазвичай, на периферії симплексу. Деякі

із цих планів, наприклад, гратки першого і другого порядків, не містять жодної експериментальної точки всередині досліджуваної області, тобто ті, які відповідають складу всіх компонентів. Використаний поліном, адекватно описуючи результати дослідів на гранях симплексу, може дати значні відхилення для центральних областей, які відповідають сумішам всіх *q* компонентів досліджуваної системи. Виходячи з цього, було запропоновано інше розташування експериментальних точок – симплексно-центроїдне планування експерименту [147]. В симплексно-граткових планах досліди реалізуються в  $N = 2^q - 1$  експериментальних точках,  $q$  is яких є точками, що містять один ненульовий компонент;  $C_q^2$  – точки, що містять два ненульових компоненти (бінарні суміші);  $C_q^3$  – точки, що містять три ненульових компоненти (потрійні суміші) тощо, та одна точка, що містить всі компоненти суміші. Симплексно-центроїдний план містить точки з координатами (1,0,...,0); (1/2,1/2,0...,0); ...; (1/*q*, 1/*q*... 1/*q*), а також всі точки, які можна одержати перестановкою їх координат. Таким чином, експериментальні точки розміщуються у вершинах симплексу, серединах сторін, центрах граней різної розмірності, а одна точка - в центрі симплексу.

На відміну від симплексно-граткових планів, в яких для даного *q* має місце сукупність {*q, n*}-граток (*n* = 1,2,...), існує єдиний симплексно-центроїдний план для фіксованого *q*. Як апроксимуючий поліном можна обрати такий:

$$
\hat{y} = \sum_{1 \le i \le q} \beta_i x_i + \sum_{1 \le i < j \le q}^n \beta_{ij} x_i x_j + \sum_{m=3}^n \beta_{ijk} x_i x_j x_k + \dots + \beta_{12 \dots q} x_1 x_2 \dots x_q. \tag{2.29}
$$

Він містить стільки ж коефіцієнтів, скільки точок використовується у симплексно-центроїдному плані, тобто ці коефіцієнти однозначно визначаються відгуками у 2<sup>*q*</sup> -1 точках такого плану.

**2.4. Оптимізація складу багатокомпонентних систем** 

Значна кількість експериментальних задач в хімії і хімічній технології формулюється як завдання щодо визначення оптимальних умов процесу, оптимального складу композиції тощо. Процес дослідження зазвичай розбивається на окремі етапи. Інформація, отримана після кожного етапу, визначає подальшу стратегію експерименту. Таким чином, виникає можливість оптимального управління експериментом.

 $\sum_{s_i \leq q} \beta_i x_i + \sum_{1 \leq i < j \leq q} \beta_{ij} x_i x_j + \sum_{m=3}$ <br>
(стить стільки ж кое<br>
стовується у симплексно<br>
іцієнти однозначно визн<br>
гакого плану.<br>
2.4. **Оптимізація скла**<br>
Значна кількість експери<br>
14. **Оптимізація скла**<br>
Значна На першому етапі вирішення задачі оптимізації необхідно її чітко сформулювати, а також зробити перетворення та спрощення з метою приведення до вигляду, зручного для подальшого розв'язання. Задачу оптимізації процесів, що характеризуються декількома відгуками, як правило, зводять до задачі оптимізації за одним критерієм з обмеженнями у вигляді рівності або нерівності. В залежності від вигляду поверхні відгуку і характеру обмежень для оптимізації пропонується використовувати невизначені множники Лагранжа, лінійне і нелінійне програмування, ридж-аналіз тощо [150]. До

недоліків цих способів вирішення задачі оптимізації слід віднести складності обчислення. Зокрема, за умови, що поверхня відгуку описуєтся поліномами другого порядку, вирішення задачі на умовний екстремум з використанням невизначених множників Лагранжа призводить до необхідності розв'язання системи нелінійних рівнянь.

В загальному випадку задачу багатокритеріальної оптимізації формулюють таким чином [151]:<br> $\lim_{x \to \infty} (f(\vec{x})) = f(\vec{x}) = f(\vec{x}) = \vec{x}$ 

$$
\min_{\vec{x}} \{ f_1(\vec{x}), \ f_2(\vec{x}), \ \dots, f_k(\vec{x}) \}, \quad \vec{x} \in S \tag{2.30}
$$

де:  $f_i$ :  $R^n$  →  $R$  − це  $k$  ( $k$ ≥2) цільових функцій

При цьому цільові функції, що досліджуються на максимум, перетворюють на функції, що досліджуються на мінімум:

$$
\min(y) = -\max(y) \tag{2.31}
$$

Вектор розв'язків  $\vec{x} = (x_1, x_2, ..., x_n)^T$  $\vec{x} = (x_1, x_2, ..., x_n)$  $\rightarrow$ належить до непорожньої області визначення *S*.

Вирішення задачі багатокритеріальної оптимізації полягає у пошуку вектора змінних, що задовольнятиме накладеним обмеженням і оптимізуватиме векторну функцію, елементи якої відповідають цільовим функціям. Вони є математичним описом критерію задовільності і, як правило, можуть взаємно конфліктувати. Таким чином, задача оптимізації **–** знайти розв'язок, за якого значення цільових функцій стали б прийнятними для постановки задачі.

В процесі розв'язання багатокритеріальних задач вирішується ряд проблем [151]:

- проблема нормалізації – окремі критерії, як правило, мають різні масштаби та одиниці виміру, що унеможливлює їх безпосереднє порівняння;

- проблема врахування пріоритету критеріїв – вони часто мають різну значимість, через що необхідно знайти математичне визначення пріоритету та ступінь його впливу на вирішення задачі;

- проблема визначення області компромісу – виникає при розв'язанні багатовимірних нелінійних задач.

Усі задачі прийняття рішень є складними і багатоцільовими, оскільки при виборі кращого варіанту потрібно врахувати багато різних вимог, які можуть суперечити одна одній. Виходячи з цього, часто багатоцільову задачу зводять до одноцільової, тобто формулюють таку, до складу якої входить один критерій, а до вихідної системи обмежень додають одне або кілька додаткових обмежень.

Універсального способу вирішення багатокритеріальних задач математичного програмування не існує. Вибір та коректне використання будь-якого із відомих способів лишається за суб'єктом прийняття рішень. Найбільш поширеним евристичним прийомом вирішення тієї чи іншої конкретної багатокритеріальної задачі є приведення її до розв'зання деякої скалярної (однокритеріальної) задачі, цільова функція якої найчастіше являє собою певну комбінацію наявних критеріїв  $f_1, f_2, ..., f_m$ . Такий прийом носить назву скаляризації багатокритеріальної задачі. В залежності від способу комбінації декількох наявних критеріїв в єдиний скалярний, отримують той чи інший тип скаляризації, який обирають, виходячи із суті розв'язуваної задачі і певної додаткової інформації про переваги.

Найпростіший спосіб скаляризації заснований на використанні так званої лінійної згортки критеріїв:

$$
F(x) = \sum_{i=1}^{m} \alpha_i \cdot f_i(x) \rightarrow \min
$$
  

$$
\alpha_i \ge 0, \quad i = 1, \quad \dots, \quad m, \quad \sum_{i=1}^{m} \alpha_i = 1 \tag{2.32}
$$

На практиці процес скаляризації починають з підбору коефіцієнтів лінійної згортки, тобто чисел  $\alpha_i$ , *i* = 1, ..., *m* Ці числа трактують, як «коефіцієнти важливості» відповідних критеріїв, важливішому з них призначають більший коефіцієнт в лінійній згортці критеріїв, а менш важливому – нижчий. Даний метод є зручним у використанні; він дозволяє зберегти лінійність вихідних функцій, тобто у випадку, коли вихідні критерії є лінійними, кінцевий критерій також буде лінійним.

Моделі, що описують однокритеріальну задачу, є значно простішими і можуть бути розв'язані одним з відомих методів та використані для оптимізації багатокомпонентних систем. З метою визначення оптимального складу суміші необхідно вирішити поставлену задачу так званої умовної оптимізації, яка пов'язана з оптимізацією за наявності обмежень на змінні. Дані обмеження зменшують розмір області, у якій знаходиться оптимум. Процес оптимізації стає складнішим, оскільки за наявності обмежень неможливо

використовувати застосовувані умови оптимальності. При цьому можуть порушуватися навіть основні умови, відповідно до яких оптимум має досягатися у стаціонарній точні.

Для переходу від задачі умовної оптимізації із обмеженнями до задачі без обмежень існує ряд методів: метод невизначених множників Лагранжа, метод штрафних функцій, метод бар'єрних функцій тощо. За умови використання методу штрафних функцій необхідно, щоб вона «штрафувала» функцію *Z* за порушення обмежень (тобто збільшувала її значення). При цьому мінімум функції *Z* буде знаходитися усередині області обмежень. Штрафних функцій *Px* , які задовольняють цій умові, може бути декілька. Задача мінімізації полягає в мінімізації функції  $Z = f(x)$  за обмежень  $c_j(x) > 0$ ,  $j = 1, 2, ..., m$ , тоді функція  $P(x)$  набуває вигляд:

$$
P(x) = r \cdot \sum_{j=1}^{m} \frac{1}{c_j(x)},
$$
\n(2.33)

де: *r* – досить мала величина

Застосувавши один із вказаних методів, отримують задачу безумовної оптимізації, яка формулюється таким чином: знайти мінімум функції *f(x)*, де  $x \in R^n$  за відсутності обмежень на *x*, при цьому *f(x)* – це скалярна цільова функція, безперервно диференційована [151,152].

При вирішенні цих задач досліднику необхідно враховувати такі фактори:

- характер цільової функції розв'язуваної задачі − одно- або багато екстремальна;

- можливість отримання в процесі оптимізації інформації про похідні цільової функції;

- наявність різних підходів до організації ітеративної процедури пошуку оптимуму (методи, засновані на ітеративному руcі змінних в напрямку, обумовленому тим або іншим способом).

Для проведення безумовної оптимізації можуть бути використані декілька методів: прямого пошуку, першого порядку, другого порядку (ньютонівські методи), випадкового пошуку, градієнтного тощо. У методах прямого пошуку мінімуму цільової функції (або методах нульового порядку) використовується інформація лише про значення функції. Багато з них не мають достатнього теоретичного обґрунтування і побудовані на основі евристичних міркувань. Методи випадкового пошуку реалізують ітеративний процес руху оптимізаційних змінних в просторі з використанням випадкових напрямків. Перевагою цих методів є великий спектр можливих напрямків руху. Найчастіше використовують градієнтний метод із дробленням кроку, оскільки він є достатньо простим та характеризується хорошою збіжністю.

Таким чином, для оптимізації вмісту інгредієнтів у багатокомпонентній суміші необхідно провести багатокритеріальну оптимізацію системи з урахуванням кількох конфліктуючих між собою цільових функцій. Для цього багатокритеріальну задачу зводять до

однокритеріальної, перетворюють задачу умовної оптимізації в задачу безумовної оптимізації та розв'язують її одним із вказаних методів.

На сьогодні одним із найбільш широко використовуваних способів вирішення задачі оптимізації процесів з великою кількістю відгуків є запропонований Харрингтоном узагальнюючий критерій оптимізації − так звана узагальнена функція бажаності *D* [150]. Для її знаходження перетворюють знайдені величини відгуків у безрозмірну шкалу бажаності *d*. Побудова шкали бажаності, яка встановлює співвідношення між значенням відгуку *y* і відповідним значенням *d* (часткова функція бажаності), є в своїй основі суб'єктивною, тобто такою, що відображає відношення дослідника до окремих відгуків.

Шкалу бажаності зручно створювати методом кількісних оцінок з інтервалом значень бажаності від нуля до одиниці, проте можливі і інші варіанти. Значення *d* = 0 (або *D* = 0) відповідає абсолютно непридатному значенню відгука, а *d* = 1 (*D* = 1) – самому найкращому значенню відгука, причому подальше покращення його або неможливе, або не представляє інтересу. Проміжні значення бажаності і числові оцінки, що їм відповідають, наведені в табл. 2.3.

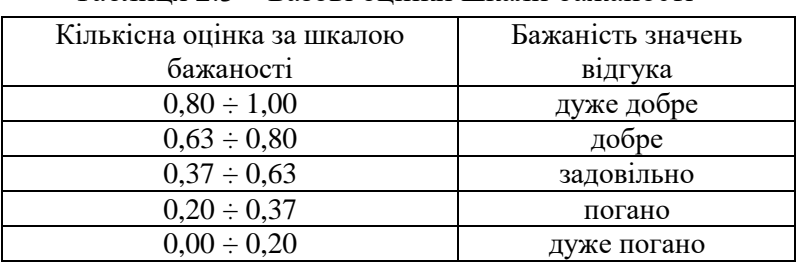

Таблиця 2.3 – Базові оцінки шкали бажаності

Такий вибір числових оцінок пояснюється зручністю обрахунків, оскільки *d* = 0,63 ≈ 1 – 1/е, а *d* = 0,37 ≈ 1/е. Побудована у відповідності з табл. 2.3 шкала *d* являє собою безрозмірну шкалу, за допомогою якої будьякий відгук можна перетворити таким чином, щоб він інтерпретувався в термінах корисності або бажаності для любого специфічного застосування.

Найпростішим типом перетворення є таке, в якому існує верхня та (або) нижня границя специфікації, при цьому ці межі є єдиними і не допускають змін критерія якості. Поза цими границями значення *d* = 0,0, а між ними *d* = 1. Часткова функція бажаності за одностороннього обмеження має такий вигляд:

$$
d = \begin{cases} 0, & y < y_{\text{min}} \\ 1, & y \ge y_{\text{min}} \end{cases} \tag{2.34}
$$

Аналогічним чином одержується часткова функція бажаності, якщо специфікація задає обмеження зверху, а за умови двостороннього обмеження, фукція бажаності приймає вигляд:

$$
d = \begin{cases} 0, & y < y_{\min} \; ma \; y > y_{\max} \\ 1, & y_{\min} \le y \le y_{\max} \end{cases}
$$
 (2.35)

Завжди бажано, щоб значення відгука знаходилось не тільки між границями специфікації, але і на певній відстані від них для того, щоб запобігти можливим випадковим коливанням. Крім того, іноді складно визначити точну обмежувальну лінію між прийнятним і неприйнятним показниками якості продукції. В загальному випадку перетворення *y* в *d* здійснюється за більш складним законом. Для двостороннього обмеження виду  $y_{\text{min}} \le y \le y_{\text{max}}$  перетворення виміряного відгуку у в шкалу *d* виконується за допомогою виразу:

$$
d = \exp(-\left(|y'|^n\right) \tag{2.36}
$$

де: *n* − додатнє число (0 *< n < ∞*), необов'язково ціле;

$$
y' = \frac{2y - (y_{\text{max}} + y_{\text{min}})}{y_{\text{max}} - y_{\text{min}}}
$$
 (2.37)

При цьому показник ступеня *n* можна вирахувати, якщо задати деякому значенню *y* значення *d* (переважно в інтервалі 0,6 *< d <* 0,9) за формулою:

$$
n = \frac{\ln(\ln(1/d))}{\ln(|y'|)}.
$$
 (2.38)

Для односторонніх обмежень виду *y* ≤ *y*max або *y* ≥ *y*min більш зручною формою перетворення *y* в *d* є інша експоненціальна залежність:

$$
d = \exp[-\exp(-y')] \tag{2.39}
$$

де: 
$$
y'
$$
 – безрозмірне значення вихідної змінної, яке визначається з виразу

$$
y'=b_0+b_1y\tag{2.40}
$$

Коефіцієнти *b<sup>0</sup>* і *b<sup>1</sup>* можна розрахувати, якщо задати для двох значень властивості *y* відповідні значення бажаності *d* переважно в інтервалі 0,2 *< d <* 0,8. На практиці частіше всього зустрічається одностороння специфікація.

Маючи декілька відгуків, перетворених в шкалу *d,*  можна за допомогою арифметичних операцій скомбінувати із цих різних *d* деякий узагальнений

показник бажаності *D.* При цьому, якщо один із відгуків є абсолютно незадовільним, узагальнена функція бажаності *D* повинна дорівнювати нулю незалежно від рівнів різних відгуків. Математичним виразом, який відповідає цим вимогам, є середнє геометричне часткових функцій бажаності, тобто:

$$
D = \sqrt[k]{d_1 d_2 \dots d_k} \tag{2.41}
$$

де: *k* – число критеріїв оптимізації

За умови, що деяке одне *d<sup>i</sup>* = 0, то відповідне *D* також дорівнює нулю. Більш того, на узагальнену функцію бажаності найдужче впливають саме найменші значення *di* . В той же час, *D* = 1 тільки тоді, коли всі часткові бажаності *d<sup>i</sup>* = 1 (*i =* 1, 2, ... *k*). Важливо також, що вираз (2.41) дозволяє застосовувати до часткових бажаностей і узагальненого показника єдиний спосіб задання базових оцінок шкали бажаності, наведених в табл. 2.3, якщо  $d_i = d_i$ = *d2* =... *d<sup>k</sup>* = 0,37, то і *D =* 0,37 і т.д. З узагальненою функцією бажаності можна проводити всі обчислювальні операції, як і з любим відгуком системи, можна використовувати *D* в ролі критерія оптимізації при дослідженні і оптимізації процесу. Необхідно мати на увазі, що безліч можливих значень *D* обмежено *D ≤* 1. Найбільш ефективним застосування узагальненої функції бажаності виявилося при розробці рецептур в технології одержання нових полімерних матеріалів.

**2.5. Програмне забезпечення для планування експериментів, розробки математичних моделей та оптимізації складу багатокомпонентних систем**

2.5.1. *Програмне забезпечення для побудови плану експериментів для трикомпонентних сумішевих систем.*  Для побудови робочого плану проведення дослідження різних трикомпонентних сумішевих систем всіх можливих співвідношень компонентів нами розроблено програмне забезпечення (ПЗ) [153,154]. Програма дозволяє вирішувати одну з важливих проблем, що може виникати при плануванні, а саме – нерівномірний вміст компонентів суміші (концентрація одного або двох із них менша за вміст інших на порядок або більше). ПЗ створено в середовищі *Builder* мовою *С*++ [155-157].

З метою оптимізації складу композицій, що являють собою суміші *q* різних компонентів, використано симплексно-гратковий метод, оскільки він є найбільш придатним для дослідження сумішей. Змінні *xi*  $(i = 1, 2, \ldots, q)$  таких систем є пропорціями (відносно вмісту) і-тих компонентів суміші і задовольняють умові  $(2.25).$ 

При розробці плану експериментів оперують факторним простором у вигляді симплексів, тому в створеному програмному забезпеченні передбачено перехід від звичайних декартових координат до спеціальної симплексної системи. Точки, що визначають відносний вміст кожного компонента, відкладаються вздовж відповідних граней симплекса. На вершинах

симплекса кожне  $x_i = 1$ , а далі вони визначаються за лініями (або поверхнями) рівня, паралельними протилежній стороні (або грані) симплекса. Для трикомпонентної суміші на площині симплекс має вигляд трикутника з вершинами  $x_1x_2x_3$  (рис. 2.9).

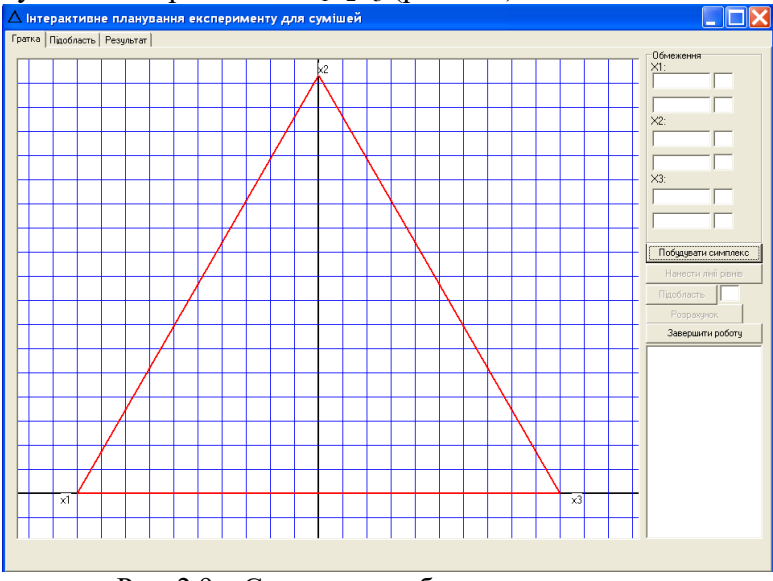

Рис. 2.9 – Симплексна область для планування експерименту

Кожна вершина симплекса є самостійним компонентом суміші; точки, що містяться на ребрах трикутника, відповідають бінарним системам пар інгредієнтів, точки всередині симплексу - складу суміші з усіх трьох компонентів. Значення вмісту першого компонента (*х*1) у вершині х<sub>1</sub> дорівнює одиниці, а на протилежній стороні  $x_2x_3$  – нулю.

В *q*-компонентних сумішах вміст інгредієнтів може варіюватися в межах від 0 до 1 або всередині цього проміжку, що визначається вимогами до властивостей створюваних композицій. В цьому випадку необхідно дослідити лише (*q*-1)-вимірну симплексну підобласть повної (*q*-1)-вимірної області. Підобласть задається обмеженнями на вміст всіх компонентів. Розроблена програма дозволяє автоматично одержати факторний простір для проведення експерименту для всіх можливих комбінацій складу композицій, в тому числі з нерівномірним вмістом компонентів. Обмежену область неправильної форми, яка являє собою факторний простір для проведення експерименту, одержують шляхом введення обмежень на концентрацію інгредієнтів. Для цього в програмі передбачена опція вводу обмежень на вміст компонентів суміші (рис.2.10).

| Обмеження<br>$X1$ :  |                     |  |  |  |  |  |  |  |  |
|----------------------|---------------------|--|--|--|--|--|--|--|--|
| $\overline{0,1}$     |                     |  |  |  |  |  |  |  |  |
| 0,35                 |                     |  |  |  |  |  |  |  |  |
| $X2$ :               |                     |  |  |  |  |  |  |  |  |
| $\overline{0.2}$     |                     |  |  |  |  |  |  |  |  |
| $\overline{0.45}$    |                     |  |  |  |  |  |  |  |  |
| $X3$ :               |                     |  |  |  |  |  |  |  |  |
| $\overline{0.4}$     |                     |  |  |  |  |  |  |  |  |
| 0.6                  |                     |  |  |  |  |  |  |  |  |
|                      |                     |  |  |  |  |  |  |  |  |
|                      | Побудувати симплекс |  |  |  |  |  |  |  |  |
| Нанести лінії рівнів |                     |  |  |  |  |  |  |  |  |
|                      | -                   |  |  |  |  |  |  |  |  |

Рис. 2.10 – Ділянка робочої форми програми з введеними обмеженнями на вміст компонентів суміші

Обмежену область неправильної форми, тобто факторний простір проведення експерименту для композицій зі співставним вмістом інгредієнтів, наведено на рис. 2.11.

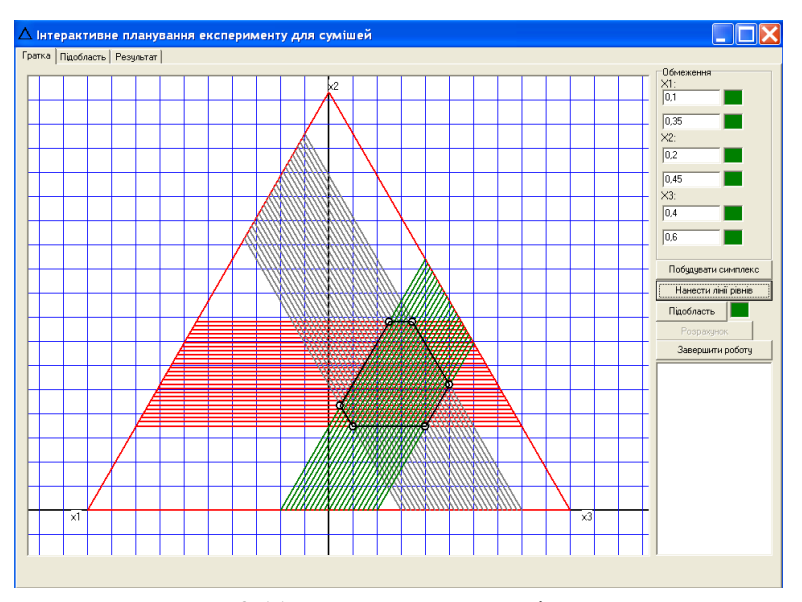

Рис. 2.11 – Факторний простір для проведення експерименту

Планування експериментів симплексно-гратковим методом здійснюється у підобласті, «подібній» до вихідного симплекса, тобто в багатокутнику необхідно виділити підобласть трикутної форми. Цей трикутник, поперше, повинен повністю лежати всередині "вирізаної" ділянки і, по-друге, найбільш повно охоплювати її. Програма дозволяє побудувати область у вигляді трикутника всередині знайденої підобласті. Користувач може інтерактивно обрати область трикутної форми всередині знайденого багатокутника, для чого спочатку повинен натиснути кнопку «Підобласть», і на екрані монітора з'являється збільшена підобласть для

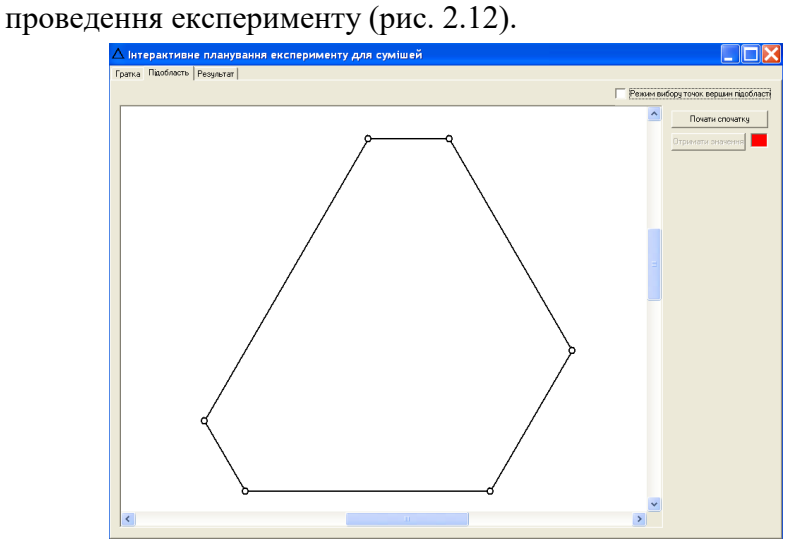

Рис. 2.12 – Збільшена підобласть, отримана за заданими обмеженнями

Трикутну підобласть можна обрати різними способами (рис. 2.13 а, б).

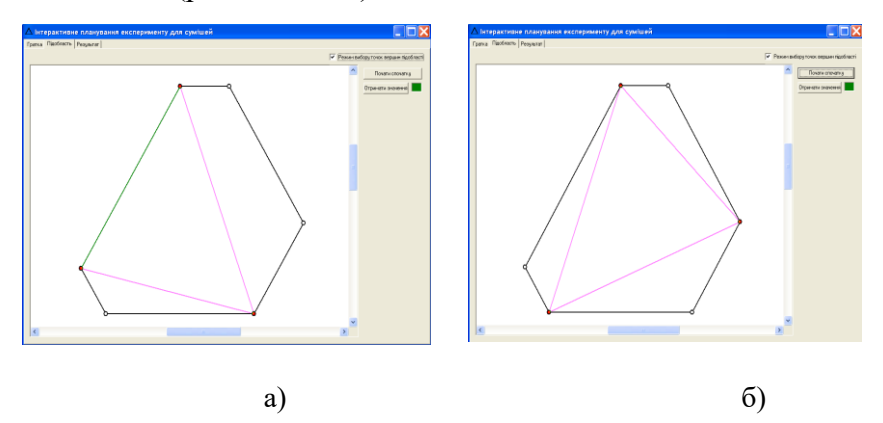

Рис. 2.13 – Різні варіанти обрання підобласті трикутної форми

Визначення точок вершин трикутника може здійснюватися у двох режимах: обранням опції «режим вибору точок вершин підобласті», або відміною її.

На рис. 2.14 (а, б) представлені підобласті з відміненою опцією.

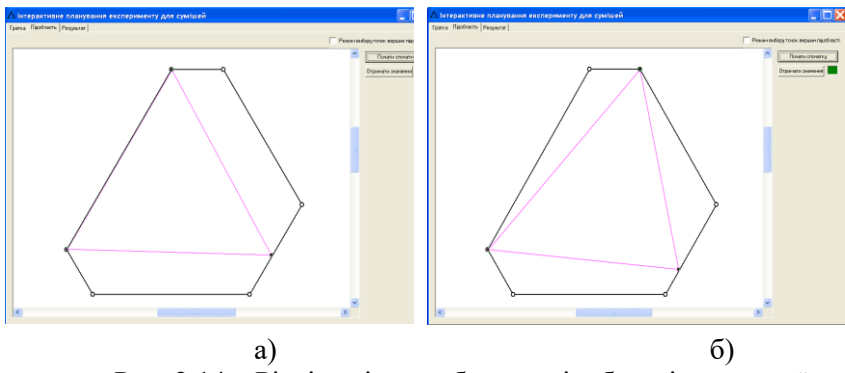

Рис. 2.14 – Різні варіанти обрання підобласті трикутної форми з відміненою опцією «Режим вибору точок вершин підобласті»

Обрання найбільш доцільної області трикутної форми дослідник здійснює, виходячи зі свого емпіричного досвіду. Наступною опцією необхідно вибрати підобласть, яка найбільш повно охоплює можливі комбінації співвідношень компонентів в композиції. Далі, натиснувши кнопку «Отримати значення», користувач бачить на екрані, що обраний трикутник знаходиться всередині повного симплекса, а у вікні справа – координати його вершин у симплексній системі (рис. 2.15).

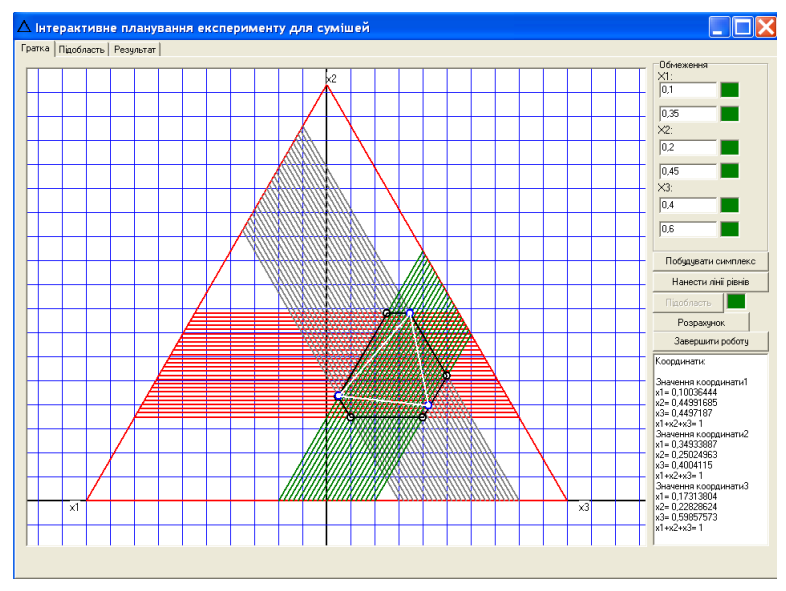

 Рис. 2.15 – Побудована підобласть всередині повного симплекса

Властивості системи можуть бути описані різними моделями з урахуванням конкретних вимог до них – перш за все, це адекватність і простота. В створеному програмному забезпеченні закладена можливість використання трьох видів моделей: квадратична, неповна кубічна і кубічна. Розрахунок коефіцієнтів рівнянь здійснюється за матричним співвідношенням X = AZ, де елементи матриці: А – координати вершин симплекса, Х і Z – матриці планів: шуканого робочого та для повного симплексу відповідно.

За замовчуванням програма проводить розрахунки залежності вихідних змінних від вмісту компонентів суміші за неповною кубічною моделлю. Натиснувши

кнопку «Розрахунок», користувач одержує на екрані план проведення експерименту (рис. 2.16, таблиця «Результат»).

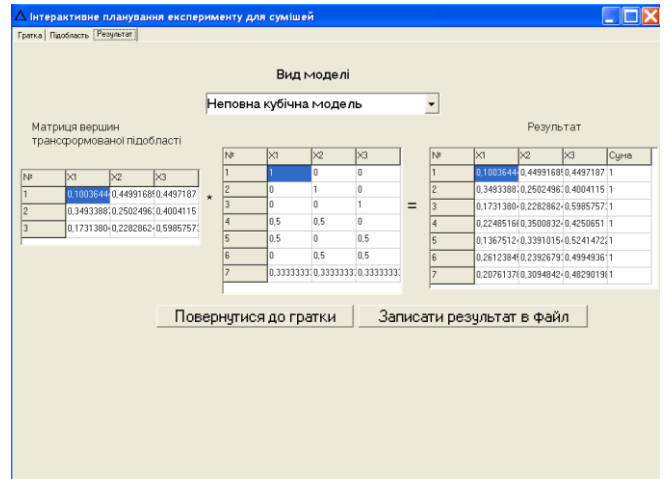

Рис. 2.16 – План експерименту для неповної кубічної моделі

Для зручності план експерименту можна зберегти у файлі, натиснувши відповідну кнопку на клавіатурі (рис. 2.17).

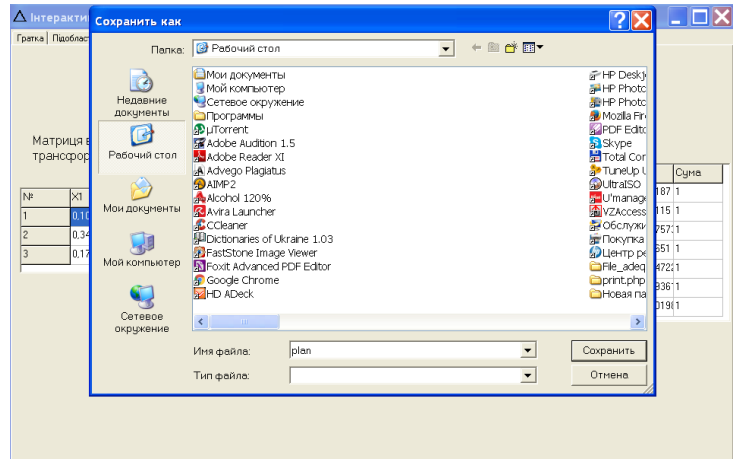

Рис. 2.17 – Збереження плану в файлі

У створеному файлі зберігається план експерименту (рис. 2.18).

| plan.txt - Блокнот |        |  |          |  |          |          |  |  |  |
|--------------------|--------|--|----------|--|----------|----------|--|--|--|
| Файл               | Правка |  | Формат   |  | Вид      | Справка  |  |  |  |
| 0.100364           |        |  | 0449917  |  |          | 0 449719 |  |  |  |
| 0.349339           |        |  | 0 25025  |  | 0.400412 |          |  |  |  |
| 0 173138           |        |  | 0 228286 |  |          | 0598576  |  |  |  |
| 0 224852           |        |  | 0.350083 |  |          | 0 425065 |  |  |  |
| 0 136751           |        |  | 0.339102 |  | 0.524147 |          |  |  |  |
| 0.261238           |        |  | 0.239268 |  |          | በ 499494 |  |  |  |
| 0.207614           |        |  | 0.309484 |  |          | 0.482902 |  |  |  |
|                    |        |  |          |  |          |          |  |  |  |

Рис. 2.18 – Результат роботи програми - збережений план експерименту

Як уже було зазначено, програма дає можливість побудувати плани експериментів також за квадратичною та кубічною моделями. Для цього необхідно повернутися до форми з розрахунками (рис. 2.16) та обрати на формі відповідні опції (рис. 2.19, 2.20).

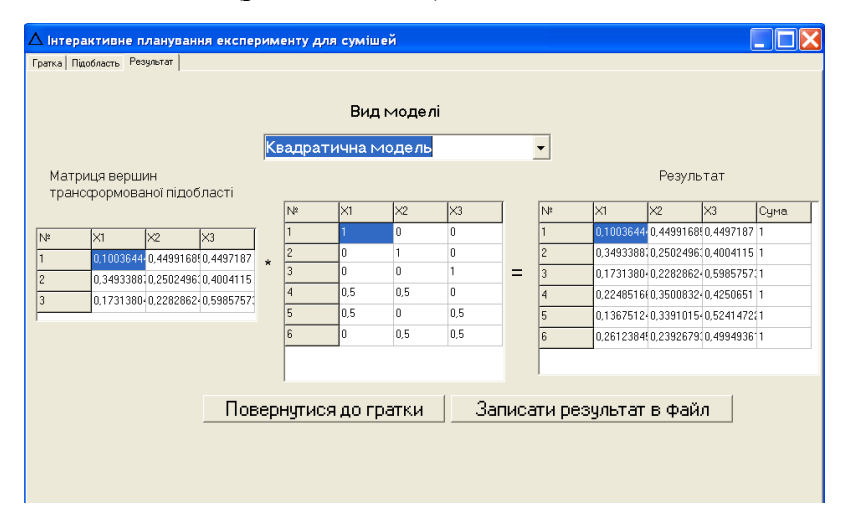

Рис. 2.19 – План експерименту для квадратичної моделі

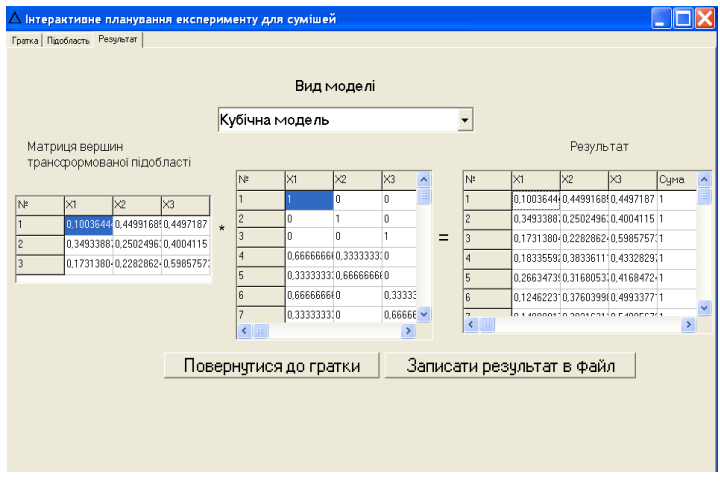

Рис. 2.20 – План експерименту для кубічної моделі

Плани експериментів за цими моделями також можна записати в файл (рис. 2.21).

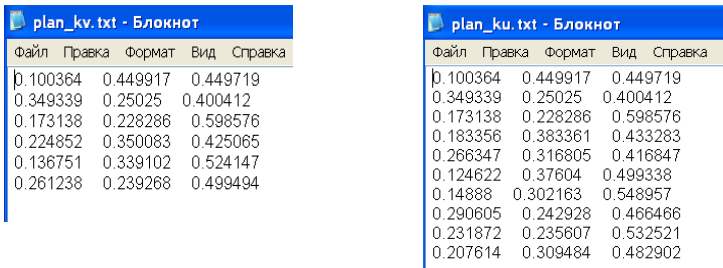

## Рис. 2.21 – Результат роботи програми - збережені плани експерименту

ı

2.5.1.1. *План експерименту для трикомпонентних систем з неспівставним вмістом компонентів.* Розроблене програмне забезпечення дає можливість планувати експеримент, зокрема, для трикомпонентних композицій, в

яких один із компонентів додається у кількості значно меншій, в порівняні з двома іншими інгредієнтами (різниця може складати у 50÷1000 разів). Така задача виникає, зокрема, при плануванні експериментальних досліджень щодо впливу речовин в наностані на властивості полімерних композицій. При інтерактивному плануванні експерименту в системах такого складу факторний простір має дуже незначний розмір(стягується у смужку або точку), через що виникає необхідність робити нерівномірне збільшення області планування з обов'язковим збереженням відповідності математичних координат. Створена програма дозволяє здійснювати цю операцію [154].

Користувач починає роботу із вводу обмежень на вміст компонентів суміші і натискає кнопку «нанести лінії рівня» (рис. 2.22)

| Обмеження<br>X1:                                     |
|------------------------------------------------------|
| 0,15                                                 |
| $\begin{array}{c}\n\boxed{0.85} \\ X2:\n\end{array}$ |
|                                                      |
| $\overline{0.2}$                                     |
| $\frac{\sqrt{0.9}}{25}$                              |
|                                                      |
| 0,001                                                |
| 0,01                                                 |
|                                                      |

Рис. 2.22 – Ділянка робочої форми програми з введеними обмеженнями на вміст компонентів суміші

На моніторі з'являється факторний простір для проведення експерименту у вигляді смужки (рис. 2.23).

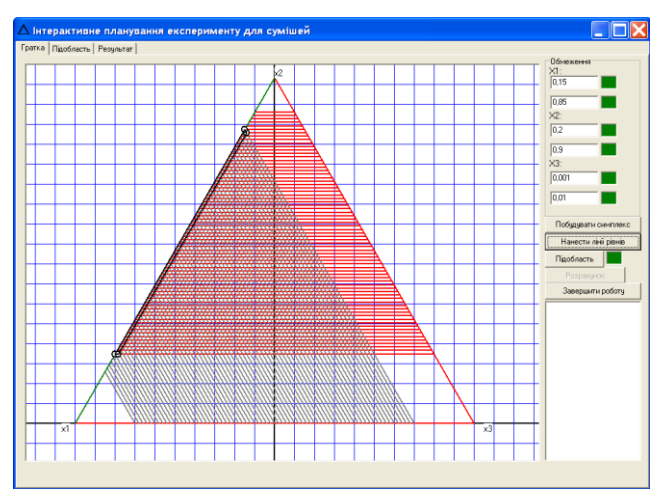

Рис. 2.23 – Факторний простір, що стягнувся у смужку

Далі при натисканні кнопки «підобласть», у попередній версії програми, що не передбачала нерівномірне збільшення підобласті, користувач одержав би такий результат (рис. 2.24).

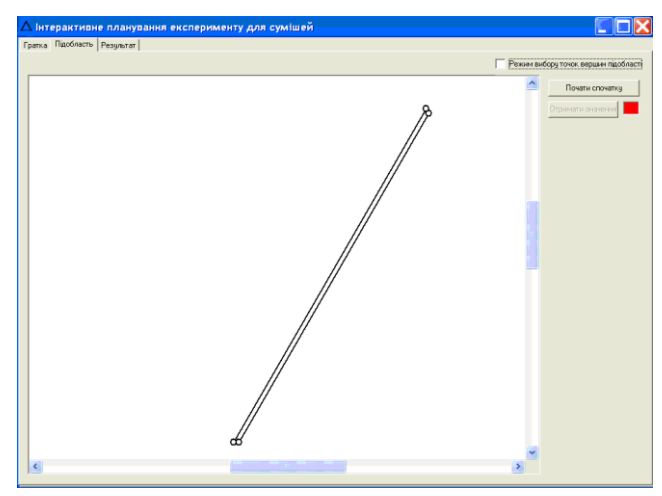

Рис. 2.24 – Збільшений факторний простір за попередньою версією програми

У даному разі інтерактивне планування є неможливим через незначні розміри факторного простору.

Передбаченене в розробленій програмі нерівномірне збільшення області планування досягається автоматично за рахунок закладеного в ній алгоритму введенням коефіцієнту, що змінює розмір підобласті за певним напрямком до доцільних розмірів при обов'язковому збереженні відповідності математичних координат (рис. 2.25).

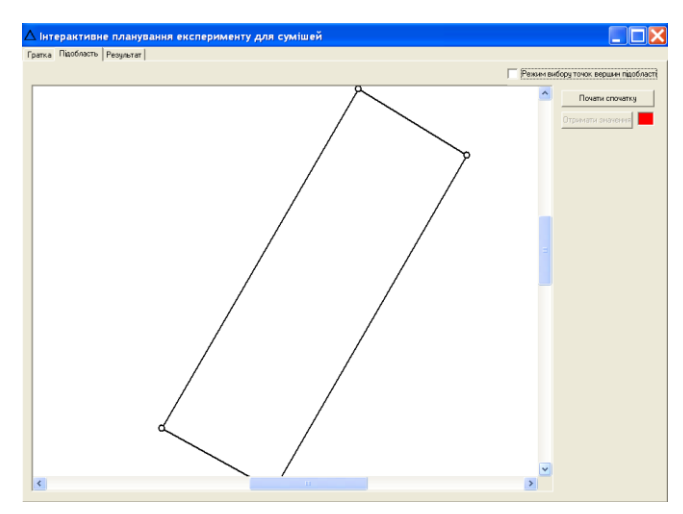

Рис. 2.25 – Нерівномірно збільшений факторний простір

Користувач інтерактивно обирає три точки всередині підобласті і на екрані монітору з'являється факторний простір проведення експерименту в вигляді трикутника (рис. 2.26).

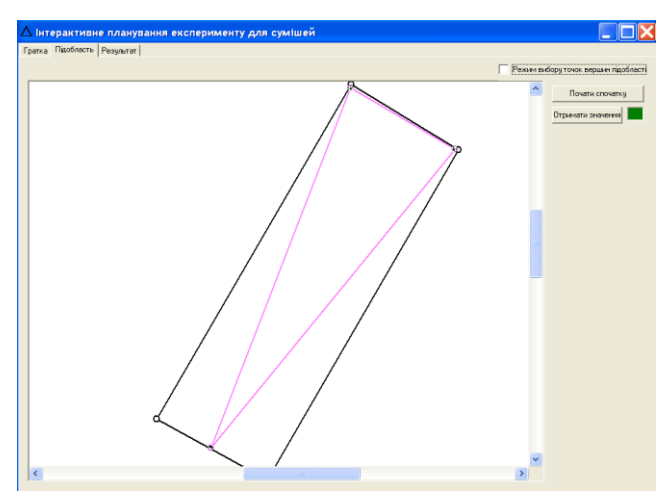

Рис. 2.26 – Область планування експерименту

Натиском кнопки «Отримати значення» дослідник одержує на екрані область проведення експерименту, що розташована у повному симплексі, на якій візуально трикутник не видно (рис. 2.27).

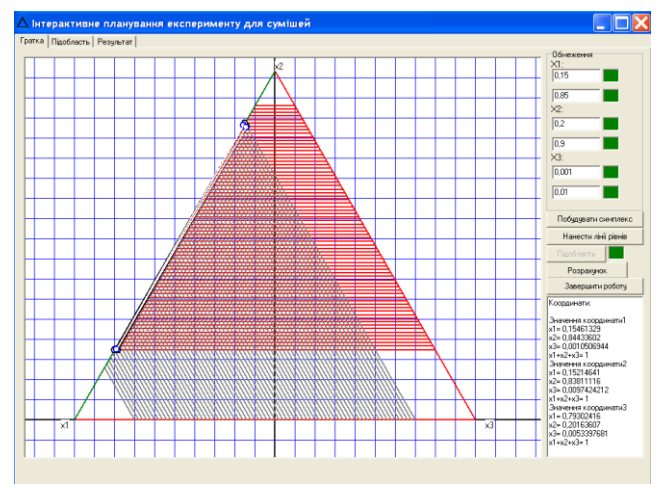

 Рис. 2.27 – Область проведення експерименту, розташована у повному симплексі

Програма за замовчуванням видає матрицю плану для неповної кубічної моделі (рис. 2.28).

| Вид моделі<br>Неповна кубічна модель<br>$\blacktriangledown$<br>Результат<br>трансформованої підобласті<br>lхз<br>$\times 2$<br>$N^{\epsilon}$<br>$\times1$<br>lx3<br>V,<br> x1<br>$\times 2$<br>0<br>0,1546132 0,8443360 0,0010506 1<br>0<br>lx2<br>l×3<br>l×1<br>$\overline{\mathbf{c}}$<br>$\overline{a}$<br>0,1521464 0,8381111 (0,0097424) 1<br>0<br>n<br>0,154613290,844336020,00105069<br>3<br>0<br>1<br>In<br>Ξ<br>3<br>0.793024160.201636010.005339761<br>0,1521464 0,8381111(0,00974242<br>0.5<br>4<br>0.5<br>0<br>0,153379850,841223550,005396551<br>$\epsilon$<br>0.7930241(0.201636010.0053397(<br>5<br>n<br>0.5<br>0.5<br>5<br>0.473818720.522986050.003195211<br>0.5<br>ĥ<br>0.5<br>л<br>6<br>0.472585290.519873620.007541091<br>0.333333310.333333310.33333333<br>7<br>0,366594620,6280277 0,005377621<br>Записати результат в файл<br>Повернчтися до гратки |                |  |  |  |  |      |
|----------------------------------------------------------------------------------------------------|----------------|--|--|--|--|------|
|                                                                                                    |                |  |  |  |  |      |
|                                                                                                    |                |  |  |  |  |      |
|                                                                                                    | Матриця вершин |  |  |  |  |      |
|                                                                                                    |                |  |  |  |  | Сума |
|                                                                                                    |                |  |  |  |  |      |
|                                                                                                    |                |  |  |  |  |      |
|                                                                                                    |                |  |  |  |  |      |
|                                                                                                    |                |  |  |  |  |      |
|                                                                                                    |                |  |  |  |  |      |
|                                                                                                    |                |  |  |  |  |      |
|                                                                                                    |                |  |  |  |  |      |
|                                                                                                    |                |  |  |  |  |      |

Рис. 2.28 – Побудований план експерименту для неповної кубічної моделі

План експерименту може бути збережений у файлі (рис. 2.29).

| <b>NAME AND INCORPORT</b> |        |          |     |            |  |  |  |  |  |
|---------------------------|--------|----------|-----|------------|--|--|--|--|--|
| Файл                      | Правка | Формат   | Вид | Справка    |  |  |  |  |  |
| 0.154613                  |        | 0.844336 |     | 0.00105069 |  |  |  |  |  |
| 0.152146                  |        | 0 838111 |     | 0.00974242 |  |  |  |  |  |
| 0.793024                  |        | 0.201636 |     | 0.00533977 |  |  |  |  |  |
| 0.15338                   |        | 0.841224 |     | 0.00539656 |  |  |  |  |  |
| 0473819                   |        | 0.522986 |     | 0 00319523 |  |  |  |  |  |
| 0472585                   |        | 0.519874 |     | 0.00754109 |  |  |  |  |  |
| 0.366595                  |        | 0.628028 |     | 0.00537763 |  |  |  |  |  |

Рис. 2.29 – Збережений план експерименту

Аналогічно будуються плани експерименту для квадратичної та кубічної моделей (рис. 2.30, 2.31) та зберігаються у у файлах (рис. 2.32).
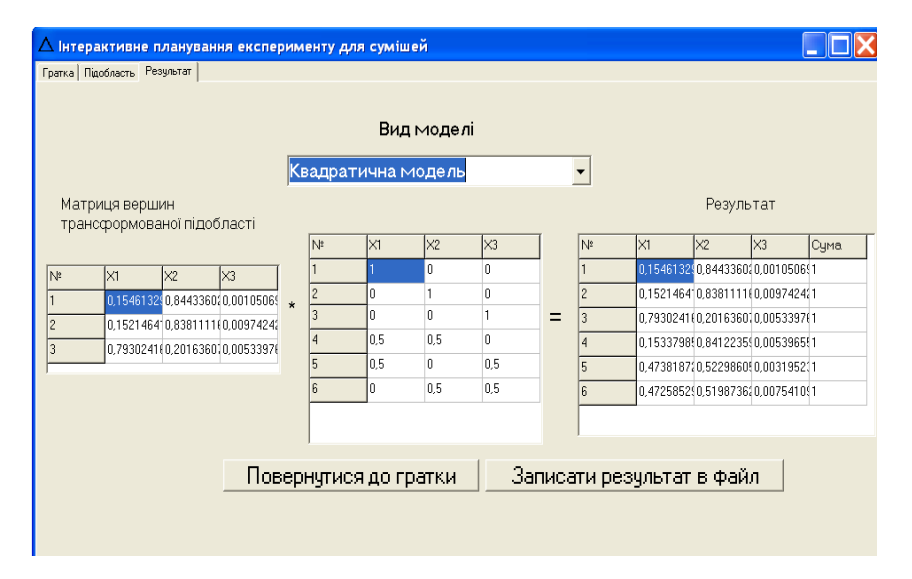

Рис. 2.30 – План експерименту для квадратичної моделі

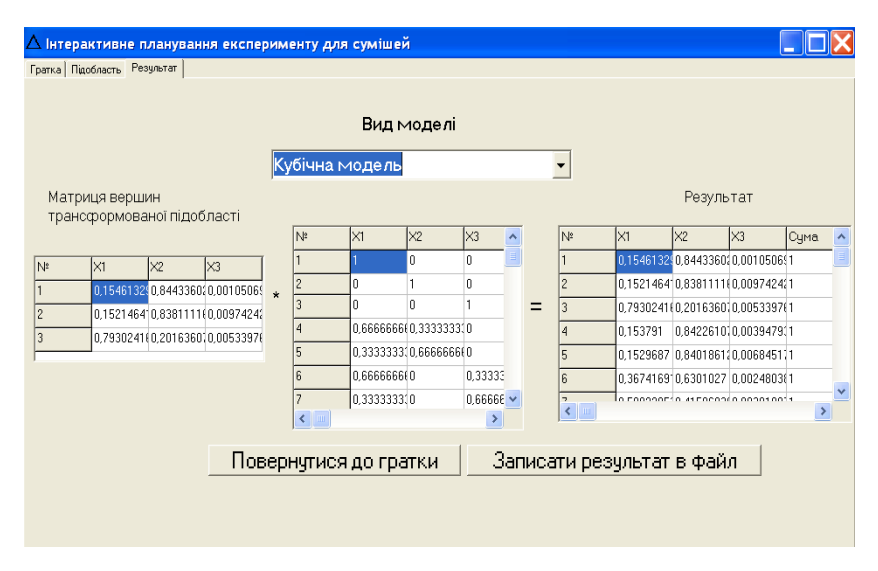

Рис. 2.31 – План експерименту для кубічної моделі

| kvm.txt - Блокнот                                                                                                    | kum.txt - Блокнот                                                                                                    |
|----------------------------------------------------------------------------------------------------|----------------------------------------------------------------------------------------------------|
| Файл<br>Справка<br>Правка<br>Формат<br>Вид                                                                                                    | Файл<br>Справка<br>Правка<br>Формат<br>Вид                                                                                                    |
| 0.00105069<br>0.154613<br>0.844336<br>0.152146<br>0 838111<br>0.00974242<br>0.00533977<br>0.793024<br>0.201636<br>0.15338<br>0.841224<br>0.00539656<br>0473819<br>0.522986<br>0.00319523<br>0472585<br>0.00754109<br>0.519874 | 0 154613<br>0844336<br>0.00105069<br>0 152146<br>0 838111<br>0.00974242<br>0.793024<br>0.201636<br>0.00533977<br>0 153791<br>0 00394794<br>0.842261<br>0 152969<br>0.840186<br>0.00684518<br>0.367417<br>0.630103<br>0.00248039<br>0.580221<br>0415869<br>0.00391008<br>0.365772<br>0.625953<br>0.00827487<br>0.579398<br>0.413794<br>0.00680732<br>0.366595<br>0.628028<br>0 00537763 |
| a J                                                                                                    | 01                                                                                                    |

Рис. 2.32 – Збережені плани експерименту для квадратичної (а) та кубічної (б) моделей

Таким чином, розроблене ПЗ має зручний інтерфейс та не потребує додаткових знань з комп'ютерної техніки. Програмне забезпечення може бути використане для автоматизованого інтерактивного планування експерименту в процесі проведення наукових досліджень сумішевих систем (полімери, модифіковані неорганічними і органічними добавками, нанонаповнені полімерні дисперсії, склопластики, полімербетони тощо) в науководослідних лабораторіях і на підприємствах різних галузей промисловості. Програма дозволяє планувати експеримент для всіх можливих співвідношень інгредієнтів у трикомпонентних композиціях, в тому числі вирішувати одну з важливих проблем, що може виникати при плануванні, а саме: нерівномірний вміст компонентів сумішей, в яких концентрація одного або двох із них менша за кількість інших принаймні на порядок.

2.5.1.2. *Модифікаія поліпропіленових монониток двома нанодобавками з використанням розробленого ПЗ.* Як було уже зазначено, на сьогодні полімерні композиційні матеріали набули важливого значення у найрізноманітніших сферах людської діяльності, а галузі їх застосування розширились від побутових товарів до сучасної високотехнологічної продукції. Одним із ефективних методів надання полімерним виробам комплексу бажаних характеристик є введення нанонаповнювачів різної хімічної природи, конфігурації та розмірів. Основними чинниками, що визначають характеристики нанокомпозитів, є хімічна природа полімеру і добавки та співвідношення інгредієнтів в суміші. Синтетичні нитки, наповнені наночастинками металів та оксидів металів, мають підвищені механічні характеристики, проявляють широкий спектр антимікробної дії, протиалергічні, сорбційні та антистатичні властивості, захищають від дії УФопромінення тощо [11,12,14]. Сумісне використання наночастинок срібла і міді підвищує бактерицидні характеристики ПП ниток, у порівнянні з окремими добавками [44]. Розробка і створення біологічно-активних матеріалів медичного призначення, які були б сумісними з тканинами живого організму, стійкими до факторів зовнішнього впливу та механічних навантажень, є актуальною задачею в Україні і світі. Серед синтетичних волокон найбільш широке застосування в медицині знайшли поліпропіленові мононитки, особливо в хірургії як шовний матеріал та сировина для ендопротезів. Такі

нитки є гнучкими, надійно утримують вузол, не піддаються деструкції та гідролізу, зберігають високу міцність на розрив та еластичність після десятиліть перебування в організмі.

Виходячи з цього, нами були виконані дослідження по розробці поліпропіленових монониток з високими антимікробними, механічними та маніпуляційними властивостями шляхом одночасного введення в їх структуру двох речовин в наностані [30]. Побудова плану експериментів та створення математичної моделі для дослідження трикомпонентної композиції ПП/оксид алюмінію/вуглецеві нанотрубки проведені з використанням розробленого програмного забезпечення [154].

Для побудови плану експериментів на вміст окремих інгредієнтів трикомпонентної системи накладаються двосторонні обмеження  $0 \le a_i \le x_i \le b_i \le 1, i = \overline{1, q}$ , де  $a_i, b_i$  − верхні і нижні границі обмежень кожного з компонентів, які не повинні дорівнювати одне одному. У досліджуваній композиції вхідні зміні: *х1, х2, х<sup>3</sup>* – це відносні концентрації ПП, наночастинок Al<sub>2</sub>O<sub>3</sub> і ВНТ відповідно, на які було накладено такі обмеження:

0,995≤ *x1* ≤0,970; 0,005 ≤*x2* ≤ 0,020; 0,001 ≤*x3* ≤0,010. Вихідними факторами були вибрані: *у*<sup>1</sup> – міцність ниток при розриві;  $y_2$  – міцність ниток у петлі;  $y_3$  – діаметр затримки росту мікроорганізмів культури *St.aureus.*

Експериментальні дослідження проводили з використанням ізотактичного поліпропілену марки Sabic 575P з показником текучості розплаву 11 г/10 хв. та температурою плавлення 169 °С. Як нанодобавки вибрали наночастинки пірогенного оксиду алюмінію з питомою поверхнею 109 м<sup>2</sup>/г та тришарові вуглецеві нанотрубки з зовнішнім діаметром (10÷20) нм і питомою поверхнею 340 м<sup>2</sup>/г. Інгредієнти композиції змішували на черв'ячнодисковому екструдері. Нанонаповнені поліпропіленові нитки формували на лабораторному стенді через фільєру діаметром 780 мкм за температури 190 °С, зі ступенем витяжки 1000 %. Термоорієнтаційне витягування зійснювали за температури 150  $^{0}C$  з кратністю 9,5. Міцність ниток при розриві визначали за допомогою розривної машини марки КТ 7010 АZ. Дослідження бактерицидних властивостей ниток виконували на рекомендованих ВООЗ тест-штамах мікроорганізмів і грибів за стандартною методикою [125]. Антимікробну активність модифікованих ПП ниток визначали за діаметром зони затримки росту (*D*) мікроорганізмів *S.aureus*, в міліметрах.

В суміші для формування ниток вміст поліпропілену на декілька порядків вищий, ніж обох нанодобавок, в результаті чого одержаний за допомогою ПЗ факторний простір має вигляд точки, яка розташовується у лівому нижньому куті трикутника (рис. 2.33).

Нерівномірне збільшення факторного простору для подальшого інтерактивного виділення підобласті «подібної» до вихідного симплекса в програмі досягається автоматично за рахунок коефіцієнту, що змінює розмір

підобласті за певним напрямком. Далі у збільшеній обмеженій області обирають симплекс у вигляді трикутника, який є основою для створення робочого плану експериментів (рис. 2.34).

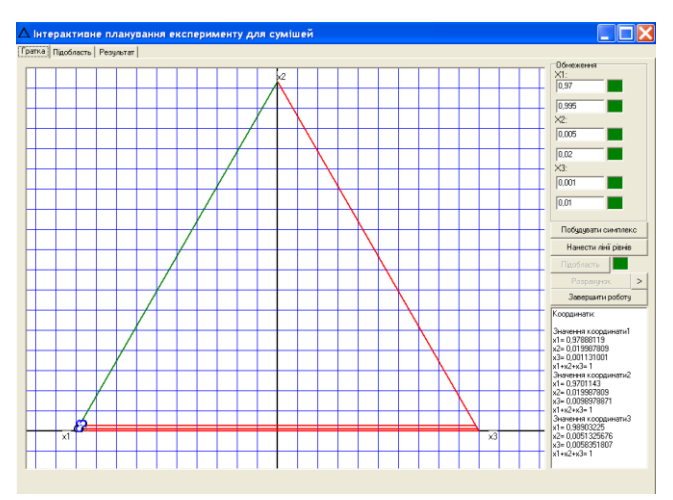

Рис. 2.33 – Факторний простір для проведення експериментів

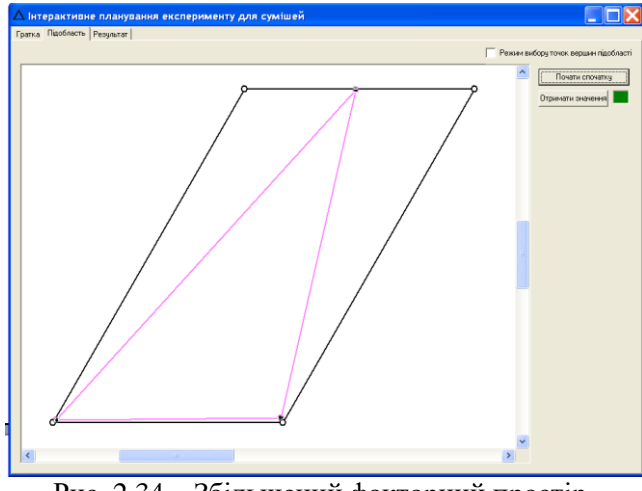

Рис. 2.34 – Збільшений факторний простір з підобластю трикутної форми

Для побудови плану експериментів в програмі передбачено використання на вибір трьох видів рівнянь: неповного кубічного, кубічного і квадратичного. Для опису досліджуваної суміші як функцію відгуку*,* що зв'язує вихідні параметри з величинами, які змінюються при проведенні дослідів, використали поліном неповного третього порядку, оскільки він є достатньо простим і точніше описує складні нелінійні залежності.

Робочий план експерименту знаходили за стандартним планом для неповної кубічної моделі у псевдокоординатах (*z*) [147]. Розрахунки проводили за матричним співвідношенням X = AZ, де елементи матриці: А – координати вершин побудованої симплексної підобласті; Х і Z – матриці плану, а саме шуканого робочого та для повного симплексу відповідно. В програмі план експерименту одержують натисканням кнопки «розрахунок» (рис. 2.35).

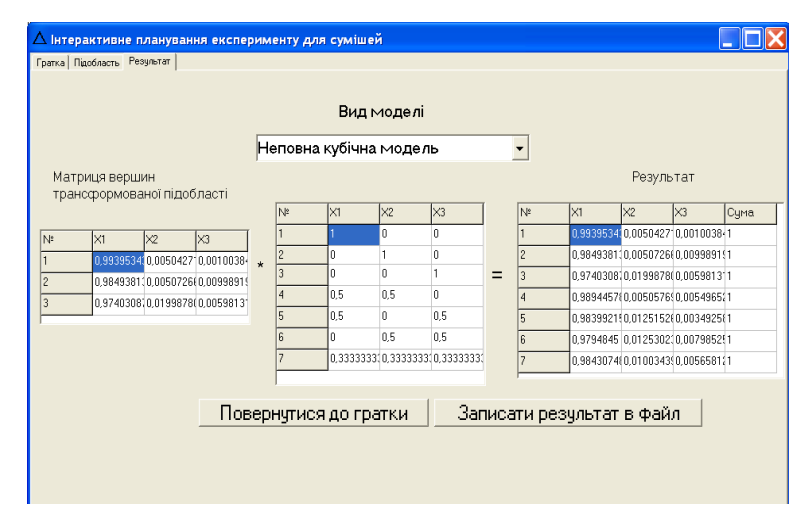

Рис. 2.35 – План експерименту, побудований за допомогою ПЗ

 З метою встановлення впливу концентрації наночастинок оксиду алюмінію і вуглецевих нанотрубок на механічні та бактерицидні властивості поліпропіленових монониток у відповідності до плану були проведені експерименти і визначені вихідні параметри (табл. 2.4).

Таблиця 2.4 – Вплив концентрації нанодобавок на властивості ПП монониток

| Вихід-       | Номер досліду |      |      |      |      |      |      |
|--------------|---------------|------|------|------|------|------|------|
| на<br>змінна |               |      | 3    |      |      |      |      |
|              | 490           | 550  | 645  | 590  | 620  | 575  | 700  |
| y2           | 280           | 320  | 390  | 360  | 400  | 390  | 470  |
| y3           | 17.2          | 20.9 | 22.3 | 19.7 | 24,3 | 26.4 | 29.5 |

На основі даних таблиці за допомогою раніше розробленого програмного забезпечення [33] методом найменших квадратів обчислили коефіцієнти вибраного поліному для кожного *у* (рис. 2.36).

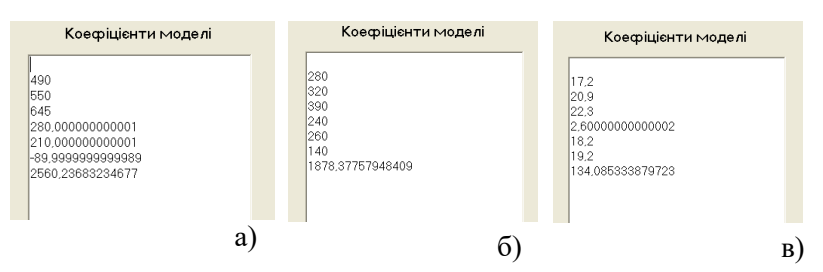

Рис. 2.36 – Програмно знайдені коефіцієнти моделі для *у<sup>1</sup>* (а), *у<sup>2</sup>* (б), *у<sup>3</sup>* (в)

В результаті одержали систему рівнянь (2.42), яка є математичною моделлю досліджуваного процесу у *z*координатах.

 $y_3 = 17.2 \cdot z_1 + 20.9 \cdot z_2 + 22.3 \cdot z_3 + 2.6 \cdot z_1 \cdot z_2 + 18.2 \cdot z_1 \cdot z_3 + 19.2 \cdot z_2 \cdot z_3 + 134 \cdot z_1 \cdot z_2 \cdot z_3$  $\left\{ \right.$ L  $= 280 \cdot z_1 + 320 \cdot z_2 + 390 \cdot z_3 + 240 \cdot z_1 \cdot z_2 + 260 \cdot z_1 \cdot z_3 + 140 \cdot z_2 \cdot z_3 + 1878 \cdot z_1 \cdot z_2$  $=490 \cdot z_1 + 550 \cdot z_2 + 645 \cdot z_3 + 280 \cdot z_1 \cdot z_2 + 210 \cdot z_1 \cdot z_3 - 90 \cdot z_2 \cdot z_3 + 2560 \cdot z_1 \cdot z_2$  $2 - 200$   $\epsilon_1$   $3 - 20$   $\epsilon_2$   $3 - 200$   $\epsilon_3$   $4 - 200$   $\epsilon_1$   $\epsilon_2$   $4 - 200$   $\epsilon_1$   $\epsilon_3$   $4 - 100$   $\epsilon_2$   $\epsilon_3$   $4 - 1000$   $\epsilon_1$   $\epsilon_2$   $\epsilon_3$  $1$  1 2 3  $\sqrt{2}$  1 2 3  $\sqrt{3}$  1 2 3  $\sqrt{3}$  1 2  $\sqrt{3}$  1 2  $\sqrt{3}$  1  $\sqrt{3}$  2  $\sqrt{3}$  1 2 2  $\sqrt{3}$  1  $\sqrt{2}$   $\sqrt{3}$  1  $\sqrt{2}$   $\sqrt{3}$  1  $\sqrt{2}$   $\sqrt{3}$  1  $\sqrt{2}$   $\sqrt{3}$  1  $\sqrt{2}$  1  $\sqrt{3}$  1  $\sqrt{2}$  1  $\sqrt{3}$  1  $\sqrt$  $280 \cdot z_1 + 320 \cdot z_2 + 390 \cdot z_3 + 240 \cdot z_1 \cdot z_2 + 260 \cdot z_1 \cdot z_3 + 140 \cdot z_2 \cdot z_3 + 1878$  $490 \cdot z_1 + 550 \cdot z_2 + 645 \cdot z_3 + 280 \cdot z_1 \cdot z_2 + 210 \cdot z_1 \cdot z_3 - 90 \cdot z_2 \cdot z_3 + 2560$  $y_2 = 280 \cdot z_1 + 320 \cdot z_2 + 390 \cdot z_3 + 240 \cdot z_1 \cdot z_2 + 260 \cdot z_1 \cdot z_3 + 140 \cdot z_2 \cdot z_3 + 1878 \cdot z_1 \cdot z_2 \cdot z_3$  $y_1 = 490 \cdot z_1 + 550 \cdot z_2 + 645 \cdot z_3 + 280 \cdot z_1 \cdot z_2 + 210 \cdot z_1 \cdot z_3 - 90 \cdot z_2 \cdot z_3 + 2560 \cdot z_1 \cdot z_2 \cdot z_3$ (2.42)

Модель перевіряли на адекватність, тобто здатність прогнозувати результати експериментів у деякій області з необхідною точністю [148]. Для цього порівнювали вихідні змінні, розраховані за допомогою моделі і одержані експериментально в додаткових контрольних точках, та визначали похибку передбачення вихідної змінної *()* в залежності від її координат на симплексі. За умови правильного вибору контрольних точок  $\xi \leq 1$ . Всі розраховані величини  $\xi$  виявилися меншими за 1, тобто контрольні точки вибрані оптимально. Про адекватність створеної моделі судили за величиною критерія Стьюдента, який визначали за формулою:

$$
t_p = \frac{|y_i - \hat{y}_i| \sqrt{r}}{s_o \sqrt{1 + \xi}}
$$
 (2.43)

де:  $y_i$ ,  $\hat{y}_i$  – відповідно експериментальне і розраховане за допомогою моделі значення вихідної змінної в *i*-тій контрольній точці;

*s*<sup>0</sup> 2 *–* дисперсія досліду;

 – похибка передбачення вихідної змінної в залежності від координат контрольної точки на симплексі.

Модель буде адекватною, якщо для кожного розрахованого значення критерію Стьюдента (*t*) у всіх контрольних точках виконується співвідношення:

$$
t_p < t_T\{p; f\},\tag{2.44}
$$

де: *tр, tT* – розраховане і табличне значення критерію Стьюдента;

 *p* – довірча ймовірність того, що для контрольної точки модель (2.42) буде адекватною;

 $f = m \cdot (r - 1) -$ число ступенів вільності;

 *m* – кількість контрольних точок;

*r* – кількість паралельних дослідів

 Значення критерію Стьюдента, визначені на основі експериментальних та розрахованих даних, складають від 0,033 до 1,659, тобто вони є меншими за табличну величину *t<sup>T</sup>* = 2,306 за довірчої ймовірності 0,95, що свідчить про адекватність розробленої моделі.

Оптимальне співвідношення компонентів у досліджуваній композиції для одержання ПП ниток з заданим комплексом характеристик визначали за допомогою раніше розробленого програмного забезпечення [33], використовуючи узагальнену функцію бажаності, запропоновану Харрингтоном для оптимізації процесів з великою кількістю відгуків [150]. Для розрахунку величини критерія бажаності визначені значення відгуків (*y*) перетворювали на безрозмірну шкалу бажаності для кожного вихідного параметру. Часткові функції бажаності визначали за допомогою експоненціальної залежності, попередньо задавши *y* гірше та *y* краще. Узагальнений показник критерія Харрингтона розраховували як середнє геометричне часткових функцій бажаності за формулою (2.41). Вміст вихідних компонентів композиції ПП/Al<sub>2</sub>O<sub>3</sub>/BHT в

розробленому ПЗ визначається спочатку у *z*-координатах, а потім за допомогою матричного рівняння переводиться у *x –* систему (рис. 2.37).

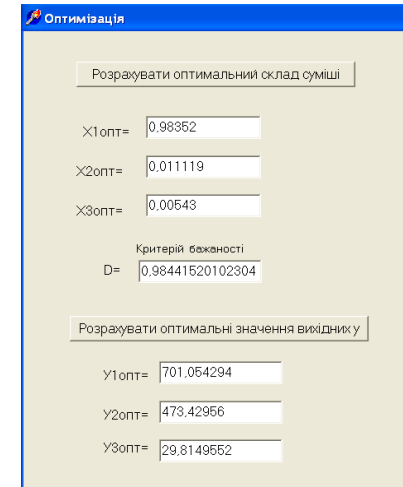

Рис. 2.37 – Оптимальні значення вхідних і вихідних змінних

Як видно, розрахований критерій бажаності дорівнює 0,9844, що означає «дуже добре» за шкалою бажаності значень відгуків (табл.2.3). При цьому шукані оптимальні концентрації інгредієнтів суміші складають, мас. %: поліпропілену – 98,35; наночастинок оксиду алюмінію – 1,11; вуглецевих нанотрубок – 0,54, а компромісні значення відгуків, що характеризують якість модифікованих ниток, є такими: міцність при розриві і міцність у петлі – 701 і 473 МПа відповідно, а діаметр зони затримки росту мікроорганізмів *St.аureys* АТСС 25923 – 29,8 мм.

Дослідження властивостей нанонаповнених монониток, сформованих із композиції оптимального складу, показали, що введення двох нанодобавок  $Al_2O_3/BHT$ 

у співвідношенні 1,1/0,5 мас. % дозволяє підвищити їх міцність при розриві у 1,7 рази, порівняно з кращими зразками поліпропіленових текстильних ниток. Еластичність модифікованих ниток також зростає − міцність у петлі складає 68 % від розривної міцності. Вони проявляють хороші маніпуляційні властивості і добре фіксують хірургічний вузол. Введені наночастинки не погіршують монолітність ниток, а їх поверхня залишається гладенькою. Модифікуючі добавки також надають ниткам високу антимікробну та антимікотичну активність до всіх досліджених тест-штамів мікроорганізмів і грибів. Діаметри затримки їх росту (*D*) навколо лунок лежать в межах (21,7 ÷ 31,4) мм, що відповідно до використаної методики [125], є навіть кращим за норму, яка складає  $15 < D < 25$ 

## **Висновок**

Таким чином, в середовищі Builder мовою С++ розроблено програмне забезпечення, яке дає змогу в інтерактивному режимі будувати план експерименту для різноманітних трикомпонентних сумішей з використанням трьох типів моделей залежності вихідних параметрів від вмісту компонентів – неповної кубічної, кубічної та квадратичної. Програма дозволяє вирішувати проблему планування експерименту для композицій, в яких вміст одного або двох компонентів відрізняється від інших у сотні і тисячі разів. Це досягається завдяки закладеному в ПЗ алгоритму, що забезпечує нерівномірне збільшення області факторного простору з обов'язковим збереженням відповідності математичних координат.

Розроблене ПЗ використане для побудови плану експериментів та створення математичної моделі з метою дослідження трикомпонентної системи поліпропілен/оксид алюмінію/вуглецеві нанотрубки. Показано, що модель дає можливість передбачати результати досліджень в заданій області з необхідною точністю, тобто вона є адекватною.

Методом сканування з кроком 0,01 з використанням узагальнюючої функції критерію Харрингтона оптимізовано склад досліджуваної композиції.

Встановлено, що використання як модифікаторів наночастинок оксиду алюмінію і вуглецевих нанотрубок у співвідношенні 1,1/0,5 мас. % забезпечує поліпропіленовим ниткам високу антимікробну та антимікотичну активність до всіх рекомендованих ВООЗ тест-штамів мікроорганізмів і грибів. При цьому також зростає її міцність при розриві і в петлі у 1,7 і 1,9 рази відповідно. Завдяки низькому вмісту нанодобавок токсичність і собівартість модифікованих ниток є мінімальними, що дозволить успішно застосовувати їх в медицині як хірургічні шовні матеріали, сітчасті трансплантати у відновлювальній хірургії, а також як сировину для виробництва спеціальних захисних костюмів.

2.5.2. *Програмне забезпечення для побудови плану експериментів для чотирикомпонентних сумішевих систем.* З метою автоматизації процесу експериментальних досліджень щодо оптимізації складу багатокомпонентних сумішей нами було розроблено програмне забезпечення для побудови робочого плану

експериментів для всіх комбінацій співвідношень інгредієнтів у чотирикомпонентних системах [31]. Програма створена в середовищі Delphi [158-160]. Програмне забезпечення розроблено на основі симплексно-граткового методу, при цьому співвідношення інгредієнтів у композиціях задовольняє умову (2.25), яка визначає область допустимих змінних, так званих симплексів [147]. Як уже зазначалось, для чотирикомпонентної системи вона має вигляд тетраедра, грані якого відповідають симплексам трикомпонентних сумішей, а точки усередині чотирикомпонентних. Для побудови моделей у симплексно-граткових планах експериментальні точки розташовують симетрично переважно на периферії симплексу. Для врахування результатів дослідів усередині симплексу при розробці ПЗ нами використано симплексноцентроїдні плани, які містять точки з координатами:  $(1;0;...;0);$   $(1/2;1/2;0;...;0);$  ...;  $(1/q;1/q;...;1/q)$ , а також усі точки, які можна отримати перестановкою цих координат [150]. В даному випадку експериментальні точки розміщуються у вершинах симплексу, серединах сторін, центрах граней різної розмірності, одна точка - в центрі симплексу. При цьому з  $2^{q-1}$  експериментальних даних  $q$ точок мають один не рівний нулю компонент;  $C_q^2\,;\,C_q^3\,;\,C_q^4$  два, три та чотири ненульових відповідно, а одна точка містить усі компоненти.

Для побудови плану експериментів взяли умовну суміш двох полімерів (*А, В*) та двох модифікуючих добавок (*c, d*), відносні концентрації яких *x1, x2, x3, x4*

відповідно. На вміст окремих інгредієнтів системи були накладені двосторонні обмеження:

$$
0 \le a_i \le x_i \le b_i \le 1, i = 1, q \tag{2.45}
$$

де: *ai bi* , верхні і нижні границі обмежень кожного з компонентів, які не повинні дорівнювати одна одній.

Розробка плану експерименту, що відповідає деякому критерію оптимальності, розпочинається з визначення координат точок-кандидатів, а саме: вершин багатокутника, середин ребер, центрів граней, загального центроїда. З цією метою в ПЗ використано метод Макліна– Андерсона [150], згідно з яким вибираються усі можливі комбінації нижніх і верхніх рівнів  $a_i$  та  $b_i$  для кожного з компонентів, пропускаючи вміст одного з них. Для досліджуваної чотирикомпонентної суміші одним із варіантів може бути  $a_1$ ; $b_2$ ; $\div$ ; $b_4$ , при цьому загальна кількість комбінацій (при *q=4)* становить 32. У створеному ПЗ для вибору всіх можливих комбінацій інгредієнтів у суміші дослідник виконує відповідну процедуру: procedure convert (a, b: vector1; var x1, x2, x3, x4: vector). На вході даної процедури подаються обмеження на вміст кожного з компонентів суміші. Вони задаються на формі, а програма зчитує дані, записані у компоненті Edit. Змінна *a* приймає значення нижніх рівнів, а змінна *b* – верхніх рівнів вмісту для кожного інгредієнту суміші. На виході з процедури отримують чотири одномірні масиви *x1, x2, x3, x4*, елементами яких є значення координат вершин

багатогранника, що відповідають вмісту компонентів суміші.

В отриманому багатограннику є грані першого і другого порядків. Грані першого порядку – це ребра, які мають дві однакові координати, а грані другого порядку – одну співпадаючу координату. В програмі здійснюється процедура: procedure grani (x1, x2, x3, x4: vector; var ox1, ox2, ox3, ox4: vector), в ході якої відбувається порівнювання точок, і ті з них, що мають одну однакову координату, утворюють грань. При цьому виключаються вершини, які повторюються. На виході маємо чотири одномірні масиви *ox1, ox2, ox3, ox4*, що являють собою координати центрів виділених граней. Розмірність отриманого багатогранника завжди становить *q-1*.

В подальшому серед отриманих комбінацій необхідно вибрати ті, для яких сума концентрацій менша за одиницю, та додати вміст компоненту, що було пропущено. Для цього виконується процедура: procedure rebra (x1, x2, x3, x4: vector; var dx1, dx2, dx3, dx4: vector), на вході якої подаються координати вершин багатогранника *x1, x2, x3, x4*. Під час виконання процедури всі точки порівнюються між собою. Відбувається пошук точок, що мають дві однакові координати. Ці точки утворюють ребра багатогранника. На виході процедури маємо одномірні масиви *dx1, dx2, dx3, dx4*, елементи яких відповідають координатам центрів ребер.

Варіанти з доданими компонентами, що задовольняють умовам (2.25) і (2.45), являють собою вершини шуканого багатогранника, який у досліджуваному симплексі утворює восьмикутник. В отриманому багатограннику є грані першого і другого порядків: першого порядку – це ребра, які мають дві однакові координати, а другого – одну співпадаючу координату. При цьому вершини, які повторюються, автоматично виключаються. Розмірність отриманого багатогранника становить *q-1*.

Наступний крок – це виділення *r*-мірних граней, або гіперграней багатогранника, що знаходяться у межах  $1 \le r \le q-2$ . При  $r = 1$  маємо ребро, при  $r = 2$  − грань, при  $r = 3$  – гіпергрань. Грань з розмірністю *r* утворюється групою вершин, які мають однакові координати у кількості *q r* 1 . У чотирикомпонентній системі утворюється тримірний багатогранник. Його ребра мають вершини з двома однаковими координатами  $(4\!-\!1\!-\!1\!=\!2),$  а грані вершини з однією однаковою координатою  $(4-2-1=1)$ . При цьому обирається максимальна кількість вершин, що мають  $q-r-1$  однакових координат, тому що саме вони утворюють *r*-мірну грань. Верхня межа загальної кількості *r*-мірних граней розраховується за формулою:

$$
\sum_{q-r-1=1}^{q-2} C_q^{q-r-1} \cdot 2^{q-r-1} \tag{2.46}
$$

У кожній з виділених граней визначають координати центрів (центроїдів), як середнє значення координат вершин, що утворюють відповідну грань. При виконанні прцедури: procedure centr(x1, x2, x3, x4: vector; var cx1, cx2, cx3, cx4: real) на її вхід надходять значення координат точок-кандидатів до плану.

Далі відбувається обчислення координат загального центру (центроїда) багатогранника, як середнє значення координат усіх вершин. На виході одержують координати загального центру багатогранника *cx1, cx2, cx3, cx4* (рис. 2.38).

Координати загального центру багатокутника  $X1$  $0,311$  $X\overline{Z}$ 0.661  $X_{2}$ 0,0225  $X4$ 0.0055

Рис. 2.38 – Програмне визначення загального центру багатогранника (центроїда)

В результаті отримують 27 точок-кандидатів до плану експерименту.

Як функцію відгуку, що зв'язує вихідні параметри з факторами, які змінюються при проведенні дослідів, *y* = φ (*x1, x2, x3, х*4) обрали неповну кубічну модель, яка має такий вигляд:

$$
\hat{y} = \sum_{1 \le i \le q} \beta_i x_i + \sum_{1 \le i < j \le q} \beta_{ij} x_i x_j + \sum_{1 \le i < j < k \le q} \beta_{ijk} x_i x_j x_k \tag{2.47}
$$

Для визначення числових значень коефіцієнтів поліному (2.47) достатньо мати 14 точок плану [147]. З метою вибору конкретних точок для проведення експериментів в розробленому ПЗ використано спосіб складання плану, що містить задану кількість дослідів. Він полягає в тому, що вказані точки повинні бути максимально віддалені одна від одної у факторному просторі, виділеному на симплексі обмеженнями. Для цього відстань між усіма точкамикандидатами та центром восьмигранника (*d*mn) розраховується за формулою:

$$
d_{mn} = \left[ \sum_{1 \le i \le q} \left( \frac{x_{mi} - x_{ni}}{b_i - a_i} \right)^2 \right]^{\frac{1}{2}},
$$
 (2.48)

де: *m* і *n* – одна і друга точки, *і* – номер компоненту

При виконанні процедури: procedure vids\_centr  $(x1,x2,x3,x4$ :vector;  $cx1, cx2, cx3, cx4$ : Real; a,b:vector1; var dc:vector) за формулою (2.48) визначається відстань від точок-кандидатів у плані *x1, x2, x3, x<sup>4</sup>* до інших точок *cx1, cx2, cx3, cx4*. Вхідними параметрами для неї є координати точок-кандидатів у план *x1, x2, x3, x4* та координати іншої точки *cx1, cx2, cx3, cx4*, до якої необхідно знайти відстань (зокрема, це може бути точка − загальний центр фігури). Крім того, до процедури передаються значення обмежень на вміст компонентів суміші (масиви *a, b*). Результатом роботи процедури є одномірний масив *dc*, що містить відстані від кожної точки до центру (або іншої точки).

Виконання процедури: procedure max\_d (x1,x2,x3,x4,dc:vector; var max:integer) визначає номер

елементу масива, що має максимальне значення цієї відстані. Вхідними параметрами процедури є одномірні масиви *x1, x2, x3, x4*, що відповідають координатам багатогранника, та одномірний масив *dc*, елементи якого − це відстані від точок багатогранника до його центру.

Для вибору точок проведення експериментів виконують процедуру: procedure vibir tochok (tx1,tx2,tx3,tx4,dc:vector; dn:Real; var px1,px2,px3,px4:vector). В програмному забезпеченні між кожною з отриманих точок та точками, що залишились, розраховуються відстані  $(d_{i-1}; d_{i-5})$  за формулою (2.48). Потім дослідник вибирає нормовану відстань  $(d_{mn})$ , величина якої впливає на кількість точок у плані. Її слід вибирати меншою, коли потрібна більша кількість точок, і більшою, якщо достатньо незначної їх кількості. Нормовану відстань вибирали, керуючись умовою:

$$
d_u^{cp} \le d_{mn} \le (2d_u^{cp})^{\frac{1}{2}}, \qquad (2.49)
$$

де: *dų* − середня відстань точки від центру

У програмному забезпеченні закладені:  $d_{\mu}^{cp} = 0,7424$ , а нормована відстань  $d_{mn}^{\dagger}$ =1,0019. На вхід процедури як параметри подаються координати точок багатогранника *tx1, tx2, tx3, tx4*, вектор відстаней від яких до центру *dc* та нормована відстань *dn,* вибираються з умови (2.49). У процедурі визначають дві точки, що знаходяться на найбільшій відстані від центру та від цих точок до решти точок-кандидатів. Точки, для яких відстані до двох вже

обраних точок плану є меншими за нормовану, включаються до плану, а решта відсіюється. Точкикандидати розташовуються у порядку зменшення відстані від них до центру багатогранника. Першими у масивах знаходяться точки, які розташовані на максимальній відстані від центру фігури. Потім відкидаються точки, що мають відстань до двох обраних, меншу за нормовану. На виході процедури отримують чотири одномірні масиви *px, px2, px3, px4*, що містять координати точок, які ввійшли до плану. Якщо точок у плані не вистачає для побудови моделі, необхідно зменшити обрану норму, а коли точок забагато, то можна або збільшити нормовану відстань, або повторити усі вказані дії для точок-кандидатів, не враховуючи ті із них, що вже містяться в плані. Для вибраного прикладу разом з двома точками, що вже були обрані до плану експерименту, одержали 15 точок, а потрібно лише 14, тому із цих точок відкинули ту, що має найменшу відстань до загального центру багатогранника.

Таким чином, розроблено програмне забезпечення з використанням симплексно-центроїдного методу за алгоритмом Макліна–Андерсона, яке дозволяє одержати план експерименту для дослідження чотирикомпонентної системи, який містить 14 необхідних і достатніх точок.

2.5.2.1. *Комп'ютерне планування експериментів та оптимізація складу композиціїі для одержання мікрофібрилярних ниток з покращеними властивостями.* Як було показано у розділі 1.2, зменшення діаметрів окремих філаментів до мікро- та нанорозмірів та введення в їх структуру речовин у наностані є ефективним методом

модифікації синтетичних волокон і ниток. Додавання в суміш несумісних полімерів спеціальних речовин компатибілізаторів [66], нанодобавок [47,59,60,69] або їх композицій [67,68] дозволяє керувати процесом формування *in situ* фібрил одного компоненту в матриці іншого. Так, введення в розплав суміші ПП/СПА наночастинок вихідного [59,60] і модифікованого кремнезему [47] дозволяє отримати комплексні нитки із нанонаповнених ПП мікрофібрил з високою питомою поверхнею та покращеними механічними показниками. Одночасне додавання в суміш ПП/СПА вуглецевих нанотрубок і олеату натрію (компатибілізатор) є більш ефективним, ніж окремих речовин [68]. Фібрили поліетилентерефталату (ПЕТФ) в матриці ПП з максимальною довжиною і мінімальним діаметром були одержані модифікацією суміші ПЕТФ/ПП за сумісного використання прищепленого малеїнового ангідриду і наночастинок  $TiO<sub>2</sub>$  [28].

При виборі складу композиції для отримання тонковолокнистих матеріалів важливим є поєднання їх бажаних показників з максимальним вмістом компоненту дисперсної фази, оскільки технологія їх одержання із розплавів сумішей полімерів передбачає екстракцію матричного полімеру із композиційної мононитки або плівки [59]. Це обумовлено тим, що збільшення концентрації полімеру дисперсної фази є передумовою покращення економічних показників виробництва та зменшення екологічного навантаження на навколишнє середовище.

Виходячи з цього, нами були проведені дослідження по оптимізації складу нанонаповненої компатибілізованої суміші поліпропілен/співполіамід з максимально можливим вмістом ПП для одержання комплексних мікрофібрилярних ниток з наперед заданими характеристиками. Для зменшення затрат часу на вивчення чотирикомпонентної композиції ПП/СПА/кремнезем/ силоксан план експериментів та створення математичної моделі проведені з використанням розробленого програмного забезпечення [31]. Як рівняння, що встановлює взаємозв'язок між вмістом компонентів дсліджуваної системи та властивостями мікрофібрилярних ниток, в програмі передбачено поліном неповного третього порядку. Для оцінки числових значень його коефіцієнтів було складено план проведення експериментів у досліджуваній області факторного простору. Вхідними змінними були: *х*1, *х*2, *х*3, *х*<sup>4</sup> – відносні концентрації ПП, СПА, нанодобавки та компатибілізатора відповідно. На концентрації інгредієнтів сумішевої композиції накладено такі обмеження:

$$
0,2 \le x_1 \le 0,45; 0,55 \le x_2 \le 0,80; 0,005 \le x_3 \le 0,040; 0,001 \le x_4 \le 0,010
$$
 (2.50)

При цьому повинна виконуватись умова (2.25). Як вихідні параметри були вибрані: *у*<sup>1</sup> – середній діаметр ПП мікрофібрил; *у*<sup>2</sup> – міцність комплексних мікрофібрилярних ниток при розриві; *у*<sup>3</sup> – гігроскопічність ниток**.**

В створеній програмі вводяться обмеження на вміст кожного з компонентів суміші – масиви *a* та *b* (рис. 2.39).

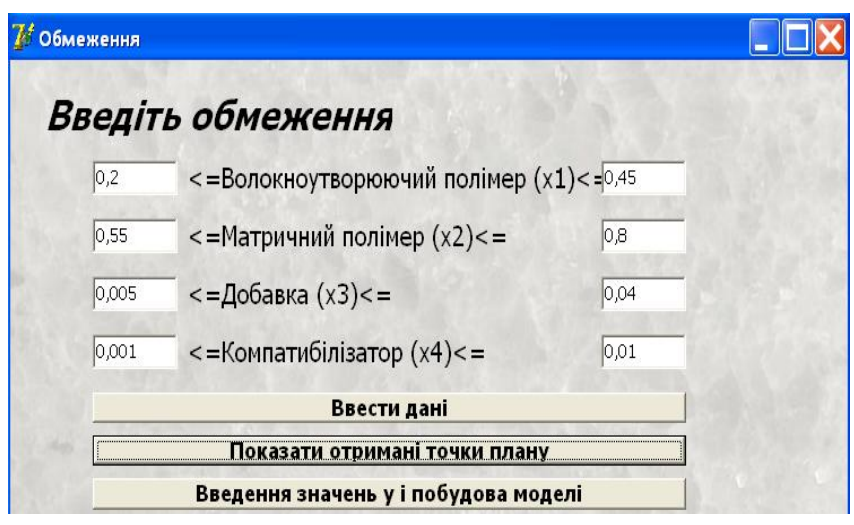

Рис. 2.39 – Введення обмежень на вміст компонентів суміші

Далі програма покроково виконує дії, відповідно до описаного алгоритму

- визначає координати вершин багатогранника;

- виділяє *r*-мірні грані багатогранника  $(1 \le r \le q - 2)$ та визначає координати їх центроїдів;

- розраховує координати загального центру багатогранника;

- знаходить відстань від точок-кандидатів у план до загального центру та визначає дві точки, що лежать на найбільшій відстані від центру;

- відсіює точки, для яких відстань до двох обраних менша за нормовану (для досліджуваної системи вибрана така нормована відстань:  $d_{mn} = 1,0019$ );

- визначає координати точок, які ввійшли до плану.

Таким чином, за декілька долей секунди програма складає план експерименту для дослідження композиції ПП/СПА/кремнезем/силоксан за алгоритмом Макліна– Андерсона, який містить 14 необхідних точок (рис. 2.40).

| Номери<br>точок плану | X1                   | X2     | $X_3$  | <i>X4</i> |
|-----------------------|----------------------|--------|--------|-----------|
| $\mathbf{1}$          | $\vert 0,2 \rangle$  | 0,794  | 0,005  | 0,001     |
| $\overline{2}$        | 0,444                | 0,55   | 0,005  | 0,001     |
| 3                     | 0,2                  | 0,759  | 0,04   | 0,001     |
| 4                     | 0,409                | 0,55   | 0,04   | 0,001     |
| 5                     | 0,2                  | 0,75   | 0,04   | 0,01      |
| 6                     | 0,4                  | 0,55   | 0,04   | 0,01      |
| $\overline{z}$        | 0,2                  | 0,7675 | 0,0225 | 0,01      |
| 8                     | 0,4175               | 0,55   | 0,0225 | 0,01      |
| 9                     | 0,2                  | 0,7545 | 0,04   | 0,0055    |
| 10                    | 0,4045               | 0,55   | 0,04   | 0,0055    |
| 11                    | $_{0,3}$             | 0,65   | 0,04   | 0,01      |
| 12                    | 0,3045               | 0,6545 | 0,04   | 0,001     |
| 13                    | 0,3175               | 0,6675 | 0,005  | 0,01      |
| 14                    | 0,30225 0,65225 0,04 |        |        | 0,0055    |

Рис. 2.40 – План експерименту для дослідження композиції ПП/СПА/кремнезем/силоксан

Експериментальні дослідження проведені з використанням термодинамічно несумісної суміші ПП/СПА, в якій дисперсною фазою був ізотактичний поліпропілен, а дисперсійним середовищем – спирторозчинний співполіамід. Як нанонаповнювач вибрали пірогенний кремнезем  $(SiO<sub>2</sub>)$  з питомою поверхнею 324 м<sup>2</sup>/г, а як компатибілізатор –

кремнійорганічну речовину (поліетилсилоксан). Змішування компонентів здійснювали на черв'ячнодисковому екструдері. Модифікуючі добавки попередньо вводили в розплав ПП, а одержані гранули змішували з матричним полімером (СПА). Композиційні мононитки формували на лабораторному стенді за температури 190  ${}^{0}C$ , зі ступенем витяжки 1000 %, а їх термоорієнтаційне витягування зійснювали за температури 150 °С з кратністю 5. Комплексні нитки із нанонаповнених ПП мікрофібрил одержували шляхом екстракції матричного полімеру із композиційних ниток водним розчином етилового спирту. Міцність комплексних ниток при розриві визначали за допомогою розривної машини марки КТ 7010 АZ. Гігроскопічність ниток оцінювали ваговим методом за вологості повітря 98 %. Процеси структуроутворення ПП в матриці досліджували за допомогою оптичного мікроскопу марки МБД-15, визначаючи середній діаметр мікрофібрил в пучку після екстракції СПА із композиційного екструдату*.*

Експериментальні дослідження, виконані у відповідності до складеного плану, показали, що для всіх композицій реалізується мікрофібрилярна структура. Співвідношення силоксану і кремнезему суттєво впливають на формування морфології суміші ПП/СПА (середній діаметр мікрофібрил змінюється від 1,6 до 7,1 мкм). Всі модифіковані системи стабільно переробляються у композиційні мононитки. Після екстракції з них матричного полімеру були одержані комплексні

поліпропіленові мікрофібрилярні нитки, властивості яких наведені в табл. 2.5.

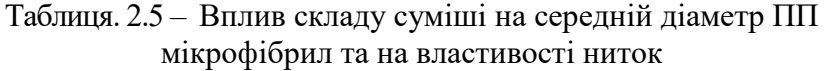

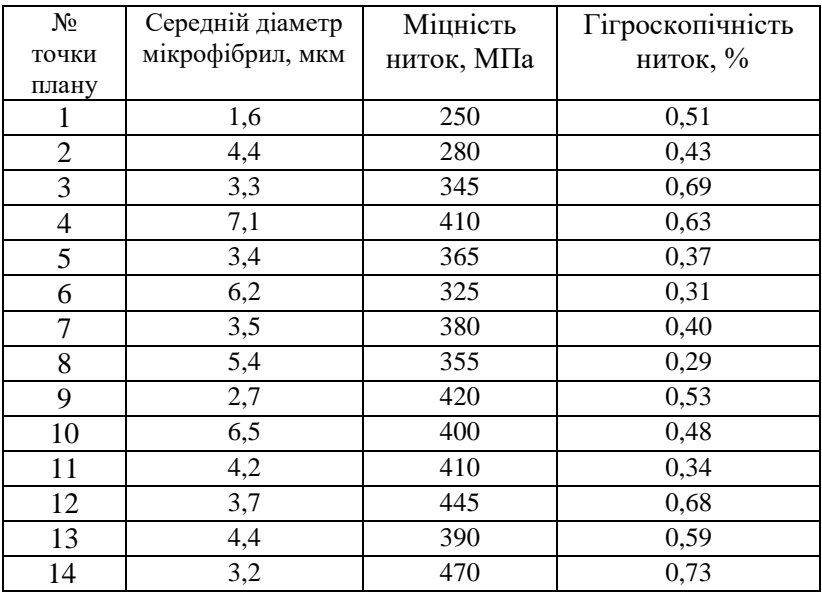

На основі даних табл. 2.5 обчислено коефіцієнти поліному (2.47) за методом найменших квадратів у матричній формі. Розрахунки виконані за допомогою раніше створеної програми в середовищі Delphi мовою Object Pascal [33]. В результаті одержана система рівнянь (2.51), яка є математичною моделлю, що описує досліджуваний процес:

$$
\begin{bmatrix}\n\hat{y} = 3.46x_1 + 5.24x_2 + 4.17x_3 - 5.33x_4 + 2.78x_1x_2 + 6.37x_1x_3 - 46.83x_1x_4 + 7.89x_2x_3 - -24.61x_2x_4 - 49.05x_3x_4 - 161.35x_1x_2x_3 - 0.97x_1x_2x_4 + 4.94x_1x_3x_4 + 3995x_2x_3x_4 \\
\hat{y} = 359.9x_1 + 340.4x_2 + 408.8x_3 - 263.9\beta_4x_4 + 457.7x_1x_2548.6x_1x_3 - 2878x_1x_4 - 1128\beta_{23}x_2x_3 - -1034\beta_{23}x_2x_4 - 2311x_3x_4 - 5155x_1x_2x_3 - 446.1x_1x_2x_4 + 248.4x_1x_3x_4 - 71890x_2x_3x_4 \\
\hat{y} = 0.85x_1 + 0.79x_2 + 1.01x_3 - 3.69x_4 + 0.86x_1x_2 + 1.58x_1x_3 - 19.72x_1x_4 - 8.00x_2x_3 - -9.78x_2x_3 - 16.87x_2x_3 - 40.47x_1x_2x_3 - 9.79x_1x_2x_4 + 1.34x_1x_3x_4 - 116.3x_2x_3x_4\n\end{bmatrix}
$$
\n(2.51)

Після визначення коефіцієнтів рівняння регресії виконано статистичний аналіз одержаних результатів – рівняння перевірені на адекватність, тобто здатність моделі передбачити результати досліджень у деякій області з необхідною точністю [148]. Перевірку адекватності моделі здійснювали за допомогою раніше розробленого нами програмного забезпечення, в якому використано досить поширений метод, що полягає в порівнянні оцінок дисперсій похибок між значеннями відгуку, розрахованими за рівнянням регресії у деяких точках факторного простору, з одного боку, а з іншого – одержаних незалежним шляхом [33]. Це є еквівалентним перевірці деякої лінійної гіпотези за допомогою обчислення і аналізу відповідного *F*-відношення Фішера. Даний метод потребує наявності кількох спостережень за *y* принаймні в одній з точок *x<sup>і</sup>* . Для створеної моделі визначили 15 різних точок, кожна з яких повторюється тричі (тобто всього 45 спостережень). Файл вводу вхідних даних точок спостережень, який містить значення *x<sup>і</sup>* , наведено на рис. 2.41.

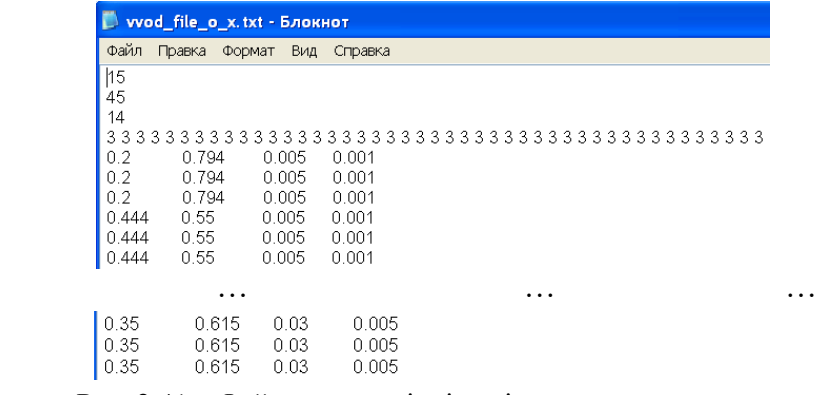

Рис. 2.41 – Файл *х.txt* – вхідні дані точок спостережень

(При цьому на рисунку 2.41, а також на наступних рисунках 2.42, 2.43 та 2.44 для кращого сприйняття представлено дані для першої, другої та останньої точок.)

Після вводу даних *x<sup>і</sup>* , програмним чином формується матриця плану для розробленої моделі (рис. 2.42). Для зручності користувача вона виведена у вікно форми за допомогою програмного забезпечення, створеного мовою С++ з використанням сучасних методів програмування [155,161].

0.20000 0.79400 0.00500 0.00100 0.15880 0.00100 0.00020 0.00397 0.00079 0.00001 0.00079 0.00016 0.00000 0.00000 0.20000 0.79400 0.00500 0.00100 0.15880 0.00100 0.00020 0.00397 0.00079 0.00001 0.00079 0.00016 0.00000 0.00000  $[0.20000 \quad 0.79400 \quad 0.00500 \quad 0.00100 \quad 0.15680 \quad 0.00100 \quad 0.00022 \quad 0.00044 \quad 0.00275 \quad 0.00005 \quad 0.00001 \quad 0.00122 \quad 0.00024 \quad 0.00000 \quad 0.00000 \quad 0.00000 \quad 0.00000 \quad 0.00000 \quad 0.00000 \quad 0.00000 \quad 0.00000 \quad 0.00000 \quad$ 

 … … … 0,35000 0,61500 0,03000 0,00500 0,21525 0,01050 0,00175 0,01845 0,00307 0,00015 0,00646 0,00108 0,00005 0,00009 0.35000 0.61500 0.03000 0.00500 0.21525 0.01050 0.00175 0.01845 0.00307 0.00015 0.00646 0.00108 0.00005 0.00009 0.35000 0.61500 0.03000 0.00500 0.21525 0.01050 0.00175 0.01845 0.00307 0.00015 0.00646 0.00108 0.00005 0.00009

## Рис.2.42 – Сформована програмним чином матриця плану

Ļ

Так, для змінної *у<sup>1</sup>* експериментальні дані спостережень наведені на рис. 2.43.

|                                                                                               | wod_file_y.txt - Блокнот |     |         |
|-----------------------------------------------------------------------------------------------|--------------------------|-----|---------|
| Файл                                                                                          | Правка Формат            | Вид | Справка |
| $\begin{array}{ l} \hline \color{red} 1.62 \\ 1.68 \\ 1.6 \\ 4.3 \\ 4.41 \\ 4.22 \end{array}$ |                          |     |         |
|                                                                                               |                          |     |         |
|                                                                                               |                          |     |         |
|                                                                                               |                          |     |         |
|                                                                                               |                          |     |         |
|                                                                                               |                          |     |         |
|                                                                                               |                          |     |         |
| $\begin{bmatrix} 4.6 \\ 4.7 \\ 4.6 \end{bmatrix}$                                             |                          |     |         |
|                                                                                               |                          |     |         |
|                                                                                               |                          |     |         |

Рис. 2.43 – Файл *y.txt* – експериментальні дані спостережень *у<sup>1</sup>*

Обчислені за допомогою програмного забезпечення середні значення для кожної точки спостережень та відповідні оцінки функції регресії для змінної *у<sup>1</sup>* моделі (2.51) представлені на рис. 2.44.

| середні  | оцінка   |
|----------|----------|
| значення | функції  |
| У        | регресії |
| 1.63333  | 1.64987  |
| 1.63333  | 1.64987  |
| 1.63333  | 1.64987  |
| 4.31000  | 4.40023  |
| 4.31000  | 4.40023  |
| 4,31000  | 4,40023  |
|          |          |
|          |          |
| 4.63333  | 4.65459  |
| 4.63333  | 4.65459  |
| 4.63333  | 4.65459  |
|          |          |

Рис. 2.44 – Значення оцінок функції регресії та середніх величин *у*, отримані в створеному програмному забезпеченні

Наступним етапом ПЗ визначає *F*-відношення Фішера за формулою (2.16) для всіх вихідних змінних моделі (2.51). Отримані значення наведені на рис. 2.45.

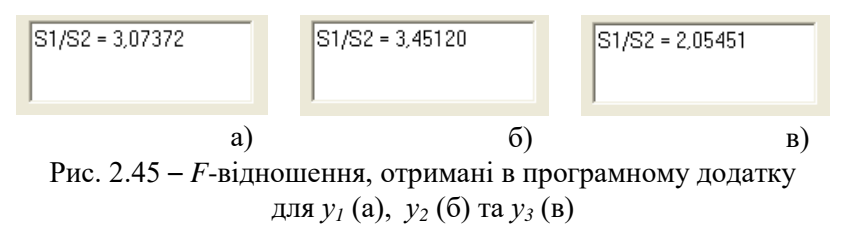

Згідно з загальними положеннями, гіпотеза про адекватність моделі  $\,\hat{y}\,$  не приймається за рівня значущості  $\alpha$ , якщо відношення (2.16) перевищує квантиль рівня (1 - $\alpha$ ) розподілу Фішера, а у іншому випадку – приймається. За умови, що *m > p*, відношення вигляду  $\frac{S_1}{S^2}$ 2  $\frac{2}{1}$ *S S* має розподіл Фішера *F*(*m p*, *n m*) [148]. Зазначена перевірка реалізується програмним забезпеченням.

Одержані результати свідчать, що розроблена математична модель є адекватною: для рівня значущості  $\alpha = 0.05$  *F*(*m* – *p*, *n* – *m*) = *F*(15–14, 45–15) = *F*(1, 16)=4.17, тобто для всіх *у* з моделі (2.51) розраховане відношення дисперсії  $\frac{S_1}{S_2^2}$  $\frac{2}{1}$ *S*  $\frac{S_1^2}{S_2^2}$  менше за значення

 $F(m-p, n-m)$ .

Визначення оптимального вмісту інгредієнтів у досліджуваній чотирикомпонентній суміші виконано методом багатокритеріальної оптимізації з використанням створеного нами програмного забезпечення [162,163]. Багатокритеріальна оптимізація – це процес одночасної оптимізації кількох конфліктуючих між собою цільових функцій в певній області визначення. В загальному випадку задача багатокритеріальної оптимізації описується виразом (2.30), при цьому цільові функції, які досліджуються на максимум, перетворюються на функції, що досліджуються на мінімум, за формулою (2.31) [151]. Для нанонаповненої компатибілізованої суміші

поліпропілен/співполіамід задача багатокритеріальної оптимізації має такий вигляд:

$$
y_{1} = 3.46x_{1} + 5.24x_{2} + 4.17x_{3} - 5.33x_{4} + 2.78x_{1}x_{2} + 6.37x_{1}x_{3} - 46.83x_{1}x_{4} + 7.89x_{2}x_{3} - 24.61x_{2}x_{4} - 49.05x_{3}x_{4} - 161.35x_{1}x_{2}x_{3} - 0.97x_{1}x_{2}x_{4} + 4.94x_{1}x_{3}x_{4} + 3995x_{2}x_{3}x_{4} \rightarrow \text{min}
$$
  
\n
$$
y_{2} = 359.9x_{1} + 340.4x_{2} + 408.8x_{3} - 263.9\beta_{4}x_{4} + 457.7x_{1}x_{2}548.6x_{1}x_{3} - 2878x_{1}x_{4} - 1128\beta_{23}x_{2}x_{3} - 1034\beta_{23}x_{2}x_{4} - 2311x_{3}x_{4} - 5155x_{1}x_{2}x_{3} - 446.1x_{1}x_{2}x_{4} + 248.4x_{1}x_{3}x_{4} - 71890x_{2}x_{3}x_{4} \rightarrow \text{max}
$$
  
\n
$$
y_{3} = 0.85x_{1} + 0.79x_{2} + 1.01x_{3} - 3.69x_{4} + 0.86x_{1}x_{2} + 1.58x_{1}x_{3} - 19.72x_{1}x_{4} - 8.00x_{2}x_{3} - 9.78x_{2}x_{3} - 16.87x_{2}x_{3} - 40.47x_{1}x_{2}x_{3} - 9.79x_{1}x_{2}x_{4} + 1.34x_{1}x_{3}x_{4} - 116.3x_{2}x_{3}x_{4} \rightarrow \text{max}
$$
  
\n
$$
0.2 \le x_{1} \le 0.45
$$
\n(2.52)

$$
0.2 \le x_1 \le 0.45
$$
  
\n
$$
0.55 \le x_2 \le 0.8
$$
  
\n
$$
0.005 \le x_3 \le 0.04
$$
  
\n
$$
0.001 \le x_4 \le 0.01
$$
  
\n
$$
x_1 + x_2 + x_3 + x_4 = 1
$$

Для вирішенн цієї задачі використали метод скаляризації, тобто перевели її до розв'язання деякої скалярної (однокритеріальної) задачі. Скаляризацію здійснили методом лінійної згортки, застосувавши для цього ПЗ [162]. Коефіцієнти змінних задачі (*у1, у2, у3*) зчитуються із файлу *у.txt* (рис.2.46).

| <b>D</b> y. txt - Блокнот                                                                                                    |
|----------------------------------------------------------------------------------------------------|
| ∎ Файл<br>Правка Формат Вид Справка                                                                                                    |
| 1 3.46 5.24 4.17 -5.33 2.78 6.37 -46.83 7.89 -24.61 -49.05 -161.35 -0.97 4.94 3995<br>1359.9 340.4 408.8 -263.9 457.7 548.6 -2878 -1128 -1034 -2311 -5155 -446.1 248.4 -71890<br>0.85 0.79 1.01 - 3.69 0.86 1.58 - 19.72 - 8 - 9.78 - 16.87 - 40.47 - 9.79 1.34 - 116.3 |

Рис.2.46 – Файл *у.txt* – коефіцієнти математичної моделі

На рис. 2.47 наведено початкові дані задачі.

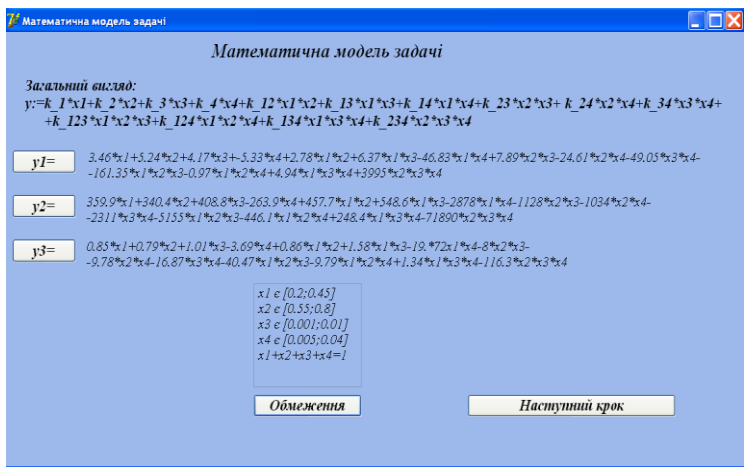

Рис. 2.47 – Початкові дані багатокритеріальної задачі

Вагові коефіцієнти згортки, які визначають ступінь важливості кожного критерію:  $\alpha_1 = 0.34$ ;  $\alpha_2 = 0.33$ ;  $\alpha_3 = 0.33$ , задаються на формі ПЗ.

В ПЗ мінімізація цільових функцій, що досліджуються на максимум, здійснюється за формулою: min (y) = - max (y). Далі мінімізується лінійна комбінація цільових функцій, тобто розв'язується така задача:

$$
F = \alpha_1 \cdot y_1 + \alpha_2 \cdot y_2 + \alpha_3 \cdot y_3 \rightarrow \text{min} \quad (2.53)
$$

Натиснувши кнопку «звести задачу», на формі (рис. 2.48) одержують однокритеріальну задачу, що була отримана в результаті обчислень.

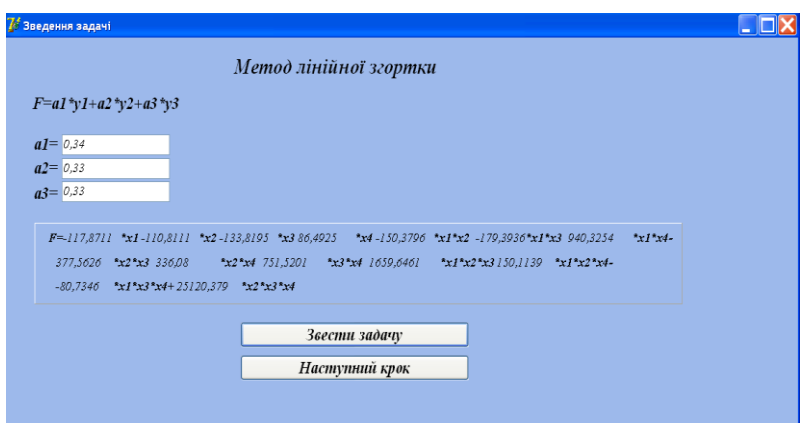

Рис.2.48 − Задача оптимізації перетворена до однокритеріальної

Таким чином, з використанням програмного забезпечення створена математична модель у вигляді однокритеріальної задачі (2.54), що визначає вплив нанодобавки і компатибілізатора на розмірні характеристики поліпропіленових мікрофібрил та властивості комплексних ниток.

$$
F = -117.87 \cdot x_1 - 110.81 \cdot x_2 - 133.82 \cdot x_3 + 86.49 \cdot x_4 - 150.38 \cdot x_1 \cdot x_2 -
$$
  
\n
$$
-179.39 \cdot x_1 \cdot x_3 + 940.33 \cdot x_1 \cdot x_4 - 377.56 \cdot x_2 \cdot x_3 +
$$
  
\n
$$
+336.08 \cdot x_2 \cdot x_4 + 751.52 \cdot x_3 \cdot x_4 + 1659.65 \cdot x_1 \cdot x_2 \cdot x_3 + 150.11 \cdot x_1 \cdot x_2 \cdot x_4 -
$$
  
\n
$$
-80.73 \cdot x_1 \cdot x_3 \cdot x_4 + 25120.38 \cdot x_2 \cdot x_2 \cdot x_4 \rightarrow \min
$$
  
\n
$$
0.2 \le x_1 \le 0.45
$$
  
\n
$$
0.55 \le x_2 \le 0.8
$$
  
\n
$$
0.005 \le x_3 \le 0.04
$$
  
\n
$$
0.001 \le x_4 \le 0.01
$$
  
\n
$$
x_1 + x_2 + x_3 + x_4 = 1
$$
  
\n(2.54)

Розроблена модель є значно простішою за багатокритеріальну задачу оптимізації і може бути розв'язана одним з відомих методів та використана для оптимізації чотирикомпонентної композиції.

З метою визначення оптимального складу досліджуваної суміші вирішували задачу так званої умовної оптимізації, яка пов'язана з оптимізацією за наявності обмежень на змінні. Для переходу від задачі умовної оптимізації досліджуваної чотирикомпонентної суміші із обмеженнями до задачі без обмежень використали метод штрафних функцій [151,152], в якому *Px* «штрафуватиме» функцію *Z* за умови порушення обмежень (тобто збільшувати її значення), при цьому мінімум функції *Z* знаходитиметься усередині області обмежень. За обмежень  $c_j(x) > 0$ ,  $j = 1, 2, ..., m$  функція *Px* записується рівнянням (2.33). Задача мінімізації для системи поліпропілен/співполіамід/кремнезем/силоксан полягає в мінімізації функції  $Z = f(x)$  за обмежень  $c_j(x)$  > 0,  $j = 1, 2, ..., m$ , тоді функція *Z* матиме такий вигляд:

$$
Z = \varphi(x, r) = f(x) + r \cdot \sum_{j=1}^{m} \frac{1}{c_j(x)}
$$
(2.55)

За умови, що *x* має допустимі значення, тобто величини, для яких  $c_j(x) > 0$ , функція Z прийматиме значення, які є більшими за відповідні, а різницю можна зменшити за допомогою *r*. У випадку, коли *x* мають допустимі показники, в той же час наближаються до межі області обмежень, і при цьому хоча б одна із функцій  $c_j(x)$ є близькою до нуля, значення функцій *Px* і *Z* будуть

досить великими, тобто вплив функції *Px* проявляється в утворенні «гребеня із крутими краями» вздовж межі області обмежень. За умови, що пошук починається із допустимої точки та відбувається мінімізація функції  $\varphi(x,r)$  без обмежень, мінімум, звичайно, досягатиметься усередині допустимої області для задач із обмеженнями. Оскільки *r* є достатньо малою величиною, для зменшення впливу *Px* у точці мінімуму, необхідно зробити точку мінімуму функції  $\varphi\left(x,r\right)$  без обмежень, що співпадатиме із точкою мінімуму задач з обмеженнями.

Для розв'язання задачі (2.54) ПЗ створює функцію без обмежень з використанням штрафу:

*F* = -117.87  $\cdot$   $x_1$  -110.81  $\cdot$   $x_2$  -133.82  $\cdot$   $x_3$  +86.49  $\cdot$   $x_4$  -150.38  $\cdot$   $x_1$   $\cdot$   $x_2$  -

$$
-179.39 \cdot x_1 \cdot x_3 + 940.33 \cdot x_1 \cdot x_4 - 377.56 \cdot x_2 \cdot x_3 +
$$

 $+ 336.08 \cdot x_2 \cdot x_4 + 751.52 \cdot x_3 \cdot x_4 + 1659.65 \cdot x_1 \cdot x_2 \cdot x_3 + 150.11 \cdot x_1 \cdot x_2 \cdot x_4 -80.73 \cdot x_1 \cdot x_3 \cdot x_4 + 25120.38 \cdot x_2 \cdot x_2 \cdot x_4 +$ 

$$
+r \cdot \left(\frac{1}{x_1 - 0.2} + \frac{1}{0.45 - x_1} + \frac{1}{x_2 - 0.55} + \frac{1}{0.8 - x_2} + \frac{1}{x_3 - 0.005} + \frac{1}{0.04 - x_3} + \frac{1}{x_4 - 0.001} + \frac{1}{0.01 - x_4} + (1 - x_1 - x_2 - x_3 - x_4)^2\right) \to \min\tag{2.56}
$$

Чим ближчим до мінімуму є штраф за умови  $r \rightarrow 0$ , тим меншим буде градієнт функції. Пошук закінчується за умови, коли  $r_n \leq \varepsilon$ , де  $\varepsilon$  – задане досить мале число. В результаті застосування методу штрафних функцій отримали задачу безумовної оптимізації.

Для розв'язання задачі оптимізації чотирикомпонентної композиції (2.56) застосовували
градієнтний метод із дробленням кроку [152]. При цьому припускається, що функції *f(x)*, *f* існують і є безперервними. В основі методу лежить ітераційна процедура, яка визначається формулою:

$$
x^{(k+1)} = x^{(k)} + \lambda_k \cdot S_k, \qquad (2.57)
$$

де: *k* – величина кроку,

 $S_k$  – вектор в напрямку  $x^{(k+1)} - x^{(k)}$ 

Градієнтні методи розрізняються тільки способом визначення  $\lambda_k$ , а  $S_k$  зазвичай знаходиться шляхом вирішення задачі оптимізації  $f(x)$  в напрямку  $S_k$ . Напрямок *k S* залежить від того, як апроксимується функція *f(x).* Для цього будується послідовність точок  $\{x^{(k)}\},\;$   $k=0,1,...,\;$ які задовольняють такій умові:

$$
f(x^{(k+1)}) < f(x^{(k)}), \ k = 0, 1, \dots \tag{2.58}
$$

Точки послідовності *xk* вираховуються за наведеним нижче правилом:

$$
x^{k+1} = x^k - \lambda_k \cdot grad \ f(x_k), \ k=0,1,\ldots \qquad (2.59)
$$

Величину кроку  $\lambda_0$  не змінюють до тих пір, доки функція спадає в точках послідовності. Умовою закінчення обчислень є виконання нерівностей (близькість до нуля градієнта *grad f*  $(x^{(k)})$ :

$$
\left| \frac{df(x^{(k)})}{dx^{(i)}} \right| \le \varepsilon, \ i = 1, 2, ..., n \tag{2.60}
$$

або

$$
\left\| grad \ f\left(x^{(k)}\right) \right\| = \sqrt{\sum_{i=1}^{n} \left[ \frac{df\left(x^{(k)}\right)}{dx_i} \right]} \leq \varepsilon \,, \tag{2.61}
$$

де:  $\varepsilon$  – задане досить мале число У випадку, якщо умова спадання не виконується, величину кроку зменшують, зазвичай, вдвічі ( 2  $\alpha_k = \frac{\lambda_k}{2}$  $\lambda_k = \frac{\lambda_k}{2}$ ) до виконання нерівності  $f(x^{(k+1)}) < f(x^{(k)})$  і продовжують обчислення.

Розрахунки щодо визначення оптимального вмісту інгредієнтів у досліджуваній суміші виконані з використанням програмного забезпечення [163]. Роботу з програмою дослідник починає з

задання на формі початкової точки  $\overline{\phantom{a}}$  $\overline{\phantom{a}}$  $\overline{\phantom{a}}$  $\Bigg)$ J L ı, L  $\int$ L  $=$  0.005  $0.001$ 0.551 0.44  $x^{(0)} = \begin{bmatrix} 0.551 \\ 0.885 \end{bmatrix}$ ,

початкові значення змінних, величини кроку  $\lambda_{\text{o}} = 0.0000001$ та досить малого числа  $\varepsilon = 0.01$  (рис. 2.49).

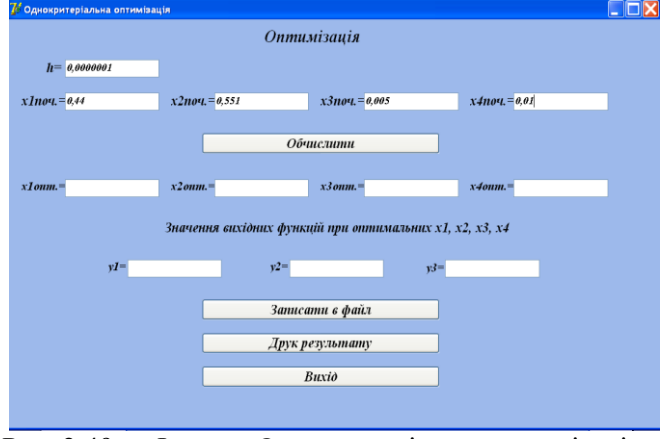

 Рис. 2.49 – Форма «Однокритеріальна оптимізація» – введення початкових значень

Обмеження на змінні задачі читаються із файлу х.txt (рис.2.50).

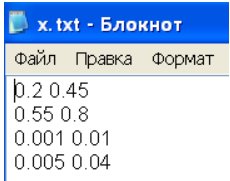

Рис. 2.50 – Файл х.txt для вводу обмежень на змінні задачі

При цьому програма виконує такі кроки алгоритму:

- знаходить частинні похідні в точці  $\ x^{(0)}\ ;$
- перевіряє умову зупинки за *grad f*  $(x^{(k)})$ ;
- обчислює значення функції в початковій точці  $x^{(0)}$ ,  $F(x^{(0)})$  ;

- робить крок вздовж напрямку антиградіента  $x^{(1)} = x^{(0)} - \lambda_0 \cdot grad \ f(x^{(0)})$ ;

- обчислює значення функції в точці  $x^{(1)}$ .  $F(x^{(1)})$ .

-оскільки  $F(x^{(1)})$  >  $F(x^{(0)})$ , величина кроку зменшується:  $\lambda_1 = \frac{0.0000001}{2} = 0.00000005$ .

- повторює описані операції, допоки *grad*  $f(x^{(k)}) < \varepsilon$ .

 На останньому кроці алгоритму одержуємо такі значення:  $(0.02003)$  $\mathbf{I}$  $\overline{\phantom{a}}$  $\overline{\phantom{a}}$  $\Big)$ L L L L 0.43598  $=$  0.00099  $x^{(n)} = \begin{bmatrix} 0.54298 \\ 0.00000 \end{bmatrix}$ .

При цьому у відповідних полях з'являються оптимальні величини змінних задачі (рис. 2.51).

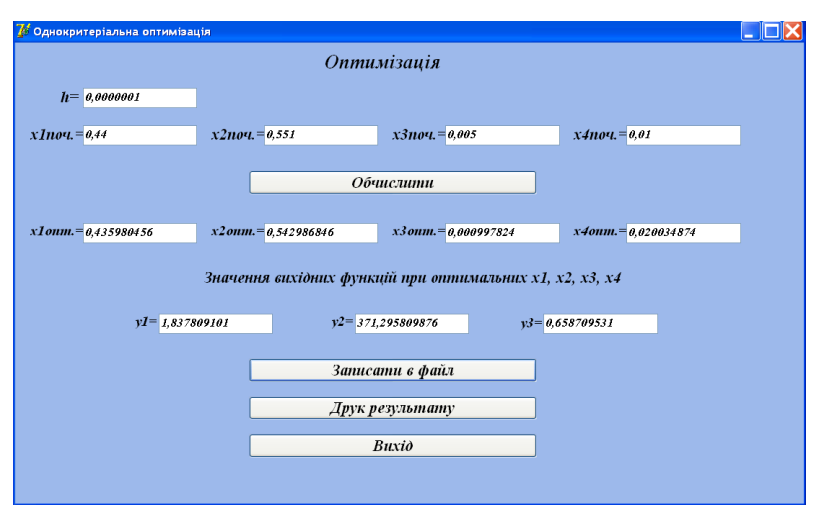

 Рис. 2.51 – Форма «Однокритеріальна оптимізація» – результати обчислення

Таким чином, з використанням розробленого програмного забезпечення розраховуються величини змінних  $x_1, x_2, x_3, x_4$ , які є оптимальними вмістами інгредієнтів досліджуваної чотирикомпонентної суміші, та вихідні параметри *y1*, *y2, y3,* що характеризують розмірні характеристики ПП мікрофібрил і властивості поліпропіленових комплексних ниток на їх основі.

Оптимальний склад композиції ПП/СПА/кремнезем/силоксан для формування монониток, розрахований з використанням комп'ютерних програм на всіх етапах дослідження, є таким, мас. %: поліпропілен – 43,6; співполіамід – 54,3; кремнезем – 0,1; силоксан – 2,0. Встановлено, що одночасне введення в розплав суміші ПП/СПА нанорозмірного кремнезему та кремнійорганічної рідини в кількості 1,9 та 0,1 мас. %

відповідно дало можливість реалізувати мікрофібрилярну морфологію в чотирикомпонентній композиції. При цьому вміст полімеру дисперсної фази в ній майже у 1,5 рази вищий, ніж у ненаповненій. Підвищення концентрації волокноутворюючого полімеру в композиції є однією із передумов зростання економічних показників та екологічної безпеки виробництва тонковолокнистих матеріалів переробкою сумішей полімерів. Дослідження властивостей комплексних мікрофібрилярних ниток, сформованих із композиції оптимального складу, показали їх суттєве покращення. Так, міцність при розриві знаходиться на рівні кращих зразків традиційних текстильних ПП ниток. Введення в композицію силоксану забезпечує значне підвищення стійкості досліджуваних ниток до самостирання (1027 проти 516 тисяч циклів для текстильної нитки). Модифіковані комплексні нитки характеризуються також покращеними гігієнічними властивостями – їх гігроскопічність у 17 разів вища, ніж у звичайних текстильних ниток.

#### **Висновок**

 Для дослідження чотирикомпонентних композицій та встановлення взаємозв'язку між вмістом інгредієнтів та властивостями виробів, одержаних із них, розроблено декілька програмних забезпечень, що дозволяють будувати план експериментів, розробляти математичні моделі, перевіряти їх адекватність та оптимізувати склад суміші. План експериментів щодо впливу співвідношення інгредієнтів у чотирикомпонентній гетерогенній системі створюється за допомогою програмного забезпечення з

використанням симплексно-центроїдного методу. При цьому розміщення точок-кандидатів у симплексі, що є тетраедром, проводиться за алгоритмом Макліна−Андерсона, а необхідна і достатня кількість точок плану складає 14. Обчисленням координат точок плану експерименту, на вміст яких накладені двосторонні обмеження, одержують математичну модель досліджуваного процесу у вигляді системи регресійних рівнянь. Модель використовується для пошуку оптимального складу методом багатокритеріальної оптимізації. Для цього багатокритеріальну задачу переводять до розв'язання однокритеріальної методом лінійної згортки. Перехід від задачі умовної оптимізації з наявністю обмежень до задачі без обмежень здійснюється за методом штрафних функцій. Оптимальні значення вмісту інгредієнтів композиції і вихідні параметри, що характеризують властивості виробів на її основі, визначаються градієнтним методом із дробленням кроку.

 Розроблені ПЗ використані, зокрема, для оптимізації складу суміші поліпропілен/співполіамід, яка містила як нанонаповнювач кремнезем, а як компатибілізатор кремнійорганічну речовину. Встановлено, що сумісна дія обох модифікуючих добавок загальним вмістом 2,0 мас. % дозволяє реалізувати процес формування мікрофібрил ПП в матриці СПА та досягти збільшення концентрації компоненту дисперсної фази майже до 45 мас. %, що є передумовою покращення економічних і екологічних показників виробництва. Комплексні поліпропіленові нитки, одержані із композиції з оптимальним складом,

185

характеризуються підвищеними міцністю, стійкістю до самостирання та гігроскопічністю.

 Таким чином, розроблені програми для математичного планування та аналізу експериментів при вивченні три- та чотирикомпонентних композицій можуть бути використанні для дослідження любих сумішевих систем та сприятимуть прискоренню виконання досліджень і одержанню із них виробів з найкращими показниками.

 **На заключення, декілька слів про перспективи подальшого розвитку галузі полімерних композитів і програмного забезпечення для їх створення.**  Незважаючи на те, що різні типи композитів використовувались людством з давніх часів, зазвичай при цьому переслідувалась мета подолання деяких недоліків одного із компонентів, наприклад, підвищення міцності цегли із глини додаванням соломи. На сьогодні за науково обгрунтованого складу суміші створюються матеріали з абсолютно новими властивостями або із значно покращеними показниками. В останні роки все більш зростаючу роль відіграють полімерні композити, в тому числі і нанонаповнені, загальний обсяг виробництва яких має той же порядок, що і виробництво всіх металів. При цьому кількість різновидів полімерних матеріалів перевищує число різних видів сталей. Різноманіття полімерних сумішей і композитів в подальшому ще більше підсилить цю тенденцію. Головна причина зростаючого інтересу у світі до таких матеріалів обумовлена

поєднанням низької вартості і незначної маси з прекрасними властивостями. Основною проблемою при використанні полімерних композицій, з точки зору екології, є складність утилізації і повернення на вторинну переробку відходів виробництва. Вирішенням цих проблем може стати пошук нових видів біотехнологій для виробництва як традиційних, так і нових типів мономерів і полімерів (в тому числі і волокноутворюючих). Як приклад реалізації принципово нових технологій можна навести полілактидні волокна, плівки і нанонаповнені пластики, одержані на основі природних полісахаридів. При цьому відсутні складні екологічні проблеми через нетоскичність вихідних і готових продуктів та можливість їх рециклінгу, асиміляції і біодеградації в навколишньому середовищі.

Розглянуті сучасний стан і перспективи розвитку полімерних композиційних матеріалів, в тому числі і нанонаповнених волокнистих, свідчать, що переваги полімерних сумішей і композитів є передумовою для їх подальшого широкого використання в різних галузях промисловості, а також у побуті і, що особливо важливо, в медицині. Дослідженню і створенню нових видів полімерних композитів значною мірою сприятиме широке застосування методів математичного моделювання з використанням програмного забезпечення.

187

### ПЕРЕЛІК ДЖЕРЕЛ ПОСИЛАННЯ

 1. Нові функціональні речовини і матеріали хімічного виробництва: зб. матеріалів цільової програми наукових досліджень НАН України / НАН України. Київ: Академперіодика, 2021. 332 с.

 2. Hassan T., Salam A., Khan A. Functional nanocomposites and their potential applications: a review. *J. of Polym. Research*. 2021. Vol. 28, № 2.

 3. Utraki L.A., Wilkie Ch.A. Polymer blends handbook.: monograph. London: Springer New York Heidelberg Dordrecht, 2014. 2373 р.

 4. Saharudin M.S., Hasbi S., Nazri M.N.A., Inam F. A review of recent developments in mechanical properties of polymer–clay nanocomposites. In book: Advances in Manufacturing Engineering. Springer Singapore: Sept. 2020. P. 107-129

 5. Nurazzi N.M., Asyraf M.R.M., Khalina A., Abdullah N., Sabaruddin F.A., Kamarudin S.H., Ahmad S., Mahat A.M., Lee Ch.L., Aisyah H.A., Norrrahim M.N.F., Ilyas R. A., Harussani M. M., Ishak M. R., Sapuan S. M. Fabrication, Functionalization, and Application of Carbon Nanotube-Reinforced Polymer Composite: An Overview. *Polymer*. 2021. №13. P.1047- 1091.

 6. Morsi M.A., Rajeh A., Al-Muntaser A.A. Reinforcement of the optical, thermal and electrical properties of PEO based on MWCNTs/Au hybrid fillers: Nanodielectric materials for organoelectronic devices. *Compos. Part B Eng*. 2019. Р. 106957.

 7. Huang B. Carbon nanotubes and their polymeric composites: the applications in tissue engineering. *Biomanufacturing Rtviews*. 2020. Vol 5. №3.

 8. Chen J., Liu B., Gao X., Xu D. A review of the interfacial characteristics of polymer nanocomposites containing carbon nanotubes. *RSC Adv.* 2018. Vol.8. P. 28048-28085.

 9. Abdelgawad A.M., Hudson S.M., Rojas O.J. Antimicrobial wound dressing nanofiber mats from multicomponent (chitosan/silver-NPs/polyvinyl alcohol) systems. *Carbohydr Polym.* 2014. Vol.100. P.166-178.

 10. Bhandari V., Jose S., Badanayak P., Sankaran A., Anandan V. Antimicrobial Finishing of Metals, Metal Oxides, and Metal Composites on Textiles: A Systematic Review. *Ind. Eng. Chem. Res.* 2022. Vol. 61, №1. Р.86-101.

 11. Fakoori E., Karami, H. Preparation and Characterization of ZnO-PP Nanocomposite Fibers and Non-Woven Fabrics. *J. Text. Inst.* 2018. Vol.109, **№**9. P.1152-1158.

 12. Biomedical Applications of Polymeric Nanofibers // by editors R. Jayakumar, V. N. Shantikumar, monograph. New York: Springer, 2012. 283 p.

 13. Kanjwal M.A., Barakat N.M., Shceikh F.A., Balk W., Khil M.S., Kim H.Y. Efect of silver Content and Morphology on the catalic Activity of Silver-grafted Titanium Oxide Nanostructure. *Fibers and Polymers.* 2010. Vol.11, №5. P.700-709.

 14. Дзюбенко Л.С., Сап'яненко О.О., Горбик П.П., Плаван В.П., Резанова Н.М., Лутковський Р.А., Вільцанюк О.А. Властивості шовного матеріалу з поліпропілену модифікованого частинками нанорозмірного срібла та кремнезему. *Наносистеми, наноматеріали, нанотехнології*. 2018. т.16, №2. С.347-362.

 15. Mukhopadhyay R., Bhaduri D., Sarkar B. Clay–polymer nanocomposites: progress and challenges for use in sustainable water treatment. *J. Hazardous Materials*. 2020. Vol.383. P.121-125.

 16. Mar [Orta](https://www.sciencedirect.com/science/article/abs/pii/S0169131720304038#!) M., [Martín](https://www.sciencedirect.com/author/35488348500/julia-martin) J., Luis [Santos](https://www.sciencedirect.com/science/article/abs/pii/S0169131720304038#!) J., [Aparicio](https://www.sciencedirect.com/science/article/abs/pii/S0169131720304038#!) I., [Medina-](https://www.sciencedirect.com/science/article/abs/pii/S0169131720304038#!)[Carrasco](https://www.sciencedirect.com/science/article/abs/pii/S0169131720304038#!) S., [Alonso](https://www.sciencedirect.com/science/article/abs/pii/S0169131720304038#!) E. Biopolymer-clay nanocomposites as novel and ecofriendly adsorbents for environmental remediation. *[Applied](https://www.sciencedirect.com/journal/applied-clay-science)  [Clay Science.](https://www.sciencedirect.com/journal/applied-clay-science)*2020. Vol. 198. P. 105838.

 17. Tskhe Y., Buzgo M., Simaite A. Electorospun nanofibers with photocatalytic particles for carbon sorption. *Nanotech / Biotech France 2021 and joint virtual conferences*: Book of abstracts International Conference, 23-25 June. 2021 P.21.

 18. Murugesan S., Murugesan S., Scheibel T. Copolymer/clay nanocomposites for biomedical applications. *Advanced Functional Materials*. 2020. Vol.30, №17. P. 1908101.

 19. Felton G.P. Biodegradable polymers: Processing, Degradation, and Applications: monograph: Nova Science Publishers, 2011. 700 p .

 20. Chu C.C. Advancement in Biodegradation Study and Applications. *Biodegradable Polymers*. 2015. Vol.1. P.22-29.

21. Lendlein A., Sisson A.L. Handbook of Biodegradable

Polymers: Synthesis, Characterization and Applications: monograph: Wiley-VCH, 2011. 391 p.

 22. Abbasi M.A., Javadi A., Nazockdast H., Fathi A., Altstaedt V. Effect of Dispersion and Selective Localization of Carbon Nanotubes on Rheology and Electrical Conductivity of Polyamide 6 (PA6), Polypropylene (PP), and PA6/PP Nanocomposites. *J. Polym. Sci. Part B Polym. Phys*. 2015. Vol.53, №5. Р.368-378.

 23. Soares da Silva J.P., [Soares](https://www.frontiersin.org/people/u/213913) B. G., [Silva](https://www.frontiersin.org/people/u/654412) A.A. , [Livi](https://www.frontiersin.org/people/u/598675) S. Double Percolation of Melt-Mixed PS/PBAT Blends Loaded With Carbon Nanotube: Effect of Molding Temperature and the Noncovalent Functionalization of the Filler by Ionic Liquid. *Front. Mater.* Aug. 2019.p. 191.

 24. Nuzzo A., Coiai S., Carroccio S.C., Dintcheva N.T., Gambarotti C. Filippone G. Heat-Resistant Fully Bio-Based Nanocomposite Blends Based on Poly(lactic Acid). *Macromol. Mater. Eng.* 2014. Vol.299, №1. Р.31-40.

 25. Plavan V.P., Rezanova V.G., Budash Yu.O., Ishchenko O.V., Rezanova N.M. Influence of aluminum oxide nanperticles on formation of the structure and mechanical properties of microfibrillar composites. *Mechanics of Composite Materials*. 2020. Vol.56, № 3. Р.1-14.

26. Li W., Schlarb A.K., Evstatiev M. Study of  $PET/PP/TiO<sub>2</sub>$ microfibrillar-structured composites: Part 1. Preparation, morphology and dynamic mechanical analysis of fibrillized blends. *J. Appl. Polym. Sci.* 2009. №113. Р. 1471-1479.

 27. Резанова Н.М., Савченко Б.М., Плаван В.П., Булах В.Ю., Сова Н.В. Закономірності одержання нанонаповнених полімерних матеріалів з матрично-фібрилярною структурою. *Наносистеми, наноматеріали, нанотехнології*. 2017. т.15, №3. С.559-571.

28. Li W., Karger-Koksis J., Schlarb A.K. Dispersion of TiO<sub>2</sub> Particles in  $PET/PP/TiO<sub>2</sub>$  and  $PET/PP/PP-g-MA/TiO<sub>2</sub>$  Composites Prepared with Different Blending Procedure. *Macromol. Mater. Eng.* 2009. №294. Р.582-589.

 29. [Zhu](https://pubmed.ncbi.nlm.nih.gov/?term=Zhu+B&cauthor_id=31758994) B., [Bai](https://pubmed.ncbi.nlm.nih.gov/?term=Bai+T&cauthor_id=31758994) T., [Wang](https://pubmed.ncbi.nlm.nih.gov/?term=Wang+P&cauthor_id=31758994) P., [Wang](https://pubmed.ncbi.nlm.nih.gov/?term=Wang+Y&cauthor_id=31758994) Y., [Liu](https://pubmed.ncbi.nlm.nih.gov/?term=Liu+C&cauthor_id=31758994) Ch. , [ShenC](https://pubmed.ncbi.nlm.nih.gov/?term=Shen+C&cauthor_id=31758994)h. Selective dispersion of carbon nanotubes and nanoclay in biodegradable poly(ε-caprolactone)/poly(lactic acid) blends with improved toughness, strength and thermal stabilityInt. *J Biol Macromol.* 2019.

 30. Rezanova V.G., Rezanova N. M., Viltsanyuk O.O. Software for planning and simulation in research of nano-filled threecomponent systems. *Nanosistemi, Nanomateriali, Nanotehnologii*. 2022. Vol.20, №2. P.423-435.

 31. Rezanova V.G., Rezanova N.M. Mathematical Modelling and Software Development to Optimize the Composition of Four-Component Nanofilled Systems. *Nanosistemi, Nanomateriali, Nanotehnologii*. 2020. Vol.18, №4. P.863-874.

 32. Резанова В.Г. Резанова Н.М. Програмне забезпечення для дослідження полімерних систем : монографія. Київ: АртЕк, 2020. 358 с.

 33. Щербань В.Ю., Краснитський С.М., Резанова В.Г. Математичні моделі в САПР. Обрані розділи та приклади застосування: монографія. Київ: КНУТД, 2011. 219 с.

 34. Pukanszky B. Interfaces and interphases in multicomponent materials: past, present, future. *European Polymer Journal*. 2005. Vol.41, №4. Р.645-662.

 35. Utracki L.A. Clay-Containing nanocomposites: monograph. UK.: Rapza Technology limited, 2004. Vol.2. 325 p.

 36**.** Clay Nanoparticles. Flame retardant potential of clay nanoparticles / by edit. A. Kausar. monograph: Elsevier Ltd., 2020. P. 169-184.

 37. Sfiligoj Smole M., Stana Kleinschek K. Nanofilled polypropylene fibres: in book Nanofibers and nanotechnology in textiles / by edit. P.J. Brown, K.S. Stevens. monograph, North America: Wootheat Publishing, 2007. 530 p.

 38. Цебренко М.В., Резанова Н.М., Мельник І.А., Резанова В.Г., Вільцанюк О.А., Хуторянський М.О. Нанонаповнені поліпропіленові мононитки. *Вісник КНУТД*. 2012. №4. С.93-97.

 39. Fornes T.D., Baur J.W., Sabba Y., Thomas E.L. Morphology and properties of melt-spun polycarbonate fibers containing single- and multiwall carbon nanotubes. *Polymer*. 2006. Vol.47, №5. Р.1704-1714.

 40. [Wu](https://pubs.acs.org/action/doSearch?field1=Contrib&text1=Min+Le++Wu) M.L., [Chen](https://pubs.acs.org/action/doSearch?field1=Contrib&text1=Yun++Chen) Yu., [Zhang](https://pubs.acs.org/action/doSearch?field1=Contrib&text1=Liang++Zhang) L., [Zhan](https://pubs.acs.org/action/doSearch?field1=Contrib&text1=Hang++Zhan) H., [Qiang](https://pubs.acs.org/action/doSearch?field1=Contrib&text1=Lei++Qiang) L., [Wang](https://pubs.acs.org/action/doSearch?field1=Contrib&text1=Jian+Nong++Wang) J.N. High-Performance Carbon Nanotube/Polymer Composite Fiber

from Layer-by-Layer Deposition. *ACS Appl. Mater. Interfaces*. 2016. Vol.8, №12. P.8137-8144.

 41.Vimbela G.V., Ngo S.M., Fraze C., Yang L., Stout D.A. Antibacterial properties and toxicity from metallic nanomaterials *[Int. Journ. of Nanomedicine](https://www.dovepress.com/international-journal-of-nanomedicine-journal)*, 2017. [Vol. 12.](https://www.dovepress.com/international-journal-of-nanomedicine-archive5-v1123) P. 3941-3965.

 42. Anthony L.A. Science and thechnology of polymer nanomer nanofibers: monograph. Hoboken, New Jersey. USA: John Wiley & Sons Inc., 2008. 424 p.

 43. Yeo S.Y., Lee H.J., Jeong S.H. Preparation of nanocomposite fibers for permanent antibacterial effect. *Journal of Materials Science*. 2008. Vol.38, №10. Р.125-132.

 44.Патент України № UA 32794, 2008. МКП D01/10. Антимікробна шовна хірургічна нитка з наночастинками срібла і міді. О.Ф. Петренко, М.В. Косінов, В.Г. Каплуненко. Бюл. 10.

 45. Мельник И.А., Цебренко М.В. Закономерности формования модифицированных полипропиленовых волокон. *Хим. волокна.* 2008. №5. С. 15-18.

 46. Мельник І.А., Резанова В.Г., Цебренко М.В., Резанова Н.М., Готфрід А.О., Вільцанюк О.А. Поліпропіленові хірургічні мононитки з антимікробними властивостями. *Вісник КНУТД*. 2013. № 2. С.79-86.

 47. Rezanova N.M., Plavan V.P., Rezanova V.G., Bohatyryov V.M. Regularities of producing of nano-filled polypropylene microfibers. *Vlakna a Textil*. 2016. №2. Р.3-8.

 48. Suresh G.A. Processing and Properties of Nanocomposites: monograph. Singapure: Toh Tuck Link World Scientific Publishing Co., 2007. 548 p.

 49. Harrats C., Thomas S., Groeninckx G. Micro- and nanostructured multiphase polymer blend systems phase morphology and interfaces: monograph. Boca Raton, London New York: Taylor & Francis Group Inc., 2006. 473 р.

 50. Nicolov N., Evstatiev M., Fakirov S. Morphology of microfibrillar reinforced composites PET/PA 6 blend. *Polymer*. 1996. №37. Р.4455-4463.

 51. Fakirov S., Bhattacharyya D., Lin R. J. T., Fuchs C., Friedrich K. Contribution of coalescence to microfibril formation in polymer blends during cold drawing. *J. Macromol. Sci. Part B*. 2007, №46. Р.183-194.

 52. Huang M., Schlarb A.K. Polypropylene/poly(ethylene terephthalate) microfibrillar reinforced composites manufactured by fused filament fabricatio*. J. Appl. Polym. Sci.* 2021. Vol. 138, № 23. Р. e50557.

 53. Shen J., Huang W., Zuo S. In-situ fiberized poly(ethylene terephthalate) as a reinforcement to poly(propylene) matrix. *Macromol. Mater. and Eng*. 2003. № 288. Р.658-664.

 54. Taepaiboon P., Junkasem J., Dangtungee R., Amornsakchai T., Supaphol P. In Situ microfibrillar-reinforced composites of isotactic polypropylene/recycled poly(ethylene terephthalate) system and effect of compatibilizer. *J. Appl. Polym. Sci.* 2006. №102. Р.1173-1181.

 55. Jayanarayanan K., Thomas S., Joseph K. Morphology, static and dynamic mechanical properties of in situ microfibrillar composites based on polypropylene/poly(ethylene terephthalate) blends. *Composites. Part A*. 2008. № 39. Р.164-175.

 56. Thomas S., Mishra R., Kalarikka N. Micro and nano fibrillar composites (mfcs and nfcs) from polymer blends: monograph: Woodhead Publishing, 2017. 372 p.

 57. Rezanova N.М, Rezanova V.G., Plavan V.P., Viltsaniuk O. О. Polypropylene fine-fiber filter materials modified with nanoadditives. *Functional Materials*. 2019. Vol.26, №2. Р.389-396.

 58. Tran N.H.A., Brünig H., Boldt R., Heinrich G. Morphology Development from Rod-like to Nanofibrillar Structures of Dispersed Poly (Lactic Acid) Phase in a Binary Blend with Poly (Vinyl Alcohol) Matrix along the Spinline. *Polymer*. 2014. Vol.55, №24. P.6354-6363.

 59. Резанова Н.М., Будаш Ю.О., Плаван В.П. Інноваційні технології хімічних волокон. навч. посіб. Київ: КНУТД, 2017. 240 с.

 60. Tsebrenko M.V., Rezanova V.G., Tsebrenko I.O. Features of obtaining of polypropylene microfibers with nanosize fillers. *J. of Mater. Sci. and Eng*. 2010. Vol.4, №6. P.36-44.

 61. Jin K., Eyer S., Dean W., Kitto D., Bates F.S., Ellison C.J. Bimodal nano- and micro-fiber nonwovens by melt blowing immiscible ternary polymer blends. *Industrial and Eng. Chem*. *Res.* 2020. Vol. 59, № 12, № Р. 5238–5246.

 62. Ellison C.J., Phatak A., Giles D.W., Bates F.S. Melt blown nanofibers: Fiber diameter distributions and onset of fiber breakup. *Polymer*. 2007. Vol.48, № 11. P. 3306-3316.

 63. Tran N.H.A, Brünig, H., Landwehr M.A., Vogel R., Heinrich G. Controlling micro- and nanofibrillar morphology of polymer blends in low-speed melt spinning process. Part II: Influences of extrusion rate on morphological changes of PLA/PVA through a capillary die. *J. Appl. Polym. Sci*. 2016. №133. Р.442-573.

 64. Beloshenko V.A., Plavan V.P., Rezanova N.M., Savchenko B.M., Vozniak I. Production of high-performance multi-layer finefibrous filter materials by application of material extrusion-based additive manufacturing. *The Inter. J. of Advan. Manufact. Techn*. 2019. №101. P.2681-2688.

 65. Beloshenko V., Chishko V., Plavan V., Rezanova N., Savchenko B., Sova N., Vozniak I. Production of Filter Material from Polypropylene/Copolyamide Blend by Material Extrusion-Based Additive Manufacturing: Role of Production Conditions and ZrO<sup>2</sup> Nanoparticles. *3D Printing and Additive Manufacturing*. 2021.Vol.8, №4. P.253-262.

 66. Rezanova V., Tsebrenko M. Influence of binary additives of compatibilizers on the micro- and macrorheological properties of melts of polypropylene-copolyamide mixtures. *J. of Eng. Phys. and Thermophys*. 2009. Vol.81, №4. P. 766-773.

 67. Резанова Н.М., Плаван В.П., Дзюбенко Л.С., Сап'яненко О.О., Горбик П.П., Коршун А.В. Структуроутворення у компатибілізованих нанонаповнених розтопах поліпропілен/пластифікований полівініловий спирт. *Наносистеми, наноматеріали, нанотехнології*. 2018. т.16, №1. С.55- 70.

 68. Rezanova N.M.**,** Meĺnik I.A.**,** Tsebrenko M.V.**,** Korshun A.V. Preparation of Nano-Filled Polypropylene Microfibers. *Fibre Chem*. 2014. №46. P.21-27.

 69. Rezanova, N.M., Budash, Yu.O., Plavan, V.P., Bessarabov, V.I. Formation of microfibrillar structure of polypropylene/copolyamide blends in the presence of nanoparticles of metal oxides. *Voprosy khimii i khimicheskoi tekhnologii*. 2021. № 1. P.71-78.

 70. Резанова Н.М., Будаш Ю.О., Плаван В.П., Коршун А.В., Пристинський С. В. Регулювання стійкості рідких мікроструменів поліпропілену в матриці співполіаміду за рахунок нанодобавок. *Технології та інжиніринг.* 2021. №2. С.60- 69.

 71. Sangroniz L., Palacios J. K., Fernandez M., Eguiazabal J.I., Santamaria A., Muller A.J., *European Polym. J*. 2016. Vol.10, №83. P.537-549.

 72. Azubuike L., Sundararaj U. Interface Strengthening of PS/aPA Polymer Blend Nanocomposites via In Situ Compatibilization: Enhancement of Electrical and Rheological Properties. *Materials*. 2021. Vol. 14, №17. P. 4813.

 73. Yesil Y., Bhat G.S Structure and mechanical properties of polyethylene melt blown nonwovens. *Int. J. Sci. Tech*. 2016. Vol.28, №10. P.780-793.

 74 . Jin K., Banerji D., Bates F.S., Ellison C.J. Mechanically robust and recyclable cross-linked fibers from melt blown anthracene-functionalized commodity polymers. *ACS Appl. Mater. Interfaces*. 2019. Vol.11, №13. P.12863-12870.

 75. Ellison C.J., Phatak A., Giles D.W., Bates F.S. Melt blown nanofibers: Fiber diameter distributions and onset of fiber breakup. *Polymer*. 2007. Vol.48, № 11. P. 3306-3316.

 76. Mei Y., Wang Z., Li X. Improving filtration performance of electrospun nanofiber Mats by a bimodal method. *J. Appl. Polym. Sci*. 2013**.** Vol.128, № 2. P. 1089-1099.

 77. Luo C.J., Stoyanov S.D., Stride E., Pelan E., Edirisinghe M. Electrospinning versus fiber production methods: from specifics to technological convergence. *Chem. Soc. Rev*. 2012. Vol.41, №13. P.4708-4735.

 78. Li H., Li Y., Wang W. Needleless melt-electrospinning of biodegradable poly(lactic acid) ultrafine fibers for removal of oil from water. *Polymer*. 2017. Vol. 9., № 2. P.3-12.

 79. Erben J., Pilarova K., Sanetrnik F., Chvojka J., Jencova V., Blazkova L., Havlicek J., Novak O., Mikes P., Proseeka E., Lukas D., Kuzelova-Kostakova E. The combination of melt blown and electrospinning for bone Tissue Engineering. *Mater. Lett*. 2015. Vol.143. P.172-176.

 80. [Wei](https://journals.sagepub.com/doi/abs/10.1177/1528083720901357?journalCode=jitc) L., [Yu](https://journals.sagepub.com/doi/abs/10.1177/1528083720901357?journalCode=jitc) H., [Qin X](https://journals.sagepub.com/doi/abs/10.1177/1528083720901357?journalCode=jitc). Experimental investigation of process parameters for the filtration property of nanofiber membrane fabricated by needleless electrospinning apparatus. *J of Ind. Textiles*, Jan. 2020**.**

 81. Voznyak Yu, Morawiec J., Galeski A. Ductility of polylactide composites reinforced with poly (butylene succinate) nanofibers. *Composites Part A*. 2016. Vol.90. P.218-224.

 82. Yousfi M., Dadouche T., Chomat D., Samuel C., Soulestin J., Lacrampe M.-F., Krawczak P. Development of nanofibrillar morphologies in poly(L-lactide)/poly(amide) blends: role of the matrix elasticity and identification of the critical shear rate for the nodular/fibrillar transition. *RSC Adv*. 2018. Vol.8. P. 22023-22041.

 83. Vozniak I., Hosseinnezhad R., Morawiec J., Galeski A. Nanofibrillar green composites of polylactide/polyhydroxyalkanoate produced in situ due to shear induced crystallization. *Polymer*. 2019. Vol.11. P.1811-1825.

 84. Kimble L.D., Bhattacharyya D., Fakirov S. Biodegradable microfibrillar polymer-polymer composites from poly(L-lactic acid)/poly(glycolic acid). *eXPRESS Polym. Let*. 2015. Vol.9, №3. P.300-307.

 85. Hosseinnezhad R., Vozniak I., Morawiec J., Galeski A., Dutkiewicz S. In situ generation of sustainable PLA-based nanocomposites by shear induced crystallization of nanofibrillar inclusions. *RSC Adv*. 2019. Vol.9. P.30370-30392.

 86. Doan V.A., Nobukava S., Yamaguchi M. Localization of nanofibers on polymer surface using interface transfer technique. *Composites Part B*. 2012. Vol. 43, №3. Р.1218-1223.

 87. Rezanova N.M., Rezanova V.G., Plavan V.P., Viltsaniuk O.O. The Influence of Nano-Additives on the Formation of Matrix-Fibrillar Structure in the Polymer Mixture Melts and on the properties of Complex threads. *Vlakna a Textil*. 2017. №2. Р.37-42.

 88. Doan V.A., Yamaguchi M. Interphase transfer of nanofillers and functional liquid between immiscible polymer pairs. *Recent Res. Devel. Mat. Sci*. 2013. № 10. P.59-88.

 89. Manson J., Sperling H. Polymer blends and composites: monograph. New York: Plenum Press, 1976. 440 p.

 90. Tskhe Y., Buzgo M., Simaite A. Electorospun nanofibers with photocatalytic particles fo carbon sorption. *Nanotech / Biotech*  *France 2021 and joint virtual conferences*: Book of abstracts International Conference, 23-25 June. 2021 P.77.

 91. Shields R.J., Bhattacharyya D., Fakirov S. Fibrillar polymerpolymer composites: morphology, properties and application. *J. оf Mater. Sci*. 2008. №43. P.6758-6770.

 92. Filters and Filtration Handbook / ed. by Ch. Dickenson. monograph. Oxford: Elsevier Advanced Technology, 1992. 780 p.

 93. Polymer Blends / ed. by D.R. Paul, C.B.Bucknall. monograph. New York: John Wiley & Sons Inc., 2000. Vol.1. 618 p.

 94. Chandran N, Chandran S, Maria H.J., Thomas S. Compatibilizing action and localization of clay in a polypropylene/natural rubber (PP/NR) blend. *RSC Adv.* 2015. Vol.105, №5. P. 86265-86273.

 95. Budash Y., Rezanova N., Plavan V., Rezanova V. Thermally and organomodified montmorillonite as effective regulators of the structure formation process in polypropylene/polystyrene blends. *Polym. and Polym. Composites.* 2022. Vol. 30. P. 1–8.

 96. Huh A.J., Kwon Y.J. "Nanoantibiotics": a new paradigm for treating infectious diseases using nanomaterials in the antibiotics resistant era. *J. Control. Release.* 2011. Vol.15, **№**2. P.128-145.

 97. Pal S., Tak Y.K., Song J.M. Does the Antibacterial Activity of Silver Nanoparticles Depend on the Shape of the Nanoparticle. A Study of the Gram-Negative Bacterium Escherichia coli. *Appl. Environ. Micribiol*. 2007. Vol.73. P. 1712-1720.

 98. Naik R.R., Stringer S.J., Agarwal G., Jones S.E., Stone M.O. Biomimetic synthesis and patterning of silver nanoparticles. *Nature Mater*. 2002. Vol.1. P. 169-172.

 99. Hebbalalu D., Lalley J., Nadagouda M.N., Varma R.S. Greener techniques for the synthesis of silver nanoparticles using plant extracts, enzymes, bacteria, biodegradable polymers, and microwaves. *ACS Sustain Chem. Eng.* 2013. Vol.1, № 7. P.703-712.

 100. Muthukrishnan S., Bhakya S., Kumar T.S., Rao M.V. Biosynthesis, characterization and antibacterial effect of plantmediated silver nanoparticles using *Ceropegia thwaitesii* – an endemic species. *Ind. Crops. Prod.* 2015. Vol.63. P.119-124.

 101. Sankar R., Karthik A., Prabu A., Karthik S., Shivashangari K.S., Ravikumar V. *Origanum vulgare* mediated biosynthesis of silver nanoparticles for its antibacterial and anticancer activity. *Colloids Surf B Biointerfaces.* 2013. Vol.108. P.80-84.

 102. Nayak D., Ashe S., Rauta P.R., Kumari M., Nayak B. Bark extract mediated green synthesis of silver nanoparticles: evaluation of antimicrobial activity and antiproliferative response against osteosarcoma. *Mater. Sci.* 2016. Vol.17. P.44-52.

 103. Calamak S., Aksoy E.A., Ertas N., Erdogdu C., Sagıroglu M., Ulubayram K. Ag/silk fibroin nanofibers: effect of fibroin morphology on Ag release and antibacterial activity. *Eur. Polym. J.* 2015. Vol.67. P.99-112.

 104. Black K.C., Sileika T.S., Yi J., Zhang R., Rivera J.G., Messersmith P.B. Bacterial killing by light-triggered release of silver from biomimetic metal nanorods. *Small.* 2014. Vol.10, №1. P.169- 178.

 105. Abdelgawad A.M., Hudson S.M., Rojas O.J. Antimicrobial wound dressing nanofiber mats from multicomponent (chitosan/silver-NPs/polyvinyl alcohol) systems. *Carbohydr. Polym.* 2014. Vol.100. P.166-178.

 106. Jain P.K., Huang X., El-Sayed I.H., El-Sayed M.A. Noble metals on the nanoscale: optical and photothermal properties and some applications in imaging, sensing, biology, and medicine. *Acc. Chem. Res.* 2008. Vol.41, №12. P.1578-1586.

 107. Ahmed K.B.A., Subramanian S., Sivasubramanian A., Veerappan G., Veerappan A. Preparation of gold nanoparticles using salicornia brachiata plant extract and evaluation of catalytic and antibacterial activity. *Spectrochim. Acta A Mol. Biomol. Spectrosc.* 2014. Vol.130. P.54-58.

 108. Annamalai A., Christina V., Sudha D., Kalpana M., Lakshmi P. Green synthesis, characterization and antimicrobial activity of au NPs using *Euphorbia hirta* L. leaf extract. *Colloids Surf B Biointerfaces.* 2013. Vol.108. P.60-65.

 109. Zhu Y., Ramasamy M., Yi D.K. Antibacterial activity of ordered gold nan-orod arrays. *ACS Appl. Mater. Interfaces.* 2014. Vol.6, №17. P.15078-15085.

 110. Zhang L., Wang E. Metal nanoclusters: new fluorescent probes for sensors and bioimaging. *Nano Today.* 2014. Vol.9, №1. P.132-157.

 111. Guisbiers G., Mejia-Rosales S., Khanal S., Ruiz-Zepeda F., Whetten R.L., José-Yacaman M. Gold–copper nanoalloy,"tumbaga", in the era of nano: phase diagram and segregation. *Nano Lett.* 2014. Vol.14, №11. P.6718-6726.

 112. Ramyadevi J., Jeyasubramanian K., Marikani A., Rajakumar G., Rahuman A.A. Synthesis and antimicrobial activity of copper nano-particles. *Mater. Lett.* 2012. Vol.71. P.114-116.

 113. Longano D., Ditaranto N., Cioffi N. Analytical characterization of laser-generated copper nanoparticles for antibacterial composite food packaging. *Anal. Bioanal. Chem.* 2012. Vol. 403, №4. P.1179-1186.

 114. Dumitriu C., Popescu M., Ungureanu C., Pirvu C. Antibacterial efficiencies of  $TiO<sub>2</sub>$  nanostructured layers prepared in organic viscous electrolytes. *Appl. Surf. Sci.* 2015. Vol.341. P.157- 165.

115. Yan X., Dai H., Li S. Preparation of nano-TiO<sub>2</sub> by liquid hydrolysis and characterization of its antibacterial activity. *J. Wuhan. Univ. Technol. Mater. Sci. Ed.* 2014. Vol.29, №2. P.407-409.

 116. Charpentier P.A., Burgess K., Wang L., Chowdhury R.R., Lotus A.F., Moula G. Nano-TiO $_2$ /polyurethane composites for antibacterial and self-cleaning coatings. *Nanotechnology.* 2012. Vol.23, №42. P.475-506.

 117. Ravikumar S., Gokulakrishnan R., Boomi P. In vitro antibacterial activity of the metal oxide nanoparticle against urinary tract infectious bacterial pathogens. *Asian Pacific J. Tropical Disease*. 2012. №4. P.85-89.

 118. Egger S., Lehman R.P., Height M.J., Loessner M.J., Schuppler M. Antimicrobial Properties of a Navel Silver-Silica Nanocomposite Material. *Appl. Environmental Microbiol*. 2009. Vol. 75, №9. Р.2973-2976.

 119. Chang Q., He H., Ma Z. Efficient disinfection of *Escherichia coli* in water by silver loaded alumina. *J. Inorganic Biochem*.2008. №102. Р.1736-1742.

 120. Hassan M.S. Bimetallic Zn/Ag doped polyurethane spider net composite nanofibers: a novel multipurpose electrospun mat. *Ceram Int.* 2013. Vol.39, №3, P.2503-2510.

 121. Yan E., Cao M., Wang Y. Gold nanorods contained polyvinyl alcohol/chitosan nanofiber matrix for cell imaging and drug delivery. *Mater. Sci. Eng. C.* 2016. Vol.58. P.1090-1097.

 122. Cresnar K.P., Aulova A., Bikiaris D.N., Lambropoulou D., Kuzmic K., Zemljic L.F.  $^{1,*}$ Incorporation of Metal-Based Nanoadditives into the PLA Matrix: Effect of Surface Properties on Antibacterial Activity and Mechanical Performance of PLA Nanoadditive Films. *[Molecules](https://www.ncbi.nlm.nih.gov/pmc/articles/PMC8305787/)*. 2021. Vol.26, №14. P.4161.

 123. Rezanova N., Plavan V., Viltsaniuk O. Precision filtering materials from nanofilled polypropylene microfibers. *Membrane and sorption processes and technologies*: Book of abstracts III Ukrainian-Polish scientific conference, Kyiv, 12-14 December. 2017. P. 72-74.

 124. Волянський Ю.Л., Гриценко І.С., Широбоков В.П. Вивчення специфічної активності протимікробних лікарських засобів: Методичні рекомендації. – К.: Державний фармакологічний центр. – 2004.–39 с.

 125. Визначення чутливості мікроорганізмів до антибактеріальних препаратів: методичні вказівки. Київ: МОЗ України, 2007. 42 с.

 126. Hong K.H., Pack J.L., Sul I.H., Your J.H., Kong T.J. Preparation of Antimicrobial Polyvinyl alcohol nanofibers containing silver Nanoparticles. *J. Polym. Sci: part B. Polym. Phys*. 2006. Vol.44. P.2468-2474.

 127. Wang H-S., Fu G-D., Li X.-S. Functional polymeric nanofibers from electrospinning. *Polymer*. 2009. №3. P.21-31.

 128. Podstawczyk D., Skrzypczak D., Połomska X., Stargała A., Witek-Krowiak A., Guiseppi-Elie A., Galewski Z. Preparation of antimicrobial 3D printing filament: In situ thermal formation of silver nanoparticles during the material extrusion. *Polym. Compos.* 2020. №41. P.4692-4705.

 129. Кістерська Л.Д., Співак М.Я., Перевертайло В.М., Лазаренко Л.М., Садохін В.В., Садохін В.П., Логінова О.Б., Багно Н.Г. Нанодисперсні суспензії срібла та їхні антивірусні властивості. *Наноструктурне матеріалознавство*. 2010. №3. С.62-69.

 130. Duran N., Marcato P.D., De Soura Q., Alves O.L., Espositp E. Antibacterial effect of silver nanoparticles produced by fungal process on textile fabrics and their effluent treatment. *J. Biomed. Nanotechnol*. 2007. Vol.3. P.203-208.

 131. Kostic M., Radic N., Obradovic B.M., Dimitrijevic S., Kuraica M.M., Skundric P. Antimicrobial textile prepared by silver deposition on dielectric barrier discharge theated cotton/polyester fabric. *Chem. Ind. & Chem. Eng. Quarterly*. 2008. Vol. 14. №4. P. 219-221.

 132. Gulati R., Shrma S., Sharma R.K. Antimicrobial textile: recent developments and functional perspective. *[Polymer](https://link.springer.com/journal/289) Bulletin*. 2022. Vol. 79, № 8. P. 5747-5771.

 133. Патент України № UA 60448, 2011. МПК А61В; D01F 1/00. Спосіб отримання бактерицидних поліпропіленових монониток. Н.М. Резанова, І.А. Мельник, М.В. Цебренко, О.А. Вільцанюк, М.О. Хуторянський, Р.А. Лутковський. Опубл. 25.06.11; Бюл. №12.

 134. Liu S., Keong A.N., Xu R., Wei J., Tan C.M., Yang Y., Chen Y. Antibacterial action of dispersed single-walled carbon nanotubes on Escherichia coli and Bacillus subtilis investigated by atomic force microscopy. *Roy. Soc. Chem*. 2010. №2. P.2744-2750.

 135. Патент України № UA 69373, 2012. МПК D01F 1/00; D01F 11/00; A61L 17/00. Спосіб отримання бактерицидних хірургічних монониток. Н.М. Резанова, М.В. Цебренко, І.А. Мельник, І.О. Цебренко, А.О. Готфрід, М.О. Хуторянський, Р.А. Лутковський Р.А. Опубл. 25.04.2012. Бюл. №8.

 136. Huanga N.M., Limb H.N., Radimans S. Sucrose ester micellar-mediated synthesis of Ag nanoparticles and the antibacterial properties. *Colloid. Surf. A*. 2010. Vol.353, №1. P.69-76.

 137. Патент України № UA 108552, 2015. МПК D 01F 1/10; D 01F 11/04; C 08 K 3/02. Композиція для отримання ниток з антимікробними властивостями. Н.М. Резанова, В.П. Плаван. А.В. Коршун, М.Т. Картель, Ю.І. Сименцов, О.А. Вільцанюк, П.В. Бєляєв, О.О. Вільцанюк, Л.С. Дзюбенко, О.О. Сапяненко, П.П. Горбик. Опубл. 25.07.16, Бюл. №14.

 138. Viltsaniuk O.A., Belyaev P.V., Rezanova N.M., Lutkovskyi R.A. Nanocomposite suture materials and drugs for prevention and treatment of postoperative purulent complications and inflammatory diseases / *Chemistry, physics and technology of surface*: Book of abstracts International Conference, Kyiv, 17-18 May. 2016. P.37.

 139. Бєляєв П.В.**,** Вільцанюк О. А., Резанова Н. М. Антимікробна активність хірургічного шовного матеріалу з поліпропілену модифікованого вуглецевими трубками та наночастинками срібла / *Мікробіологічні читання пам'яті професора Юрія Леонідовича Волянського*: Матеріали науковопрактичної конференції*,* Харків, 12 лютого 2020. С. 122-123.

 140. Belyaev P., Rezanova N., Viltsaniuk O. Comparative assessment of biocompatibility of a new surgical suture material made of polypropylene modified with carbon nanotubes and silver nanoparticles. *Scientific heritage*. 2020. Vol.2, №49. Р.17-22.

 141. Вільцанюк О.А., Бєляєв П.В., Резанова Н.М. Нанокомпозитний хірургічний шовний матеріал / *Запалення: Морфологічні, патофізічні, терапевтичні та хірургічні аспекти*: Тези доповідей IV Науково-практичної конференції, Вінниця, 4 грудня 2015. С. 12-14.

 142. Вільцанюк О.А., Бєляєв П.В., Резанова Н.М., Плаван В.П. Властивості нанокомпозитного шовного матеріалу. Пластична, реконструктивна і естетична хірургія / *Клінікотехнологічні виклики в етапній та реконструктивній хірургії. Вогнепальні та побутові рани, електрозварювання та з'єднання живих тканин, діабетична стопа*: Матеріали XVII міжнародної конференції*,* Київ, 30 листопада – 2 грудня 2017. С. 10-11.

 143. Бєляєв П.В., Вільцанюк О.А., Резанова Н.М. Порівняльна характеристика хірургічного шовного матеріалу з поліпропілену модифікованого вуглецевими нанотрубками та наночастинками срібла / *Актуальні проблеми стоматології щелепно-лицевої хірургії, пластичної та реконструктивної хірургії голови та шиї*: Матеріали Всеукраїнської науковопрактичної конференції з міжнародною участю, Полтава, 14-15 листопада 2019. С. 10-12.

 144.Viltsaniuk О.A., Belyaev P.**V.**, Rezanova N.M., Kravchenko V. N. Nanocomposit surgical suture materials for tissue joingand tissue alloplastic / *Nanostructured and nanomaterials in medicine: Chelenges, tasks and perspectives*: Materials of Proceendings of Ukraine conference with internacionalparcipation devoted to the 35-th anivesery of the Chuico institute of surface Chemistry of NAS of Ukraine and Workshop, Kyiv, 26-27 May 2021. P. 211.

 145. Wang R., Chi N., Zheng S., Clutter E., Rathnayake C. Electro-Spun Silk-CNT Fibers to Stimulate Fibroblasts for Connective Tissue Repair. *Nanotech / Biotech France 2021 and joint virtual conferences*: Book of abstracts InternationalConference, 23- 25 June. 2021 P.74

 146. [Abdullah](https://pubmed.ncbi.nlm.nih.gov/?term=Abdullah%20T%5BAuthor%5D) T., [Gauthaman](https://pubmed.ncbi.nlm.nih.gov/?term=Gauthaman%20K%5BAuthor%5D) K., [Hammad](https://pubmed.ncbi.nlm.nih.gov/?term=Hammad%20AH%5BAuthor%5D) A.H., [Navare](https://pubmed.ncbi.nlm.nih.gov/?term=Joshi%20Navare%20K%5BAuthor%5D) K.J., [Alshahrie](https://pubmed.ncbi.nlm.nih.gov/?term=Alshahrie%20AA%5BAuthor%5D) A.A., [Bencherif](https://pubmed.ncbi.nlm.nih.gov/?term=Bencherif%20SA%5BAuthor%5D) S.A., [Tamayol](https://pubmed.ncbi.nlm.nih.gov/?term=Tamayol%20A%5BAuthor%5D) A., [Memic](https://pubmed.ncbi.nlm.nih.gov/?term=Memic%20A%5BAuthor%5D) A. Oxygen-Releasing Antibacterial Nanofibrous Scaffolds for Tissue Engineering Applications. *Polymers.* 2020. Vol.12. №6. P. 1233

 147. Зедгинидзе И.Г. Планирование эксперимента для исследования многокомпонентных систем: монография. М.: Наука, 1976. 392 с.

 148. Дрейпер Н., Смит Г. Прикладной регрессионный анализ: монография. М.: Вильямс, 2016. 912 с.

 149. Новик Ф.Э. Планирование эксперимента на симплексе при изучении металлических систем: монография. М.: Металлургия, 1985. 256 с.

 150. Ахназарова С.Л., Кафаров В.В. Методы оптимизации эксперимента в химической технологии: монография. М.: Высшая школа, 1985. 328 с.

 151. Васильев Ф. П. Методы оптимизации: монография. М.: Факториал Пресс, 2002. 415 с.

 152. Федунец Н.И., Черников Ю.Г. Методы оптимизации: монография. М.: Горное образование, 2009. 375 с.

 153. Резанова В.Г., Резанова Н.М., Куценко С.І. Свідоцтво про реєстрацію авторського права на твір № 107120. Комп'ютерна програма «АІПЕСС». Автоматизоване інтерактивне планування експерименту для сумішевих систем, дата реєстрації 09.08.2021.

 154. Резанова В.Г., Резанова Н.М., Куценко С.І. Свідоцтво про реєстрацію авторського права на твір № 107121. Комп'ютерна програма «АІПЕССу». Автоматизоване інтерактивне планування експерименту для сумішевих систем – удосконалена, дата реєстрації 09.08.2021.

 155. Stroustrup B. Programming: Principles and Practice Using C++: monograph. 2nd Edition: Addison-Wesley Professional, 2014. 1312 p.

 156. Meyers S. Effective modern C ++: monograph: O'Reilly Media, 2014. 334 p.

157. Schildt H. *С++. Basic course* . M.: Williams: 2018, p. 624

 158. Культин Н. Основы программирования в Delphi 7: монография. С-Пб.: БХВ-Петербург, 2012. 608 с.

 159. Культин Н. Delphi в примерах и задачах: монография. 3-е издиние. С-Пб.: БХВ-Петербург, 2012. 288 с.

 160. Фленов М. Библия программиста (Delphi): монография. 3-е издиние. С-Пб.: БХВ-Петербург, 2011. 688 с.

 161. Мейерс C. Эффективный и современный С++: монография. М.: Вильямс, 2016. 304 c.

 162. Резанова В.Г. Перетворення задачі оптимізації при дослідженні чотирикомпонентних сумішей полімерів. *Вісник КНУТД*. 2016. №2. С.40-47.

 163. Резанова В.Г. Оптимізація складу чотирикомпонентних сумішей полімерів із застосуванням методу штрафних функцій. *Вісник КНУТД*. 2016. №3. С.59-67.

## ДОДАТОК 1

### **ЛІСТИНГ ПРОГРАМ**

# **Основні процедури та функції для реалізації інтерактивного планування експерименту для трикомпонентної суміші**

```
double minmax(double mas[], int len, bool findmax)
{
  double a;
 a = mas[0];
 for(int i = 0; i < len; i++)
 {
   if(findmax == false) {
     if(mas[i] < a) a = mas[i];
     }
    else
\{if(mas[i] > a) a = mas[i];
     }
   }
  return a;
}
void DrawGraph(TImage *image)
{
  x0 =floor(image->Width/2);
  v0 = floor(image->Height/2);
   image->Canvas->Pen->Color = clBlack;
  image->Canvas->Pen->Width = 2;
  image->Canvas->MoveTo(x0,0);
   image->Canvas->LineTo(x0,image->Height);
   image->Canvas->MoveTo(0,y0);
   image->Canvas->LineTo(image->Width, y0);
   image->Canvas->Pen->Color = clBlue;
   image->Canvas->Pen->Width = 1;
  for(int i = 1; i < 200; i++)
```

```
 {
            image->Canvas->MoveTo(x0+i*mashx,0);
            image->Canvas->LineTo(x0+i*mashx,image->Height);
            image->Canvas->MoveTo(0,y0+i*mashy);
            image->Canvas->LineTo(image->Width, y0+i*mashy);
        }
         for(int i = 1; i < 200; i++)
        {
            image->Canvas->MoveTo(x0-i*mashx,0);
            image->Canvas->LineTo(x0-i*mashx,image->Height);
            image->Canvas->MoveTo(0,y0-i*mashy);
            image->Canvas->LineTo(image->Width, y0-i*mashy);
          }
          // Рівносторонній трикутник.
          image->Canvas->Pen->Color = clRed;
         image->Canvas->Pen->Width = 2;
         image->Canvas->MoveTo(x0-a/2*mashx,y0); // X1image->Canvas->LineTo(x0+a/2*mashx,y0); // X3 (отложили 5 
вправо)
         image->Canvas->LineTo(x0,y0-(sqrt(3)/2 * a)*mashy);
          image->Canvas->LineTo(x0-a/2*mashx,y0); // Замкнули
          //X1,X2,X3
          image->Canvas->TextOutA(x0-a/2*mashx-20,y0,"x1");
         image->Canvas->TextOutA(x0,y0-(sqrt(3)/2 * a)*mashy-
15,"x2");
         image->Canvas->TextOutA(x0+a/2*mashx+15,y0,"x3");
          // Паралельні лінії, обмеження:
          image->Canvas->Pen->Color = clBlack;
         image->Canvas->Pen->Width = 2;
       }
       void ClearGraph(TImage *image)
       {
          image->Canvas->Pen->Mode=pmCopy;
          image->Canvas->Pen->Color = clWhite;
          image->Canvas->MoveTo(0,0);
          image->Canvas->FillRect(Rect(0,0,image->Width, image-
>Height));
```

```
}
        void __fastcall TForm1::ButtonDrawClick(TObject *Sender)
        {
           ClearGraph(Image1);
           DrawGraph(Image1);
               GroupBox1->Visible=true;
              Form1->ScrollBox1->HorzScrollBar->Position=1111;
            Form1->ScrollBox1->VertScrollBar->Position=961;
             Form1->ScrollBox1->Height/2;
        }
        double max(double x, double y)
        {
          if (x < y) {
              return y;
           }
           return x;
        }
       double min(double x, double y)
        \{if (x > y) {
              return y;
           }
           return x;
        }
bool thc(double x, double y, double z, double w, double a, double b)
        {
           double k, c,res;
           bool flag=false;
          if (z == x) {
             return (a == x && b >= min(y, w) && x <= max(y, w));
           }
          k = (w - y) / (z - x);c = v - k * x;
           res = a * k + c;
            flag=floor(b*10000000) == floor(res*10000000);
           return flag;
        }
```

```
207
```
//------------------------------------------------------------------------

void fastcall TForm1::Button1Click(TObject \*Sender) { ClearGraph(Image1); DrawGraph(Image1); Button4->Enabled=true; double kx1,ky1,kx2,ky2,kx3,ky3; kx1 =(double) StrToFloat(Form1->Edit1->Text); ky1 =(double) StrToFloat(Form1->Edit2->Text);  $kx2 = (double)StrToFloat(Form1->Edit3->Text);$  $ky2 = (double)StrToFloat(Form1->Edit4->Text);$  kx3 =(double) StrToFloat(Form1->Edit5->Text);  $ky3 = (double)StrToFloat(Form1->Edit6->Text);$  float r=0.0001; float  $rr=0.01$ f: float rrr=0.001f; float rrrr=0.0001f; double  $t=0.0001$ : double tt=0.01; double ttt=0.001; double tttt=0.0001; float k;  $int$  l=r: //-------------------------------------- DrawRegions(kx1,ky1,kx2,ky2,kx3,ky3); // Малюємо

обмеження

//==========================================

```
 double eps=0.000;
if(kx1 == 0) {
kx1= kx1+eps; }
if(kx2 == 0)
 {
kx2=kx2+eps; }
if(kx3 == 0) {
 kx3=kx3+eps;
```

```
 }
if(kx1 == 1){
kx1= kx1-eps; }
if(kx2 == 1) {
 kx2=kx2-eps;
 }
if(kx3 == 1) {
 kx3=kx3-eps;
 }
 float test;
test=100*kx1;
 float test2=0.00002,test3;
test2=100*test2:
Kfx1 = kx1;Kfy1 = ky1;Kfx2 = kx2;
Kfy2 = ky2;
Kfx3 = kx3:
Kfy3 = ky3;
 double ky;
 double kx;
kx=((a/2)*mask);ky=(sqrt(3)/2 * a)*masky; // Регион X2:
 double RegX2[5],RegY2[5];
\text{RegX2}[0] = x0-(kx*(1-ky2));\text{RegY2}[0] = \text{v0-(ky*(ky2))};\text{RegX2}[1] = x0 + (\text{k}x^*(1-\text{k}y2));RegY2[1] = y0-(ky*(ky2));\text{RegX2}[2] = x0+(kx*(1-kx2));RegY2[2] = y0-(ky*(kx2));\text{RegX2}[3] = x0-(kx*(1-kx2));RegY2[3] = y0-(ky*(kx2));RegX2[4] = RegX2[0]; RegY2[4] = RegY2[0];
```
 // Регион X1: double RegX1[5], RegY1[5];  $\text{RegX1}[0] = x0-(kx*kx1);$  $RegY1[0] = y0-(ky*(1-kx1));$  $\text{Re}eX1[1] = x0-(kx*kv1)$ :  $\text{Re} \mathfrak{L} Y1[1] = v0-(ky*(1-kv1))$ ; if(ky1>0.50)  $\text{RegX1}[2] = x0 - ((kx/0.5) * \text{fabs}((0.5-ky1)));$ else if(ky1<0.51)  $\text{RegX1}[2] = x0+((kx/0.5)*(0.5-ky1));$  $\text{RegY1}[2] = y0;$ if(kx1>0.5)  $\text{RegX1[3]} = x0-((kx/0.5)*fabs((0.5-kx1)));$ else if(kx1<0.51)  $\text{RegX1}[3] = x0+((kx/0.5)*(0.5-kx1));$  $RegY1[3] = v0$ :  $RegX1[4] = RegX1[0]; RegY1[4] = RegY1[0];$ // Регион  $X3$ : double RegX3[5],RegY3[5];  $\text{RegX3}[0] = x0 + (\text{k}x^*(\text{k}x3))$ ;  $\text{RegY3}[0] = \text{v0-(ky*}(1-kx3));$  $RegX3[1] = x0+(kx*(ky3));$  $RegY3[1] = y0-(ky*(1-ky3));$ if(ky3>0.5) RegX3[2] =  $x0+((kx/0.5)*fabs(0.5-ky3))$ ; else if(ky3<0.51)  $\text{RegX3[2]} = x0-((kx/0.5))^* \text{fabs}((0.5-$ 

ky3)));

 $\text{RegY3}[2] = v0$ ; if(kx3>0.5) RegX3[3] = x0+((kx/0.5)\*fabs(0.5-kx3)); else if(kx3<0.51) RegX3[3] =  $x0-((kx/0.5)*fabs((0.5-))$ 

kx3)));

 $RegY3[3] = v0$ ;  $RegX3[4] = RegX3[0]; RegY3[4] = RegY3[0];$  //---------------------------------------------------------- // Малюємо точки і лінії регіонів X1,X2,X3: //DrawFigure(RegX2,RegY2,4,clBlack,clGreen); //DrawFigure(RegX1,RegY1,4,clBlack,clGreen); //DrawFigure(RegX3,RegY3,4,clBlack,clGreen);

//================================================

// Знаходимо точки перетину.

 double peretinX1[10],peretinY1[10],peretinX2[10],peretinY2[10], peretinX3[10],peretinY3[10], peretinX4[10],peretinY4[10]; int ff1 = 0, ff2 = 0, ff3 = 0, ff4=0; NullMas(peretinX1,10); NullMas(peretinY1,10); NullMas(peretinX2,10); NullMas(peretinY2,10); NullMas(peretinX3,10); NullMas(peretinY3,10); NullMas(peretinX4,10); NullMas(peretinY4,10); bool Fl=false; CrossTwoPoligon2(5,RegX2,RegY2,5,RegX1,RegY1,ff1,per etinX1,peretinY1); CrossTwoPoligon2(5,RegX3,RegY3,5,RegX2,RegY2,ff2,peretinX2, peretinY2); CrossTwoPoligon2(5,RegX1,RegY1,5,RegX3,RegY3,ff3,per etinX3,peretinY3); double SumaPeretX[30],SumaPeretY[30]; NullMas(SumaPeretX,30); NullMas(SumaPeretY,30); int countsuma=0; for (int i=0;i<ff3;i++){ bool InFigure=thc(RegX2[0],RegY2[0],RegX2[1],RegY2[1],peretinX3[i], peretinY3[i]); bool flag1=false; bool flag2=false;  $flag1=percentinX3[i]>=min(RegX2[0], RegX2[1]);$ flag2=peretinX3[i]<=max(RegX2[0], RegX2[1]); double test=0;  $test = max(RegX2[0], RegX2[1]):$  if(InFigure &&flag1 && flag2){ // Form1->Image1->Canvas->Pen->Color=clBlack; // Form1->Image1->Canvas->Ellipse(peretinX3[i]- 5,peretinY3[i]-5,peretinX3[i]+5,peretinY3[i]+5);

```
 SumaPeretX[countsuma]=peretinX3[i];
          SumaPeretY[countsuma]=peretinY3[i];
          countsuma++;
          peretinX3[i]=0; peretinY3[i]=0;
           } }
         for (int i=0;i<ff3;i++){
          bool 
InFigure=thc(RegX2[1],RegY2[1],RegX2[2],RegY2[2],peretinX3[i],
peretinY3[i]);
         if(InFigure && peretinX3[i]>=min(RegX2[1], RegX2[2])
&& peretinX3[i]<=max(RegX2[1], RegX2[2])){
          // Form1->Image1->Canvas->Pen->Color=clGreen;
        // Form1->Image1->Canvas->Ellipse(peretinX3[i]-
5,peretinY3[i]-5,peretinX3[i]+5,peretinY3[i]+5);
          SumaPeretX[countsuma]=peretinX3[i];
          SumaPeretY[countsuma]=peretinY3[i];
          countsuma++;
          peretinX3[i]=0;peretinY3[i]=0;} }
         for (int i=0;i<ff3;i++){
          bool 
InFigure=thc(RegX2[2],RegY2[2],RegX2[3],RegY2[3],peretinX3[i],
peretinY3[i]);
          if(InFigure && peretinX3[i]>=min(RegX2[2], RegX2[3]) 
&& peretinX3[i]<=max(RegX2[2], RegX2[3])){
         // Form1->Image1->Canvas->Pen->Color=clBlue;
         // Form1->Image1->Canvas->Ellipse(peretinX3[i]-
5,peretinY3[i]-5,peretinX3[i]+5,peretinY3[i]+5);
          SumaPeretX[countsuma]=peretinX3[i];
          SumaPeretY[countsuma]=peretinY3[i];
          countsuma++;
          peretinX3[i]=0;
           peretinY3[i]=0; \} }
         for (int i=0;i<ff3;i++){
          bool 
InFigure=thc(RegX2[3],RegY2[3],RegX2[4],RegY2[4],peretinX3[i],
peretinY3[i]);
```

```
 if(InFigure && peretinX3[i]>=min(RegX2[3], RegX2[4]) 
&& peretinX3[i]<=max(RegX2[3], RegX2[4])){
          // Form1->Image1->Canvas->Pen->Color=clYellow;
         // Form1->Image1->Canvas->Ellipse(peretinX3[i]-
5,peretinY3[i]-5,peretinX3[i]+5,peretinY3[i]+5);
          SumaPeretX[countsuma]=peretinX3[i];
          SumaPeretY[countsuma]=peretinY3[i];
          countsuma++;
         peretinX3[i]=0;
           peretinY3[i]=0; \} }
          //DrawFigure(peretinX3,peretinY3,ff3,clRed,clBlue);
         double vx[5], vy[5]; bool F[2[5];
         int kk=0:
        for(int i=0;i<5;i++) {
        F12[i]=0 ; }
           for (int j=0;j<ff3;j++) {
        for (int i=0;i<4;i++){
Fl2[i]=PointCrossTwoLine2(RegX2[i],RegY2[i],RegX2[i+1],RegY2
[i+1], peretinX3[i], peretinY3[i], peretinX3[i], peretinY3[i]+10000, vx[i]kk],vy[kk]);
        if (Fl2[i])\{kk++;
          }
         \} if(kk==1){
           // Form1->Image1->Canvas->Pen->Color=clWhite;
          SumaPeretX[countsuma]=peretinX3[j];
          SumaPeretY[countsuma]=peretinY3[j];
          countsuma++;
          // Form1->Image1->Canvas->Ellipse(peretinX3[j]-
5, peretinY3[i]-5, peretinX3[i]+5, peretinY3[i]+5);
        }
        for(int d=0; d<5; d++) {
        F12[d]=0 ; }
        kk=0:
          }
          for (int i=0:i<ff1:i++){
```

```
 bool 
InFigure=thc(RegX3[0],RegY3[0],RegX3[1],RegY3[1],peretinX1[i],
peretinY1[i]);
          bool flag1=false;
          bool flag2=false;
         flag1=peretinX1[i]=min(RegX3[0], RegX3[1]):flag2 = peretinX1[i] \leq max(RegX3[0], RegX3[1]): double test=0;
          test=max(RegX3[0],RegX3[1]);
          if(InFigure &&flag1 && flag2){
         // Form1->Image1->Canvas->Pen->Color=clBlack;
         // Form1->Image1->Canvas->Ellipse(peretinX1[i]-
5, peretinY1[i]-5, peretinX1[i]+5, peretinY1[i]+5);
           SumaPeretX[countsuma]=peretinX1[i];
          SumaPeretY[countsuma]=peretinY1[i];
           countsuma++;
          peretinX1[i]=0;
           percinY1[i]=0; } }
         for (int i=0;i<ff1;i++){
          bool 
InFigure=thc(RegX3[1],RegY3[1],RegX3[2],RegY3[2],peretinX1[i],
peretinY1[i]);
         if(InFigure && peretinX1[i]>=min(RegX3[1], RegX3[2])
&& peretinX1[i]<=max(RegX3[1], RegX3[2])){
          // Form1->Image1->Canvas->Pen->Color=clGreen;
          // Form1->Image1->Canvas->Ellipse(peretinX1[i]-
5, peretin Y 1 [i] - 5, peretin X 1 [i] + 5, peretin Y 1 [i] + 5);
          SumaPeretX[countsuma]=peretinX1[i];
           SumaPeretY[countsuma]=peretinY1[i];
           countsuma++;
          peretinX1[i]=0;percinY1[i]=0;} }
         for (int i=0;i<ff1;i++){
          bool 
InFigure=thc(RegX3[2],RegY3[2],RegX3[3],RegY3[3],peretinX1[i],
peretinY1[i]);
```

```
if(InFigure && peretinX1[i]>=min(RegX3[2], RegX3[3])
&& peretinX1[i]<=max(RegX3[2], RegX3[3])){
         // Form1->Image1->Canvas->Pen->Color=clBlue;
         // Form1->Image1->Canvas->Ellipse(peretinX1[i]-
5.peretinY1[i]-5.peretinX1[i]+5.peretinY1[i]+5);
          SumaPeretX[countsuma]=peretinX1[i];
          SumaPeretY[countsuma]=peretinY1[i];
          countsuma++;
         peretinX1[i]=0;
           peretinY1[i]=0; \} }
         for (int i=0;i<ff1;i++){
          bool 
InFigure=thc(RegX3[3],RegY3[3],RegX3[4],RegY3[4],peretinX1[i],
peretinY1[i]);
          if(InFigure && peretinX1[i]>=min(RegX3[3], RegX3[4]) 
&& peretinX1[i]<=max(RegX3[3], RegX3[4])){
         // Form1->Image1->Canvas->Pen->Color=clYellow;
         // Form1->Image1->Canvas->Ellipse(peretinX1[i]-
5, peretin Y 1 [i] - 5, peretin X 1 [i] + 5, peretin Y 1 [i] + 5);
          SumaPeretX[countsuma]=peretinX1[i];
          SumaPeretY[countsuma]=peretinY1[i];
           countsuma++;
         peretinX1[i]=0;
           peretinY1[i]=0; } }
          //DrawFigure(peretinX3,peretinY3,ff3,clRed,clBlue);
        /* double vx[5], vy[5]; bool Fl2[5];
         int kk=0: */
        for(int i=0;i<5;i++) {
        F12[i]=0 :
           for (int j=0;j < ff1;j++) {
        for (int i=0;i<4;i++){
       Fl2[i]=PointCrossTwoLine2(RegX3[i],RegY3[i],RegX3[i+1
],RegY3[i+1],peretinX1[j],peretinY1[j],peretinX1[j]-
10000,peretinY1[j],vx[kk],vy[kk]);
        if (F12[i])
```

```
 kk++;
```
```
 }
         \{ \text{if}(kk==1)\} // Form1->Image1->Canvas->Pen->Color=clWhite;
            SumaPeretX[countsuma]=peretinX1[j];
          SumaPeretY[countsuma]=peretinY1[j];
           countsuma++;
         // Form1->Image1->Canvas->Ellipse(peretinX1[j]-
5,peretinY1[j]-5,peretinX1[j]+5,peretinY1[j]+5);
        }
        for(int d=0; d<5; d++) {
        F12[d]=0 ; }
        kk=0:
          }
          //DrawFigure(peretinX1,peretinY1,ff1,clWhite,clRed);
          // 
CrossTwoPoligon2(5,RegX3,RegY3,ff2,peretinX2,peretinY2,ff4,per
etinX4,peretinY4);
          // DrawFigure(peretinX4,peretinY4,ff4,clWhite,clRed);
         // PointsPeretin(RegX1,RegY1,peretinX2, peretinY2, ff2);
        // DrawFigure(peretinX2,peretinY2,ff2,clRed,clRed);
          for (int i=0:i<ff2:i++){
          bool 
InFigure=thc(RegX1[0],RegY1[0],RegX1[1],RegY1[1],peretinX2[i],
peretinY2[i]);
         if(InFigure && peretinX2[i]>=min(RegX1[0], RegX1[1])
&\& peretinX2[i] \leq max(RegX1[0], RegX1[1])){
          // Form1->Image1->Canvas->Pen->Color=clBlack;
          // Form1->Image1->Canvas->Ellipse(peretinX2[i]-
5,peretinY2[i]-5,peretinX2[i]+5,peretinY2[i]+5);
           SumaPeretX[countsuma]=peretinX2[i];
           SumaPeretY[countsuma]=peretinY2[i];
           countsuma++;
          peretinX2[i]=0;
            peretinY2[i]=0;
           } }
         for (int i=0:i<ff2:i++){
```
bool

```
InFigure=thc(RegX1[1],RegY1[1],RegX1[2],RegY1[2],peretinX2[i],
peretinY2[i]);
         if(InFigure && peretinX2[i]>=min(RegX1[1], RegX1[2])
&& peretinX2[i]<=max(RegX1[1], RegX1[2])){
         // Form1->Image1->Canvas->Pen->Color=clGreen;
         // Form1->Image1->Canvas->Ellipse(peretinX2[i]-
5, peretinY2[i]-5, peretinX2[i]+5, peretinY2[i]+5;
          SumaPeretX[countsuma]=peretinX2[i];
          SumaPeretY[countsuma]=peretinY2[i];
          countsuma++;
          peretinX2[i]=0;percentinY2[i]=0;}
         for (int i=0;i<ff2;i++){
          bool 
InFigure=thc(RegX1[2],RegY1[2],RegX1[3],RegY1[3],peretinX2[i],
peretinY2[i]);
        if(InFigure && peretinX2[i]>=min(RegX1[2], RegX1[3])
&& peretinX2[i]<=max(RegX1[2], RegX1[3])){
         // Form1->Image1->Canvas->Pen->Color=clBlue;
         // Form1->Image1->Canvas->Ellipse(peretinX2[i]-
5,peretinY2[i]-5,peretinX2[i]+5,peretinY2[i]+5);
          SumaPeretX[countsuma]=peretinX2[i];
          SumaPeretY[countsuma]=peretinY2[i];
          countsuma++;
         peretinX2[i]=0;peretinY2[i]=0; } }
         for (int i=0;i<ff2;i++){
          bool 
InFigure=thc(RegX1[3],RegY1[3],RegX1[4],RegY1[4],peretinX2[i],
peretinY2[i]);
         if(InFigure && peretinX2[i]>=min(RegX1[3], RegX1[4])
&& peretinX2[i]<=max(RegX1[3], RegX1[4])){
         // Form1->Image1->Canvas->Pen->Color=clYellow;
         // Form1->Image1->Canvas->Ellipse(peretinX2[i]-
5, peretinY2[i]-5, peretinX2[i]+5, peretinY2[i]+5;
          SumaPeretX[countsuma]=peretinX2[i];
          SumaPeretY[countsuma]=peretinY2[i];
```

```
 countsuma++;
          peretinX2[i]=0;
           peretinY2[i]=0; \} }
           //DrawFigure(peretinX3,peretinY3,ff3,clRed,clBlue);
          // double vx[5],vy[5]; bool Fl2[5];
        \frac{1}{2} int kk=0:
         for(int i=0;i<5;i++) {
         F12[i]=0 :
           for (int j=0;j<ff2;j++) {
         for (int i=0;i<4;i++){
       l2[i]=PointCrossTwoLine2(RegX1[i],RegY1[i],RegX1[i+1],
RegY1[i+1],peretinX2[j],peretinY2[j],peretinX2[j]+10000,peretinY2
[i].vx[kk].vy[kk]);
         if (Fl2[i])\{ kk++;
          }
         \} if(kk==1){
          // Form1->Image1->Canvas->Pen->Color=clWhite;
             SumaPeretX[countsuma]=peretinX2[j];
           SumaPeretY[countsuma]=peretinY2[j];
           countsuma++;
          // Form1->Image1->Canvas->Ellipse(peretinX2[j]-
5, peretinY2[i]-5, peretinX2[i]+5, peretinY2[i]+5;
          }
         for(int d=0;d<5;d++) {
        F12[d]=0 ;}
         kk=0:
          }
         /* for (int j=0;j<ff1;j++) {
         for (int i=0;i<4;i++){
       Fl2[i]=PointCrossTwoLine2(RegX3[i],RegY3[i],RegX3[i+1
l,RegY3[i+1],peretinX1[j],peretinY1[j],peretinX1[j]+10000,peretinY
1[i], vx[kk], vy[kk]);
         if (Fl2[i])\{ kk++;
          }
```

```
 }
        if(kk<1){
         peretinX1[i]=0;peretinY1[j]=0; }
        kk=0:
         } */
       CrossTwoPoligon2(5,RegX3,RegY3,ff2,peretinX2,peretinY
2,ff4,peretinX4,peretinY4);
       //==========================================
          /* PointsPeretin(RegX3,RegY3,peretinX1, peretinY1, 
ff1);
          PointsPeretin(RegX1,RegY1,peretinX2, peretinY2, ff2);
           PointsPeretin(RegX2,RegY2,peretinX3, peretinY3, ff3);
          */
           double SumaPeretX2[30],SumaPeretY2[30];
            NullMas(SumaPeretX2,30); double 
SumaPeretX3[30],SumaPeretY3[30]; NullMas(SumaPeretX3,30);
           NullMas(SumaPeretY2,30);
           NullMas(SumaPeretY3,30);
          /* double SumaPeretX[30],SumaPeretY[30];
           NullMas(SumaPeretX,30);
           NullMas(SumaPeretY,30);
           double SumaPeretX2[30],SumaPeretY2[30];
           double SumaPeretX3[30],SumaPeretY3[30];
          int d=0:
           NullMas(SumaPeretX,30);
           NullMas(SumaPeretY,30);
           NullMas(SumaPeretX2,30);
           NullMas(SumaPeretY2,30);
            NullMas(SumaPeretX3,30);
           NullMas(SumaPeretY3,30);
           PointsUnite(peretinX1,peretinY1,peretinX2,peretinY2,
           peretinX3,peretinY3,SumaPeretX,SumaPeretY,d); */
           NullMas(FX,10);
           NullMas(FY,10);
             FN=0:
             DelRepeatPoints(SumaPeretX,SumaPeretY,10);
```

```
 Path(SumaPeretX,SumaPeretY,countsuma);
       PointsUnite2(SumaPeretX,SumaPeretY,SumaPeretX2,Suma
PeretY2.FN):
           DelRepeatPoints(SumaPeretX2,SumaPeretY2,10);
          int FN2=0:
          for(int i=0; i <FN; i++){
           if (SumaPeretX2[i]!=0 && SumaPeretY2!=0)
       \{ SumaPeretX3[FN2]=SumaPeretX2[i];
           SumaPeretY3[FN2]=SumaPeretY2[i];
          FN2++:
           } }
           FN=FN2;
           Path(SumaPeretX3,SumaPeretY3,FN);
           // 
PointsUnite2(SumaPeretX2,SumaPeretY2,SumaPeretX3,SumaPeret
Y3,FN2);
       DrawFigure(SumaPeretX3,SumaPeretY3,FN2,clBlack,clBla
ck);
         if (FN2 == 3) double q,qq,qqq;
          int e,ee,eee;
          bool r=false,rr=false,rrr=false;
          q=(SumaPeretX3[0]);
          qq=(SumaPeretX3[1]);
          qqq=(SumaPeretX3[2]);
          e=(SumaPeretY3[0]*100000);
         ee=(SumaPeretY3[1]*100000);
         eee=(SumaPeretY3[2]*100000);
            if (r && rr && rrr)
          {
         FN2=1:
          }
          }
         if (FN2==0)\{ Edit13->Color=clRed;
          Button4->Enabled=false; Error2=false;
```

```
 Error1=true;
            Button11->Visible=true;
            }
           else if (FN2==1 \parallel FN2==2) {
            Edit13->Color=clRed;
            Button4->Enabled=false;
            Error1=false;
            Error2=true; Button11->Visible=true;
            } else
            {
           Edit13->Color=clGreen:
            Button4->Enabled=true;
           Error1=false:
            Error2=false; Button11->Visible=false;
            }
           // FN = \text{countsum}:for(int i = 0; i < FN2; i++)
             {
              FX[i] = SumaPeretX3[i];FY[i] = SumaPeretY3[i]; } }
          /* for (int i=0;i<d;i++){
            if (1390!=floor(SumaPeretY[i]))
            { SumaPeretY[i]=0;
            SumaPeretX[i]=0;}
            } */
          /* for (int i=0;i<5;i++){
                  bool 
InFigure=thc(RegX3[3],RegY3[3],RegX3[4],RegY3[4],SumaPeretX
[i],SumaPeretY[i]);
              /* if(InFigure) {
                 if ((\text{RegX3}[0] \leq \text{SumaPeretX[i]}) \& \& \text{ (RegX3[1]} \leq \text{)}SumaPeretX[i]))||
                 ((\text{RegX3}[0])\approx SumaPeretX[i])&& (\text{RegX3}[1])\approxSumaPeretX[i]))) {
                    SumaPeretX[i]=0;
                  }
```

```
 } */
            /* if (!InFigure) { SumaPeretX[i]=0;
               SumaPeretY[i]=0;
          * } } */
                 bool Fl.FL;
               double Xv,Yv;
               int counter=0,num=0,dd=0;
               double MaxX3,MinX3,MaxY3,MinY3;
               MaxX3=MaxMin(4,RegX3,1);
               MaxY3=MaxMin(4,RegY3,1);
               MinX3=MaxMin(4,RegX3,-1);
               MinY3=MaxMin(4,RegY3,-1);
       Fl=PointCrossTwoLine2(RegX3[3],RegY3[3],RegX3[4],Re
gY3[4],SumaPeretX[2],SumaPeretY[2],SumaPeretX[2]+1000,Suma
PeretY[2],Xv,Yv);
          for (int i=0;i<d;i++) {
           FL=(MaxX3<SumaPeretX[i] || MinX3>SumaPeretX[i]) || 
(MaxY3<SumaPeretY[i] || MinY3>SumaPeretY[i]);
             if (FL) { SumaPeretX[i]=0;
               SumaPeretY[i]=0;
               counter++;
               } }
               num=d-counter;
               counter=0;
               for (int i=0;i<d;i++) {
          FL = RegX2[3] > SumaPeretX[i] ||
\text{RegX2}[2] < \text{SumaPeretX}[i] || \text{RegY2}[0] > \text{SumaPeretY}[i] ||
RegY2[3]<SumaPeretY[i];
              if (FL) { SumaPeretX[i]=0;
               SumaPeretY[i]=0;
               counter++;
               } }
               counter=0;
               num=d-counter;
              for (int i=0;i<d;i++) {
          FL = RegX1[1] > SumaPeretX[i] ||
\text{RegX1}[3] < \text{SumaPeretX}[i] || \text{RegY1}[0] > \text{SumaPeretY}[i] ||
RegY1[3]<SumaPeretY[i];
```

```
if (FL) { SumaPeretX[i]=0;
               SumaPeretY[i]=0;
               counter++;
               } }
               num=d-counter;
              for (int i=0:i< d:i++){
               if (SumaPeretX[i]!=0 && SumaPeretY[i]!=0){
                 SumaPeretX2[dd]=SumaPeretX[i];
                 SumaPeretY2[dd]=SumaPeretY[i];
                dd++:
               }
        }
               int mm=0;
             for (int i=0:i<4:i++) {
               for (int j=0;j<dd;j++)
            {
       Fl=PointCrossTwoLine2(RegX3[i],RegY3[i],RegX3[i+1],Re
gY3[i+1],SumaPeretX2[j],SumaPeretY2[j],SumaPeretX2[j]+1000,S
umaPeretY2[j],Xv,Yv);
             bool 
InFigure=thc(RegX3[i],RegY3[i],RegX3[i+1],RegY3[i+1],SumaPer
etX2[j],SumaPeretY2[j]);
             bool 
InFigure2=thc(RegX1[i],RegY1[i],RegX1[i+1],RegY1[i+1],SumaPe
retX2[j],SumaPeretY2[j]);
             if(InFigure==true || InFigure2==true)
             {
               SumaPeretX3[mm]=SumaPeretX2[j];
              SumaPeretY3[mm]=SumaPeretY2[j];
             mm++:
             }
           /* if (Fl && !InFigure)
       \{ SumaPeretX2[j]=0;
              SumaPeretY2[j]=0;
              /mm++:
              } */
              //}
```

```
//}
              // Path(SumaPeretX2,SumaPeretY2,dd);
          // if (RegX3[1] < SumaPeretX[14] & &
        //------------------------------------------------------------------------
        void DrawRegions(double kx1, double ky1,double 
kx2,double ky2, double kx3, double ky3)
        {
          double eps = 100; // Кількість частин
           double kxx1,kyy1,kxx3,kyy3;
         /* kxx1 = 1 - kx1:
          kyy1 = 1 - ky1;
          kxx3 = 1 - kx3:
          kyy3 = 1 - ky3; */
           //-----------------
          kx1=(kx1*eps);ky1=(ky1*eps);
          kx2=(kx2*eps)+1;ky2=(ky2*eps)+1;kx3=(kx3*eps);ky3=(ky3*eps); double ky;
           double kx;
          kx=((a/2)*mask);ky=(sqrt(3)/2 * a)*masky; //-----------------------
           // Для X1,X2,X3:
           //--------------------------------------------------------
           // X2:
           Form1->Image1->Canvas->Pen->Color = clRed;
          for(double i=kx2;i=ky2;i++) {
             Form1->Image1->Canvas->MoveTo(x0-
(kx/eps)*(eps+1-i),y0-((ky/eps)*(i-1));
             Form1->Image1->Canvas-
\geqLineTo(x0+(kx/eps)*(eps+1-i),y0-((ky/eps)*(i-1)));
           }
           //X1:
           Form1->Image1->Canvas->Pen->Color = clGray;
```

```
for(double i=kx1;i\leq=(ky1);i++) {
          if(kx1 < (eps/2+2))\left\{\right. Form1->Image1->Canvas->MoveTo(x0-(kx/eps)*(i),y0-
((ky/eps)*(eps-i)));
            Form1->Image1->Canvas-
\geqLineTo(x0+((kx/(eps/2))*((eps/2+1)-i-1)),y0);
         }
          if(kx1>(eps/2+1))\{Form1->Image1->Canvas->MoveTo(x0-(kx/eps)*(i),y0-
((ky/eps)*(eps-i));
            Form1->Image1->Canvas->LineTo(x0-
((kx/(eps/2))*fabs(((eps/2+1)-i-1))),y0); }
           }
           //X3:
           Form1->Image1->Canvas->Pen->Color = clGreen;
          for(double i=kx3;i<=(ky3);i++) {
          if(kx3 < (eps/2+2))
        \{ Form1->Image1->Canvas->MoveTo(x0-(kx/eps)*(-i),y0-
((ky/eps)*(eps-i)));
            Form1->Image1->Canvas->LineTo(x0-
((kx/(eps/2))*(eps/2+1)-i-1)),y0); }
          if(kx3>(eps/2+1))\{ Form1->Image1->Canvas->MoveTo(x0-(kx/eps)*(-i),y0-
((ky/eps)*(eps-i)));
           Form1->Image1->Canvas-
\geqLineTo(x0+((kx/(eps/2))*fabs(((eps/2+1)-i-1))),y0);
         }
         }
          //-----------------------------------------------------------
        }
```
bool PointCrossTwoLine(float Xa,float Ya,float Xb,float Yb,float Xc,float Yc,float Xd,float Yd,float &X0,float &Y0)

{ float A1,B1,C1,A2,B2,C2,Ra,Rb,Rd,Rc,Rab,Rcd,D1,D2,D0,x0,y0; int i; bool B; B=False; A1=Yb-Ya;  $B1=Xa-Xb$ :  $C1 = Ya*Xb-Xa*Yb$ : A2=Yd-Yc;  $B2 = Xc-Xd$ : C2=Yc\*Xd-Xc\*Yd;  $Ra=A2*Xa+B2*Ya+C2$ :  $Rb=A2*Xb+B2*Yb+C2$ :  $Rc=A1*Xc+B1*Yc+C1$ :  $Rd = A1*Xd + B1*Yd + C1$ : Rab=Ra\*Rb; Rcd=Rc\*Rd; if (Ra==0 && Rcd<0) {X0=Xa;Y0=Ya;B=true;} else if  $(Rb == 0 & & Rcd < 0)$  ${X0=Xb:Y0=Yb:B=true;}$ else if  $(Rec=0 & \& \& \text{Rab}$  ${X0=Xc;Y0=Yc;B=true;}$ else if  $(Rd==0 & \& \&$  Rab<0)  ${X0=}Xd;Y0=Yd;B=true;}$  else if (Ra==0 && Rc==0 && Rb!=0 &&  $Rd!=0$  ${X0=Xc;Y0=Yc;B=true;}$ else if  $(Rb == 0 \&R$   $Rc == 0 \&R$   $Ra != 0 \&R$  $Rd!=0$  ${X0=Xc;Y0=Yc;B=true;}$ else if (Ra==0 && Rd==0 && Rb!=0 &&  $Rc!=0$ )  ${X0=}Xd;Y0=Yd;B=true;$ else if (Rb==0 && Rd==0 && Ra!=0 &&  $Rc!=0$ ) {X0=Xd;Y0=Yd;B=true;}

226

```
 else
             {
             B=((Rcd<0)&&(Rab<0));
            if (B) {
             D0=A1*B2-A2*B1;
             D1=C2*B1-C1*B2;
             D2=C1*A2-C2*A1;
            X0=D1/D0:
             Y0=D2/D0;
             }
             }
             return B;
       }
       bool PointCrossTwoLine2(double Xa,double Ya,double 
Xb,double Yb,double Xc,double Yc,double Xd,double Yd,double 
&X0,double &Y0)
       {
            double 
A1,B1,C1,A2,B2,C2,Ra,Rb,Rd,Rc,Rab,Rcd,D1,D2,D0,x0,y0;
            int i;
            bool B;
            B=False;
           A1 = Yb-Ya:
           B1=Xa-Xb:
            C1=Ya*Xb-Xa*Yb;
           A2 = Yd-Yc;
            B2=Xc-Xd;
            C2=Yc*Xd-Xc*Yd;
            Ra=A2*Xa+B2*Ya+C2;
            Rb=A2*Xb+B2*Yb+C2;
           Rc=A1*Xc+B1*Yc+C1:
           Rd=A1*Xd+B1*Yd+C1:
            Ra=floor(Ra);
            Rb=floor(Rb);
            Rc=floor(Rc);
            Rd=floor(Rd);
            Rab=Ra*Rb;
```
 Rcd=Rc\*Rd; Rab=floor(Rab); Rcd=floor(Rcd); if(Ra == -1) Ra = 0; if(Rb == -1) Rb = 0; if(Rc == -1) Rc = 0; if(Rd == -1) Rd = 0; if(Rab == -1) Rab = 0; if(Rcd == -1) Rcd = 0; if (Ra==0 && Rcd<0) {X0=Xa;Y0=Ya;B=true;} else if (Rb==0 && Rcd<0) {X0=Xb;Y0=Yb;B=true;} else if (Rc==0 && Rab<0) {X0=Xc;Y0=Yc;B=true;} else if (Rd==0 && Rab<0) {X0=Xd;Y0=Yd;B=true;} else if (Ra==0 && Rc==0 && Rb!=0 && Rd!=0) {X0=Xc;Y0=Yc;B=true;} else if (Rb==0 && Rc==0 && Ra!=0 && Rd!=0) {X0=Xc;Y0=Yc;B=true;} else if (Ra==0 && Rd==0 && Rb!=0 && Rc!=0) {X0=Xd;Y0=Yd;B=true;} else if (Rb==0 && Rd==0 && Ra!=0 && Rc!=0) {X0=Xd;Y0=Yd;B=true;} else { B=((Rcd<0)&&(Rab<0)); if (B) { D0=A1\*B2-A2\*B1; D1=C2\*B1-C1\*B2; D2=C1\*A2-C2\*A1; X0=D1/D0;

```
Y0 = D2/D0:
             }
             }
             return B;
       }
       bool cross(double Xa,double Ya,double Xb,double 
Yb,double Xc,double Yc,double Xd,double Yd,double &X0,double 
&Y<sub>(0)</sub>
       {
            double 
A1,B1,C1,A2,B2,C2,Ra,Rb,Rd,Rc,Rab,Rcd,D1,D2,D0,x0,y0;
            int i;
            bool B;
            B=False;
           A1 = Ya-Yb;
           B1=Xb-Xa:
            C1=Xa*Yb-Xb*Ya;
           A2 = Yc-Yd:
           B2 = Xd-Xc;
            C2=Xc*Yd-Xd*Yc;
           Ra=A2*Xa+B2*Ya+C2:
           Rb=A2*Xb+B2*Yb+C2:
           Rc=A1*Xc+B1*Yc+C1; Rd=A1*Xd+B1*Yd+C1;
             D0=A1*B2-A2*B1;
             D1=C2*B1-C1*B2;
             D2=C1*A2-C2*A1;
            X0=D1/D0:
             Y0=D2/D0;
             return B;
       }
       bool CrossTwoPoligon (int KilksPointPol1,float 
XPol1[],float YPol1[],
       int KilksPointPol2,float XPol2[],float YPol2[],int &Vt,float 
Xv0[],float Yv0[])
       {
```

```
bool Fl=false;
        float Xv,Yv;
       for (int k=0;k<KilksPointPol1-1;k++)
           for (int m=0;m<KilksPointPol2-1;m++)
            {
       Fl=PointCrossTwoLine(XPol1[m],YPol1[m],XPol1[m+1],Y
Pol1[m+1],XPol2[k],YPol2[k],XPol2[k+1],YPol2[k+1],Xv,Yv);
              if (Fl)
            { if (Vt == 0){Xv0[Vt]} = Xv;Yv0[Vt] = Yv;Vt++: }
            if(Xv!=Xv0[Vt-1]]|Yv!=Yv0[Vt-1]){Xv0[Vt]} = Xv;Yv0[Vt] = Yv;Vt++: }
             }
           \{if (Vt)=5\} Fl=true;
            return Fl;
       }
       bool CrossTwoPoligon2 (int KilksPointPol1,double 
XPol1[],double YPol1[],
       int KilksPointPol2,double XPol2[],double YPol2[],int 
&Vt,double Xv0[],double Yv0[])
       {
        bool Fl=false;
        double Xv,Yv;
       for (int k=0;k<KilksPointPol1-1;k++)
           for (int m=0;m<KilksPointPol2-1;m++)
            {
       Fl=PointCrossTwoLine2(XPol1[m],YPol1[m],XPol1[m+1],
YPol1[m+1],XPol2[k],YPol2[k],XPol2[k+1],YPol2[k+1],Xv,Yv);
               if (Fl)
            { if (Vt == 0)\{ Xv0[Vt] = Xv;
```

```
Yv0[Vt] = Yv;Vt++;
        }
        if(Xv!=Xv0[Vt-1]]|Yv!=Yv0[Vt-1]){Xv0[Vt]} = Xv;Yv0[Vt] = Yv;Vt++;
          }
        }
      \{if (Vt>=5)\} Fl=true;
       return Fl;
}
void NullMas(double mas[], int n)
{
  for(int i = 0; i < n; i++)
 {
     \text{mas}[i] = 0; }
}
void DelRepeatPoints(double masX[],double masY[], int n)
{
  for(int i = 0; i < n; i++)
    {
     for(int j = i+1; j < n; j++)
      {
         if((masX[i] == masX[j]) && (masY[i] == masY[j]))
\{\text{masX}[i] = 0;\text{masY[i]} = 0;
          }
      }
    }
  for(int i = 0; i < n-1; i++)
    {
      if(masX[i] = = 0 & & masY[i] = = 0)
\{ \cdot \cdot \cdot \cdot \cdot \cdot \cdot \cdot \cdot \cdot \cdot \cdot \cdot \cdot \cdot \cdot \cdot \cdot \cdot \cdot \cdot \cdot \cdot \cdot \cdot \cdot \cdot \cdot \cdot \cdot \cdot \cdot \cdot \cdot \cdot \cdot 
         if(masX[i+1] != 0 && masY[i+1] != 0)
```

```
\left\{\begin{array}{ccc} \end{array}\right\}\text{max}[i] = \text{max}[i+1];
                \text{masY}[i] = \text{masY}[i+1];\text{max}[i+1] = 0;\text{masY}[i+1] = 0;
                }
              }
           }
        }
        void DrawFigure(double pointX[],double pointY[],int n,
        TColor colline,TColor colpoint)
        {
            Form1->Image1->Canvas-
>MoveTo(pointX[0],pointY[0]);
           for(int i = 0; i < n; i++)
            {
              Form1->Image1->Canvas->Pen->Color = colpoint;
              Form1->Image1->Canvas->Ellipse(pointX[i]-
5, point Y[i]-5, point X[i]+5, point Y[i]+5); //Form1->Image1->Canvas->Ellipse(pointX[i]-
(5+i)^*2,pointY[i]-(5+i)^*2,pointX[i]+(5+i)^*2,pointY[i]+(5+i)^*2);
              Form1->Image1->Canvas->Pen->Color = colline;
              Form1->Image1->Canvas-
>LineTo(pointX[i],pointY[i]);
         }
            Form1->Image1->Canvas->LineTo(pointX[0],pointY[0]);
        }
        void Path(double X[], double Y[], int n)
        {
            double Ycdet2;
            double Otbor1[10],Otbor2[10],Otbor1Y[10],Otbor2Y[10];
            NullMas(Otbor1,10);
            NullMas(Otbor2,10);
            NullMas(Otbor1Y,10);
            NullMas(Otbor2Y,10);
           ParamDet3(n,X,Y,Ycdet2);
           int g1=0, g2=0;
           for(int i=0;i\leq n;i++)
```

```
 {
 if (Yedet2=Y[i]) {
  Otbor1[g1]=X[i];
  Otbor1Y[g1]=Y[i];
  g1++; }
  else
  {
  Otbor2[g2]=X[i];
  Otbor2Y[g2]=Y[i];
   g2++;
  }
 }
 double tempG=0;
 double tempGG=0;
int fl=0;
 while (true)
 {
 f1 = 1;
 for(int i = 0; i < g1 - 1; i++)
   {
    if ((\text{Obor1}[i] < \text{Obor1}[i+1]) \&\& \text{Obor1}[i]!=0) {
             double temp = Obor1[i];
             Orbor1[i] = Otbor1[i + 1];Otbor1[i + 1] = temp;
             double temp2 = Obor1Y[i];
             Otbor1Y[i] = Otbor1Y[i + 1];Otbor1Y[i + 1] = temp2;
             f1 = 0;
      }
    }
  if (fl == 1) break;
 }
fl=0:
 while (true)
 {
```

```
233
```

```
f1 = 1:
            for(int i = 0; i < g2 - 1; i++)
              {
               if(Otbor2[i] < Otbor2[i+1] && Otbor2[i]!=0)
                {
                 double temp = Otbor2[i]:
                 Otbor2[i] = Otbor2[i + 1];Otbor2[i + 1] = temp;
                 double temp2 = Otbor2Y[i];
                 Otbor2Y[i] = Otbor2Y[i + 1];Otbor2Y[i + 1] = temp2;
                 f = 0:
                }
              }
            if (fl == 1) break;
           }
          for(int i=0;i\leq g1;i++)
           {
              X[i]=Otbor1[i];
              Y[i]=Otbor1Y[i];
           }
          for(int i=g1, j=g2-1; i<g1+g2; i++, j--)
           {
              X[i]=Otbor2[j];
              Y[i]=Otbor2Y[j];
           }
        }
       void PointsUnite(double peretinX1[],double
peretinY1[],double peretinX2[],double peretinY2[],
       double peretinX3[],double peretinY3[],double
SumaPeretX[],double SumaPeretY[], int &d)
        {
         for(int i=0;i<10;i++)
          {
          if(peretinX3[i]!=0 && peretinY3[i]!=0)
            {
            SumaPeretX[d]=peretinX3[i];
            SumaPeretY[d]=peretinY3[i];
```

```
d_{++}:
            }
           }
         for(int i=0;i<10;i++)
         {
           if(peretinX2[i]!=0 && peretinY2[i]!=0)
        \left\{\right. SumaPeretX[d]=peretinX2[i];
            SumaPeretY[d]=peretinY2[i];
            d++;
            }
         }
         for(int i=0:i<10:i++)
         {
           if(peretinX1[i]!=0 && peretinY1[i]!=0)
            {
            SumaPeretX[d]=peretinX1[i];
            SumaPeretY[d]=peretinY1[i];
           d++;
         }
           }
        }
        void PointsUnite2(double peretinX3[],double
peretinY3[],double SumaPeretX[],double SumaPeretY[], int &d)
        {
         for(int i=0;i<30;i++)
         {
            if(peretinX3[i]!=0 && peretinY3[i]!=0)
        \{ SumaPeretX[d]=peretinX3[i];
            SumaPeretY[d]=peretinY3[i];
           d_{++}:
            }
           }
        }
        void PointsPeretin(double RegX1[],double RegY1[], double 
peretinX2[], double peretinY2[], int ff2)
        {
```

```
 bool fak=false;
           int kl=0;
           double ho2=0,hoho2=0;
          for(int j=0;j<ff2;j++){
          for(int i=0:i<4:i++)
           { 
fak=PointCrossTwoLine2(RegX1[i],RegY1[i],RegX1[i+1],RegY1[i
+1],peretinX2[j],peretinY2[j],peretinX2[j],peretinY2[j]+5000,ho2,ho
ho2:
             if (fak==true)
            \{kl++; \; \}if (kl>1) fak =false;
           k = 0:
           peretinX2[i]=0;
           peretinY2[i]=0;
            break;
            }
           }
          if(kl==0) {
           peretinX2[i]=0:
           peretinY2[i]=0;
           }
          if(kl==1) {
           kl=0:
            }
          \} kl=0;
        }
        void __fastcall TForm1::Button2Click(TObject *Sender)
        {
          /* Form1->PageControl1->ActivePage=TabSheet2;
          // Малюємо фігуру в Image2:
          ClearGraph(Image2);
          //DrawGraph(Image2);
             Form1->ScrollBox2->Width/2;
             Form1->ScrollBox2->Height/2;
```

```
 double XcE,YcE,XcIm3,YcIm3;
          XcE=Image2->Width/2;
          YcE=Image2->Height/2;
         KilksPointDet = 0:
         for(int i = 0; i < 10; i++)
        {
          selectedpoints[i] = false; }
         ParamDet():
          ParamModeli();
          BuildIm2(XcE,YcE); */
        Form2->Close();
       }
       //------------------------------------------------------------------------
void ParamDet()
       {
           MaxX=MaxMin(FN,FX,1);
           MaxY=MaxMin(FN,FY,1);
           MinX=MaxMin(FN,FX,-1);
           MinY=MaxMin(FN,FY,-1);
           DlDet=MaxX-MinX;
           ShDet=MaxY-MinY;
           XcDet=(MaxX+MinX)/2;
           YcDet=(MaxY+MinY)/2;
       }
       void ParamDet2(int KilkT, double X2[], double Y2[], double 
&DlDet2, double &ShDet2)
       {
           double MaxX2=MaxMin(KilkT,X2,1);
           double MaxY2=MaxMin(KilkT,Y2,1);
           double MinX2=MaxMin(KilkT,X2,-1);
           double MinY2=MaxMin(KilkT,Y2,-1);
           DlDet2=MaxX2-MinX2;
           ShDet2=MaxY2-MinY2;
       }
       void ParamDet3(int KilkT, double X2[], double Y2[],double 
&YcDet)
       {
```

```
 double MaxY2=MaxMin(KilkT,Y2,1);
          double MinY2=MaxMin(KilkT,Y2,-1);
          YcDet=(MaxY2+MinY2)/2;
       }
       void ParamDet4(int KilkT, double X2[], double Y2[],double 
&YcDet,double &XcDet,double &DL,double &Sh)
       {
          double MaxY2=MaxMin(KilkT,Y2,1);
          double MinY2=MaxMin(KilkT,Y2,-1);
          double MaxX2=MaxMin(KilkT,X2,1);
          double MinX2=MaxMin(KilkT,X2,-1);
           YcDet=(MaxY2+MinY2)/2;
          XcDet=(MaxX2+MinX2)/2;
          DI = MaxX2-MinX2 Sh=MaxY2-MinY2;
       }
       double MaxMin(int n,double Z[],int p)
       {
          int i;
          double q;
         q=Z[0];
         for (i=1:i\leq n:i++)if (p * q < p * Z[i]) q = Z[i];
            return q;
       }
       void ParamModeli()
       \{ double Xmax,Ymax,Xmin,Ymin;
         Xmax=MaxX; Xmin=MinX;
          Ymax=MaxY; Ymin=MinY;
         DlMod=Xmax-Xmin;
         ShMod=Ymax-Ymin;
         XcMod=(Xmax+Xmin)/2;
         YcMod=(Ymax+Ymin)/2;
       }
       void BuildIm2(double XcE,double YcE)
       {
          int i,j;
```
 mx=(Form1->ScrollBox2->Width)/DlMod; my=(Form1->ScrollBox2->Height)/ShMod; mxyIm2=mx; if  $(my$ 

 GraphIm2(FN,FX,FY,XcMod,YcMod, XcE, YcE, mxyIm2, 0, 2);

```
// for (i=0; j < FN; j++) //Elipse(FX[j],FY[j],2,XcMod,YcMod, XcE, YcE, 
mxyIm2);
       }
       void BuildIm3(double XcE,double YcE)
       {
          int i,j;
          mx=(Form1->ScrollBox2->Width)/DlMod;
          my=(Form1->ScrollBox2->Height)/ShMod;
          mxyIm2=mx;
         if (my<mx)mxyIm2=my;
```
 GraphIm3(FN,FX,FY,XcMod,YcMod, XcE, YcE, mxyIm2, 0, 2);

```
// for (i=0; i < FN; i++) //Elipse(FX[j],FY[j],2,XcMod,YcMod, XcE, YcE, 
mxyIm2);
```

```
}
```
void GraphIm2(int n, double X[], double Y[], double Xcf, double Ycf,

double Xce, double Yce, double mxy,int q, int p)

```
{
     int j;
     ky = 1;
     kx = 1:
      double Xr[300],Yr[300];
      NullMas(Xr,300);
      NullMas(Yr,300);
//———————————
```

```
 double** figura;
 double** matrObert;
figura = new double*[n];
\text{matrix} = \text{new double*}[n];for(int i = 0; i < n; i++)
 {
  figural[i] = new double[3];\text{matrObert}[i] = \text{new double}[3]; }
for(int i = 0; i < n; i++)
 {
   figura[i][0] = X[i];figura[i][1] = Y[i];figura[i][2] = 1;
 }
 double DlDet3, ShDet3,mashtY3,mashtX3 ;
ParamDet2(n, X, Y, DlDet3, ShDet3);
 int kut=60;
maskY3 = DIDE13/ShDet3;
maskX3 = ShDet3/DlDet3;
 /* for(int i = 0; i < n; i++)
 {
   figura[i][0] = Xr[i];figura[i][1] = Yr[i];figura[i][2] = 1;
 } */
double alpha = 120 * M_PI / 180; // В радіанах.
\text{matrObert} = \text{OberD}(\text{alpha,Xcf,Ycf});
 figura = MultipleMatrix(figura, matrObert, n);
 for(int i = 0; i < n; i++)
 {
 X[i] = figura[i][0];
 Y[i] = figura[i][1];
 } ParamDet2(n, X, Y, DlDet3, ShDet3);
maskY3 = D1Det3/ShDet3:
maskX3 = ShDet3/DIDE13:
```

```
240
```

```
if (mashtY3 > 20)
\left\{\begin{array}{ccc} \end{array}\right\}ky = int(mashY3)/3;// ky=5;
     }
    for(i=0:i\leq n:i++) {
      Xr[i]= (X[i]-Xcf)*mxy/1.2*kx+Xce;Yr[i]= (Y[i]-Ycf)*mxy/1.2*ky+Yce; }
  /* for(int i = 0; i < n; i++)
      {
      Xr[i] = figura[i][0];Yr[i] = figura[i][1]; } */
     /*double DlDet2, ShDet2;
    ParamDet2(n, X, Y, DlDet2, ShDet2);
    if (ShDet2==0) {
      ShDet2=10;
      }
    maskY = DIDE2/ShDet2:
    maskX = ShDet2/DlDet2:
    if (floor(maxhtX)=floor(maxhtX3)) {
     vxod=true;
    alpha = kut * M PI / 180; // В радіанах.
     \text{matrObert} = \text{OberD}(\text{alpha,Xcf,Ycf}); figura = MultipleMatrix(figura, matrObert, n);
    for(int i = 0; i < n; i++)
      {
      X[i] = figura[i][0];
      Y[i] = figura[i][1];
      }
     double DlDet2, ShDet2;
    ParamDet2(n, X, Y, DlDet2, ShDet2);
    maskY = DIDE2/ShDet2:
    maskX = ShDet2/DlDet2:
      }
```

```
if(mashtY > 20)
        \left\{\begin{array}{ccc} \end{array}\right\}ky = int(mashY)/3; // ky=5;
              }
              if(mashtX > 20) {kx = 20;
         }
              for(j=0;j\leq n;j++) {
               Xr[i]= (X[i]-Xcf)*mxy/1.2*kx+Xce;Yr[j]= (Y[j]-Ycf)*mxy/1.2*ky+Yce; }
//=============================================
              for(int i = 0; i < n; i++)
               {
                 figura[i][0] = Xr[i];figura[i][1] = Yr[i];figura[i][2] = 1;
               } double alpha2 ;
               if (vxod){
              alpha2 = -(2*kut)*M PI / 180; // В радіанах.
                }
               else
              { alpha2 = -(kut) * М PI / 180; // В радіанах.
               }
              \text{matrObert} = \text{OberD}(\text{alpha2}, \text{Xcf}, \text{Ycf});
               figura = MultipleMatrix(figura, matrObert, n);
              for(int i = 0; i < n; i++)
               {
                Xr[i] = figura[i][0];Yr[i] = figura[i][1]; } 
//=============================================
              for(j=0;j< n;j++)\left\{\begin{array}{c} \end{array}\right\}Xr2[i]=Xr[i];
```

```
Yr2[i]=Yr[j]; }
           Form1->Image2->Canvas->Pen->Width=p;
           Form1->Image2->Canvas->Pen->Mode=pmCopy;
           switch(a) {
             case 1:Form1->Image2->Canvas->Pen-
>Color=clRed;break;
             case 2:Form1->Image2->Canvas->Pen-
>Color=clBlue;break;
             case 3:Form1->Image2->Canvas->Pen-
>Color=clGreen;break;
             case 4:Form1->Image2->Canvas->Pen-
>Color=clGray;break;
             default:Form1->Image2->Canvas->Pen-
>Color=clBlack;
        }
           for(i=0; j < n; j++)\left\{\begin{array}{ccc} \end{array}\right\}if (i == 0)Form1->Image2->Canvas-
>MoveTo(Xr[j],Yr[j]);
            else Form1->Image2->Canvas->LineTo(Xr[j],Yr[j]);
            }
            Form1->Image2->Canvas->LineTo(Xr[0],Yr[0]);
           for (i=0; j < FN; j++) Form1->Image2->Canvas->Ellipse(Xr2[j]-5,Yr2[j]-
5,Xr2[j]+5,Yr2[j]+5);
       }
      double angle( int x1, int y1, int x2, int y2)
       { 
       return acos(
(x1*x2+y1*y2)/(sqrt((double)x1*x1+y1*y1)*sqrt((double)x2*x2+y2)*(y2));
       }
      void GraphIm3(int n, double X[], double Y[], double Xcf, 
double Ycf,
```
double Xce, double Yce, double mxy,int q, int p)

```
{
             int j;
             ky = 1;
             kx = 1:
              double Xr[300],Yr[300];
              NullMas(Xr,300);
              NullMas(Yr,300);
//================================================
              double** figura;
              double** matrObert;
             figura = new double*[n];
             \text{matrObert} = \text{new double*}[n];for(int i = 0; i < n; i++)
               {
                figural[i] = new double[3];\text{matrObert}[i] = \text{new double}[3]; }
             for(int i = 0; i < n; i++)
               {
                figura[i][0] = X[i];figura[i][1] = Y[i];figura[i][2] = 1;
               }
              bool ok=false;
              int kil=0;
              double DlDet3, ShDet3,mashtY3,mashtX3 ;
              int kut=60;
               double alpha;
             while (!ok)
               {
                 ParamDet2(n, X, Y, DlDet3, ShDet3);
              maskY3 = DIDE13/ShDet3;maskX3 = ShDet3/DlDet3;if (mashtY3>5)
        \left\{\begin{array}{ccc} \end{array}\right\} ky=int(mashtY3)/3;
```

```
 ok=true;
               break;
               }
              if (kil == 3) ok=true;
               break;
               }
              kil++;
               alpha = kut * M PI / 180; // В радіанах.
              \text{matrObert} = \text{OberD}(\text{alpha,Xcf,Ycf});
                figura = MultipleMatrix(figura, matrObert, n);
                for(int i = 0; i < n; i++)
               {
                X[i] = figura[i][0];Y[i] = figura[i][1];
               }
              }
            for(j=0;j\leq n;j++)\{Xr[i]= (X[i]-Xcf)*mxy/1.2*kx+Xce;Yr[i]= (Y[i]-Ycf)*mxy/1.2*ky+Yce; }
                  for(int i = 0; i < n; i++)
               {
                 figura[i][0] = Xr[i];figura[i][1] = Yr[i];figura[i][2] = 1;
               }
                double alpha2=0;
               for(int i=0;i<kil;i++){
              alpha2 = - kut* M_PI / 180;
               \text{matrObert} = \text{OberD}(\text{alpha2,Xcf,Ycf}); figura = MultipleMatrix(figura, matrObert, n);} 
kutpov=kil;
              for(int i = 0; i < n; i++)
               {
```

```
Xr[i] = figura[i][0];
        Yr[i] = figuraf[i][1]; }
          /* matrObert = OberD(alpha, Xcf, Ycf);
       figura = MultipleMatrix(figura, matrObert, n);
      for(int i = 0; i < n; i++)
       {
        X[i] = figura[i][0];Y[i] = figura[i][1];
       }
       double DlDet2, ShDet2;
      ParamDet2(n, X, Y, DlDet2, ShDet2);
      if (ShDet2==0) {
       ShDet2=10;
       }
       mashtY = DlDet2/ShDet2;
      maskX = ShDet2/DlDet2;if (floor(maxhtX)=floor(maxhtX3)) {
       vxod=true;
      alpha = kut * M_PI / 180; // В радіанах.
      \text{matrObert} = \text{OberD}(\text{alpha,Xcf,Ycf});
       figura = MultipleMatrix(figura, matrObert, n);
      for(int i = 0; i < n; i++)
       {
        X[i] = figura[i][0];Y[i] = figura[i][1]; }
       double DlDet2, ShDet2;
      ParamDet2(n, X, Y, DlDet2, ShDet2);
      maskY = DIDE2/ShDet2:
      maskX = ShDet2/DlDet2; }
      if(mashtY > 20)
\{ \cdot \cdot \cdot \cdot \cdot \cdot \cdot \cdot \cdot \cdot \cdot \cdot \cdot \cdot \cdot \cdot \cdot \cdot \cdot \cdot \cdot \cdot \cdot \cdot \cdot \cdot \cdot \cdot \cdot \cdot \cdot \cdot \cdot \cdot \cdot \cdot 
     ky = int(maxhtY)/3;
```

```
 // ky=5;
               }
              if(mashtX > 20) {kx = 20;
          }
              for(i=0:i\leq n:i++) {
               Xr[i]= (X[i]-Xcf)*mxy/1.2*kx+Xce;Yr[i]= (Y[i]-Ycf)*mxy/1.2*ky+Yce; }
         //==========================================
              for(int i = 0; i < n; i++)
               {
                  figura[i][0] = Xr[i];figura[i][1] = Yr[i];figura[i][2] = 1;
                } double alpha2 ;
               if (vxod){
               alpha2 = -(2*kut)*M PI / 180; // В радіанах.
                }
               else
               { alpha2 = -(kut) * M PI / 180; // В радіанах.
          }
              \text{matrObert} = \text{OberD}(\text{alpha2,Xcf,Ycf});
              figura = MultipleMatrix(figura, matrObert, n); */* for(int i = 0; i < n; i++)
                {
                Xr[i] = figura[i][0];Yr[i] = figura[i][1]; } */
         //========================================== 
for(i=0; j < n; j++)\left\{\begin{array}{ccc} & & \\ & & \end{array}\right\}Xr2[i]=Xr[i]; Yr2[j]=Yr[j];
                }
               double Xfind, Yfind, Dlfind, Shfind;
              ParamDet4(n,Xr,Yr,Yfind,Xfind,Dlfind,Shfind);
```

```
 Form1->ScrollBox2->HorzScrollBar-
>Position=(Xfind+(Dlfind/2))*0.66;//1111;
           Form1->ScrollBox2->VertScrollBar-
>Position=(Yfind+(Shfind/4))*0.66;//961;
            Form1->Image2->Canvas->Pen->Width=p;
            Form1->Image2->Canvas->Pen->Mode=pmCopy;
           switch(q) {
              case 1:Form1->Image2->Canvas->Pen-
>Color=clRed;break;
              case 2:Form1->Image2->Canvas->Pen-
>Color=clBlue;break;
              case 3:Form1->Image2->Canvas->Pen-
>Color=clGreen;break;
              case 4:Form1->Image2->Canvas->Pen-
>Color=clGray;break;
             default:Form1->Image2->Canvas->Pen-
>Color=clBlack;
             }
           for(i=0; j < n; j++)\left\{\begin{array}{ccc} \end{array}\right\}if (i == 0)Form1->Image2->Canvas-
>MoveTo(Xr[i], Yr[i]);
             else Form1->Image2->Canvas->LineTo(Xr[j],Yr[j]);
             }
            Form1->Image2->Canvas->LineTo(Xr[0],Yr[0]);
           for (i=0; i < FN; i++) Form1->Image2->Canvas->Ellipse(Xr2[j]-5,Yr2[j]-
5,Xr2[j]+5,Yr2[j]+5);
       }
         bool pnpoly(int npol, double xp[], double yp[], double x, 
double y)
        {
         bool c = false;
         for (int i = 0, j = npol - 1; i < npol; j = i++)
```

```
 {
           if (((\text{vp}[i] \leq y) \&\& (y < \text{vp}[i])) || ((\text{vp}[i] \leq y) \& (y <yp[i]))) &&
            (((yp[i] - yp[i]) := 0) \&& (x > ((xp[i] - xp[i]) * (y - z[i]))yp[i]/(yp[i] - yp[i]) + xp[i]))c = !c;
           }
           return c;
          }
        void __fastcall TForm1::Image2MouseDown(TObject 
*Sender,
            TMouseButton Button, TShiftState Shift, int X, int Y)
        {
          int Xr,Yr;
          Image2->Canvas->Pen->Mode=pmXor;
         Image2->Canvas->Pen->Color=clGreen;
          Image2->Canvas->Pen->Width=2;
          double FX2[10],FY2[10];
         for(int i = 0; i < 10; i++)
          {
            FX2[i] = 0; FY2[i] = 0;
            FX2[i] = XT2[i]; // floor(Xr2[i]);FY2[i] = Yr2[i]; // floor(Yr2[i]); }
          if(Button==mbLeft && KilksPointDet < 3)
         {
          if(point selectionode == false)\{ // Перевірка, що точка знаходиться у фігурі.
           bool InFigure = pnpoly(FN, FX2, FY2, X, Y);if(Infigure == true)\{ Xd[indexPoints]=X; Xt[indexPoints]=X;
            Yd[indexPoints]=Y; Yt[indexPoints]=Y;
            if (indexPoints==0){
```

```
249
```

```
 Image2->Canvas-
>MoveTo(Xt[indexPoints],Yt[indexPoints]);
            Form1->Image2->Canvas->Ellipse(Xt[indexPoints]-
5,Yt[indexPoints]-5,Xt[indexPoints]+5,Yt[indexPoints]+5);
              }
            else
             {Image2->Canvas-
>LineTo(Xt[indexPoints],Yt[indexPoints]); Form1->Image2-
>Canvas->Ellipse(Xt[indexPoints]-5,Yt[indexPoints]-
5,Xt[indexPoints]+5,Yt[indexPoints]+5); }
            indexPoints++;
            }
           }
          else if(pointselectmode == true)
           {
            // Знаходимо найближчу точку фігури.
           double dist[10]:
           for(int i = 0; i < FN; i++)
            {
             dist[i] = sqrt(pow(FX2[i]-X,2)+pow(FY2[i]-Y,2));
         }
           double min = dist[0]:
           int index = 0;
           for(int i = 1; i < FN; i++)
            {
             if(dist[i] \langle min && dist[i] != 0)
        \{min = dist[i];index = i:
               }
            }
           if(selected points/index] == false)\{ // Замалюємо точку:
            Form1->Image2->Canvas->Brush->Color = clRed;
            Form1->Image2->Canvas->Brush->Style = bsSolid;
            Form1->Image2->Canvas-
>FloodFill(FX2[index],FY2[index],clBlack,fsBorder);
```

```
 Form1->Image2->Canvas->Brush->Color = clWhite;
           // Обираємо координати точки:
           Xd[indexPoints]=FX2[index]; 
Xt[indexPoints]=FX2[index];
           Yd[indexPoints]=FY2[index]; 
Yt[indexPoints]=FY2[index];
```

```
 if (indexPoints==0)Image2->Canvas-
>MoveTo(Xt[indexPoints],Yt[indexPoints]);
           else Image2->Canvas-
>LineTo(Xt[indexPoints],Yt[indexPoints]);
           indexPoints++;
          selectedpoints/index] = true; }
          }
        }
         else if(Button==mbRight)
        {
          if(pointselectmode == true && indexPoints>0)
           {
           //Form1 > Image2 > Canvas > Brush > Color = clWhite; //Form1->Image2->Canvas->Brush->Style = bsSolid;
            //Form1->Image2->Canvas-
>FloodFill(Xt[indexPoints],Yt[indexPoints],clBlack,fsBorder);
            //Image2->Canvas-
>MoveTo(Xt[indexPoints],Yt[indexPoints]);
            indexPoints--;
            Image2->Canvas-
>LineTo(Xt[indexPoints],Yt[indexPoints]);
        }
          if(pointselectmode == false & \& \text{indexPoints} > 0)
       \{ indexPoints--;
            Image2->Canvas-
>LineTo(Xt[indexPoints],Yt[indexPoints]);
           }
          }
```
```
if(indexPoints > 2)
            {
            Xd[indexPoints]=Xd[0];
           YdlindexPoints]=Ydl0];
            Image2->Canvas->LineTo(Xt[0],Yt[0]);
            KilksPointDet=indexPoints;
            indexPoints=0;
            Button5->Enabled=true;
           Edit14->Color=clGreen:
           }
        }
        //------------------------------------------------------------------------
void fastcall TForm1::Button3Click(TObject *Sender)
        {
          if (L11)\{ ShowMessage("В рядку має знаходитися число!!!");
           }
           else if (L111)
         {
           ShowMessage("Нижнє обмеження першого компонента 
суміші має знаходитись в межах (0,1)");
         }
        /* Form1->PageControl1->ActivePage=TabSheet1;
            //Обернена функція:
            double Xg[300],Yg[300];
            NullMas(Xg,300);
            NullMas(Yg,300);
            double XcE=Image2->Width/2;
            double YcE=Image2->Height/2;
        //==========================================
            double** figura;
            double** matrObert;
            figura = new double*[KilksPointDet];
            matrObert = new double*[KilksPointDet];
            int kut=0;
            if (vxod)
            {kut=120;
            }
```
252

```
 else
            {kut=60;
            }
          for(int i = 0; i < KilksPointDet; i++)
        \{figura[i] = new double[3]:
            \text{matrObert}[i] = \text{new double}[3]; }
          for(int i = 0; i < KilksPointDet; i++)
            {
               figura[i][0] = Xd[i];figural[1] = Yd[i];figura[i][2] = 1;
            }
          double alpha2 = kut * M_PI / 180; // В радіанах.
           matrObert = OberD(alpha2,XcMod,YcMod);
           figura = MultipleMatrix(figura, matrObert, 
KilksPointDet);
          for(int i = 0; i < KilksPointDet; i++)
            {
              Xd[i] = figura[i][0]:Yd[i] = figura[i][1]; }
        //==========================================
          for(int j=0; j <KilksPointDet;j++) {
             Xg[i]=((Xd[i]-XcE)/(mxyIm2*kx/1.2))+XcMod;Yg[i]=((Yd[i]-YcE)/(mxyIm2*ky/1.2))+YcMod; }
        //==========================================
          for(int i = 0; i < KilksPointDet; i++)
            {
               figura[i][0] = Xg[i];figura[i][1] = Yg[i];figura[i][2] = 1;
         }
          double alpha3 = -kut * M_PI / 180; // В радіанах.
```

```
 matrObert = OberD(alpha3,XcMod,YcMod);
           figura = MultipleMatrix(figura, matrObert, 
KilksPointDet);
          for(int i = 0; i < KilksPointDet; i++)
           {
              Xg[i] = figura[i][0];Yg[i] = figura[i][1]; }
       //==========================================
          DrawFigure(Xg,Yg,KilksPointDet,clWhite,clBlue); 
//================================================
           double Xg2[300], Yg2[300];
           NullMas(Xg2,300);
           NullMas(Yg2,300);
          kx=((a/2)*mask);ky=(sqrt(3)/2 * a)*mask; double X1,X2,X3;
           double Y1,Y2,Y3;
          X1 = x0-a/2*mashx:
          Y1 = v0:
          X2 = x0:
          Y2 = v0-(sqrt(3)/2 * a)*masky;X3 = x0 + a/2*mashx;
          Y3 = y0;
          // double MatrOb[7][3];
           double** MatrOb;
           double** MatrOb2;
           double** MatrOb3;
           double** base;
          \text{MatrOb} = \text{new double*}[7];\text{MatrOb2} = \text{new double*}[3];\text{MatrOb3} = \text{new double*}[3];base = new double*[3];
         // matrObert = new double*[KilksPointDet];
           for(int i = 0; i < 7; i++)
           {
```

```
\text{MatrObj}_i = new double [3];
 // matrObert[i] = new double[3];
 }
for(int i = 0; i < 3; i++)
 {
 base[i] = new double[3];
 \text{MatrOb2}[i] = \text{new double}[7];Matrob3[i] = new double[7];// matrObert[i] = new double[3];
 }
MatrOb [0][0]=1;
 MatrOb[0][1]=0;
MatrOb[0][2]=0;
MatrOb[1][0]=0;
Matrob[1][1]=1;MatrOb[1][2]=0;
 MatrOb[2][0]=0;
Matrob[2][1]=0;Matrob[2][2]=1;Matrob[3][0] = double(1.0/2); MatrOb[3][1]=double(1.0/2);
MatrOb[3][2]=0:
Matrob[4][0] = double(1.0/2);Matrob[4][1]=0;Matrob[4][2] = double(1.0/2); MatrOb[5][0]=0;
Matrob[5][1]=double(1.0/2); MatrOb[5][2]=double(1.0/2);
Matrob[6][0] = double(1.0/3);Matrob[6][1]=double(1.0/3);MatrOb[6][2]=double(1.0/3);
 double kx1[5];
 double kx2[5];
 double kx3[5];
 NullMas(kx1,5);
 NullMas(kx2,5);
 NullMas(kx3,5);
 for(int i=0;i<7;i++)
```

```
 {
           for(int j = 0; j < 3; j++)
           \{ StringGrid1->Cells[0][i+1]=i+1; StringGrid2->Cells[0][i+1]=i+1;
            // StringGrid1-
>Cells[j+1][i+1]=FloatToStr(MatrOb2[i][j]);
             StringGrid1-
>Cells[j+1][i+1]=FloatToStr(MatrOb[i][j]);
           // StringGrid2->Cells[4][i+1]=FloatToStr(suma[i]);
            }
           }
           for(int i = 0; i < KilksPointDet; i++)
        \{Coef(X1,Y1,X2,Y2,X3,Y3,Xg[i],Yg[i],kx1[i],kx2[i],kx3[i]);
            }
       //==========================================
           Memo1 > Text = "KoopquHATU:";
            Memo1->Lines->Add("");
            double base2[3][3];
           for (int i=0;i<3;i++){
           base[0][i]=kx1[i]; base[1][i]=kx2[i];
           base[2][i]=kx3[i]; }
           for (int i=0;i < 3;i++)
             {
            for (int j=0; j<3; j++)\left\{\begin{array}{ccc} \end{array}\right\} base2[i][j]=base[i][j];
             }}
           /* base[0][0]=1;
           base[0][1]=2;base[0][2]=3;
           base[1][0]=4;base[1][1]=5;base[1][2]=6; base[2][0]=4;
            base[2][1]=5;
```

```
base[2][2]=4; *//* double res[3][7]; double res2[3][7];
  double op;
/* op=determinant(base,3);
 for(int i=0:i<3:i++)
{
  for ( int j=0;j<3;j++)
   {
            if((i+j)\%2 == 0)\{ base2[i][j]=minor(i,j,base,3); //funn1k(Bee,n);
 }
             else
 {
            base2[i][j] = (minor(i,j,base,3)); }
   }
}
for(int i=0;i<3;i++)
{
    for(int j=0; j<3; j++) {
    base[i][j]=base2[i][ji]; }
}
for(int i=0;i<3;i++)
{
    for(int j=0; j<3; j++) {
    base2[i][j]=base[j][i]; }
}
for(int i=0;i<3;i++)
{
    for(int j=0; j<3; j++)
```

```
 {
      base2[i][j]=base2[i][j]/op;
 }
}
for(int i=0;i<3;i++)
{
     for(int j=0; j<3; j++) {
     base[i][j]=base2[i][ji]; }
} */
    /* double suma[7];
     for (int i=0;i<7;i++)
      {
     for (int j=0; j<3; j++) {
      MatrOb2[j][i]=MatrOb[i][j];
      }}
    /* for (int i=0;i<3;i++)
      {
     for (int j=0; j<7; j++) {
     =res[i][j];
      }} */
   /* MatrOb3=MultipleMatrix2(base,MatrOb2,3);
     for (int i=0;i < 7;i++)
\left\{\begin{array}{ccc} \end{array}\right\}for (int j=0;j<3;j++)
      {
      MatrOb[i][j]=MatrOb3[j][i];
      }}
     suma[0]=0;
     suma[1]=0;
     suma[2]=0;
     suma[3]=0;
     suma[4]=0;
     suma[5]=0;
     suma[6]=0;
```

```
for (int i=0;i<7;i++)
         \left\{\begin{array}{ccc} \end{array}\right\}for (int j=0;j<3;j++)
               {
              suma[i]+=MatrOb[i][j];
               }}
               /* for (int i=0;i<3;i++)
         \left\{\begin{array}{c} \end{array}\right\}for (int j=0; j<7; j++) {
              res2[i][j]=MatrixOb3[i][j]; }}
             /* for (int i=0:i<7:i++)
         \left\{\begin{array}{ccc} \end{array}\right\}for (int j=0; j<3; j++) {
               MatrOb[j][i]=res[i][j];
               }} */
             /* for(int i=0;i<7;i++)
            {
             for(int j = 0; j < 3; j++)
             \{ StringGrid1->Cells[0][i+1]=i+1;
              StringGrid2->Cells[0][i+1]=i+1; // StringGrid1-
>Cells[j+1][i+1]=FloatToStr(MatrOb2[i][j]);
                StringGrid2-
>Cells[j+1][i+1]=FloatToStr(MatrOb[i][j]);
                StringGrid2->Cells[4][i+1]=FloatToStr(suma[i]);
              }
            }
              for(int i=0;i<3;i++)
         \{for(int j = 0; j < 3; j++)
             \{ StringGrid3->Cells[0][i+1]=i+1; StringGrid3->Cells[j+1][i+1]=FloatToStr(base[i][j]);
              }
            }
```

```
 Memo1->Lines->Add("");
          for(int i = 0; i < KilksPointDet; i++)
       \left\{\right.Memo1 > Text = Memo1 > Text + "3<sub>Ha</sub>ue<sub>HH</sub>координати" + FloatToStrF(i+1, ffGeneral, 6, 6)+" ";
          Memo1 > Text = Memo1 > Text + "x1 = "+'"Memo1->Text = Mem01->Text +FloatToStrF(kx3[i], ffGeneral, 10, 10)+" ";
           Memo1->Lines->Add("");
          Memo1->Text = Memo1->Text + "x2="+"";
          Memo1 > Text = Memo1 > Text +FloatToStrF(kx2[i], ffGeneral, 10, 10)+" ";
           Memo1->Lines->Add("");
          Memo1->Text = Memo1->Text + "x3="+"";
          Memo1->Text = Mem01->Text +FloatToStrF(kx1[i], ffGeneral, 10, 10)+" ";
           Memo1->Lines->Add("");
          Memo1->Text = Memo1->Text + "x1+x2+x3="+"";
          Memo1 > Text = Memo1 > Text + " " +FloatToStrF(kx1[i]+kx2[i]+kx3[i], ffGeneral, 8, 8);
           Memo1->Lines->Add("");
           }
//===============================================
       }
       //------------------------------------------------------------------------
       void Coef(double x1,double y1,double x2,double y2,double 
x3,double y3,double x,double y,
       double &kx1, double &kx2, double &kx3)
       {
          double a,b,c,s,sum,sum2;
         s = double(0.5 *(\text{double}(\text{fabs}((\text{double}(x2 - x1))))
(double(y3 - y1)) - (double(x3 - x1)) * (double(y2 - y1)))));
         a = double(0.5 * (double(fabs((double(x2 - x1)) *(double(y - y1)) - (double(x - x1)) * (double(y2 - y1)))));
         b = double(0.5 *(double(fabs((double(x - x1)) *
(double(v3 - v1)) - (double(x3 - x1)) * (double(v - v1)))));
```

```
c = double(0.5 * (double(fabs((double(x2 - x)) *(double(y3 - y)) - (double(x3 - x)) * (double(y2 - y))));
           kx1 = a/s:
           kx2 = b/s;
           kx3 = c/s;
           sum= kx1+kx2:
            sum2=sum+kx3;
         }
                                         //------------------------------------------------------------------------
         double** Obert(double alpha)
         {
            double **MatrObert;
           MatrObert = new double*[3]:
           for(int i = 0; i < 3; i++)
             MatrObert[i] = new double[3];for(int i = 0; i < 3; i++)
            {
             for(int j = 0; j < 3; j++)
               {
               MatrObert[i][j] = 0; }
             MatrObert[i][i] = 1:
            }
           \text{MatrObert}[0][0] = \cos(\text{alpha});\text{MatrObert}[0][1] = \sin(\text{alpha});MatrObert[1][0] = -sin(alpha);
           \text{MatrObert}[1][1] = \cos(\text{alpha}); return MatrObert;
         }
        double** MultipleMatrix(double** figura, double **matr, 
int N1)
         {
                 double **result;
                 result = new double*[N1];
                 for(int i = 0; i < N1; i++)
                    result[i] = new double[3];
                 for(int i = 0; i < N1; i++)
                  {
```

```
for(int j = 0; j < 3; j++)
                         {
                        result[i][j] = 0;
                                 for(int k = 0; k < 3; k++)
                                  {
                                          result[i][j] += figura[i][k] *matr[k][j];
                                  }
                         }
                 }
                return result;
        }
        double** MultipleMatrix2(double** figura, double **matr, 
int N1=3)
        {
                double **result;
                result = new double*[N1];
                for(int i = 0; i < N1; i++)
                   result[i] = new double[7];for(int i = 0; i < N1; i++)
                 {
                         for(int j = 0; j < 7; j++)
                         {
                        result[i][j] = 0;
                                 for(int k = 0; k < 3; k++)
                                  {
                                          result[i][j] += figura[i][k] *matr[k][j];
                                  }
                         }
                 }
                return result;
        }
        double **OberD(double Alfa,double a1,double a2)
        {
              double **MatrPer;
```

```
 MatrPer=new double *[3];
              for (int i=0;i<3;i++)
         \left\{\begin{array}{ccc} & & \\ & & \end{array}\right\}MatrPer[i]=new double[3];
          }
              for (int i=0:i<3:i++)
               {
                    for (int j=0;j<3;j++)
         \{MatrPer[i][j]=0; }
          }
              MatrPer[2][2]=1;
              MatrPer[0][0]=cos(Alfa);
              MatrPer[1][1]=cos(Alfa);
              MatrPer[0][1]=sin(Alfa);
              MatrPer[1][0]=-sin(Alfa);
              MatrPer[2][0] = (-a1 * cos(Alfa)) + (a2 * sin(Alfa)) + a1;MatrPer[2][1]=(-a1*sin(AIfa))-(a2*cos(AIfa))+a2; return MatrPer;
         }
        //------------------------------------------------------------------------
        void __fastcall TForm1::PointSelectModeClick(TObject 
*Sender)
         {
            pointselectmode = !pointselectmode;
         }
        //------------------------------------------------------------------------
            double **Gomo(double k,double a1,double a2)
         {
               double **MatrPer;
               MatrPer=new double *[3];
              for (int i=0;i<3;i++)
               {
                MatrPer[i]=new double[3];
          }
              for (int i=0:i<3:i++)
               {
```

```
for (int j=0;j<3;j++)
\{MatrixPer[i][i]=0; }
      }
     MatrPer[2][2]=1:
     MatrPer[0][0]=k;
     MatrPer[1][1]=k;
     MatrixPer[2][0]=(1-k)*a1;MatrPer[2][1]=(1-k)*a2;
      return MatrPer;
}
void __fastcall TForm1::BitBtn1Click(TObject *Sender)
{ BitBtn1->Enabled=false;
Button12->Visible=true;
  Form1->PageControl1->ActivePage=TabSheet3;
  StringGrid1->Cells[0][0]="№";
  StringGrid1->Cells[1][0]="X1";
  StringGrid1->Cells[2][0]="X2";
  StringGrid1->Cells[3][0]="X3";
  StringGrid1->Cells[4][0]="Сума";
 StringGrid2->Cells[0][0]="No":
  StringGrid3->Cells[0][0]="№";
      StringGrid2->Cells[1][0]="X1";
  StringGrid2->Cells[2][0]="X2";
  StringGrid2->Cells[3][0]="X3";
  StringGrid2->Cells[4][0]="Сума";
  StringGrid3->Cells[1][0]="X1";
  StringGrid3->Cells[2][0]="X2";
  StringGrid3->Cells[3][0]="X3";
// StringGrid1->Cells[4][0]="Сума";
}
//------------------------------------------------------------------------
double determinant(double **x,int n)
{
        int i, j;
        double det=0;
        int e, f, g, h;
```

```
if(n == 1){
                         return x[0][0];
                 }
                else if (n == 2){
                         return (x[0][0]*x[1][1])-(x[0][1]*x[1][0]);
                 }
                else if (n \geq 3){
                         double **c;
                         c = new double *[n - 1];for (i = 0; i < n; i++)c[i] = new double[n - 1];
                         for (i = 0; j < n; j++){
                                 e = 0;for (g = 1; g < n; g++){
                                         f = 0:
                                         for(h=0; h < n; h++)if (h := i){
                                                  c[e][f] = x[g][h];f++;
                                                  }
                                         e++;
                                 }
                                 det += pow(-1, j +
2<sup>*</sup>x[0][j]*determinant(c,n-1);
                         }
                         return det;
                 }
              return det;
        }
        double minor(int i2, int j2, double **x, int n)
        {
```

```
double ii = 0;
double **kk;
kk = new double * [n];for (int i = 0; i < n; i++)
kk[i] = new double[n];
int i3=0,i3=0;
for (int i=0;i<n;i++)
\left\{\begin{array}{ccc} \end{array}\right\}for (int j=0; j < n; j++) {
     if(i!=i2 && j!=j2)
\left\{\begin{array}{ccc} \end{array}\right\}kk[i3][j3]=x[i][j];i3++;
          if (i3 == n-1)\{j3=0; i3++; }
 }
 } }
ji = determinant(kk, n-1);return ii:
}
void __fastcall TForm1::Button4Click(TObject *Sender)
{
Form1->PageControl1->ActivePage=TabSheet2;
  // Малюємо фігуру в Image2:
   ClearGraph(Image2);
     Button5->Enabled=false;
     Edit14->Color=clRed;
     BitBtn1->Enabled=false;
   Button4->Enabled=false;
   //DrawGraph(Image2);
    // Form1->ScrollBox2->Width/2;
    // Form1->ScrollBox2->Height/2;
   double XcE,YcE,XcIm3,YcIm3;
   XcE=Image2->Width/2;
   YcE=Image2->Height/2;
```

```
KilksPointDet = 0:
          for(int i = 0; i < 10; i++)
         {
           selectedpoints[i] = false; }
          ParamDet():
           ParamModeli();
           BuildIm3(XcE,YcE);
        }
        //------------------------------------------------------------------------
void fastcall TForm1::Button5Click(TObject *Sender)
        { Button4->Enabled=false;
        BitBtn1->Enabled=true;
        Form1->PageControl1->ActivePage=TabSheet1;
            //Обернена функція:
            double Xg[300],Yg[300];
            NullMas(Xg,300);
            NullMas(Yg,300);
            double XcE=Image2->Width/2;
            double YcE=Image2->Height/2;
        //==========================================
            double** figura;
            double** matrObert;
           figure = new double*[KilksPointDet];\text{matrObert} = \text{new double*}[\text{KilksPointDet}];for(int i = 0; i < KilksPointDet; i++)
             {
             figura[i] = new double[3];\text{matrObert}[i] = \text{new double}[3]; }
            int kut=60;
             double alpha2=0;
             for(int i = 0; i < KilksPointDet; i++) {
                figura[i][0] = Xd[i];figura[i][1] = Yd[i];figura[i][2] = 1;
```

```
 }
             for(int i=0;i<kutpov;i++){
             alpha2 = kut* M_PI / 180;
               matrObert = OberD(alpha2,XcMod,YcMod);
              figura = MultipleMatrix(figura, matrObert, 
KilksPointDet);}
             for(int i = 0; i < KilksPointDet; i++)
              {
              Xd[i] = figura[i][0];Yd[i] = figura[i][1]; }
           for(int j=0;j<KilksPointDet;j++)
            {
              Xg[i]=((Xd[i]-XcE)/(mx\sqrt{Im2*kx/1.2}))+XcMod;Yg[i] = ((Yd[i]-YcE)/(mx\sqrt{Im2*ky/1.2})) + YcMod; }
            for(int i = 0; i < KilksPointDet; i++)
            {
                figura[i][0] = Xg[i];figura[i][1] = Yg[i];figurali[12] = 1:
            }
             for(int i=0;i<kutpov;i++){
             alpha2 = -kut* M_PI / 180; matrObert = OberD(alpha2,XcMod,YcMod);
              figura = MultipleMatrix(figura, matrObert, 
KilksPointDet);}
             for(int i = 0; i < KilksPointDet; i++)
              {
              Xd[i] = figura[i][0];Yd[i] = figura[i][1]; }
             for(int i = 0; i < KilksPointDet; i++)
            {
              Xg[i] = figura[i][0];Yg[i] = figura[i][1]; }
```

```
 /*if (vxod)
           {kut=120;
           }
           else
           {kut=60;
           }
          for(int i = 0; i < KilksPointDet; i++)
       \{figura[i] = new double[3];\text{matrix}[i] = \text{new double}[3]; }
          for(int i = 0; i < KilksPointDet; i++)
       \{figura[i][0] = Xd[i];figural[1] = Yd[i];figura[i][2] = 1;
        }
          double alpha2 = kut * M_PI / 180; // В радіанах.
           matrObert = OberD(alpha2,XcMod,YcMod);
           figura = MultipleMatrix(figura, matrObert, 
KilksPointDet);
          for(int i = 0; i < KilksPointDet; i++)
           {
              Xd[i] = figura[i][0];Yd[i] = figura[i][1]; }
       //==========================================
          for(int j=0;j<KilksPointDet;j++)
           {
             Xg[i]=((Xd[i]-XcE)/(mx\sqrt{Im2*kx/1.2}))+XcMod;Yg[i]=((Yd[i]-YcE)/(mxyIm2*ky/1.2))+YcMod; }
       //==========================================
          for(int i = 0; i < KilksPointDet; i++)
           {
               figura[i][0] = Xg[i];figura[i][1] = Yg[i];
```

```
figura[i][2] = 1;
            }
           double alpha3 = -kut * M_PI / 180; // В радіанах.
            matrObert = OberD(alpha3,XcMod,YcMod);
            figura = MultipleMatrix(figura, matrObert, 
KilksPointDet);
           for(int i = 0; i < KilksPointDet; i++)
            {
              Xg[i] = figura[i][0];Yg[i] = figura[i][1]; } */
       1/1 DrawFigure(Xg,Yg,KilksPointDet,clWhite,clBlue);
            double Xg2[300], Yg2[300];
           NullMas(Xg2,300);
            NullMas(Yg2,300);
           kx=((a/2)*mask);ky=(sqrt(3)/2 * a)*mask; double X1,X2,X3;
            double Y1,Y2,Y3;
           X1 = x0-a/2*mashx:
           Y1 = v0;
           X2 = x0:
           Y2 = y0-(sqrt(3)/2 * a)*masky;X3 = x0 + a/2*mashx;
           Y3 = y0; // double MatrOb[7][3];
            double** MatrOb;
            double** MatrOb2;
            double** MatrOb3;
            double** base;
           \text{MatrOb} = \text{new double*}[7];\text{MatrOb2} = \text{new double*}[3];\text{MatrOb3} = \text{new double*}[3]:base = new double*[3]:
          \frac{1}{\pi} matrObert = new double*[KilksPointDet];
           for(int i = 0; i < 7; i++)
```

```
 {
 \text{MatrObj}[i] = \text{new double}[3];// matrObert[i] = new double[3];
 }
for(int i = 0; i < 3; i++)
 {
 base[i] = new double[3];\text{MatrOb2}[i] = \text{new double}[7];\text{MatrOb3}[i] = \text{new double}[7];// matrObert[i] = new double[3];
 }
MatrOb [0][0]=1;
Matrob[0][1]=0;MatrOb[0][2]=0;
MatrOb[1][0]=0;
Matrob[1][1]=1;MatrOb[1][2]=0;
 MatrOb[2][0]=0;
MatrOb[2][1]=0;
 MatrOb[2][2]=1;
 MatrOb[3][0]=double(1.0/2);
MatrOb[3][1]=double(1.0/2);
 MatrOb[3][2]=0;
 MatrOb[4][0]=double(1.0/2);
Matrob[4][1]=0;Matrob[4][2] = double(1.0/2);Matrob[5][0]=0;Matrob[5][1] = double(1.0/2);Matrob[5][2] = double(1.0/2);Matrob[6][0] = double(1.0/3);Matrob[6][1]=double(1.0/3);Matrob[6][2] = double(1.0/3); double test[3][7];
 double kx1[5];
 double kx2[5];
 double kx3[5];
 NullMas(kx1,5);
 NullMas(kx2,5);
```

```
 NullMas(kx3,5);
            for(int i=0;i<7;i++)
           {
           for(int j = 0; j < 3; j++)
           \{ StringGrid1->Cells[0][i+1]=i+1; StringGrid2->Cells[0][i+1]=i+1;
            // StringGrid1-
>Cells[j+1][i+1]=FloatToStr(MatrOb2[i][j]);
             StringGrid1-
>Cells[j+1][i+1]=FloatToStr(MatrOb[i][j]);
           // StringGrid2->Cells[4][i+1]=FloatToStr(suma[i]);
            }
           }
           for(int i = 0; i < KilksPointDet; i++)
            {
        Coef(X1,Y1,X2,Y2,X3,Y3,Xg[i],Yg[i],kx1[i],kx2[i],kx3[i]);
            } 
//===============================================
           Memo1->Text = "Координати: ";
            Memo1->Lines->Add("");
           double base2[3][3];
           for (int i=0:i < 3:i++){
           base[2][i]=kx1[i];base[0][i]=kx3[i];base[1][i]=kx2[i]; }
           for (int i=0;i<3;i++)
        \left\{\begin{array}{ccc} \end{array}\right\}for (int j=0; j<3; j++) {
             base2[i][j]=base[i][j];
             }}
           /* base[0][0]=1;
           base[0][1]=2;base[0][2]=3;base[1][0]=4;base[1][1]=5; base[1][2]=6;
```

```
 base[2][0]=4;
    base[2][1]=5;
   base[2][2]=4; */double res[3][7]; double res2[3][7];
  double op;
/* op=determinant(base,3);
 for(int i=0;i<3;i++)
{
  for ( int j=0;j<3;j++)
   {
            if((i+j)\%2 == 0) {
            base2[i][j]=minor(i,j,base,3); //funn1k(Bee,n);
 }
             else
\{base2[i][j] = (minor(i,j,base,3)); }
   }
}
for(int i=0;i<3;i++)
{
    for(int j=0; j<3; j++) {
    base[i][j]=base2[i][ji]; }
}
for(int i=0;i<3;i++)
{
    for(int j=0; j<3; j++) {
    base2[i][j]=base[j][i]; }
}
for(int i=0;i<3;i++)
{
    for(int j=0; j<3; j++) {
```

```
 base2[i][j]=base2[i][j]/op;
 }
}
for(int i=0;i<3;i++)
{
      for(int j=0;j<3;j++)
        {
      base[i][j]=base2[i][j]; }
} */
       double suma[7];
     for (int i=0;i<7;i++)
\left\{\begin{array}{ccc} \end{array}\right\}for (int j=0; j<3; j++) {
      MatrOb2[j][i]=MatrOb[i][j];
       }}
     for (int i=0;i<7;i++)
\left\{\begin{array}{c} \end{array}\right\}for (int j=0; j<3; j++) {
      test[j][i]=MatrOb2[j][i];
       }}
    /* for (int i=0;i<3;i++)
       {
     for (int j=0;j<7;j++)
       {
     =res[i][j];
      }} */
      MatrOb3=MultipleMatrix2(base,MatrOb2,3);
      for (int i=0;i<7;i++)
\left\{\begin{array}{c} \end{array}\right\}for (int j=0; j<3; j++) {
      MatrOb[i][j]=MatrOb3[j][i];
       }}
     suma[0]=0;
     suma[1]=0;
```

```
suma[2]=0;
              suma[3]=0;
              suma[4]=0;
              suma[5]=0;
              suma[6]=0;
               for (int i=0:i<7:i++)
         \left\{\begin{array}{ccc} \end{array}\right\}for (int j=0;j<3;j++)
               {
               suma[i]+=MatrOb[i][j];
               }}
               /* for (int i=0;i<3;i++)
         \left\{\begin{array}{ccc} \end{array}\right\}for (int j=0; j<7; j++) {
               res2[i][j]=MatrOb3[i][j];
               }}
             /* for (int i=0;i<7;i++)
         \left\{\begin{array}{c} \end{array}\right\}for (int j=0; j<3; j++) {
               MatrOb[j][i]=res[i][j];
               }} */
              for(int i=0;i<7;i++)
            {
             for(int j = 0; j < 3; j++)
              { StringGrid1->Cells[0][i+1]=i+1;
              StringGrid2->Cells[0][i+1]=i+1; // StringGrid1-
>Cells[j+1][i+1]=FloatToStr(MatrOb2[i][j]);
               StringGrid2-
>Cells[j+1][i+1]=FloatToStrF(MatrOb[i][j], ffGeneral, 8, 8);
               StringGrid2->Cells[4][i+1]=FloatToStr(suma[i]);
              }
            }
              for(int i=0;i<3;i++)
          {
             for(int j = 0; j < 3; j++)
```
 $\{$  StringGrid3->Cells $[0][i+1]=i+1;$  StringGrid3->Cells[j+1][i+1]=FloatToStrF(base[j][i], ffGeneral, 8, 8); } } Memo1->Lines->Add(""); for(int i = 0; i < KilksPointDet; i++) {  $Memo1->Text = Memo1->Text + "BhauehH1"$ координати" + FloatToStrF(i+1, ffGeneral, 6, 6)+" "; Memo1->Lines->Add("");  $Memo1 > Text = Memo1 > Text + "x1 = "+'"$ ;  $Memo1->Text = Mem01->Text + " " +$ FloatToStrF(kx3[i], ffGeneral, 8, 8)+" "; Memo1->Lines->Add("");  $Memo1 > Text = Memo1 > Text + "x2=" + ""$  $Memo1 > Text = Memo1 > Text + " " +$ FloatToStrF(kx2[i], ffGeneral, 8, 8)+" "; Memo1->Lines->Add("");  $Memo1 > Text = Memo1 > Text + "x3 = "+'"$  $Memo1->Text = Memo1->Text + " " +$ FloatToStrF(kx1[i], ffGeneral, 8, 8)+" "; Memo1->Lines->Add(""); Memo1->Text = Memo1->Text + "x1+x2+x3="+"";  $Memo1 > Text = Memo1 > Text + " " +$ FloatToStrF(kx1[i]+kx2[i]+kx3[i], ffGeneral, 8, 8); Memo1->Lines->Add(""); } } void \_\_fastcall TForm1::Edit1Exit(TObject \*Sender) { Button1->Enabled=false; if(!TryStrToFloat(Edit1->Text,Lb1)){ // ShowMessage("Ошибка!!! \nСтрока не является числом"); Edit7->Color=clRed;  $L11$ =true:

```
L1 = false:
          Button3->Visible=true;
        //Lb1 = double(0.01);// Form1->Edit1->Text=Lb1;
        }
        else {
           Lb1 =(double) StrToFloat(Form1->Edit1->Text);
          if (Lb1<=0 \parallel Lb1>=1){
          L11 = false:
          L1 = false:
           Edit7->Color=clRed;
           Button3->Visible=true;
          L111=true:
          // Lb1 = double(0.01);
           // ShowMessage("Ошибка2!!! \nСтрока не является 
числом");
         // Form1->Edit1->Text=double(0.01);
            }
           else
            {
          L11 = false:
          L111 = false:
          L1 = true:
           Edit7->Color=clGreen;
           // Edit2->Enabled=true;
           Button3->Visible=false;
            if (Lb1>=Ub1)
          {
           Edit8->Color=clRed;
           U1=false;
          U11=false;
           Edit8->Color=clRed; Button6->Visible=true;
          U111=false:
          U1111=true;
          }
          else {
          Edit8->Color=clGreen;
          U11 = false:
```

```
U111=false;
           U1 = true:
            Edit8->Color=clGreen; Button6->Visible=false;
           U1111 = false;
           }
            }
           }
          if (L1 && L2 && L3 && U1 && U2 && U3){
           Button1->Enabled=true;
           }
           else{
            Button1->Enabled=false;
           }
        }<br>//----------------
                             //------------------------------------------------------------------------
        void fastcall TForm1::Edit2Exit(TObject *Sender)
        { Button1->Enabled=false;
          if(!TryStrToFloat(Edit2->Text,Ub1)){
        // ShowMessage("Ошибка!!! \nСтрока не является 
числом");
          Edit8->Color=clRed;
         U11=true:
         //Lb1 = double(0.01);// Form1->Edit1->Text=Lb1;
        U1 = false:
        U1111 = false;Button6->Visible=true;
         }
        else {
            Ub1 =(double) StrToFloat(Form1->Edit2->Text);
           if (Ub1 \leq 0 \parallel Ub1 \geq 1)U11 = false:
            Edit8->Color=clRed; Button6->Visible=true;
           U111=true;
            U1=false;
            U1111=false;
            }
            else
```

```
 {
          U11=false;
          U111=false:
           U1=true;
          U1111 = false:
           Edit8->Color=clGreen; Button6->Visible=false;
            if (Lb1>=Ub1)
          {
           Edit8->Color=clRed;
           U1=false;
          U11=false;
           Edit8->Color=clRed; Button6->Visible=true;
          U111 = false:
          U1111=true:
          }
          else {
          Edit8->Color=clGreen;
          U11=false;
          U111 = false; U1=true;
           Edit8->Color=clGreen; Button6->Visible=false;
          U1111 = false;
          }
           }
           }
           if (L1 && L2 && L3 && U1 && U2 && U3){
          Button1->Enabled=true;
          }
          else{
           Button1->Enabled=false;
          }
        }
       \frac{1}{1}void fastcall TForm1::Button6Click(TObject *Sender)
        {
        if (U11){
          ShowMessage("В рядку має знаходитися число!!!");
          }
```

```
 else if (U111)
         {
           ShowMessage("Верхнє обмеження першого компонента 
суміші має знаходитись в межах (0,1)");
           }
           else if (U1111){
           ShowMessage("Верхнє обмеження має бути більше за 
нижнє");
           }
        }
       //------------------------------------------------------------------------
void fastcall TForm1::Edit3Exit(TObject *Sender)
        { Button1->Enabled=false;
        if(!TryStrToFloat(Edit3->Text,Lb2)){
          Edit9->Color=clRed;
         L22 = true:
           L2=false; Button7->Visible=true;
         }
        else {
            Lb2 =(double) StrToFloat(Form1->Edit3->Text);
           if (Lb2 \leq 0 \parallel Lb2 \geq 1){
           L22=false:
            Edit9->Color=clRed; Button7->Visible=true;
           L222 = true:
             L2=false;
            }
            else
            {
            L22=false;
           L<sub>222</sub>=false:
           L2 = true:
            Edit9->Color=clGreen;
             Edit2->Enabled=true; Button7->Visible=false;
              if(Lb2>=Ub2) Edit10->Color=clRed; Button8->Visible=true;
          U2 = false;
           U22 = false:
```

```
Edit10->Color=clRed:
            U222=false;
            U2222=true;
           }
           else {
           Edit10->Color=clGreen; Button8->Visible=false;
            U22=false;
            U222=false;
           U2 = true:
           Edit10->Color=clGreen;
             U2222=false;
           }
            }
           }
           if (L1 && L2 && L3 && U1 && U2 && U3){
           Button1->Enabled=true;
           }
           else{
            Button1->Enabled=false;
           }
        }
        //------------------------------------------------------------------------
void fastcall TForm1::Button7Click(TObject *Sender)
        {
           if (L22){
           ShowMessage("В рядку має знаходитися число!!!");
           }
           else if (L222)
        \{ ShowMessage("Нижнє обмеження другого компонента 
суміші має знаходитись в межах (0,1)");
           }
        }
        //------------------------------------------------------------------------
void fastcall TForm1::Button8Click(TObject *Sender)
        {
        if (U22){
          ShowMessage("В рядку має знаходитися число!!!");
```

```
 }
          else if (U222)
         {
          ShowMessage("Верхнє обмеження другого компонента 
суміші має знаходитись в межах (0,1)");
          }
           else if (U2222){
          ShowMessage("Верхнє обмеження має бути більше за
нижнє");
          }
        }
       //------------------------------------------------------------------------
void fastcall TForm1::Edit4Exit(TObject *Sender)
       { Button1->Enabled=false;
        if(!TryStrToFloat(Edit4->Text,Ub2)){
        // ShowMessage("Ошибка!!! \nСтрока не является 
числом");
        Edit10->Color=clRed;
          U22=true;
        //Lb1 = double(0.01);// Form1->Edit1->Text=Lb1;
          U2 = false:
           U2222=false; Button8->Visible=true;
        }
        else {
           Ub2 =(double) StrToFloat(Form1->Edit4->Text);
          if (Ub2 \leq 0 \parallel Ub2 \geq 1){
            U22=false;
           Edit10->Color=clRed;
          U222=true:
           U2=false;
           U2222=false; Button8->Visible=true;
            }
           else
            {
            U22=false;
           U222=false;
           U2 = true;
```

```
 Edit10->Color=clGreen; Button8->Visible=false;
             if(Lb2>=Ub2) Edit10->Color=clRed; Button8->Visible=true;
            U2=false;
           U22 = false;
           Edit10->Color=clRed:
            U222=false;
            U2222=true;
           }
           else {
           Edit10->Color=clGreen; Button8->Visible=false;
            U22=false;
           U222 = false:
           U2 = true;
           Edit10->Color=clGreen;
           U2222 = false:
           }
            }
           }
           if (L1 && L2 && L3 && U1 && U2 && U3){
           Button1->Enabled=true;
           }
           else{
            Button1->Enabled=false;
           }
        }
        //------------------------------------------------------------------------
        void __fastcall TForm1::Button10Click(TObject *Sender)
        {
         if (L33){
          ShowMessage("В рядку має знаходитися число!!!");
           }
           else if (L333)
         {
           ShowMessage("Нижнє обмеження третього компонента 
суміші має знаходитись в межах (0,1)");
           }
```
}

```
//------------------------------------------------------------------------
void fastcall TForm1::EError(TObject *Sender)
        {
          if (U33){
          ShowMessage("В рядку має знаходитися число!!!");
           }
           else if (U333)
         {
           ShowMessage("Верхнє обмеження третього компонента 
суміші має знаходитись в межах (0,1)");
           }
            else if (U3333){
           ShowMessage("Верхнє обмеження має бути більше за 
нижнє");
           }
        }
        //------------------------------------------------------------------------
void __fastcall TForm1::Edit5Exit(TObject *Sender)
        { Button1->Enabled=false;
        if(!TryStrToFloat(Edit5->Text,Lb3)){
         Edit11->Color=clRed:
         L33=true;
            L3=false; Button10->Visible=true;
         }
         else {
            Lb3 =(double) StrToFloat(Form1->Edit5->Text);
           if (Lb3\leq0 || Lb3\geq1}{
            L33=false;
            Edit11->Color=clRed; Button10->Visible=true;
           L333=true;
            L3=false;
             }
            else
             {
            L33=false;
            L333=false;
           L3 = true;
            Edit11->Color=clGreen;Button10->Visible=false;
```

```
 Edit2->Enabled=true; if(Lb3>=Ub3){
           Edit12->Color=clRed; Button9->Visible=true;
           U3=false;
           U33=false;
           Edit12->Color=clRed;
           U333=false;
           U3333=true;
          }
          else {
         Edit12->Color=clGreen; Button9->Visible=false;
           U33=false;
           U333=false;
          U3 = true;
           Edit12->Color=clGreen;
           U3333=false;
          }
           }
          }
          if (L1 && L2 && L3 && U1 && U2 && U3){
          Button1->Enabled=true;
          }
          else{
           Button1->Enabled=false;
          }
        }
       //------------------------------------------------------------------------
void __fastcall TForm1::Edit6Exit(TObject *Sender)
       { Button1->Enabled=false;
       if(!TryStrToFloat(Edit6->Text,Ub3)){
        // ShowMessage("Ошибка!!! \nСтрока не является 
числом");
         Edit12->Color=clRed;
         U33=true;
        //Lb1 = double(0.01);// Form1->Edit1->Text=Lb1;
            U3=false; U3333=false; Button9->Visible=true;
        }
        else {
```

```
 Ub3 =(double) StrToFloat(Form1->Edit6->Text);
 if (Ub3\leq0 || Ub3\geq1) {
  U33=false;
  Edit12->Color=clRed; Button9->Visible=true;
 U333=true:
  U3=false; U3333=false;
  }
  else
  { U3333=false;
  U33=false;
  U333=false;
  U3=true;
 Edit12->Color=clGreen; Button9->Visible=false;
  if(I_b3)=I_{b3} Edit12->Color=clRed; Button9->Visible=true;
 U3=false;
  U33=false;
  Edit12->Color=clRed;
  U333=false;
  U3333=true;
 }
 else {
 Edit12->Color=clGreen; Button9->Visible=false;
 U33=false;
 U333=false;
  U3=true;
 Edit12->Color=clGreen;
  U3333=false;
 }
  }
 }
 if (L1 && L2 && L3 && U1 && U2 && U3){
 Button1->Enabled=true;
 }
 else{
 Button1->Enabled=false;
 }
```
}

//----------------------------------------------------------------------- void fastcall TForm1::ErError2(TObject \*Sender) { if(Error1){ ShowMessage("Немає точок перетину"); } else if (Error2){ ShowMessage("Точок перетину не достатньо для побудови підобласті (1 або 2 точки)"); } } //----------------------------------------------------------------------- void fastcall TForm1::Edit6Change(TObject \*Sender) { Button4->Enabled=false; } //----------------------------------------------------------------------- void fastcall TForm1::Edit5Change(TObject \*Sender) { Button4->Enabled=false; } //----------------------------------------------------------------------- void fastcall TForm1::Edit4Change(TObject \*Sender) { Button4->Enabled=false; } //----------------------------------------------------------------------- void \_\_fastcall TForm1::Edit3Change(TObject \*Sender) { Button4->Enabled=false; } //----------------------------------------------------------------------- void \_\_fastcall TForm1::Edit2Change(TObject \*Sender) { Button4->Enabled=false; } //----------------------------------------------------------------------- void \_\_fastcall TForm1::Edit1Change(TObject \*Sender) {
```
Button4->Enabled=false; 
        }
       //------------------------------------------------------------------------
void __fastcall TForm1::Button12Click(TObject *Sender)
        {
        Form1->PageControl1->ActivePage=TabSheet3; 
        }
        //------------------------------------------------------------------------
void __fastcall TForm1::Button15Click(TObject *Sender)
        { Button1Click(Form1); indexPoints=0;
           Button4Click(Form1); Button5->Enabled=false;
            Edit14->Color=clRed;
        }
        //------------------------------------------------------------------------
        void fastcall TForm1::Button13Click(TObject *Sender)
        {
        Form1->PageControl1->ActivePage=TabSheet1; 
        }
        //------------------------------------------------------------------------
```
### **ЛІСТИНГ ПРОГРАМ**

### **Основні процедури та функції для побудови плану експерименту для чотирикомпонентної суміші**

```
procedure convert(a, b: vector1; var x1, x2, x3, x4: vector);
var
  i, j, g, n: Integer;
  k1, k2: mas;
begin
 k1[1, 1] := a[1];k1[1, 2] := a[2];
 k1[1, 3] := a[3];k1[1, 4] := 1 - (k1[1, 2] + k1[1, 1] + k1[1, 3]);
 k1[2, 1] := b[1];
 k1[2, 2] := a[2];
 k1[2, 3] := a[3]:
 k1[2, 4] := 1 - (k1[2, 2] + k1[2, 1] + k1[2, 3]);
 k1[3, 1] := a[1];k1[3, 2] := b[2];
 k1[3, 3] := a[3];
 k1[3, 4] := 1 - (k1[3, 2] + k1[3, 1] + k1[3, 3]);
 k1[4, 1] := b[1];k1[4, 2] := b[2];
 k1[4, 3] := a[3];k1[4, 4] := 1 - (k1[4, 2] + k1[4, 1] + k1[4, 3]);
 k1[5, 1] := a[1];k1[5, 2] := a[2];k1[5, 3] := b[3];
 k1[5, 4] := 1 - (k1[5, 2] + k1[5, 1] + k1[5, 3]);
 k1[6, 1] := b[1];k1[6, 2] := a[2];
 k1[6, 3] := b[3];
 k1[6, 4] := 1 - (k1[6, 2] + k1[6, 1] + k1[6, 3]);
 k1[7, 1] := a[1];k1[7, 2] := b[2];k1[7, 3] := b[3];
```

```
k1[7, 4] := 1 - (k1[7, 2] + k1[7, 1] + k1[7, 3]);
k1[8, 1] := b[1];k1[8, 2] := b[2];k1[8, 3] := b[3];k1[8, 4] := 1 - (k1[8, 2] + k1[8, 1] + k1[8, 3]);
k1[9, 1] := a[1]:
k1[9, 2] := a[2];
k1[9, 4] := a[4];
k1[9, 3] := 1 - (k1[9, 2] + k1[9, 1] + k1[9, 4]);
k1[10, 1] := b[1];k1[10, 2] := a[2];k1[10, 4] := a[4]:
k1[10, 3] := 1 - (k1[10, 2] + k1[10, 1] + k1[10, 4]);
k1[11, 1] := a[1];k1[11, 2] := b[2];
k1[11, 4] := a[4];
k1[11, 3] := 1 - (k1[11, 2] + k1[11, 1] + k1[11, 4]);
k1[12, 1] := b[1];k1[12, 2] := b[2];k1[12, 4] := a[4];
k1[12, 3] := 1 - (k1[12, 2] + k1[12, 1] + k1[12, 4]);
k1[13, 1] := a[1]:k1[13, 2] := a[2];k1[13, 4] := b[4];
k1[13, 3] := 1 - (k1[13, 2] + k1[13, 1] + k1[13, 4]);
k1[14, 1] := b[1];k1[14, 2] := a[2];k1[14, 4] := b[4];
k1[14, 3] := 1 - (k1[14, 2] + k1[14, 1] + k1[14, 4]);
k1[15, 1] := a[1];k1[15, 2] := b[2];k1[15, 4] := b[4];k1[15, 3] := 1 - (k1[15, 2] + k1[15, 1] + k1[15, 4]);
k1[16, 1] := b[1];k1[16, 2] := b[2];k1[16, 4] := b[4];k1[16, 3] := 1 - (k1[16, 2] + k1[16, 1] + k1[16, 4]);
k1[17, 1] := a[1];
```

```
k1[17, 3] := a[3];
k1[17, 4] := a[4];
k1[17, 2] := 1 - (k1[17, 4] + k1[17, 1] + k1[17, 3]);
k1[18, 1] := b[1];k1[18, 3] := a[3];k1[18, 4] := a[4]:
k1[18, 2] := 1 - (k1[18, 4] + k1[18, 1] + k1[18, 3]);
k1[19, 1] := a[1];
k1[19, 3] := b[3];k1[19, 4] := a[4];
k1[19, 2] := 1 - (k1[19, 4] + k1[19, 1] + k1[19, 3]);
k1[20, 1] := b[1];k1[20, 3] := b[3];k1[20, 4] := a[4];
k1[20, 2] := 1 - (k1[20, 4] + k1[20, 1] + k1[20, 3]);
k1[21, 1] := a[1];k1[21, 3] := a[3];
k1[21, 4] := b[4];k1[21, 2] := 1 - (k1[21, 4] + k1[21, 1] + k1[21, 3]);
k1[22, 1] := b[1];k1[22, 3] := a[3];
k1[22, 4] := b[4]:
k1[22, 2] := 1 - (k1[22, 4] + k1[22, 1] + k1[22, 3]);
k1[23, 1] := a[1];
k1[23, 3] := b[3];
k1[23, 4] := b[4];
k1[23, 2] := 1 - (k1[23, 4] + k1[23, 1] + k1[23, 3]);
k1[24, 1] := b[1];k1[24, 3] := b[3];k1[24, 4] := b[4];
k1[24, 2] := 1 - (k1[24, 4] + k1[24, 1] + k1[24, 3]);
k1[25, 2] := a[2];k1[25, 3] := a[3];
k1[25, 4] := a[4];
k1[25, 1] := 1 - (k1[25, 2] + k1[25, 4] + k1[25, 3]);
k1[26, 2] := b[2];k1[26, 3] := a[3];k1[26, 4] := a[4];
```

```
k1[26, 1] := 1 - (k1[26, 2] + k1[26, 4] + k1[26, 3]);
         k1[27, 2] := a[2];k1[27, 3] := b[3];k1[27, 4] := a[4];k1[27, 1] := 1 - (k1[27, 2] + k1[27, 4] + k1[27, 3]);
         k1[28, 2] := b[2];
         k1[28, 3] := b[3];k1[28, 4] := a[4];
         k1[28, 1] := 1 - (k1[28, 2] + k1[28, 4] + k1[28, 3]);
         k1[29, 2] := a[2];
         k1[29, 3] := a[3];k1[29, 4] := b[4]:
         k1[29, 1] := 1 - (k1[29, 2] + k1[29, 4] + k1[29, 3]);
         k1[30, 2] := b[2];
         k1[30, 3] := a[3];
         k1[30, 4] := b[4];
         k1[30, 1] := 1 - (k1[30, 2] + k1[30, 4] + k1[30, 3]);
         k1[31, 2] := a[2];k1[31, 3] := b[3];k1[31, 4] := b[4];
         k1[31, 1] := 1 - (k1[31, 2] + k1[31, 4] + k1[31, 3]);
         k1[32, 2] := b[2];
         k1[32, 3] := b[3];k1[32, 4] := b[4];
         k1[32, 1] := 1 - (k1[32, 2] + k1[32, 4] + k1[32, 3]);
         i := 0;
         for i := 1 to 32 do
          begin
           if (k1[i, 1] >= a[1]) and (k1[i, 1] <= b[1]) and (k1[i, 2] >=
a[2]) and (k1[i, 2] \leq b[2]) and (k1[i, 3] \geq a[3]) and (k1[i, 3] \leqb[3]) and (k1[i, 4] >= a[4]) and (k1[i, 4] <= b[4]) then
            begin
            i := i + 1;
            k2[i, 1] := k1[i, 1];
            k2[i, 2] := k1[i, 2];k2[i, 3] := k1[i, 3];k2[i, 4] := k1[i, 4]; end;
```

```
for n := j + 1 to 32 do
           begin
            k2[n, 1] := 0;k2[n, 2] := 0;k2[n, 3] := 0;k2[n, 4] := 0;
           end;
          end;
         for g := 1 to 32 do
          begin
          x1[g] := k2[g, 1];x2[g] := k2[g, 2];x3[g] := k2[g, 3];x4[g] := k2[g, 4]; end;
        end;
        procedure grani(x1, x2, x3, x4: vector; var ox1, ox2, ox3, 
ox4: vector);
        type
         PMvList = ^AAList;
         AList = record R1: real;
           R2: real;
           R3: real;
           R4: real;
          end;
        var
          MyList: TList;
          ARecord: PMyList;
         i, i1, i2, i3, j, k, prov_sovp, count: Integer;
          sumx1, sumx2, sumx3, sumx4, serx1, serx2, serx3, serx4: 
Real;
        begin
          MyList := TList.create;
         sumx1 := 0;
         serx1 := 0:
         count := 0:
         sumx2 := 0;
```

```
serx2 := 0;
         sumx3 := 0;
         serx3 := 0:
         sumx4 := 0:
         serx4 := 0:
         for i := 1 to 32 do
          begin
           prov_sovp := 0;if i \leq 1 then
            begin
            for k := 1 to i - 1 do
             begin
             if (x1[i] = x1[k]) then
               prov sovp := 1;
             end;
            end;
           if ((i = 1) or (prov_sovp = 0)) then
            begin
            if ((x1[i] \diamond 0) and (x2[i] \diamond 0) and (x3[i] \diamond 0) and
(x4[i] \leq 0) then
             begin 
             for i := i to 32 do
              begin
               if (x1[i] = x1[i + 1]) then
                begin
                sumx1 := sumx1 + x1[i + 1];sumx2 := sumx2 + x2[j + 1];sumx3 := sumx3 + x3[i + 1];sumx4 := sumx4 + x4[i + 1];count := count + 1;
                end;
              end;
             if (count \langle 0 \rangle) then
              begin
               sumx1 := sumx1 + x1[i];sumx2 := sumx2 + x2[i];sumx3 := sumx3 + x3[i];sumx4 := sumx4 + x4[i];
```

```
serx1 := sumx1 / (count + 1);
     ox1[i] := <math>serv1</math>;serx2 := sumx2 / (count + 1);
     \alphaz[i] := \text{serv2};serx3 := sumx3 / (count + 1);
     ox3[i] := <math>serv3</math>:serx4 := sumx4 / (count + 1);
     ox4[i] := serx4;
      New(ARecord);
     \text{ARecord}^{\wedge}.\text{R1} := \text{ox1[i]};
     \text{ARecord}^{\wedge}.R2 := \text{ox}2[i];
     ARecord^{\wedge}.R3 := ox3[i];ARecord^{\wedge}.R4 := ox4[i]; MyList.Add(ARecord);
     end;
    sumx1 := 0;
    serx1 := 0:
    count := 0;
    sumx2 := 0;
    serx2 := 0;
    sumx3 := 0:
    serx3 := 0:
    sumx4 := 0;
    serx4 := 0:
    end;
  end;
 end;
for i1 := 1 to 32 do
 begin
 prov_sovp := 0;
 if i1 \Diamond 1 then
  begin
   for k := 1 to i1 - 1 do
    begin
    if (x2[i1] = x2[k]) then
     prov_sovp := 1;
    end;
  end;
```

```
if ((i1 = 1) or (prov_sovp = 0)) then
             begin
              if ((x1[i1] \diamond 0) and (x2[i1] \diamond 0) and (x3[i1] \diamond 0) and
(x4[i1] \le 0) then
               begin
               for i := i1 to 32 do
                begin
                 if (x2[i1] = x2[i + 1]) then
                  begin
                  sumx1 := sumx1 + x1[i + 1];sumx2 := sumx2 + x2[i + 1];sumx3 := sumx3 + x3[i + 1]:sumx4 := sumx4 + x4[i + 1];count := count + 1;
                  end;
                end;
               if (count \langle 0 \rangle) then
                begin
                 sum1 := sumx1 + x1[i1];sumx2 := sumx2 + x2[i1]:sumx3 := sumx3 + x3[i1];
                 sumx4 := sumx4 + x4[i1];serx1 := sumx1 / (count + 1);
                 ox1[i1] := \text{serv1};serx2 := sumx2 / (count + 1);
                 \alpha ox2[i1] := serx2;
                 serx3 := sumx3 / (count + 1);
                 \alpha3[i1] := serx3;
                 serx4 := sumx4 / (count + 1);
                 ox4[i1] := serx4;
                  New(ARecord);
                 \text{ARecord}^{\wedge}.\text{R1} := \text{ox1}\left[\text{i1}\right];\text{ARecord}^{\wedge}.R2 := \text{ox}2[i1];
                 ARecord^{\wedge}.R3 := ox3[i1];\text{ARecord}^{\wedge}.\text{R4} := \text{ox4}\left[\text{i1}\right]; MyList.Add(ARecord);
                end;
```

```
sumx1 := 0;
             serx1 := 0;
             count := 0:
             sumx2 := 0:
             serx2 := 0:
             sumx3 := 0:
             serx3 := 0;
             sumx4 := 0:
             serx4 := 0:
             end;
            end;
          end;
          for i2 := 1 to 32 do
          begin
           prov sovp := 0;
           if i2 \langle 1 then
            begin
            for k := 1 to i2 - 1 do
             begin
             if (x3[i2] = x3[k]) then
               prov sovp := 1;
             end;
            end;
           if ((i2 = 1) or (prov_sovp = 0)) then
            begin
            if ((x1[i2] \diamond 0) and (x2[i2] \diamond 0) and (x3[i2] \diamond 0) and
(x4[i2] \le 0) then
             begin
             for i := i2 to 32 do
              begin
               if (x3[i2] = x3[i + 1]) then
                begin
                sumx1 := sumx1 + x1[i + 1];sumx2 := sumx2 + x2[i + 1];sumx3 := sumx3 + x3[i + 1];sumx4 := sumx4 + x4[i + 1];count := count + 1:
                end;
```

```
 end;
    if (count \ll 0) then
     begin
     sumx1 := sumx1 + x1[i2];sumx2 := sumx2 + x2[i2];
     sumx3 := sumx3 + x3[i2];
     sumx4 := sumx4 + x4[i2];
     serx1 := sumx1 / (count + 1);
     ox1[i2] := serx1;
     serx2 := sumx2 / (count + 1);
     ox2[i2] := serx2;
     serx3 := \text{sumx}3 / (\text{count} + 1);\alpha x3[i2] := \text{serv3};serx4 := sumx4 / (count + 1);
     ox4[i2] := serx4;
      New(ARecord);
     \text{ARecord}^{\wedge}.\text{R1} := \text{ox1}[i2];ARecord^{\wedge}.R2 := ox2[i2];ARecord^{\wedge}.R3 := ox3[i2];\text{ARecord}^{\wedge}.\text{R4} := \text{ox4}[\text{i}2]; MyList.Add(ARecord);
     end;
    sumx1 := 0;
    serx1 := 0:
    count := 0:
    sumx2 := 0;
    serx2 := 0:
    sumx3 := 0;
    serx3 := 0:
    sumx4 := 0:
    serx4 := 0;
   end;
  end;
 end;
for i3 := 1 to 32 do
 begin
 prov_sovp := 0;
 if i3 < 1 then
```

```
 begin
             for k := 1 to i3 - 1 do
              begin
              if (x4[i3] = x4[k]) then
               prov sovp := 1;
              end;
            end;
           if ((i3 = 1) or (prov\_sovp = 0)) then
            begin
            if ((x1[i3] \diamond 0) and (x2[i3] \diamond 0) and (x3[i3] \diamond 0) and
(x4[i3] \leq 0) then
             begin
              for j := i3 to 32 do
               begin
               if (x4[i3] = x4[i + 1]) then
                begin
                 sumx1 := sumx1 + x1[i + 1];sumx2 := sumx2 + x2[i + 1];sumx3 := sumx3 + x3[i + 1];sumx4 := sumx4 + x4[i + 1];count := count + 1:
                end;
               end;
              if (count \langle 0 \rangle) then
               begin
               sumx1 := sumx1 + x1[i3];
               sumx2 := sumx2 + x2[i3];sumx3 := sumx3 + x3[i3];
               sumx4 := sumx4 + x4[i3];serx1 := sumx1 / (count + 1);
               ox1[i3] := \text{serv1};serx2 := sumx2 / (count + 1);
               ox2[i3] := serx2;
               serx3 := \text{sumx}3 / (\text{count} + 1);
               \alpha x3[i3] := \text{serv3};serx4 := sumx4 / (count + 1);
               ox4[i3] := serx4;
                New(ARecord);
```

```
\text{ARecord}^{\wedge}.\text{R1} := \text{ox1}[\text{i}3];\text{ARecord}^{\wedge}.R2 := \text{ox}2[i3];
                ARecord^{\wedge}.R3 := ox3[i3];ARecord^{\wedge}.R4 := ox4[i3]; MyList.Add(ARecord);
                end;
               sumx1 := 0;
               serx1 := 0:
               count := 0:
               sumx2 := 0;
               serx2 := 0:
               sumx3 := 0:
               serx3 := 0:
               sumx^4 := 0:
               serx4 := 0;
               end;
             end;
            end;
           for j := 0 to (MyList.Count - 1) do
            begin
            \text{ARecord} := \text{MyList}.\text{Items}[i];ox1[i+1]=ARecord^{\wedge}.R1;ox2[i+1]=ARecord<sup>^</sup>.R2;ox3[i+1]:= ARecord<sup>\wedge</sup>.R3;
              ox4[i+1]=ARecord<sup>^</sup>.R4; end;
         end;
         procedure rebra(x1, x2, x3, x4: vector; var dx1, dx2, dx3, 
dx4: vector);
         type
          PMvList = ^AAList;AList = record R1: real;
             R2: real;
             R3: real;
             R4: real;
            end;
```

```
var
```

```
 MyList: TList;
          ARecord: PMyList;
          i, i1, i2, i3, j, count: Integer;
          sumx1, sumx2, sumx3, sumx4, serx1, serx2, serx3, serx4: 
Real;
        begin
          MyList := TList.create;
         sumx1 := 0:
         serx1 := 0:
         count := 0;
         sumx2 := 0:
         serx2 := 0:
         sumx3 := 0:
         serx3 := 0:
         sumx4 := 0;
         serx4 := 0:
         for i := 1 to 32 do
          begin
           if ((x1[i] \diamond 0) and (x2[i] \diamond 0) and (x3[i] \diamond 0) and
(x4[i] \leq 0) then
             begin
             for i := i to 32 do
              begin
              if (x1[i] = x1[i + 1])then begin
               if (x2[i]=x2[i+1]) then
                begin
               sumx1 := sumx1 + x1[i + 1];sumx2 := sumx2 + x2[i + 1];sumx3 := sumx3 + x3[i + 1];sumx4 := sumx4 + x4[i + 1];count := count + 1;
                end;
               if (x3[i]=x3[i+1]) then
                begin
               sumx1 := sumx1 + x1[i + 1];sumx2 := sumx2 + x2[i + 1];sumx3 := sumx3 + x3[i + 1];sumx4 := sumx4 + x4[i + 1];
```

```
count := count + 1;
   end;
  if (x4[i]=x4[i+1]) then
   begin
  sumx1 := sumx1 + x1[i + 1];
  sumx2 := sumx2 + x2[i + 1];
  sumx3 := sumx3 + x3[i + 1];sumx4 := sumx4 + x4[i + 1];
  count := count + 1:
   end;
  end;
if (count \ll 0) then
 begin
 sumx1 := sumx1 + x1[i];sumx2 := sumx2 + x2[i];sumx3 := sumx3 + x3[i];sumx4 := sumx4 + x4[i];serx1 := sumx1 / (count + 1);
 dx1[i] := sex1;serx2 := sumx2 / (count + 1);
 dx2[i] := sex2;serx3 := \text{sumx} 3 / (\text{count} + 1);
 dx3[i] := \text{serv3};serx4 := sumx4 / (count + 1);
 dx4[i] := sex4; New(ARecord);
 \text{ARecord}^{\wedge}.\text{R1} := dx1[i];\text{ARecord}^{\wedge}.R2 := dx2[i];
 ARecord^{\wedge}.R3 := dx3[i];\text{ARecord}^{\wedge}.\text{R4} := \text{dx4[i]};
  MyList.Add(ARecord);
 end;
sumx1 := 0:
serx1 := 0;
count := 0:
sumx2 := 0:
serx2 := 0:
sumx3 := 0;
```

```
serx3 := 0:
             sumx4 := 0;
             serx4 := 0:
             end;
             end;
          end;
         for i1 := 1 to 32 do
          begin
            if ((x1[i1] \diamond 0) and (x2[i1] \diamond 0) and (x3[i1] \diamond 0) and
(x4[i1] \ll 0) then
             begin
             for j := i1 to 32 do
              begin
              if (x2[i1] = x2[i + 1]) then
                begin
                if (x3[i1]=x3[i+1])then
                 begin
                sumx1 := sumx1 + x1[i + 1];sumx2 := sumx2 + x2[i + 1];sumx3 := sumx3 + x3[i + 1];sumx4 := sumx4 + x4[i + 1];
                \text{count} := \text{count} + 1:
                end;
                if (x4[i1]=x4[i+1])then
                 begin
                sumx1 := sumx1 + x1[i + 1];sumx2 := sumx2 + x2[j + 1];sumx3 := sumx3 + x3[i + 1];sumx4 := sumx4 + x4[i + 1];count := count + 1;
                end;
              end;
             if (count \langle 0 \rangle) then
              begin
              sum1 := sumx1 + x1[i1];sumx2 := sumx2 + x2[i1];sumx3 := sumx3 + x3[i1]:sumx4 := sumx4 + x4[i1];
```

```
serx1 := sumx1 / (count + 1);
                dx1[i1] := sex1;serx2 := sumx2 / (count + 1);
                dx2[i1] := \text{serv2};serx3 := sumx3 / (count + 1);
                dx3[i1] := \text{serv3}:serx4 := sumx4 / (count + 1);
                 dx4[i1] := \text{serv4}; New(ARecord);
                \text{ARecord}^{\wedge}.\text{R1} := dx1[i1];\text{ARecord}^{\wedge}.R2 := dx2[i1];
                \text{ARecord}^{\wedge}.R3 := dx3[i1]:
                 \text{ARecord}^{\wedge}.\text{R4} := \text{dx4}[i1]: MyList.Add(ARecord);
                end;
               sumx1 := 0;
               serx1 := 0:
               count := 0:
               sumx2 := 0;
               serx2 := 0;
               sumx3 := 0:
               serx3 := 0:
               sumx4 := 0;
               serx4 := 0:
               end;
             end;
            end;
           for i2 := 1 to 32 do
            begin
             if ((x1[i2] \diamond 0) and (x2[i2] \diamond 0) and (x3[i2] \diamond 0) and
(x4[i2] \leq 0) then
               begin
               for j := i2 to 32 do
                begin
                if (x3[i2] = x3[i + 1]) then
                  begin
                 if (x4[i2]=x4[i+1]) then
                  begin
```

```
sumx1 := sumx1 + x1[i + 1];sumx2 := sumx2 + x2[i + 1];sumx3:= sumx3 + x3[i + 1];sumx4:= sumx4 + x4[i + 1];count:= count + 1:
   end;
  end;
 if (count \langle 0 \rangle) then
  begin
  sumx1 := sumx1 + x1[i2];
  sumx2 := sumx2 + x2[i2];sumx3 := sumx3 + x3[i2];
  sumx4 := sumx4 + x4[i2]:
  serx1 := sumx1 / (count + 1);
  dx1[i2] := \text{serv1};serx2 := sumx2 / (count + 1);
  dx2[i2] := \text{serv2};serx3 := sumx3 / (count + 1);
  dx3[i2] := \text{serv3};serx4 := sumx4 / (count + 1);
  dx4[i2] := \text{serv4}; New(ARecord);
  \text{ARecord}^{\wedge}.\text{R1} := dx1[i2];\text{ARecord}^{\wedge}.R2 := dx2[i2];
  ARecord^{\wedge}.R3 := dx3[i2];\text{ARecord}^{\wedge}.\text{R4} := \text{dx4}[i2]; MyList.Add(ARecord);
  end;
 sumx1 := 0;
 serx1 := 0:
 count := 0;
 sumx2 := 0;
 serx2 := 0:
 sumx3 := 0;
 serx3 := 0:
 sumx4 := 0:
 serx4 := 0:
 end;
```

```
 end;
           end;
          for j := 0 to (MyList.Count - 1) do
           begin
           \text{ARecord} := \text{MvList}. Items[i]:
            dx1[i+1]:= ARecord<sup>\wedge</sup>.R1:
            dx2[i+1]:= ARecord<sup>\wedge</sup>.R2;
            dx3[i+1]=ARecord<sup>2</sup> R3;dx4[i+1]:= ARecord<sup>\wedge</sup>.R4;
           end;
        end;
        procedure centr(x1, x2, x3, x4: vector; var cx1, cx2, cx3,
cx4:real);
        var
           i:Integer;
           count,sum1,sum2,sum3,sum4:Real;
        begin
           count:=0; sum1:=0; sum2:=0; sum3:=0; sum4:=0;
         for i:=1 to 32 do begin
           if ((x1[i] \le 0) and (x2[i] \le 0) and (x3[i] \le 0) and (x4[i]\langle > 0)) then
             begin
              count:=count+1;
              sum1:=sum1+x1[i];sum2:=sum2+x2[i];sum3:=sum3+x3[i];sum4:=sum4+xA[i]; end;
           if count \langle 0 \rangle then
             begin
              cx1:=sum1/count;
              cx2:=sum2/count;
              cx3:=sum3/count;
              cx4:=sum4/count;
             end;
           end;
        end;
```

```
procedure vids centr (x1,x2,x3,x4): vector;
cx1,cx2,cx3,cx4:Real; a,b:vector1; var dc:vector);
         var i,n:Integer;
         begin
           for i=1 to 32 do
            begin
           if ((x1[i] \diamond 0) and (x2[i] \diamond 0) and (x3[i] \diamond 0) and (x4[i]\langle 0 \rangle then
              begin
              dc[i]:=Sqrt(Sqr((x1[i]-cx1)/(b[1]-a[1]))+Sqr((x2[i]-
cx2)/(b[2]-a[2]) + Sqr((x3[i]-cx3)/(b[3]-a[3])) + Sqr((x4[i]-cx4)/(b[4]-x3])a[4]));
              end;
            for n:=i+1 to 32 do begin
            dc[n]:=0; end;
            end;
         end;
         procedure convert2 (x1, x2, x3, x4, dcv, dx1, dx2, dx3, dx4,
dcr, \alphax1, \alphax2, \alphax3, \alphax4, dcg:vector; var tx1, tx2, tx3, tx4, dc:vector);
           type
          PMyList = ^{\circ}AList:
          AList = record
            R1: real; R2: real; R3: real; R4: real; R5: Real;
           end;
         var i,j:integer;
           MyList: TList;
           ARecord: PMyList;
         begin
           MyList := TList.create;
          for i=1 to 32 do
           begin
           if ((x1[i] \le 0) and (x2[i] \le 0) and (x3[i] \le 0) and (x4[i]\langle 0 \rangle and (dcv[i]\langle 0 \rangle) then
            begin
                 New(ARecord);
                \text{ARecord}^{\wedge}.\text{R1} := \text{x1}[i];
                ARecord^{\wedge}R2 := x2[i]:
```

```
ARecord^{\wedge}.R3 := x3[i];\text{ARecord}^{\wedge}.\text{R4} := \text{x4[i]};
                   ARecord^{\wedge}.R5 := dev[i]; MyList.Add(ARecord);
               end;
              if ((dx1[i] \leq 0) and (dx2[i] \leq 0) and (dx3[i] \leq 0) and
(dx4[i] \leq 0) and (dcr[i] \leq 0) then
               begin
                    New(ARecord);
                   \text{ARecord}^{\wedge}.\text{R1} := dx1[i];\text{ARecord}^{\wedge}.R2 := dx2[i];
                   ARecord^{\wedge}.R3 := dx3[i];ARecord^{\wedge}.R4 := dx4[i];ARecord^{\wedge}.R5 := dcr[i]; MyList.Add(ARecord);
               end;
              if ((ox1[i] \diamond 0) and (ox2[i] \diamond 0) and (ox3[i] \diamond 0) and
\left(\frac{\alpha}{4} \right) \ll 0) and \left(\frac{\alpha}{1} \right) \ll 0) then
               begin
                    New(ARecord);
                   \text{ARecord}^{\wedge}.\text{R1} := \text{ox1[}i\text{]}:
                   \text{ARecord}^{\wedge}.R2 := \text{ox}2[i]:
                   \text{ARecord}^{\wedge}.R3 := \text{ox}3[i];
                   ARecord^{\wedge}.R4 := ox4[i];ARecord^{\wedge}.R5 := deg[i]; MyList.Add(ARecord);
               end;
             end;
               for j := 0 to (MyList.Count-1) do
              begin
              \text{ARecord} := \text{MyList}. Items[j];
             tx1[i+1]:= ARecord<sup>\land</sup>.R1;
               tx2[i+1]=ARecord^{\wedge}.R2;tx3[i+1]:= ARecord<sup>\wedge</sup>.R3;
                 tx4[i+1]:= ARecord<sup>\land</sup>.R4;
                 dc[i+1]:= ARecord<sup>\wedge</sup>.R5;
             end;
            end;
```

```
 procedure norm (dc:vector; var dn:real);
          var i,count:Integer;
           sum,dn1,dn2:Real;
          begin
          count:=0:
          for i:=1 to 32 do
            begin
           if (dc[i] \ll 0) then
            begin
             count:=count+1;
             sum:=sum+dc[i];
            end;
           end;
           dn1:=sum/count;
          dn2:=sqrt(2*dn1);dn:=(dn1+dn2)/2; end;
         procedure max_d (x1,x2,x3,x4,dc:vector; var max:integer);
          var i:integer;
          begin
          for i:=1 to 32 do
           begin
            if ((x1[i] \diamond 0) and (x2[i] \diamond 0) and (x3[i] \diamond 0) and
(x4[i] \le 0) and (de[i] \le 0) then
             begin
             if dc[i] > dc[max] then
            max := i:
             end;
           end;
           end;
          procedure vibir_tochok (tx1,tx2,tx3,tx4,dc:vector; dn:Real; 
var px1,px2,px3,px4:vector);
           type
         PMvList = ^AAList;AList = record
          R1: real; R2: real; R3: real; R4: real;
          end;
         var k1,i1,k,j,i,max:Integer;
```

```
 dc1,dc2:vector;
           dcc,dc11,dc22,sx1,sx2,sx3,sx4:Real;
          MyList: TList;
          ARecord: PMyList;
          begin
            MyList := TList.create;
           i:=1;
           maxd(tx1,tx2,tx3,tx4,dc,max);px1[i]:=tx1[max]; px2[i]:=tx2[max]; px3[i]:=tx3[max];px4[i]:=tx4(max];
           tx1[max]:=0; tx2[max]:=0; tx3[max]:=0; tx4[max]:=0;
dc[max]:=0;
           maxd(tx1.txt2.txt3.txt4.dc,max;
           px1[i+1]:=tx1[\text{max}]; px2[i+1]:=tx2[\text{max}];px3[i+1]:=tx3(max]; px4[i+1]:=tx4(max];tx1[max]:=0; tx2[max]:=0; tx3[max]:=0; tx4[max]:=0;
dc[max]:=0;
           for i:=1 to 32 do begin
           if ((\text{tx1}[i] \diamond 0) and (\text{tx2}[i] \diamond 0) and (\text{tx3}[i] \diamond 0) and
(tx4[i] \leq 0) and (dc[i] \leq 0) then
            begin
            vids_centr 
(tx1, tx2, tx3, tx4, px1[1], px2[1], px3[1], px4[1], a,b, dc1); vids_centr 
(tx1,tx2,tx3,tx4,px1[2],px2[2],px3[2],px4[2],a,b,dc2);
            end;
            end;
          for k1:=31 downto 1 do
         for k := 1 to k1 do
           begin
           if (dc[k] < dc[k+1]) then
              begin
              sx1:=tx1[k+1]; sx2:=tx2[k+1]; sx3:=tx3[k+1];sx4:=tx4[k+1]; dc11:=dc1[k+1]; dc22:=dc2[k+1]; dcc:=dc[k+1];
              tx1[k+1]:=tx1[k]; tx2[k+1]:=tx2[k]; tx3[k+1]:=tx3[k];
tx4[k+1]:= tx4[k]; dc1[k+1]:=dc1[k]; dc2[k+1]:=dc2[k];dc[k+1]:=dc[k]:
```

```
tx1[k]:=sx1; tx2[k]:=sx2; tx3[k]:=sx3; tx4[k]:=sx4;dc1[k]:=dc11; dc2[k]:=dc22; dc[k]:=dcc;
                end;
             end;
            for i1:=1 to 32 do begin
             if ((dc1[i1] > 1.0019) and (dc2[i1] > 1.0019)) then begin
              New(ARecord);
                \text{ARecord}^{\wedge}.\text{R1} := \text{tx1}\left[\text{i1}\right];\text{ARecord}^{\wedge}.R2 := tx2[i1];
                ARecord^{\wedge}.R3 := tx3[i1];\text{ARecord}^{\wedge}.\text{R4} := \text{tx4}\{i1\}; MyList.Add(ARecord);
              end;
              end;
          for i := 0 to (MyList.Count-1) do
           begin
            ARecord := MyList. Items[i];px1[i+3]:= ARecord<sup>\wedge</sup>.R1;
            px2[i+3]:= ARecord^.R2;
             px3[i+3]:= ARecord<sup>\wedge</sup>.R3;
              px4[i+3]:= ARecord^.R4;
           end;
            for i := 4 to 14 do
           begin
           px1[i] := px1[i];px2[i]:=px2[i];px3[i]:=px3[i];px4[i]:=px4[i]; end;
            for i := 15 to 32 do
           begin
           px1[i]:=0;px2[i]:=0;px3[i]:=0;px4[i]:=0; end;
          end;
         procedure TForm1.Button1Click(Sender: TObject);
```

```
begin
```

```
a[1] := StrToFloat(Edit1.Text);a[2] := StrToFloat(Edit3.Text);a[3] := StrToFloat(Edit 5. Text):a[4] := StrToFloat(Edit7.Text);b[1] := StrToFloat(Edit2.Text):b[2] := StrToFloat(Edit 4. Text);b[3] := StrToFloat(Edit 6. Text);b[4] := StrToFloat(Edit8.Text):convert(a, b, x1, x2, x3, x4);
        grANI(x1, x2, x3, x4, ox1, ox2, ox3, ox4);
        rebra(x1, x2, x3, x4, dx1, dx2, dx3, dx4);
        centr(x1, x2, x3, x4, cx1, cx2, cx3, cx4);
        vids centr(x1,x2,x3,x4,cx1,cx2,cx3,cx4,a,b,dcv);vids centr(dx1, dx2, dx3, dx4, cx1, cx2, cx3, cx4, a, b, dcr);vids centr(ox1,ox2,ox3,ox4,cx1,cx2,cx3,cx4,a,b,dcg);convert2(x1,x2,x3,x4,dcv,dx1,dx2,dx3,dx4,dcr,ox1,ox2,ox3,
ox4,dcg,tx1,tx2,tx3,tx4,dc);
        norm (dc,dn);
        vibir_tochok (tx1,tx2,tx3,tx4,dc,dn,px1,px2,px3,px4);
        end;
        procedure TForm1.Button2Click(Sender: TObject);
        var j:Integer;
        begin
          form2.Show;
         for i=0 to 31 do begin
         form2.StringGrid1.Cells[0, j] := floattostr(px1[j+1]);
         form2.StringGrid1.Cells[1, j] := floattostr(px2[i+1]);
         form2.StringGrid1.Cells[2, j] := floattostr(px3[i+1]);
         form2.StringGrid1.Cells[3, j] := floattostr(px4[i+1]);
          end;
          Form2.edt1.Text:=FloatToStr(cx1);
          Form2.edt2.Text:=FloatToStr(cx2);
          Form2.edt3.Text:=FloatToStr(cx3);
          Form2.edt4.Text:=FloatToStr(cx4);
        end;
        end.
```
## ЗМІСТ

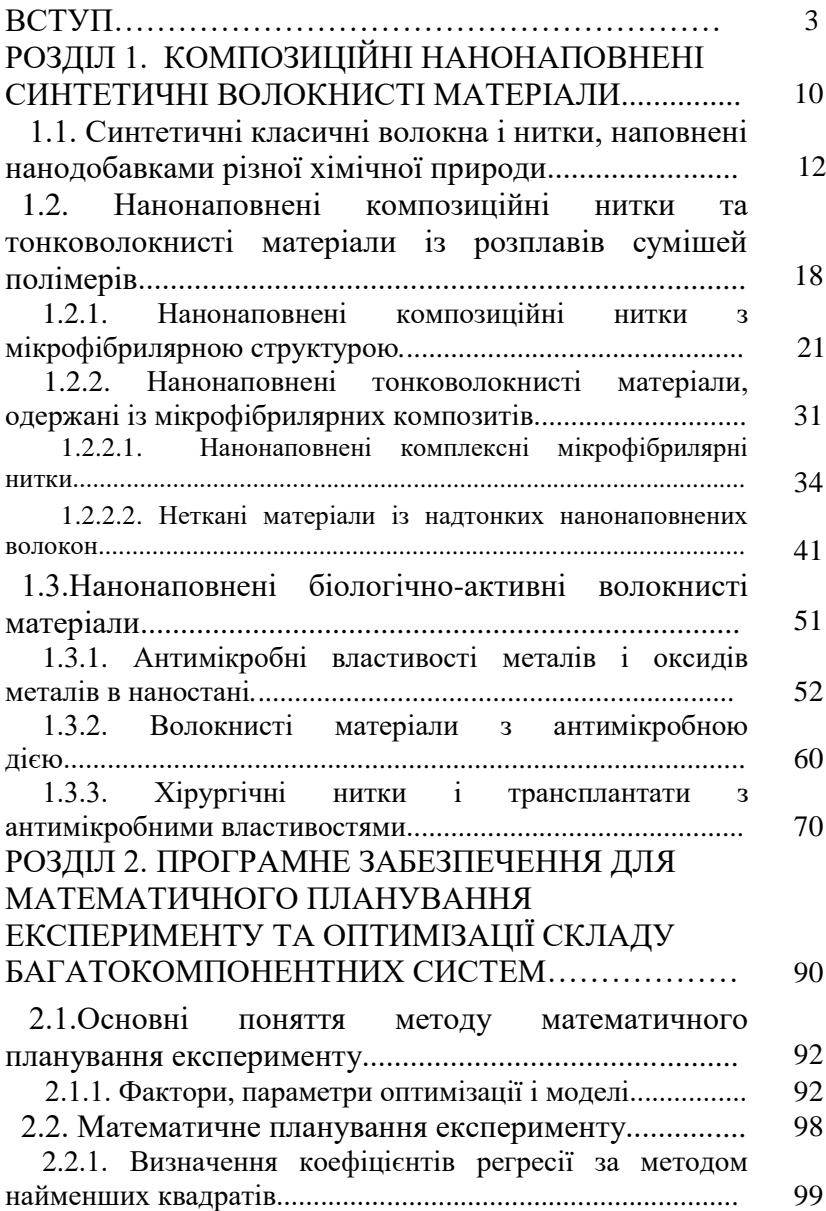

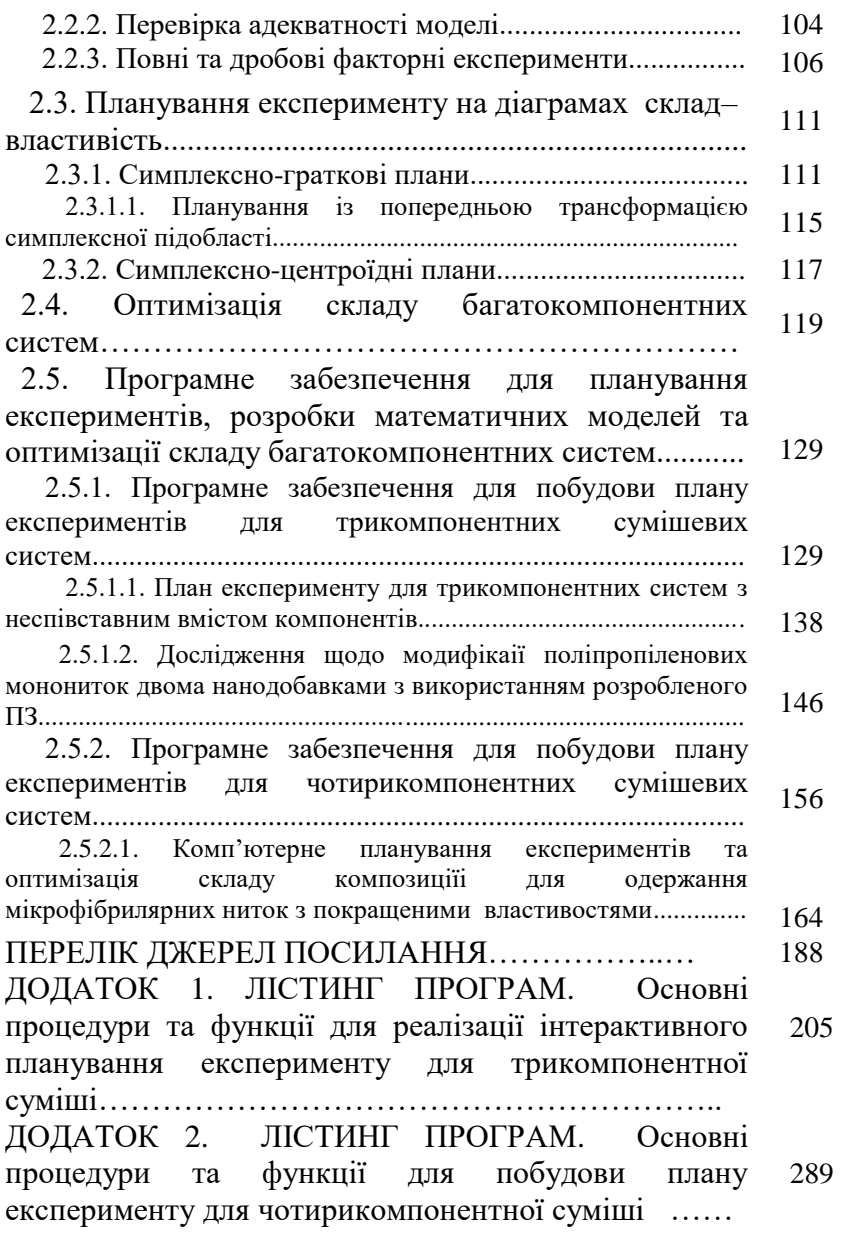

# **Резанова Вікторія Георгіївна, Вільцанюк Олександр Афанасійович, Резанова Наталія Михайлівна**

## **ПРОГРАМНЕ ЗАБЕЗПЕЧЕННЯ ДЛЯ ОПТИМІЗАЦІЇ СКЛАДУ БАГАТОКОМПОНЕНТНИХ СУМІШЕЙ**

Редактор Резанова В.Г.

Дизайн та верстка авторські

Формат 60\*84/16 Папір офсетний 80гр/м2. Друк цифровий. Гарнітура Times New Roman Умовн.-друк. арк. 19.75 Обл.- вид. арк. 18.30 Замовлення № 1027-0316 Підписано до друку 28.10.2022 р.

> ТОВ «Видавничий дім «АртЕк» 04050, м. Київ, вул. Юрія Ільєнко, буд. 63 Тел.. 067 440 11 37 ph[-artek@ukr.net](mailto:artek@ukr.net) www.book-on-demand.com.ua Свідоцтво про внесення суб'єкта видавничої прави ДК №4779 від 15.10.14р.

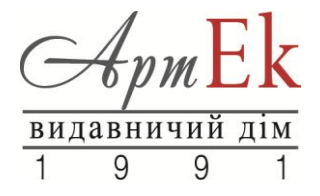